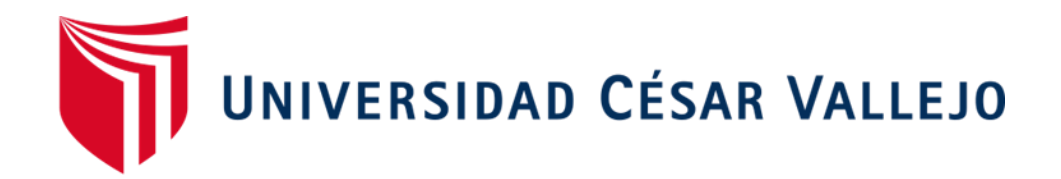

# FACULTAD DE INGENIERÍA Y ARQUITECTURA ESCUELA PROFESIONAL DE INGENIERÍA CIVIL

# **"Evaluación del comportamiento estructural de la I.E.P. Almirante Miguel Grau mediante los métodos convencionales análisis estático y dinámico, Puno 2022"**

TESIS PARA OBTENER EL TÍTULO PROFESIONAL DE:

INGENIERO CIVIL

### **AUTOR:**

Ancco Calderón, Jesús Walter (ORCID: 0000-0003-3385-1971)

## **ASESOR:**

Mg. Minaya Rosario, Carlos Danilo (ORCID: 0000-0002-0655-523X )

# **LÍNEA DE INVESTIGACIÓN:**

Diseño sísmico y estructural

Lima - Perú

2022

### **Dedicatoria**

<span id="page-1-0"></span>El presente trabajo de investigación está dedicado a mi familia y a mis amigos, que creyeron siempre en mí.

# **Agradecimiento**

<span id="page-2-0"></span>Agradezco a Dios por brindarme sabiduría y salud en cada instante para seguir adelante.

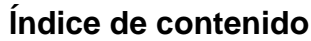

<span id="page-3-0"></span>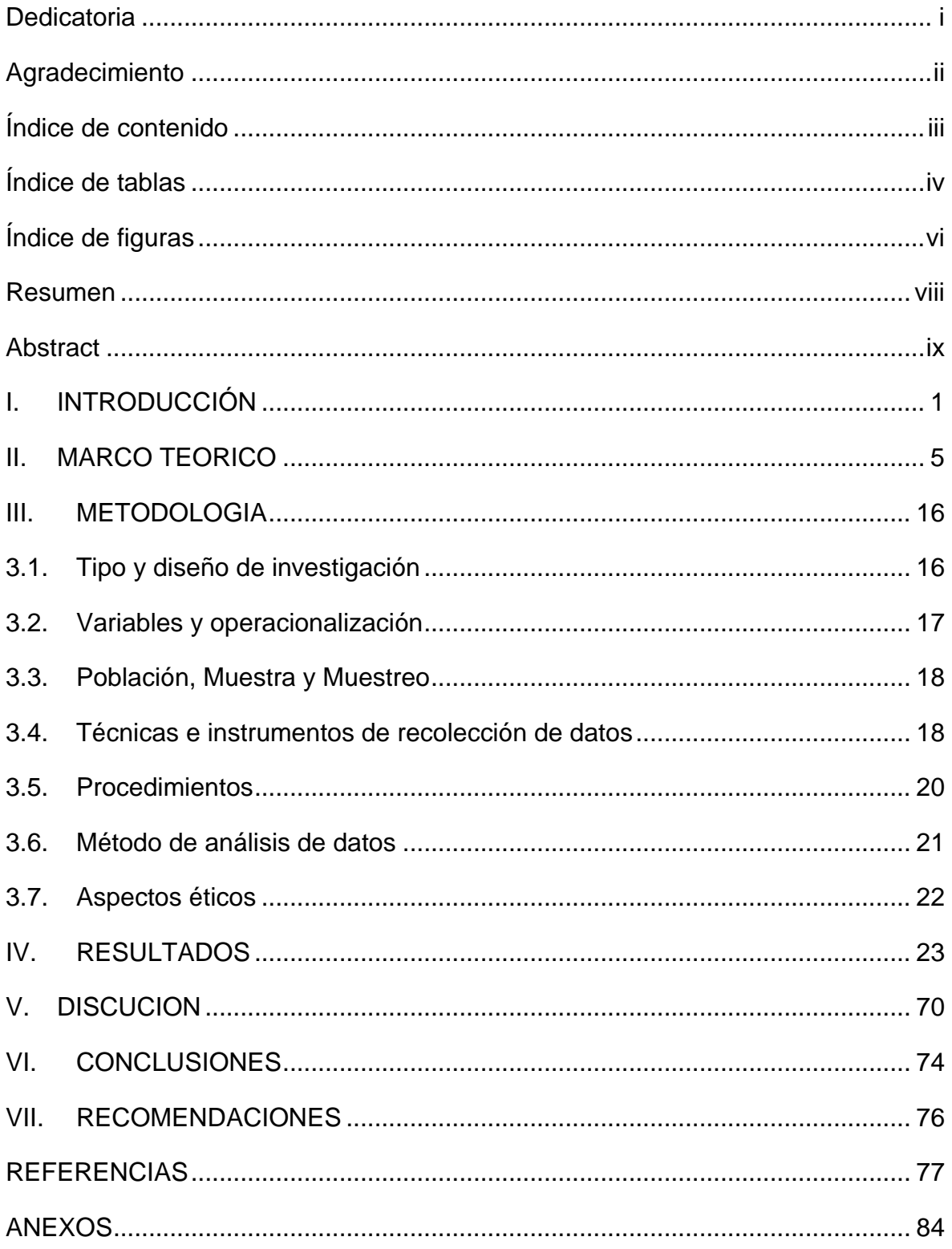

## **Índice de tablas**

<span id="page-4-0"></span>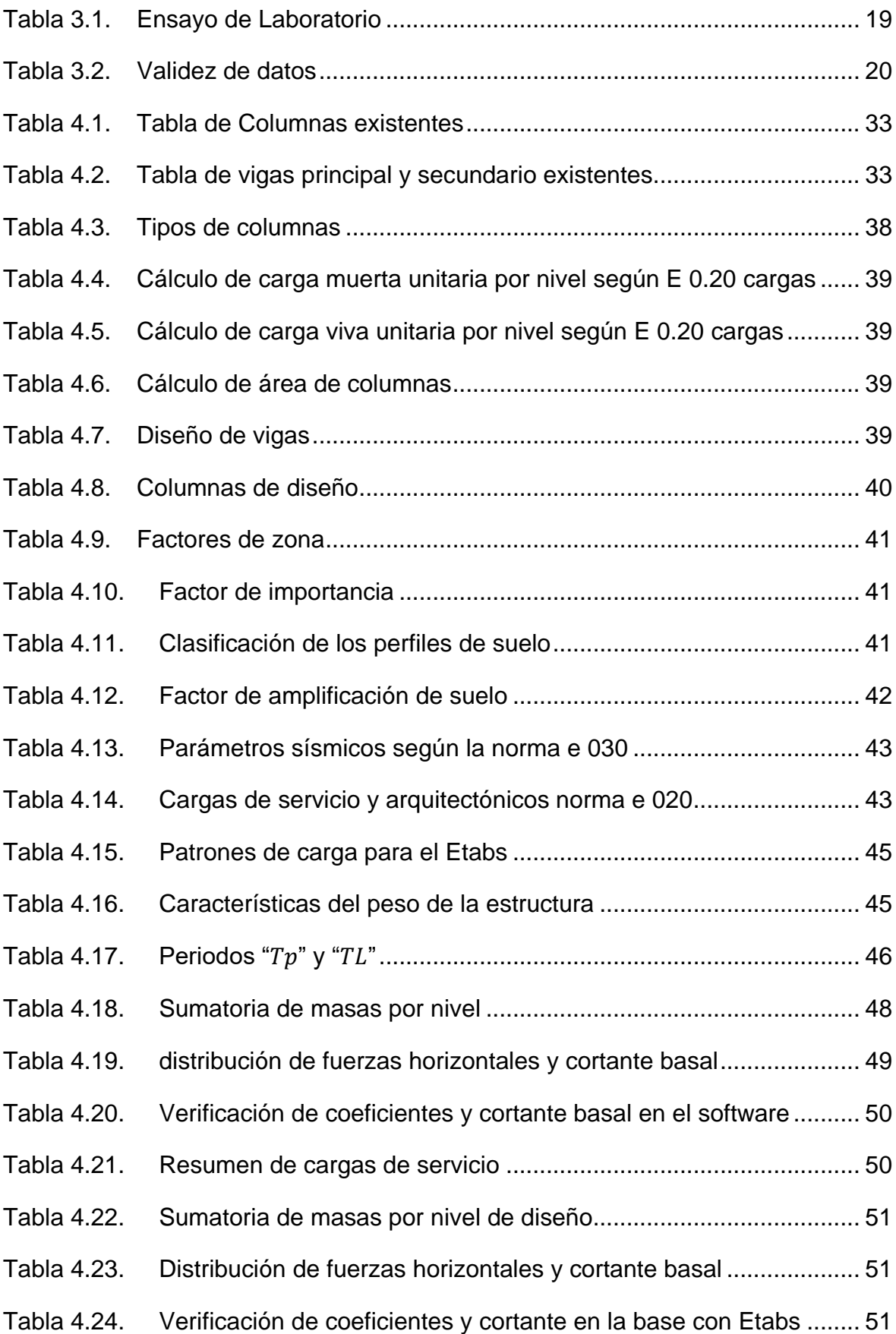

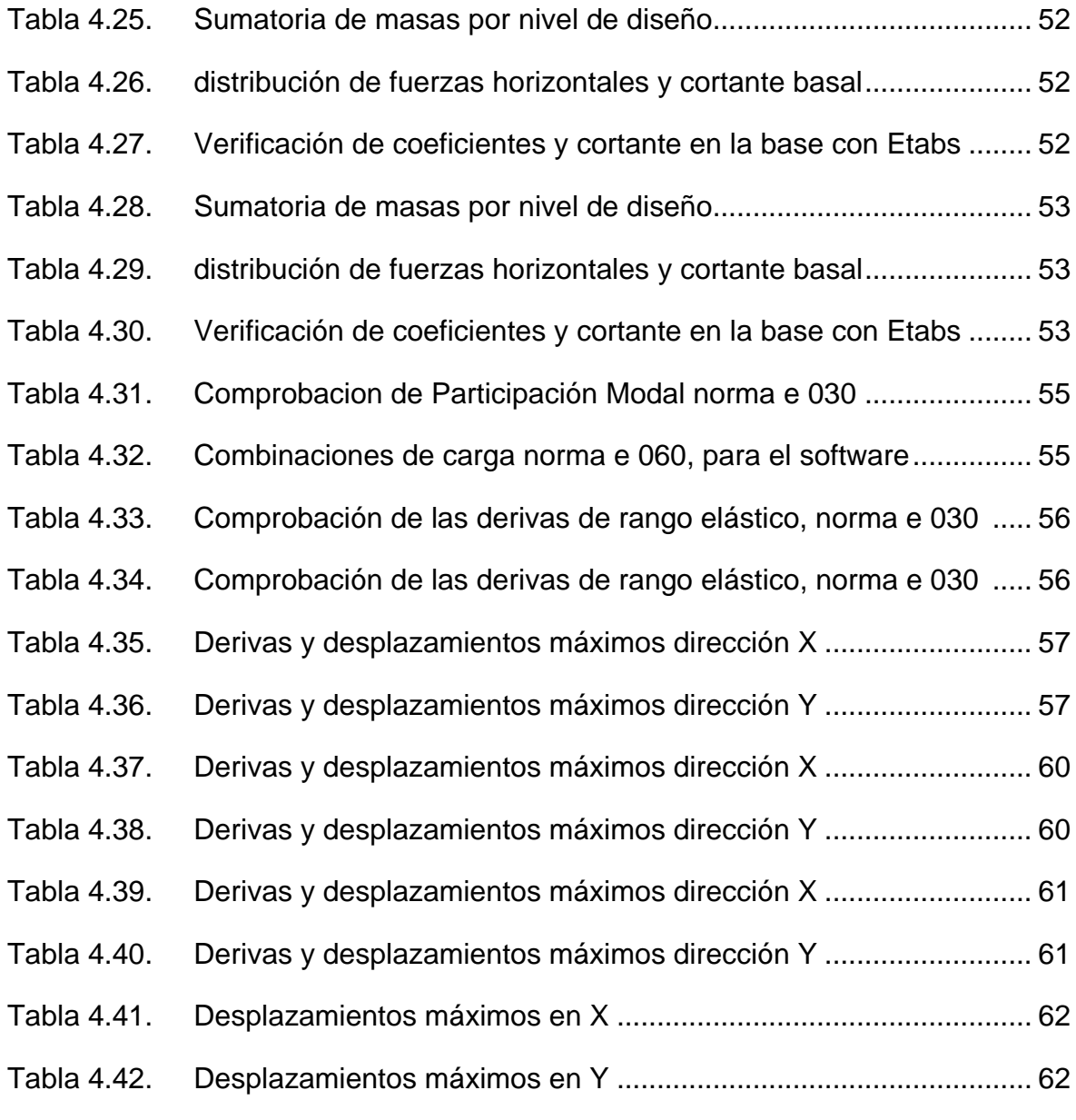

# **Índice de figuras**

<span id="page-6-0"></span>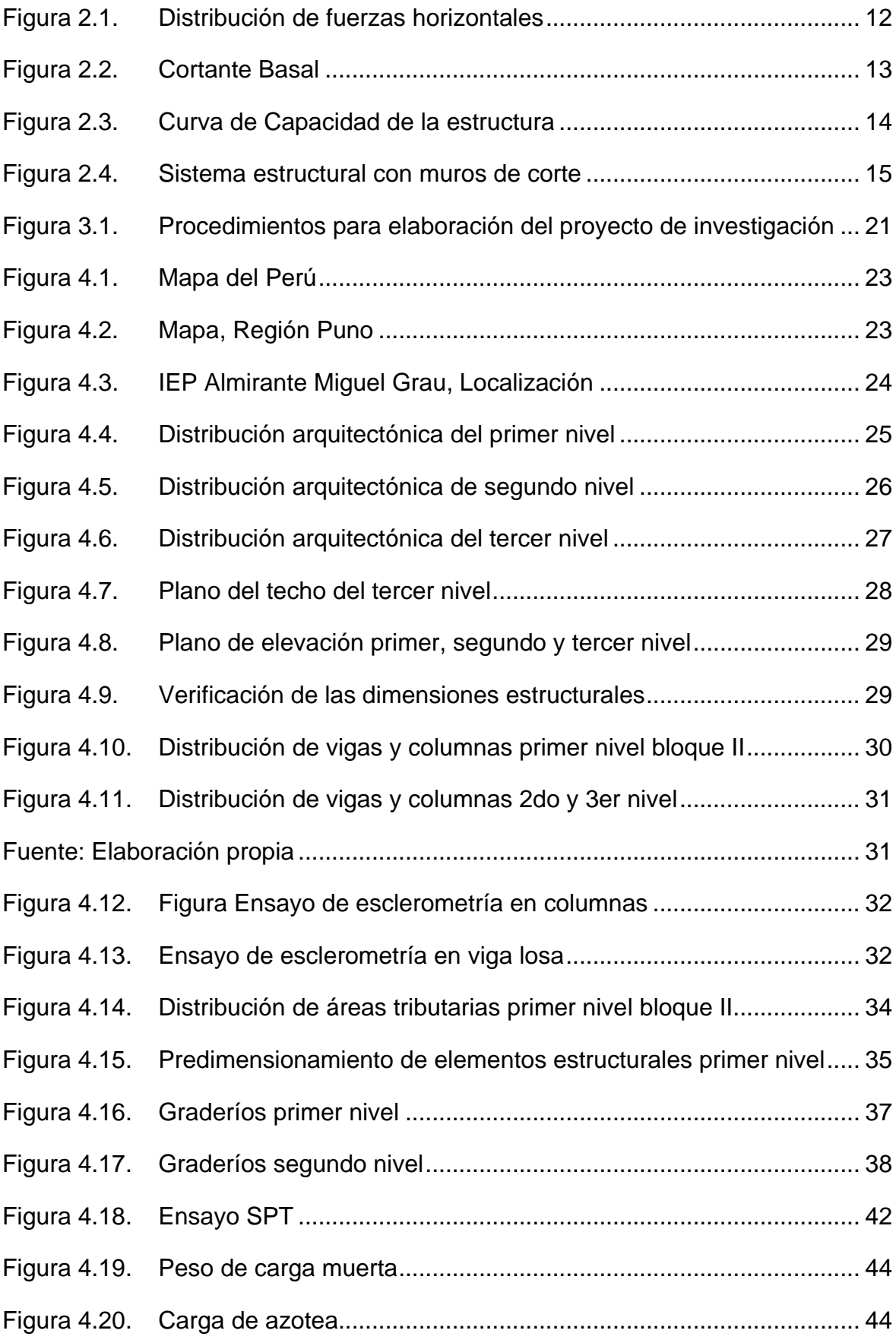

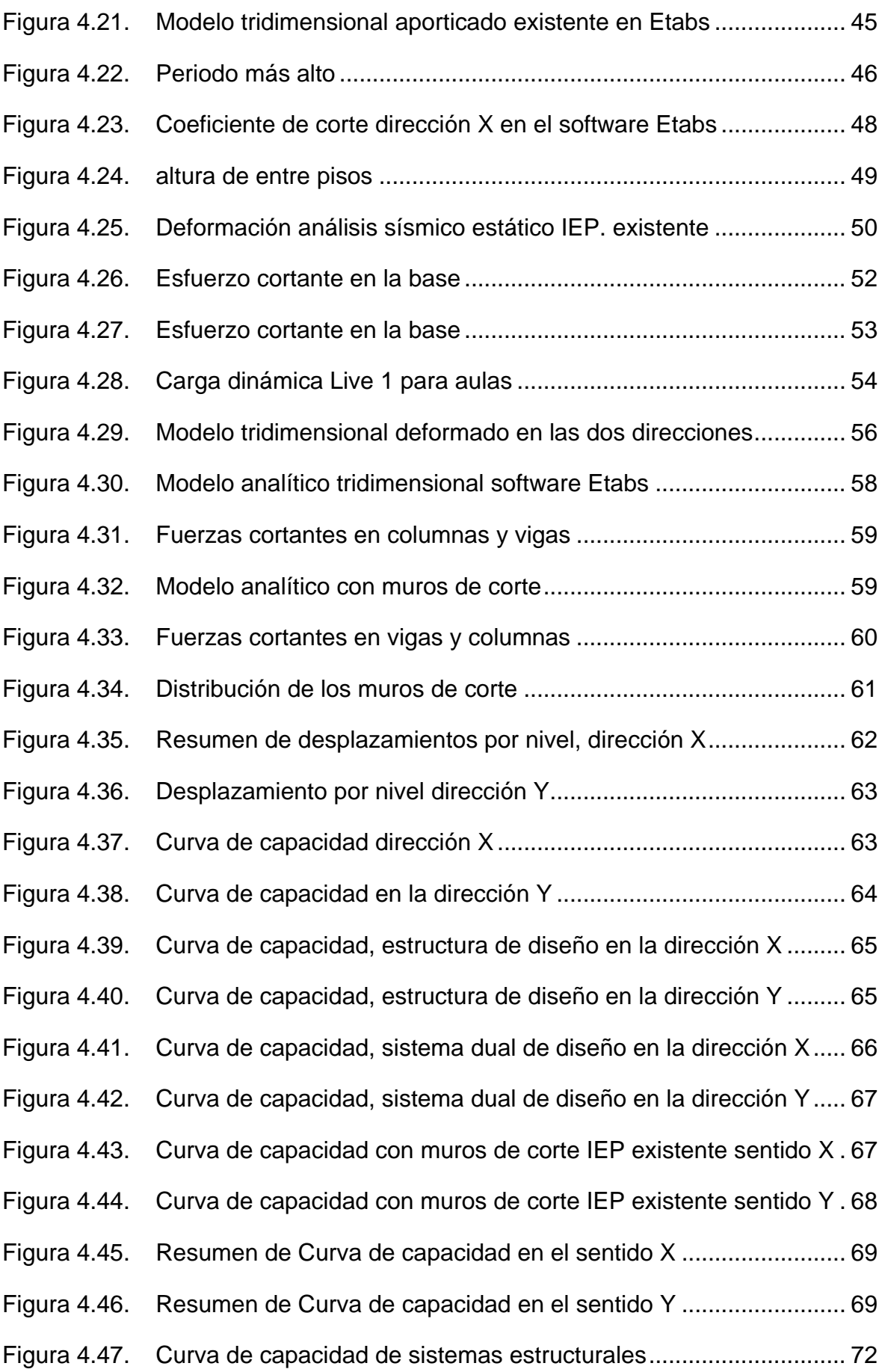

#### **Resumen**

<span id="page-8-0"></span>El presente trabajo de investigación titulado "Evaluación del comportamiento estructural de la I.E.P. Almirante Miguel Grau mediante los métodos convencionales análisis estático y dinámico, Puno 2022", en el cual se estableció como objetivo general analizar los límites de distorsión de entrepiso y los desplazamientos máximos para poder determinar las fallas estructurales y aplicar el mejor reforzamiento necesario, aplicando una metodología de método científico, tipo aplicada diseño cuasi experimental en el cual.

De acuerdo a los resultados obtenidos aplicando el análisis estático y dinámico para la IEP Almirante Miguel Grau mediante diferentes sistemas estructurales se pudo obtener los diferentes límites de distorsión de cada entre piso, así para el sistema aporticado existente se tuvo en X=0.0202 y Y= 0.0247, sistema aporticado de diseño en X=0.0201 y Y= 0.0203, sistema estructural dual en X= 0.0067 y Y=0.0064 y también para el sistema estructural reforzado con muros de corte en X= 0.0026 y  $Y=0.0030$ .

La investigación muestra como conclusión general de acuerdo al análisis de los límites de distorsión de entre piso para el diseño de la Institución Educativa, el mejor sistema estructural más adecuado es el dual o mixto y para su reforzamiento se recomienda la integración de muros de corte.

Palaras claves: cortante basal, derivas, desplazamientos, sistema estructural, muros de corte

#### **Abstract**

<span id="page-9-0"></span>The present research work entitled "Evaluation of the structural behavior of the IEP Almirante Miguel Grau through conventional static and dynamic analysis methods, Puno 2022", in which the general objective is to analyze the limits of interfloor distortion and the maximum displacements for to be able to determine the structural failures and apply the best necessary reinforcement, applying a methodology of scientific method, type applied quasi-experimental design in which.

According to the results obtained by applying the static and dynamic analysis for the IEP Almirante Miguel Grau through different structural systems, it was possible to obtain the different distortion limits of each mezzanine floor, thus for the existing framed system it was  $X=0.0202$  and  $Y= 0.0247$ , framed design system at  $X=0.0201$ and  $Y = 0.0203$ , dual structural system at  $X = 0.0067$  and  $Y = 0.0064$  and also for the reinforced structural system with shear walls at  $X = 0.0026$  and  $Y = 0.0030$ .

The research shows as a general conclusion according to the analysis of the distortion limits of the interfloor for the design of the Educational Institution, the best structural system is the dual or mixed one and for its reinforcement the integration of shear walls is recommended.

Keywords: basal shear, drifts, displacements, structural system, shear walls

#### <span id="page-10-0"></span>**I. INTRODUCCIÓN**

Algunas instituciones educativas existen desde los años 60, según la norma E.030- 2018, presentan diversos tipos de falla debido a que el sistema estructural no satisface las exigencias y procedimientos, presentando fisuras grietas y asentamientos, con una evaluación del comportamiento estructural del sistema aporticado aplicando el análisis estático y dinámico se podrá determinar los límites de distorsión de entrepiso, cortante en la base y determinar las fallas que puedan existir en los elementos estructurales y aplicar el mejor reforzamiento necesario.

A nivel Internacional, para mejorar a través de una evaluación del comportamiento estructural de una edificación esencial en sus elementos estructurales en diversos países como: **España**, **Estados Unidos, México,** entre otros; optaron por varios métodos de evaluación y reforzamiento necesario en los elementos estructurales, por razones de rigidez, primeramente se buscó evaluar el comportamiento del sistema estructural y posteriormente brindar un reforzamiento necesario y adecuado elevando su capacidad de resistencia, en condiciones lineales y no lineales, cabe indicar que, las fallas que se originen en la evaluación del comportamiento estructural pueden traducirse en un riesgo sísmico exponiendo vidas humanas, daños económicos en magnitudes elevadas, estos fueron evaluados y posteriormente fueron reforzados a través un análisis ingenieril mediante **muros de corte, polímero reforzado con fibra (FRP) en elementos estructurales, Vigas reforzadas con fibra de carbono,** evitando el colapso total de las estructuras .

A nivel nacional, es necesario infraestructuras de uso esencial o infraestructuras educativas sean capaces de resistir eventuales sismos importantes de esta manera evitar el colapso de la infraestructura educativa así poder garantizar un adecuado comportamiento sísmico. Las fallas en las infraestructuras educativas a nivel nacional existentes, presentan agrietamientos asentamientos y fisuras debido a que no se trabajó adecuadamente de acuerdo a las especificaciones de la norma técnica E.030, de la misma manera es necesario evaluar el comportamiento de sus elementos estructurales mediante los límites de distorsión de entre piso. En los últimos años, con la modificación de la norma E.030-2018 y la demanda de estructuras innovadoras pero irregulares en el diseño sísmico, se evalúa el comportamiento de sus componentes estructurales de esta manera hacer el reforzamiento necesario y adecuado que solicite, en diversas zonas del territorio peruano como: **Lima, Tacna, Huánuco** se observan diferentes tipos de comportamiento sísmico hablando estructuralmente y reforzando: **muros de corte, sustitución de elementos estructurales con mayor dimensión, incorporación de viguetas prefabricadas de acero galvanizado en losas aligeradas,** los cuales son evaluados mediante un comportamiento estructural que favorecen ante un evento sísmico.

La provincia de Puno se encuentra ubicado en una zona tres de mayor probabilidad sísmica, a su vez Perú se encuentra situado cerca de las placas tectónicas Nazca y Sudamérica, la institución educativa cuenta con una cantidad aproximada de 1,169 estudiantes que deberán ser resguardados ante un peligro sisimico, hasta la fecha no se presentaron sismos de gran importancia que es preocupante debido a que el retorno de uno podría ser devastador, de acuerdo al sistema estructural aporticado de uso esencial, se observó que la edificación existente presenta irregularidades en planta y también en relacon a la norma E.030-2018 del diseño sismorresistente generando un riesgo sísmico ante un eventual sismo importante, por ello, se propuso una alternativa de solución que es la evaluación del comportamiento del sistema estructural a través de los límites de distorsión de entrepiso que es la relación del desplazamiento y la altura de entre piso, que según la norma establece para un sistema aporticado deberá tener un factor admisible establecido en la norma E.030-2018, de no cumplirse este factor y se vea superado necesariamente se debe evaluar un reforzamiento necesario para su funcionabilidad sísmico.

Varias de las edificaciones esenciales (instituciones Educativas) presentan diversos tipos de falla debido a que le sistema estructural incumple las nuevas especificaciones técnicas según la norma E.030-2018 presentando fisuras y grietas, ante estos percances se establece una evaluación del comportamiento estructural sismorresistente establecidos en la norma actual para su evaluación y reforzamiento más adecuado mediante los límites de distorsión de entrepiso y logre mejorar su comportamiento estructural ante fuerzas cortantes en su base, disminuir las derivas y estar dentro de los parámetros de la curva de capacidad.

 $\overline{2}$ 

Razón por el cual se planteó el siguiente **problema general**: ¿De qué manera mejora la evaluación del comportamiento estructural de la IEP Almirante Miguel Grau mediante los métodos convencionales análisis estático y dinámico, Puno 2022?, de igual manera se planteó los **Problemas específicos**: como problema **específico 1** se tiene ¿Cuánto será la cortante basal aplicando el análisis estático en la IEP Almirante Miguel Grau, Puno 2022?; seguidamente como problema **específico 2** ¿Cuánto será las derivas aplicando el análisis dinámico en la IEP Almirante Miguel Grau, Puno 2022?; a su vez el problema **específico 3** ¿Cómo será la curva de capacidad en la IEP Almirante Miguel Grau, Puno 2022?

Se puede argumentar la presente investigación desarrollando alternativas de solución mediante una evaluación del comportamiento estructural sísmico en la IEP Almirante Miguel Grau, de esta manera poder definir si la estructura educativa cumple o no con un diseño adecuado, mediante los límites de distorsión de entre piso de acuerdo con la nueva normativa E.030 del diseño sismorresistente de la (NTP), esta evaluación del comportamiento de uno de los pabellones será necesario ya que posteriormente se podrá brindar la seguridad y resguardar la vida ante un sismo de magnitud importante la **justificación teórica** se pretende en esta investigación elevar los conocimientos respecto del comportamiento de una Institución Educativa Primaria a través de una evaluación mediante los límites de distorsión de entre piso establecido en la nueva norma E.030 debido a que una demolición de esta infraestructura tendría un valor significativo en comparación a un refuerzo estructural con la ayuda de los indicadores como son: la cortante basal, las derivas, la curva de capacidad, la **justificación metodológica** es necesario efectuar con los procedimientos y modelos metodológicos destinados a la ingeniería realizar una investigación científica adecuada y técnica a la vez. Se fundamenta la importancia metodológica en el diseño de la investigación debido a que el comportamiento estructural existente deberá tener una importancia relevante, la **justificación técnica** con la amplia búsqueda de información se desea realizar una evaluación del comportamiento estructural sísmico de una institución de uso esencial con la finalidad de garantizar la seguridad en los estudiantes de dicha institución mediante fuerzas sísmicas por niveles, de las derivas máximas y también evaluar en la curva de capacidad establecidos de acuerdo a las Normas Técnicas Peruanas (NTP) en el comportamiento de los elementos estructurales en una infraestructura esencial, la **justificación social** es de gran importancia que las infraestructuras de instituciones educativas tengan un comportamiento eficiente ante un eventual sismo severo de esta manera salvaguardar la integridad física de los estudiantes y personal que laboran en la institución para ello es necesario tener una evaluación detallada sostenible y técnicamente viable, de esta manera se encuentren operativas evitando al punto del colapso.

Así en la presente investigación el investigador propone como **Hipótesis General**: mediante una evaluación del comportamiento del sistema estructural aporticado de la institución educativa aplicando el análisis sísmico estático y dinámico, se podrá determinar los límites de distorsión de entrepiso, de esta manera definir los defectos en los elementos estructurales y efectuar el mejor reforzamiento necesario, de igual manera se planteó las **hipótesis específicas** como hipótesis **especifico 1:**  mediante la determinación del análisis estático mejorara los esfuerzos de corte integrando placas de concreto armado en el comportamiento estructural de la IEP Almirante Miguel Grau, Puno 2022; seguidamente se tiene como hipótesis **especifico 2:** mediante el cálculo del análisis dinámico los desplazamientos se reducirán considerablemente mejorando la rigidez estructural de la IEP Almirante Miguel Grau, Puno 2022; a su vez la hipótesis **especifico 3:** mediante la determinación de las derivas se podrá verificar los limites admisibles de la NTP E.030, el cual disminuirá mejorando el comportamiento estructural de la IEP Almirante Miguel Grau, Puno 2022.

Se planteó como **objetivo General:** analizar los límites de distorsión de entrepiso y los desplazamientos máximos para poder determinar las fallas estructurales y aplicar el mejor reforzamiento necesario, Puno 2022. de similar manera se planteó los **objetivos específicos**: como objetivo **específico 1**: determinar el análisis sísmico estático para calcular la cortante basal en la IEP Almirante Miguel Grau, Puno 2022; seguidamente se tiene como objetivo **específico 2** determinar los límites de distorsión de entre piso mediante el análisis sísmico dinámico en la IEP Almirante Miguel Grau, Puno 2022, a su vez el objetivo **específico 3** determinar la curva de capacidad para representar las derivas respecto a la cortante en la base en la IEP Almirante Miguel Grau, Puno 2022.

#### <span id="page-14-0"></span>**II. MARCO TEORICO**

En los trabajos preliminares a nivel **internacional** se tiene a: **Arias, J. (2019)** su investigación tuvo como **objetivo** evaluar las estructuras conformadas por muros de corte, atribuyendo sugerencias para su diseño, **tipo** de investigación aplicada y el diseño cuasi experimental, la **población** consideró estructuras constituidas por muros de corte la **muestra,** indica muros de corte, que tienen características de flexión y cortante o solo cortante, el **muestreo** es no probabilístico, los principales **resultados** fueron; los pórticos que no soporten el 25% de la fuerza sísmica, solo se podrán construir a una máxima altura de 48m en zonas de riesgo sísmico y llega a una **conclusión** los muros de corte tienen un mejor comportamiento estructural en los exteriores que en los interiores, se debe considerar también una distribución en planta simétrica y uniforme las rigideces con una variación gradual en la altura de la edificación. 1

De igual manera **Contreras, L. (2017)** su investigación tuvo como **objetivo**, evaluar las vigas de concreto armado reforzadas con fibra de carbono de optima resistencia y rigidez, sometidas a flexión el **tipo** de investigación es aplicada, la **población** de estudio fueron todas las vigas resultantes en laboratorio**; la muestra** son los elementos estructurales, vigas de 15cm por 30cm de material concreto armado el **muestreo** fue no probabilístico, obteniendo **resultados** el reforzamiento de vigas con fibra de carbono serán eficaces cuando los factores de carga o el uso de la edificación se utilicen adecuadamente, también la cuantía del acero máxima no sobrepasara en un 50%, (0.50pmáx), con estas características se lograran mejorar en un 20% el momento nominal, la ductilidad y la resistencia a la compresión que será mayor a 300Kg/cm2, en la **conclusión** las vigas respecto al factor de resistencia a la compresión, con reforzamiento de fibra de carbono tendrá una característica recomendado por el autor, el mínimo para su mejor trabajabilidad será un f'c=240kg/cm2.<sup>2</sup>

También **Albuja, D. y Pantoja, J. (2017)** tuvieron como **objetivo**, mejorar el sistema constructivo a través de paneles de relleno, con malla electrosoldada en laboratorio, el **tipo** de investigación experimental la **población** fueron todos los ensayos resultantes en laboratorio y la **muestra** fueron dos modelos de panel compuesto por vigas y columnas; obtuvieron como **resultado** la malla electrosoldada de diámetro de 6mm@10cm ayudo con capacidad al panel de relleno con daño previo, el reforzamiento mejor su capacidad al 200% y **concluyen** la técnica de brindar mayor rigidez a través de mallas electrosoldadas con un panel de relleno mejorara la capacidad de soporte y mayor ductilidad.<sup>3</sup>

Como antecedentes en otro idioma tenemos a: **Vieira, E. (2021)** tuvo como **objetivo**, desarrollar funciones de fragilidad para estructuras de hormigón armado con irregularidades estructurales y dimensionadas de acuerdo con las normas de diseño brasileñas el **tipo** de investigacion es aplicada, la **población** de estudio fueron las edificaciones aporticadas de la ciudad Rio Grande del norte, y tiene una **muestra** edificaciones aporticadas de diferentes niveles con piso blando y con pilotes, con piso blando una estructura, y dos edificaciones de tres y cinco niveles con pilotes, el **muestreo** es no probabilistico, los principales **resultados** fueron, que las irregularidades tiene un efecto nocivo; la probabilidad de colapso en el pórtico de tres pisos con piso suave tiene mayor riesgo, que en pórticos con pilotes de tres y cinco niveles, según lo recomendado por ABNT NBR 15421 norma Brasileña, llegaron a una **conclusion** Las irregularidades y la presencia de la mampostería cambiaron considerablemente la fragilidad sísmica de las estructuras, es importante que estos factores sean debidamente considerados en la etapa de dimensionamiento de las estructuras. 4

Similarmente **De Oliveira, M. (2019)** como **objetivo** tuvo**,** analizar el comportamiento estructural y durabilidad de columnas de concreto armado reforzadas con fibra de vidrio, polímero reforzado, el **tipo** de investigacion fue aplicada con una **población** fueron todas las columnas ensayadas en laboratorio, la **muestra** dos columnas reforzadas y expuetas al intemperismo reforzadas con fibra de vidrio los principales **resultados** mediante el análisis de las curvas de tensión versus deformación axial, el modelo en evaluación presenta una buena estimación en la tensión última en relación con los resultados experimentales, para los valores de la última deformación axial fueron subestimados, es decir, el modelo analítico tuvo menor deformabilidad cuanto a la tensión relacionada con la deformación en **conclusion** observó que la fibra de vidrio polimero reforzado, los valores de tensión máxima y módulo de elasticidad no cambiaron significativamente a lo largo del tiempo. 5

De igual manera **Granata, G. (2017)** su **objetivo** fue ver el comportamiento de sistemas a flexion de vigas de concreto armado, con refuerzo estructural de laminas de polimeros reforzados fibra de carbono, en la **poblacion** fueron todas las vigas ensayadas en laboratorio la **muestra** fue un total de diez vigas prefabricadas, los **resultados** fueron que las muestras reforzadas con laminados de polimeros reforzados con fibra de carbono (CFRP) insertados en ranuras longitudinales rellenos de resina epoxi tienen los valores máximos de carga y rigidez más altos, se **concluye** que los reforzados con cola, los laminados externos de polimero reforzado con fibra de carbono (CFRP) tienen los desplazamientos verticales más pequeños en el centro del tramo.<sup>6</sup>

Como antecedente nacionales, se tiene a: **Curo, E. y Olivo, D. (2020),** tuvieron como **objetivo,** mejorar el comportamiento estructural sismoresistente del edificio Prado a traves de sistemas de reforzamiento, el **tipo** de estudio es aplicada y el diseño cuasiexperimental, la **poblacion** fue demarcada en la urbanizacion Mayorazgo las edificaciones de concreto armado y como **muestra,** se tomo una edificacion de seis niveles denominado el Prado, se obtuvieron **resultados** para los limites de distorison máxima o derivas en la direccion X igual a 0.0061, en la direccion Y igual a 0.0026 una cortante en su base de 80.2Tn, se reforzó las columnas con encamisado de concreto con esta modificacion se logro una mayor ductilidad en la direccion X igual a 5.37 y en la dirección Y igual a 5.57 lo cual indica que tiene buena ductilidad y una deriva maxima en  $X = 0.0063$  y en  $Y = 0.0052$  en **conclusion** tuvieron un mejor comportamiento adicionando muros de corte en relación a las derivas, cortante basal y ductilidad, en cuanto al encamisado tambien pero tiene mejor desempeño con los muros de corte.<sup>7</sup>

De igual manera, **Ramos, I. (2019),** tuvo como **objetivo**, mediante el encamisado de fibra de carbono definir el reforzamiento estructural en columnas en una vivienda de tres niveles en el distrito de Santa Anita el **tipo** de investigación es aplicada y diseño experimental, la **población** consta de una calle denominada Micaela Bastidas, en el cual existen diversas edificaciones ubicado en el distrito de Santa Anita, y como **muestra** consideró de la calle Micaela Bastidas una edificación aporticada de concreto armado, obtuvo los siguientes **resultados** el desplazamiento máximo se ubicó en el último nivel sin fibra en la dirección X se tiene 0.148cm y en dirección Y=0.175cm, en cambio con fibra de carbono hay una disminución considerable, respecto de las distorsiones de entre piso en la dirección X=0.0168 y dirección Y=0.0172 de similar manera se observa una considerable disminución aplicando el refuerzo estructural en **conclusión** usando las fibras de carbono como reforzamiento la estructura de 3 niveles tiene un mejor comportamiento en relación al desplazamientos máximo y distorsión de entrepiso. 8

También **Verdi, X. (2016)**, su **objetivo** fue mejorar el comportamiento estructural en la I.E.P. Euclides de material concreto armado, mediante la incorporación de viguetas de acero , **el tipo** de investigación experimental y diseño cuasiexperimental, tiene una **población** que está constituida por todas las edificaciones de la I.E.P. Euclides de concreto armado (sistema dual), la **muestra**, está constituida por las diferentes aulas de la institución educativa Euclides, como **resultado** se tiene que la cortante basal para cada sistema, convencional y con viguetas de acero en el análisis estático y dinámico, se tiene en la dirección X= 535.7486 ton y 472.848ton; 515.2162 ton y 448.366ton respectivamente de igual manera en la dirección Y se tiene 535.7486 ton y 465.2629ton; 515.6944 ton y 448.366 ton, mientras más masa posea la estructura mayor será su desplazamiento se puede lograr controlar si se tiene una rigidez adecuada y el desplazamiento será menor, como **conclusión** al evaluar el comportamiento estructural sin y con viguetas prefabricadas de acero la cortante basal en ambas direcciones tanto en Y como en X supero el 80% en el análisis estático, se logró observar las derivas o desplazamientos máximos de entre piso son mayores en el último nivel, logrando obtener un mejor comportamiento estructural en la losa aligerada en comparación con la incorporación de viguetas de acero.<sup>9</sup>

En los trabajos preliminares a nivel de artículos se tiene a: **Harrington, C. y Liel, A. (2020),** tuvieron como **objetivo** de investigación la modernización de edificios de estructura de hormigón armado, en columnas que carecen de ductilidad el **tipo** de investigación aplicada y diseño cuasiexperimental, la **población** fueron las construcciones en la década de 1960 y 1970 en los Ángeles, California, la **muestra** es un conjunto de 3, 6 y 9 pisos estos edificios tienen deficiencias como columnas críticas para el cortante, columnas débiles y vigas fuertes debilidad en general, el **muestreo** fue no probabilístico los **resultados** fueron envolver las columnas en polímero reforzado con fibra (FRP), estas fibras se alinean horizontalmente, aumentando la resistencia al corte y confinamiento pero no a la flexión, o revestir la columna con encamisado de acero o hormigón armado se utiliza el procedimiento estático no lineal de ASCE 41-13 para evaluar iterativamente mejoran la capacidad de deformación en **conclusión** indican que las combinaciones de resistencia y capacidad de deformación son los mejores indicadores de riesgo de colapso. 10

De similar manera **Alcocer, S. y otros (2020)** en su artículo, su **objetivo** fue, evaluar el comportamiento sisimico de edificios escolares después del terremoto de 2017 , el **tipo** de estudio es aplicada, la **población** se consideraron edificios escolares en los estados de Morelos y Oaxaca en México la **muestra** hace referencia a veintidós edificios en los cuales se realizaron pruebas de vibración **resultados** se redujeron los riesgos sísmicos en edificios escolares atípicos, solo colapsaron las edificaciones construidas de manera informal, técnicamente la metodología para la rehabilitación sísmica de edificios escolares cumplió su función, **conclusión** implementar una nueva estrategia de políticas de mantenimiento, técnicas de rigidez en las instituciones y mayor divulgación de estas, para mantener la seguridad sistemática e integral reduciendo el riesgo sísmico en edificios escolares de México.<sup>11</sup>

También **Depaz, F. y otros (2021)**, tuvieron como **objetivo** en su artículo**,** comparar un diseño de reforzamiento teórico de una viga de concreto armado a flexión con un polímero reforzado con fibra de carbono (CFRP), el cual tuvo como **tipo** de investigación aplicada con un diseño cuasiexperimental, la **población** de estudio las viviendas multifamiliares aporticadas, la **muestra** un edificio aporticado de 4 niveles destinado a viviendas, los **resultados** se logra realizar una comparación de la capacidad de resistencia en teoría como en laboratorio pudiendo observar que para una sobrecarga de 500kg/m2 en teoría, en los ensayos paso a ser 200kg/m2, por otra parte la mejor capacidad a flexión en vigas se da con la utilización del reforzamiento de fibra de carbono CFRP y también dependerá de la cantidad de refuerzo, de esta manera **concluyen** que al usar fibra de carbono se elevó considerablemente es esfuerzo a flexion, pero en los elementos estructurales determinados con un diseño de manera teórica no se reflejaron en los ensayos de laboratorio ya que no llegaron a su capacidad teórica.<sup>12</sup>

Como bases teóricas relacionadas al tema de investigación se tiene como **variable independiente la** i**nstitución educativa** que según los autores definen que los edificios esenciales suelen tener una importancia significativa a la respuesta de emergencia, el comportamiento estructural en edificios esenciales ante un evento sísmico deberá continuar funcionando estructuralmente. <sup>13</sup> Seguidamente se tiene los **tipos de edificación,** en relación a la norma del diseño sismorresistente de acuerdo a su categoría de uso, se clasifica en, edificaciones temporales, comunes, importantes y esenciales siendo este último de mayor prioridad, las edificaciones esenciales que son establecimientos de salud de más de dos niveles, comprendidos en zonas tres y cuatro estarán obligados a usar aisladores sísmicos en su base, las instituciones educativas que también son de uso esencial no indica pero también deberán proveer rigidez y resistencia para cualquier evento sísmico.<sup>14</sup>

De manera similar las **edificaciones esenciales**, que de acuerdo al autor, en este tipo de edificaciones los daños ocasionados por cargas laterales y del peso propio en la estructura serán limitados, casi similar a las condiciones de capacidad y resistencia antes de haber sufrido fuerzas en la estructura. <sup>15</sup> A su vez se tiene el **sistema estructural** donde los autores, definen como tal, tiene como función distribuir fuerzas laterales que podrían ser ocasionadas por eventos sísmicos o de viento, y fuerzas verticales que son los componentes y elementos estructurales como también las cargas vivas o de servicio dependiendo del uso que se le brinde. 16 También un **sistema aporticado** los autores definen, como un sistema aporticado a través de un análisis estático el cual nos da referencia al cálculo de una fuerza denominada cortante basal, esta deberá actuar en el sistema apoticado con un 80% de la fuerza calculada. 17

Por otro lado, se define **predimensionamiento** como una evaluación de forma tentativa las características de los elementos estructurales, columnas, vigas, losas entre otros, para proporcionar las acciones de esfuerzo en cada miembro estructural, el dimensiones preliminares de los elementos estructurales y las hojas de cálculo son necesarias para el diseño estructural en software, durante esta fase, se requiere una gestión del tiempo muy precisa, se tiene que verificar la hoja de cálculo utilizada para diseñar un determinado elemento antes de alcanzar la fase de diseño para ese elemento del edificio. <sup>18</sup> De igual manera afirma que se tomara

como referencia mas no como obligación adecuándolo a través de normas, estudios realizados sobre las dimensiones correctas dependiendo del tipo de sistema estructural, se deberá realizar el diseño de todos los elementos estructurales.<sup>19</sup>

Por otro lado el **tipo de suelo** se determinará con el espesor del estrato, velocidad de propagación ( $\bar{v}_\mathcal{S}$ ), periodo de vibración fundamental y las propiedades mercancías de suelo, según la NTP E.030 (2018) se mencionan: perfil  $S_0$ corresponde a una roca dura, perfil tipo  $S<sub>1</sub>$  corresponde a una roca o suelos muy rígidos perfil tipo  $S_2$  corresponde a suelos intermedios perfil tipo  $S_3$  corresponden suelos blandos y finalmente el perfil tipo  $S_4$  que son condiciones excepcionales.<sup>20</sup> Para una mejor caracterización del suelo afirman que el ensayo de penetración estándar **(SPT)** nos brindara una información con las características del terreno de fundación a través de un factor N que es la resistencia a la penetración, que definida por la cantidad de golpes necesarios en dos tramos de 15 centímetros intermedios, de esta manera obtener una caracterización del suelo. 21

Como **variable dependiente** el **comportamiento estructural** de acuerdo a los autores, hacen referencia al estado de cómo se encuentra o en qué condiciones esta después de haber sido sometido a fuerzas dinámicas y estáticas, si logra estar en las mismas condiciones antes de sufrir los esfuerzos, se dice que tiene un buen comportamiento estructural respecto a la ductilidad y límites de deriva evitando el atentado a la vida. <sup>22</sup> De igual manera, las edificaciones de uso esencial, deberán permanecer igual o similar antes de haber sufrido fuerzas laterales o verticales absolviendo estas fuerzas a través de la capacidad de deformabilidad y la ductilidad es decir deberán tener un buen comportamiento estructural.<sup>23</sup>

Por otro lado, el **análisis estático** de una estructura según los autores se define como el cálculo de varios parámetros, para obtener una fuerza sísmica o de corte que se encuentra ubicado en la base de una estructura el cual es distribuido en cada nivel o piso en los centros de masa, de esta manera se podrán observar la deformabilidad por niveles, esta fuerza estará en relación al peso propio y a su periodo fundamental de vibración de la estructura. <sup>24</sup> Asu vez los autores indican que el **peso total de una edificación**, se calcula a partir de las propiedades mecánicas del concreto armado, determinando las sobrecargas, carga muerta, espesor de losa, la sección de vigas, columnas y el peso específico del agregado

. <sup>25</sup> Por otro lado el autor define que la **distribución de fuerzas horizontales** las fuerzas aplicadas horizontalmente ya sean de viento o sismo a una estructura podrían causar efectos de torsión, flexión o la combinación de ellas y corte, pero que con una adecuada evaluación o estudio se distribuirá de una manera adecuada donde la estructura trabaje o responda efectivamente.<sup>26</sup>

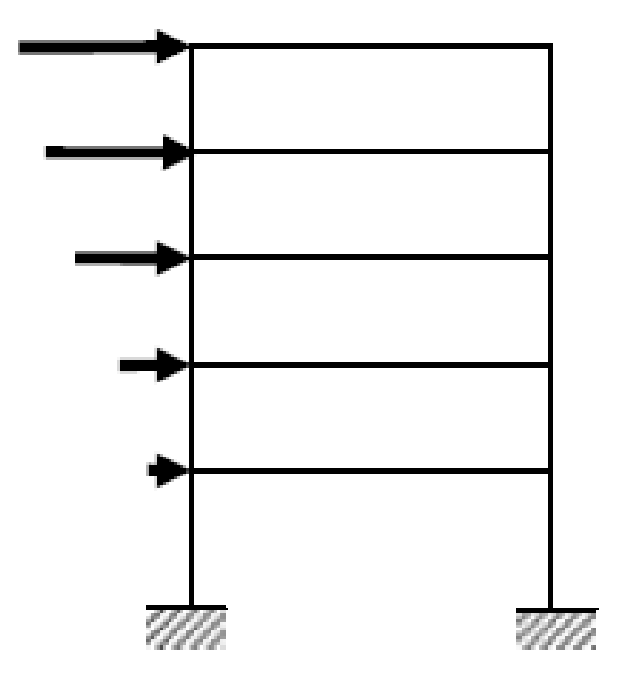

<span id="page-21-0"></span>Figura 2.1. Distribución de fuerzas horizontales Fuente: ARANGO MORENO, S. (2009, pág. 143)

Según el autor, indica que la **cortante basal,** un valor numérico expresado en toneladas, para su cálculo se deberán conocer diversos factores, para tal efecto se considerará un diseño sísmico definido por un espectro de diseño el cual será aplicado a la estructura generando una fuerza horizontal llamado cortante basal, se observa dicha relación en la siguiente ecuación.

$$
V = \frac{ZUCS}{R}.P
$$

Donde: el factor de zona es (Z), factor de uso es (U), factor de suelo es (S), parámetros de sitio (TP y TL), factor de amplificación sísmica (C), coeficiente de reducción de fuerza sísmica (R) y peso sísmico de la estructura (P). $^{27}$ 

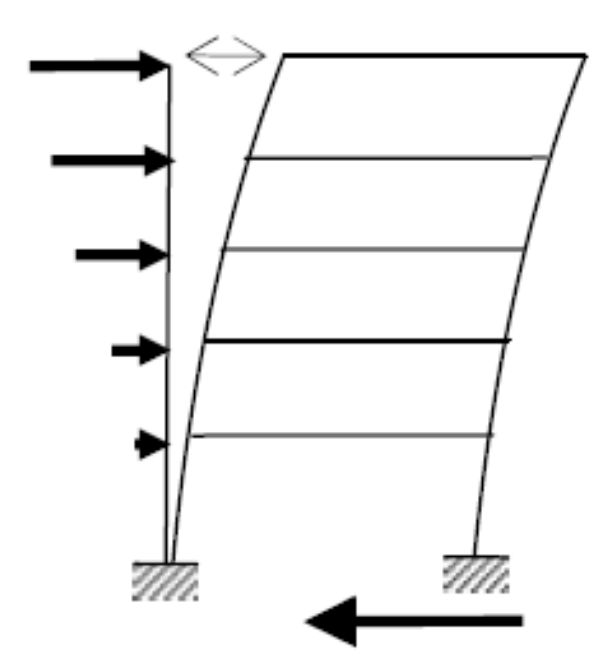

<span id="page-22-0"></span>Figura 2.2. Cortante Basal Fuente: ARANGO MORENO, S. (2009, pág. 143)

Por otro lado, los autores definen que el **análisis dinámico** es un método que involucra la aceleración y desplazamiento máximo en cada modo utilizando un espectro de respuestas, para luego hacer combinaciones considerando la norma del diseño sismorresistente que se encuentra en la norma técnica Peruana. <sup>28</sup> la **combinación de carga** se producirse cuando las fuerzas de corte actúan en una estructura, tanto las cargas verticales y horizontales se combinan generando esfuerzos máximos en los elementos estructurales en especial en las intersecciones, sufriendo un daño estructural mas no el colapso total. <sup>29</sup>Los **modos de vibrar** tienen características de vibrar de diferentes modos en un sistema estructural, en cada dirección se considerara la distribución de masa y rigidez, las masas efectivas deberán sumar no menor del 90% de la masa total.<sup>30</sup> A su vez, el autor sostiene que la **participación de la masa modal** establecida en la norma se debe de realizar tres modos fundamentales de masa modal en cada dirección y se debe considerar la suma de masas efectivas en cada una de las direcciones no menor del noventa por ciento.<sup>31</sup>

Por otro lado, las **derivas** o máxima distorsión de entrepiso están asociada a una diferencia de desplazamiento en el entrepiso producido por una fuerza lateral.<sup>32</sup> También define **curva de capacidad** como la fuerza versus el desplazamiento, o a la aceleración aplicada a una estructura respecto a la variación del desplazamiento para el análisis de un comportamiento estructural resultantes del análisis estático y dinámico <sup>33</sup>

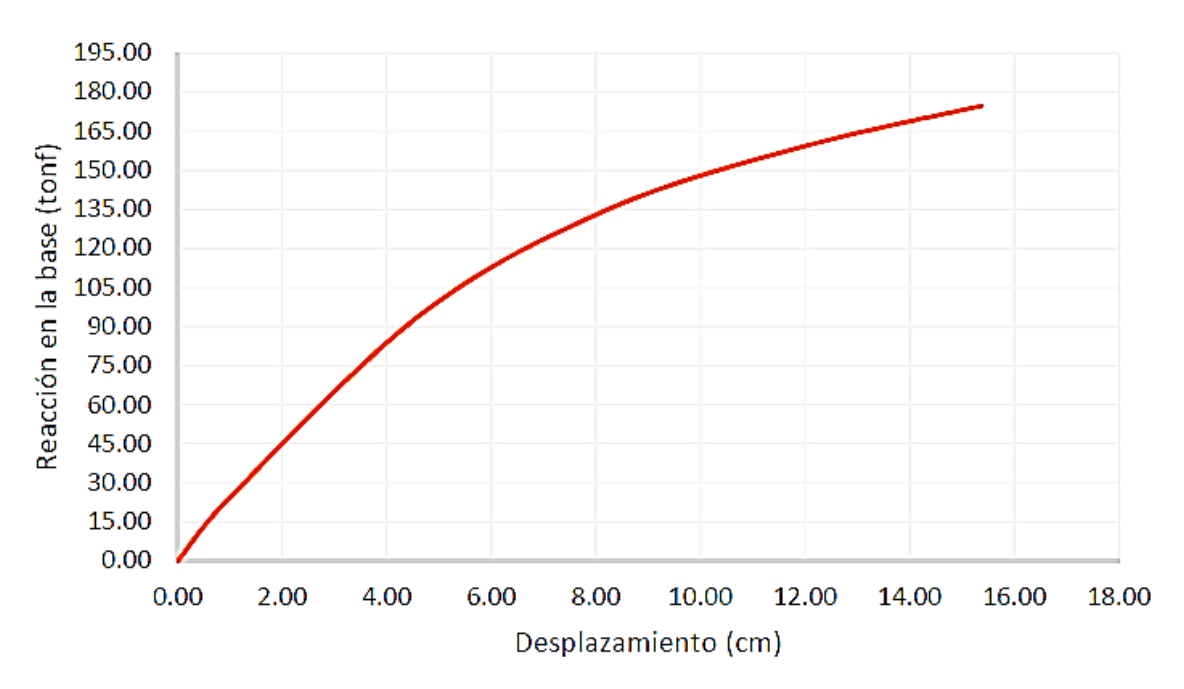

<span id="page-23-0"></span>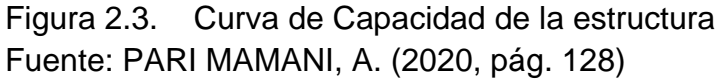

También se afirma que en el Perú, y en diversos lugares del mundo, se presentan de acuerdo a las normas establecidas por su país los diversos procedimientos y técnicas para implementar un **sistema de reforzamiento** hablando estructuralmente, esto dependerá de un análisis o evaluación previo de todas las características encontradas en la estructura existente, para brindarle posteriormente un buen funcionamiento ante un evento sísmicos, esto realizada por profesionales para definir sobre cuál es el más factible de aplicar, deberá poseer la capacidad de proporcionar a la estructura ciertas condiciones de rigidez, resistencia y ductilidad. <sup>34</sup> por otra parte los autores, indica que el **encamisado de concreto** consiste en aumentar rodeando la sección transversal de una de un elemento estructural existente con material de concreto armado, esto ayudara a tener mayor capacidad de resistencia lateral, corte y flexión. <sup>35</sup>Asu vez según el autor indica que el objetivo de los **muros de corte** aborda el tema de brindar mayor rigidez a una estructura interiormente o exteriormente en especial a estructuras que fueron diseñados con irregularidades en planta, de esta manera el sistema estructural responderán correctamente ante un sismo severo. <sup>36</sup> Similarmente, los muros de

corte de concreto armado tienen las tiene la capacidad de soportar fuerzas laterales debido a la alta rigidez combinada con la baja resistencia a la tracción. 37

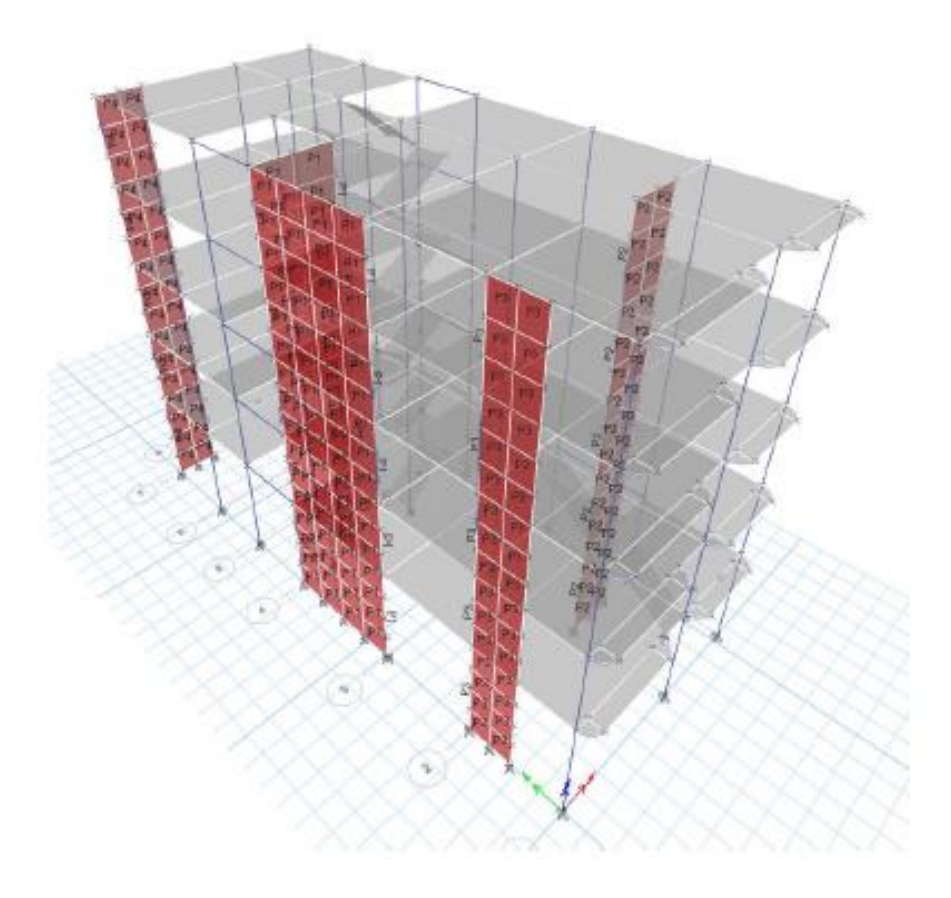

<span id="page-24-0"></span>Figura 2.4. Sistema estructural con muros de corte Fuente: FLORES MAMANI, J. (2020, pág. 61)

### <span id="page-25-0"></span>**III. METODOLOGIA**

### <span id="page-25-1"></span>**3.1. Tipo y diseño de investigación**

### **Método científico**

Es un método para lograr el conocimiento científico, a su vez es un procedimiento válido y fiable que se ha empleado desde hace varios años atrás, evaluando un proceso adecuado de definir una idea o hecho suscitado. 38

La investigación se desarrollará a través de una evaluación de la institución educativa, con el análisis estático y dinámico, una vez evaluado, se definirá que sistema estructural se adecua más al sistema aporticado por, estas características definen que es una investigación **método científico.**

### **Tipo aplicada**

La forma de investigación es aplicada según el autor, define como una comparación de la teoría con la realidad y resolver el problema en un periodo corto, mediante acciones concretas, también se encuentra relacionada con la forma de investigación básica en la búsqueda del conocimiento. 39

En el estudio de esta investigación se evaluará el comportamiento sísmico de una edificación de acuerdo a la N.T.P. E.030 - 2018, a través de los métodos análisis estático y análisis dinámico, de un sistema aporticado existente, de uso esencial, según estas consideraciones, se determina que la forma de investigación es de tipo aplicada.

#### **Diseño de investigación cuasi experimental**

Según los autores, para poder observar los efectos de una variable independiente se debera manipular intencionalmente esta variable, respecto a una o varias variables dependientes,<sup>40</sup> el diseño cuasi experimental con el fin de buscar los mejores resultados se puede controlar o manipular a la variable independiente y aplicar el instrumento de medición, más de dos veces en diferentes tiempos. 41

Según estas consideraciones el diseño es cuasi experimental, debido a que interactúa intencionalmente con la variable independiente (Peso, rigidez y cortante basal), también se realizará una evaluación mediante ensayos de laboratorio (mecánica de suelos y esclerometría) para poder determinar el comportamiento estructural de la edificación sistema aporticado de uso esencial.

### <span id="page-26-0"></span>**3.2. Variables y operacionalización**

# **Variable Independiente: Institución educativa**

### **Definición conceptual**

Según el autor define que una Institución Educativa, como un sistema estructural esencial soporta cargas laterales y verticales, ante un sismo severo y los daños en estas edificaciones deberán ser limitados debido a su funcionalidad como esencial, <sup>42</sup> también concuerda con el autor en referencia, que son edificaciones prioritarias, que después de haber sufrido el impacto de las acciones sísmicas, las áreas del edificio de equipamientos deberán encontrarse operativas, el servicio primario se mantiene operativo con algunos servicios secundarios con leves interrupciones. 43

### **Definición operacional**

La institución educativa de categoría esencial que a su vez deberá cumplir la función de albergar familias después de haber experimentado las fuerzas sísmicas; como variable independiente se operacionaliza mediante su dimensión D1: sistema estructural a la vez se subdividen en tres indicadores: Peso (Ton), rigidez y la cortante basal (Ton).

# **Variable Dependiente: Comportamiento estructural Definición conceptual**

Los autores definen, la respuesta estructural desarrollado ante fuerzas estáticas y dinámicas, si la estructura ofrece mayor ductilidad y derivas considerables entonces se dice que tiene un buen comportamiento estructural.<sup>44</sup>

### **Definición operacional**

El comportamiento estructural como variable dependiente se operacionaliza mediante sus dimensiones D1: análisis estático y análisis dinámico cada dimensión se subdividen en tres indicadores que son esfuerzo de corte, desplazamientos y derivas.

### <span id="page-27-0"></span>**3.3. Población, Muestra y Muestreo**

### **Población**

Según el autor, está conformado de manera general de todos los elementos o individuos que se desarrollara en el estudio o investigación estas tienen ciertas características similares, a la vez engloba todas las unidades de muestreo. 45

La población en la presente investigación es la Institución educativa Primaria Almirante Miguel Grau de la ciudad de Puno con un área total de 2,683.316 m de categoría uso esencial.

### **Muestra**

Es una fracción representativa de la población, y permite generalizar los resultados obtenidos. 46

La muestra está conformada por el bloque II (sistema aporticado) de la Institución educativa primaria Almirante Miguel Grau el cual está constituido por aulas, salón de usos múltiples, departamento de educación física, vestidores, duchas damas y varones, circulación, deposito, biblioteca, librería taller de arte, secretaria, recepción guardianía entre otros.

#### **Muestreo**

El muestreo es una técnica para hallar la muestra más representativa en una población, el muestreo no probabilístico se utilizará cuando se considere que la población tiene características similares, o por un sano juicio por parte del investigador, no se usaran formulas estadísticas. 47

El muestreo refiere a una técnica de selección a criterio del investigador o por conveniencia de la investigación RNE NTP (E.030), por tanto, el muestreo es no probabilístico, como parte del muestreo es la Institución Educativa Primaria Almirante Miguel Grau donde se considerará al pabellón II al ser el más representativo a nivel estructural.

### <span id="page-27-1"></span>**3.4. Técnicas e instrumentos de recolección de datos**

### **Técnicas de recolección de datos**

En el enfoque cuantitativo la recolección de datos es cuantificados, estos datos se podrán usar para diferentes tipos de análisis, evaluado por el investigador, <sup>48</sup> cada técnica tiene un procedimiento y un instrumento de medición, y cada instrumento tiene una forma de aplicar respecto a las características de una población, una vez planteado los objetivos y las preguntas es importante definir la metodología sobre que técnica e instrumento que se va utilizar, debido a que nos guiará hacia la ficha de recopilación de datos. 49

La técnica utilizada en este estudio es la observación directa para brindar posibles soluciones, también para justificar las hipótesis, mediante la evaluación y análisis de los métodos estático y dinámico, se logrará determinar el comportamiento sísmico de la infraestructura, bajo criterios de fórmulas y tablas de diseño presentes en la NTP E.030-2018, la ASTM D1586 que es un método de ensayo de penetración estándar y muestreo con tubo partido, la norma Técnica Peruana 339 (ASTM), (NTP según ASTM C 805 ensayo de esclerometría que verifica la resistencia del concreto).

### **Instrumento de recolección de datos**

Al examinar las unidades de análisis; el investigador registrara datos concretos a través de una herramienta llamado instrumento de recolección de datos, <sup>50</sup> también los instrumentos son como los cimientos de la técnica de recolección de datos para cumplir su propósito, los instrumentos pueden ser libros, artículos, tesis materiales para la obtención del conocimiento. 51

Los instrumentos de la presente investigación empleados son cuestionarios, software de análisis y procesamiento de cálculo en el programa de cálculo Etabs V19, Microsoft office, excel. De tal manera para la obtención de resultados se mencionan lo siguiente: Observación, ficha recolección de datos, fichas de resultados de laboratorio, ensayos.

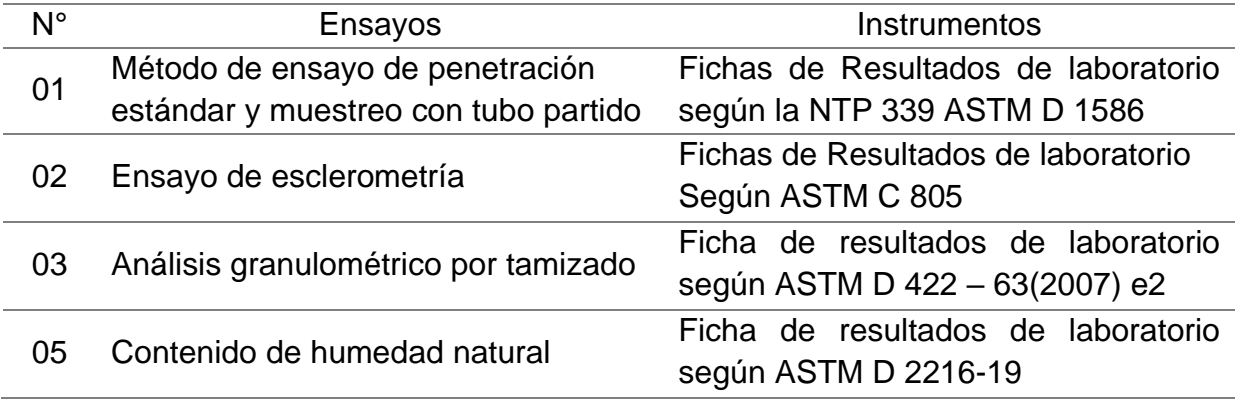

<span id="page-28-0"></span>Tabla 3.1. Ensayo de Laboratorio

**Fuente:** Elaboración propia

### **Confiabilidad**

Según para los autores en referencia, todo instrumento de medición que se utilice, se evaluará mediante la confiabilidad en estos instrumentos, o también se podrá determinar a través de fórmulas que nos brindaran coeficientes de confiabilidad que se encuentran entre cero y uno. <sup>52</sup>

La confiabilidad para esta investigación se evaluará de forma repetitiva la institución educativa mediante una herramienta donde deberá brindarnos resultados comparativos, en un tiempo establecido, también se adjuntará un certificado de validación del ensayo SPT (Ensayo de penetración estándar).

### **Validez**

Un criterio de validez para entender y medir la variable de estudio, es la búsqueda intensiva de la fundamentación teórica o de otra manera deberá existir una validación por expertos, no necesariamente requiere confiabilidad estadistica.<sup>53</sup>

Se considera como validez de la investigación, fichas de recolección de datos validados por tres expertos o especialistas en la rama, una vez revisado el evaluador dará su punto de vista favorable como se muestra en la siguiente tabla.

| $N^{\circ}$ | Apellidos y nombres                  | Profesión  | Grado                         | Reg. CIP | Calificación |
|-------------|--------------------------------------|------------|-------------------------------|----------|--------------|
|             | Huarachi Yupanqui,<br>Cristian Jhamy | Ing. Civil | Bachiller,<br>Titulado        | 235914   |              |
|             | Copari Chucuya, Patty<br>Carolina    | Ing. Civil | Bachiller,<br>Titulado        | 265577   |              |
|             | Flores Terrazas, Ruth<br>Siomara     | Ing. Civil | Bachiller,<br><b>Titulado</b> | 235016   |              |

<span id="page-29-1"></span>Tabla 3.2. Validez de datos

Fuente: Elaboración propia

De acuerdo a la ficha de recolección de datos en anexo 3 se tiene la validación de expertos para el presente trabajo de investigación.

### <span id="page-29-0"></span>**3.5. Procedimientos**

De acuerdo con las reglas o procedimientos de la ciencia, los datos que son formas de evidencia o información después de haberse recopilado cuidadosamente, se utilizarán en cada procedimiento que se ejecute.54

Primeramente, en este estudio identificamos la muestra que es el pabellón II de la Institución Educativa primaria, seguidamente se realizó el cálculo de los elementos estructurales existentes predimensionamiento, para así verificar a través del análisis estático el cálculo de la cortante basal, posteriormente el análisis dinámico, para calcular los desplazamientos , a su vez se realizó el cálculo de las derivas, posteriormente el reforzamiento estructural aplicando muros de corte, finalmente los resultados aplicando los métodos, se utilizó como herramienta el software Etabs.

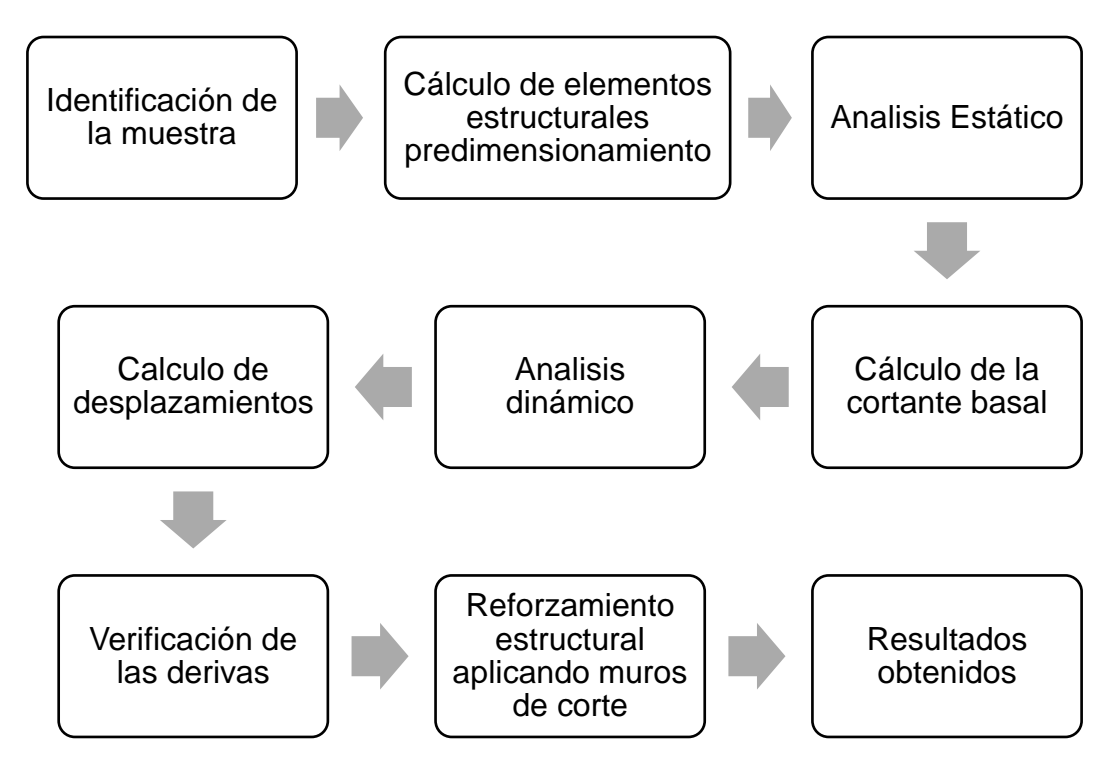

<span id="page-30-1"></span>Figura 3.1. Procedimientos para elaboración del proyecto de investigación Fuente: elaboración propia

### <span id="page-30-0"></span>**3.6. Método de análisis de datos**

Según los autores para comprobar las hipótesis previamente planteadas, se realizaron un análisis de datos previa recolección, relacionándolo con los instrumentos de investigación y medición de variables. <sup>55</sup>

Para la elección de datos se realizaron a través la observación directa los cuales serán contrastados con los objetivos y las hipótesis, para la obtención de resultados se realizaron mediante los softwares, haciendo mención a:

- ✓ Plano de estructuras del bloque II en AutoCAD
- ✓ Modelamientos estructurales en Autodesk Etabs
- ✓ Hoja de cálculo en Microsoft Excel

### <span id="page-31-0"></span>**3.7. Aspectos éticos**

Los aspectos éticos, también se relacionan con la integridad en un individuo; a su vez se respeta la recopilación, el registro y el análisis de datos.<sup>56</sup>

Siendo un estudiante con grado de bachiller en Ingeniería Civil, se respetó el intelecto derecho del autor mediante la Norma ISO-690, respetando los aportes de libros, tesis, artículos, normas y demás información necesarios para el desarrollo de la presente investigación, con honestidad y dedicación es que se desarrolló la presente investigación, las cuales también son contrastadas por la herramienta web turnitin.

### <span id="page-32-0"></span>**IV. RESULTADOS**

### **Nombre de la Tesis:**

Evaluación del Comportamiento estructural de la I.E.P. Almirante Miguel Grau mediante los métodos convencionales análisis estático y dinámico, Puno 2022

### **Ubicación:**

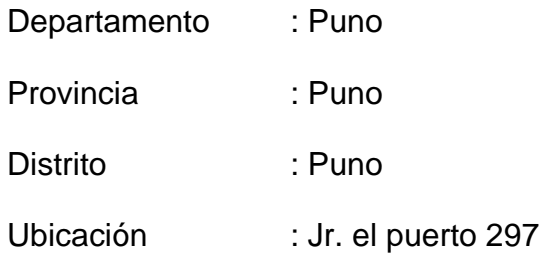

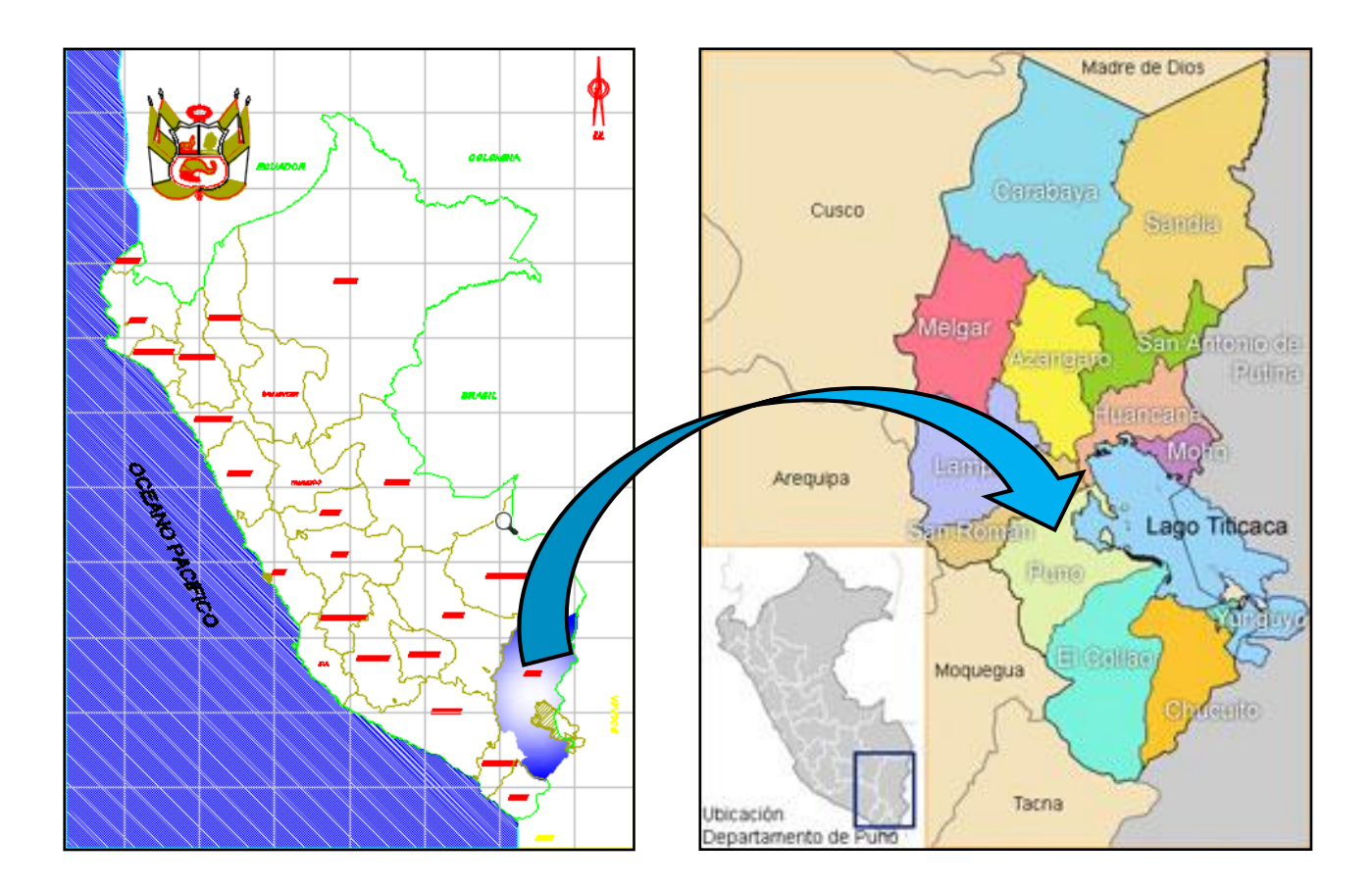

<span id="page-32-1"></span>Figura 4.1. Mapa del Perú Fuente: Google Search

<span id="page-32-2"></span>Figura 4.2. Mapa, Región Puno Fuente: Google Search

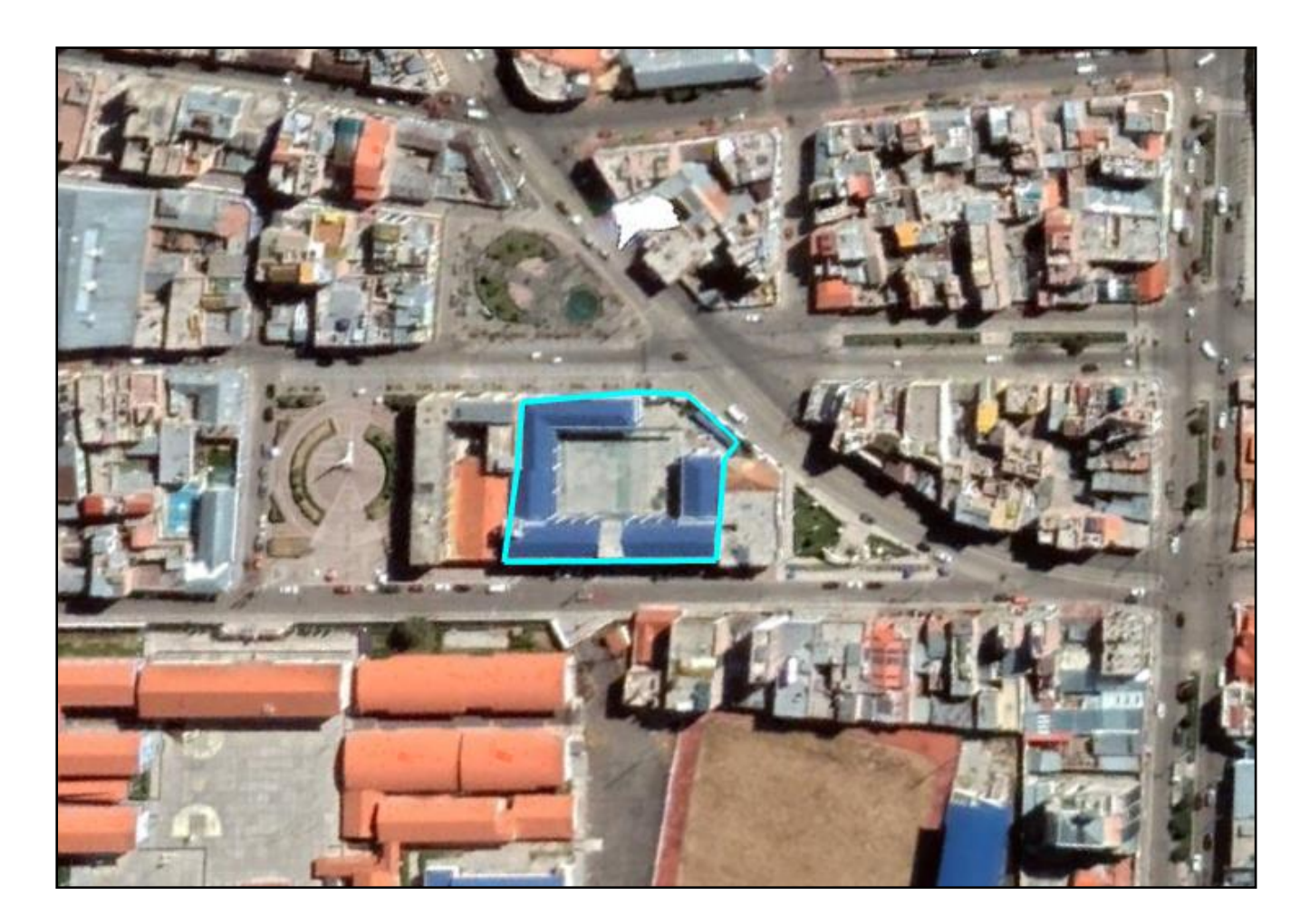

<span id="page-33-0"></span>Figura 4.3. IEP Almirante Miguel Grau, Localización Fuente: Google Earth

# **4.1. Descripción de la institución educativa I.E.P. Almirante Miguel Grau, Puno**

Se encuentra ubicado a una altitud 3,810.00 m.s.n.m. en la ciudad de Puno, con una latitud, 15°50′15″ sur y una longitud de: 70°1′18″ este.

Ubicado en el Jr. el Puerto N° 297, a cargo del director Lic. Alberto Flores Alcos, dicha institución cuenta con un área de 2683.316 m2, la institución educativa cuenta con tres pabellones denominados bloque uno, dos y tres siendo el bloque uno y dos de tres niveles y el bloque tres de dos niveles el sistema estructural que presenta es un sistema aporticado en los tres bloques.

A continuación, se presentan los planos de arquitectura del pabellón II con sus respectivos niveles.

### **4.2. Verificación de elementos estructurales reales o existentes**

De acuerdo a los planos obtenidos y a las medidas verificadas de la institucion educativa se tiene la distribucion arquitectonica del pabellon II el cual se muestra a continuacion.

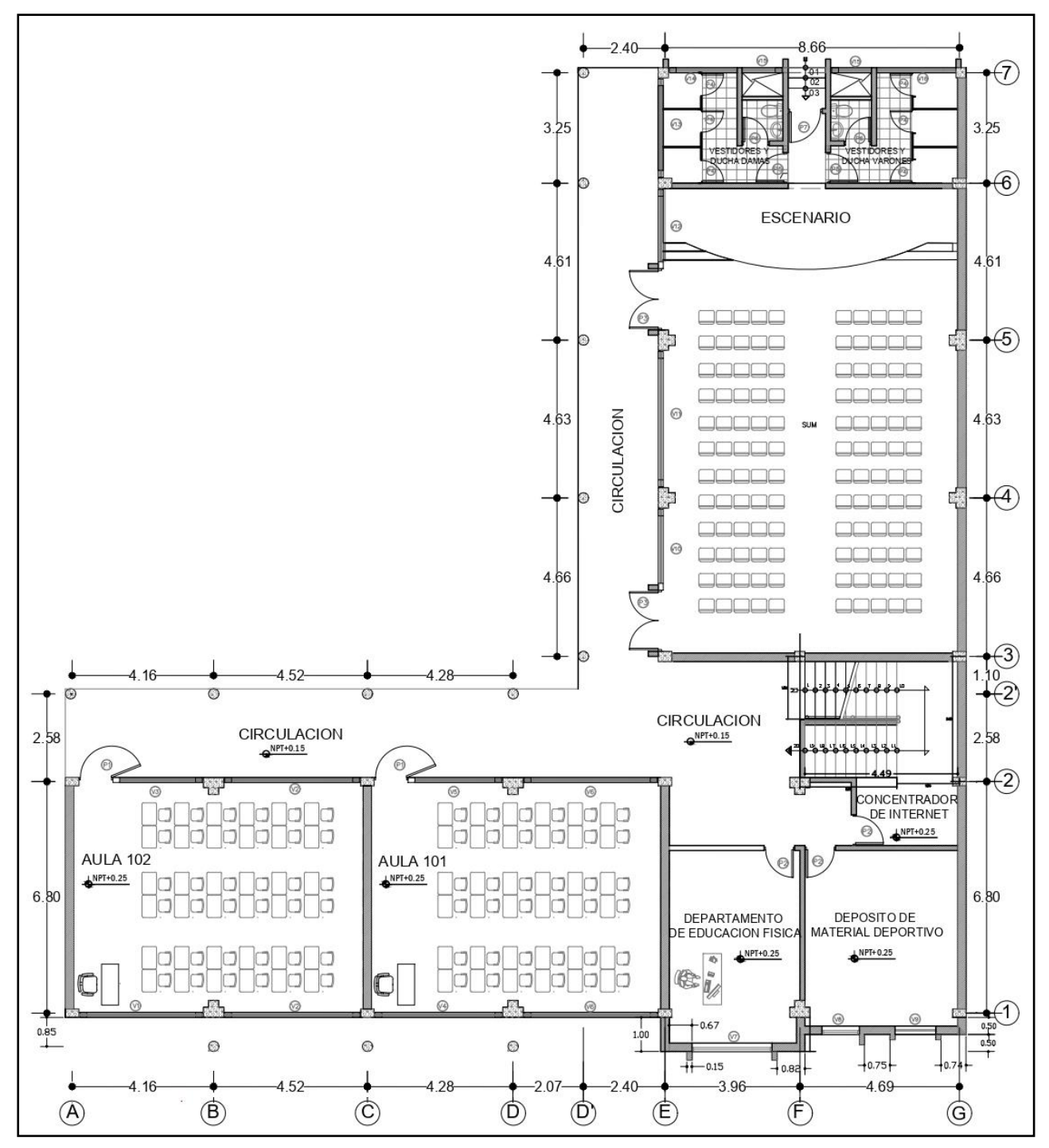

<span id="page-34-0"></span>Figura 4.4. Distribución arquitectónica del primer nivel Fuente: Elaboración propia

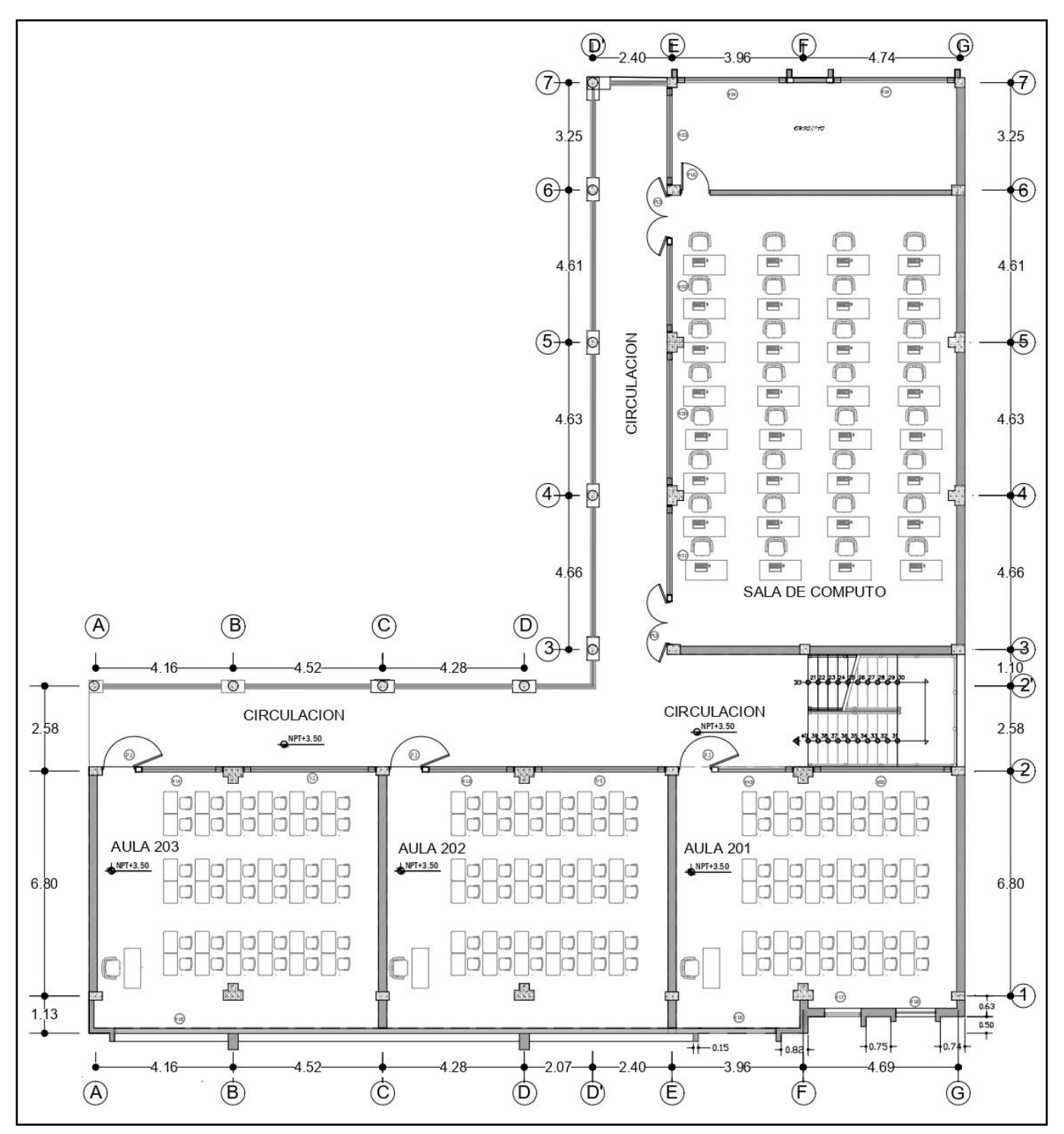

<span id="page-35-0"></span>Figura 4.5. Distribución arquitectónica de segundo nivel Fuente: Elaboración propia
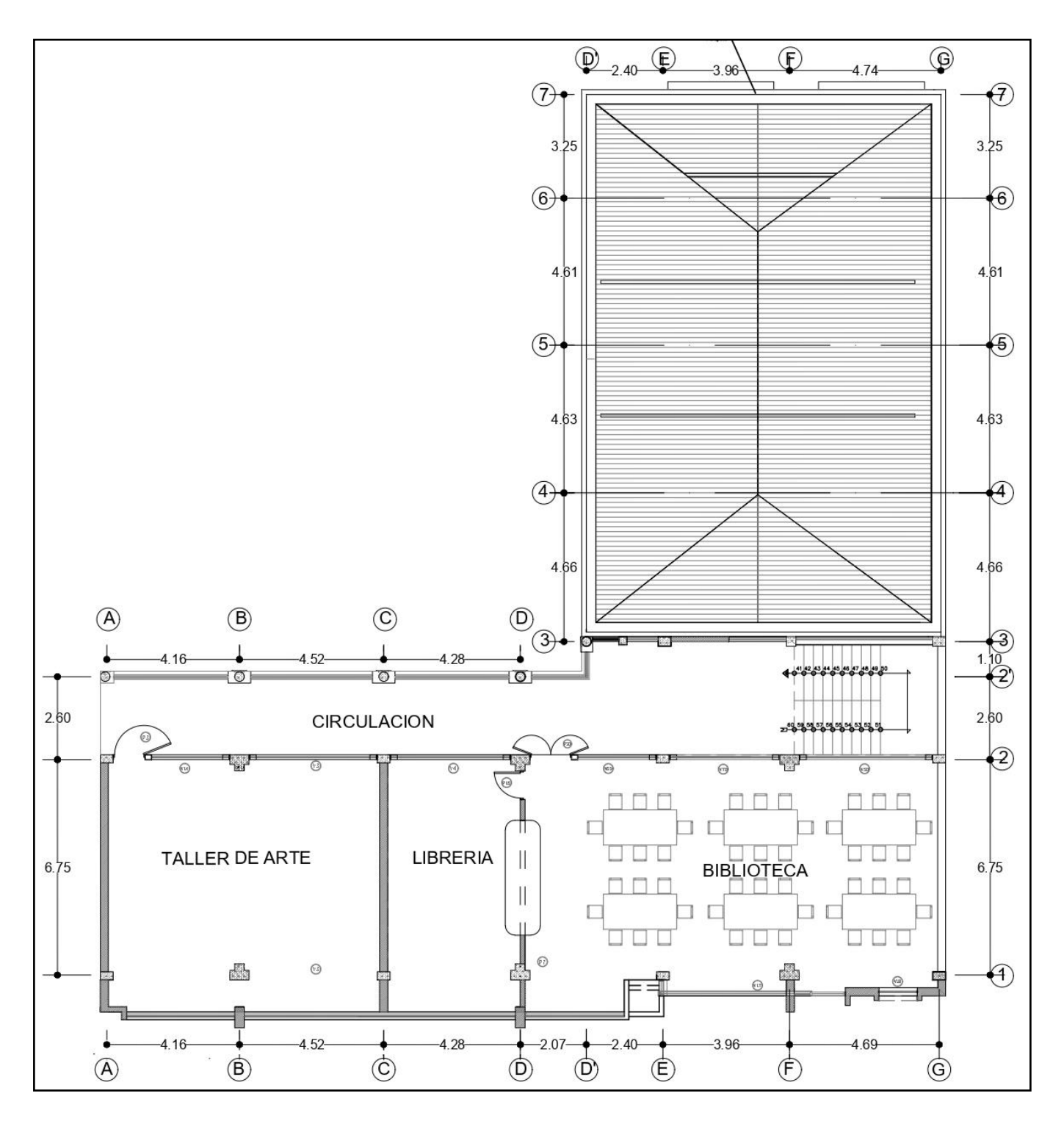

Figura 4.6. Distribución arquitectónica del tercer nivel Fuente: Elaboración propia

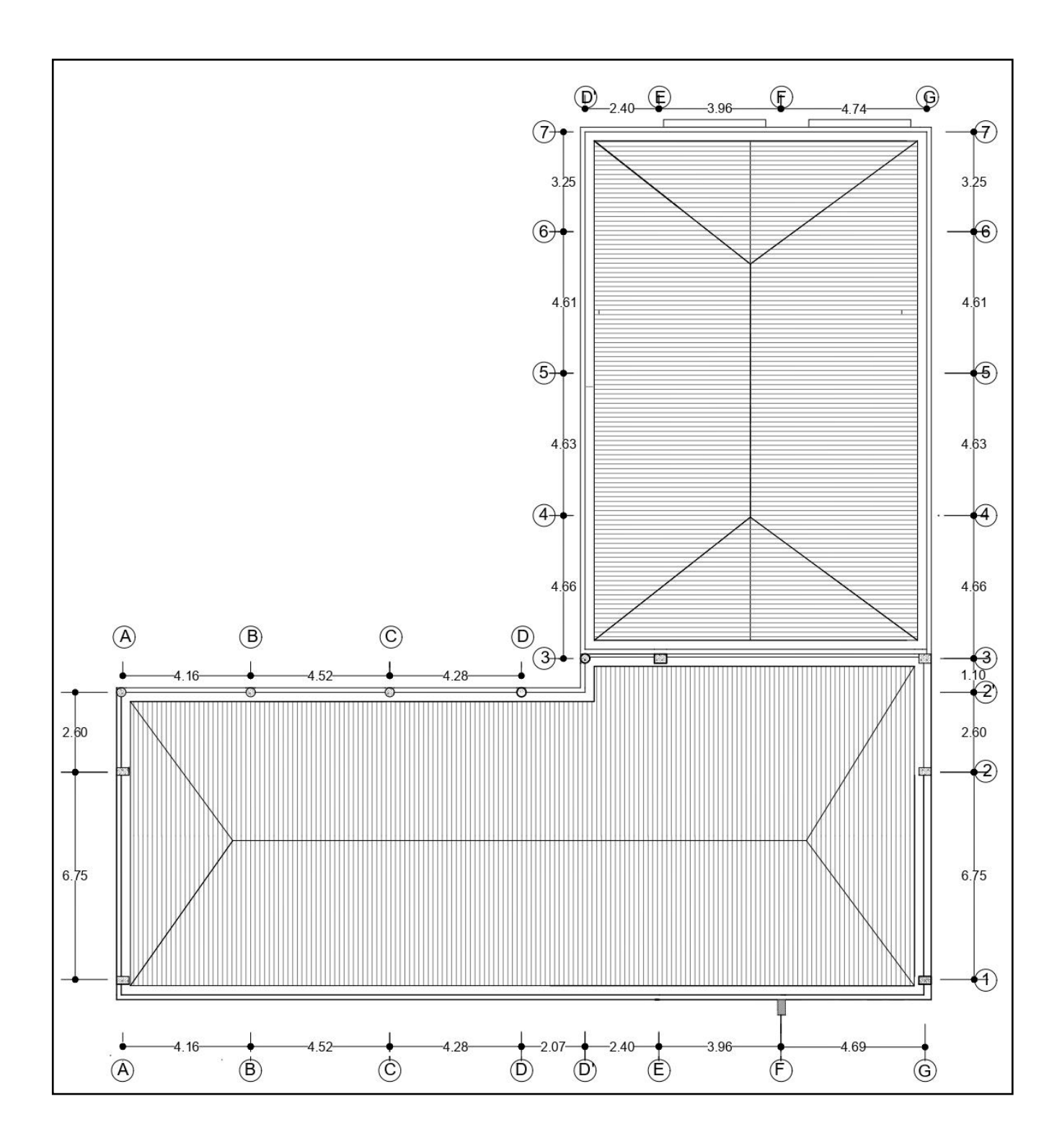

Figura 4.7. Plano del techo del tercer nivel Fuente: Elaboración propia

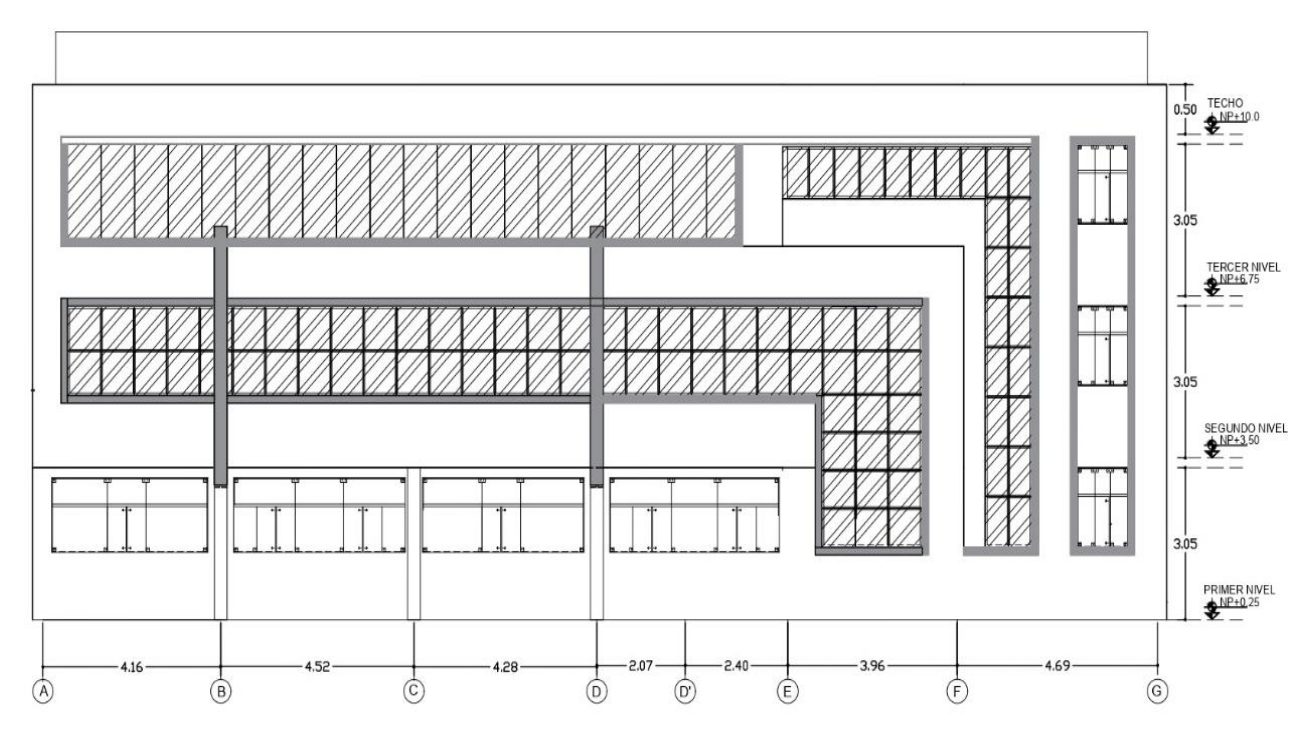

Figura 4.8. Plano de elevación primer, segundo y tercer nivel Fuente: Elaboración propia

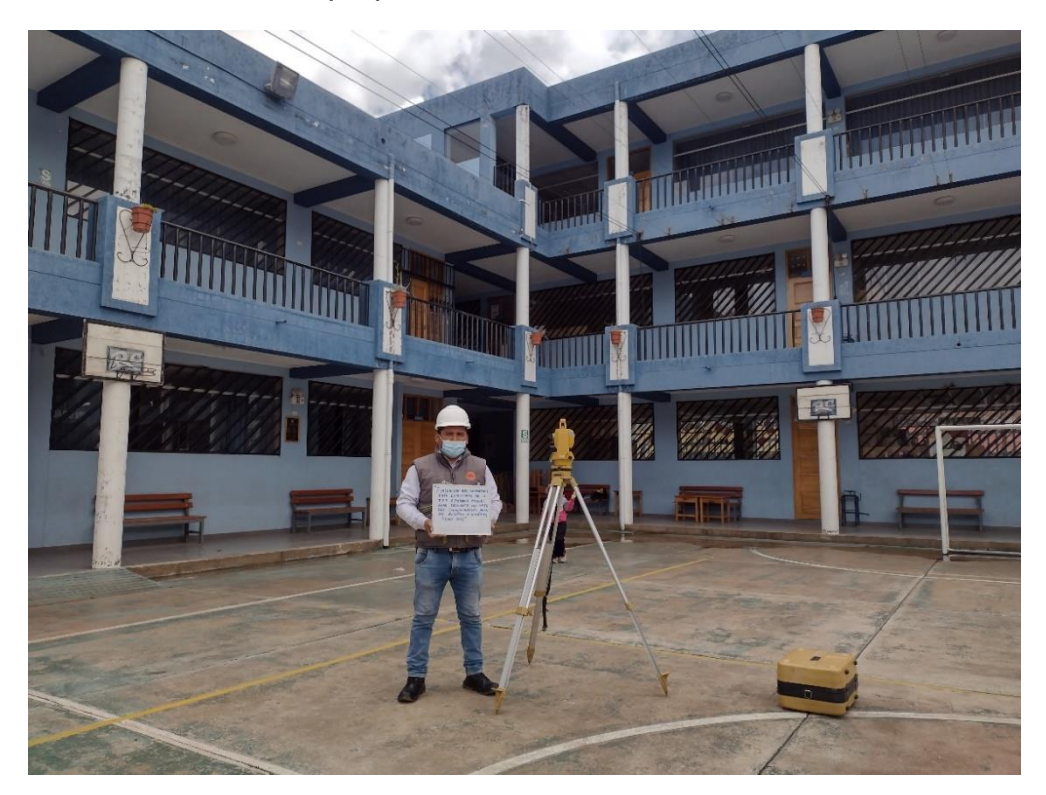

Figura 4.9. Verificación de las dimensiones estructurales Fuente: Elaboración propia

#### **Dimensiones de elementos estructurales reales o existentes**

Las dimensiones de los elementos estructurales de la institución educativa, fueron verificados mediante el uso de planos y medidas visuales insitu, los cuales se presenta en los planos a continuación.

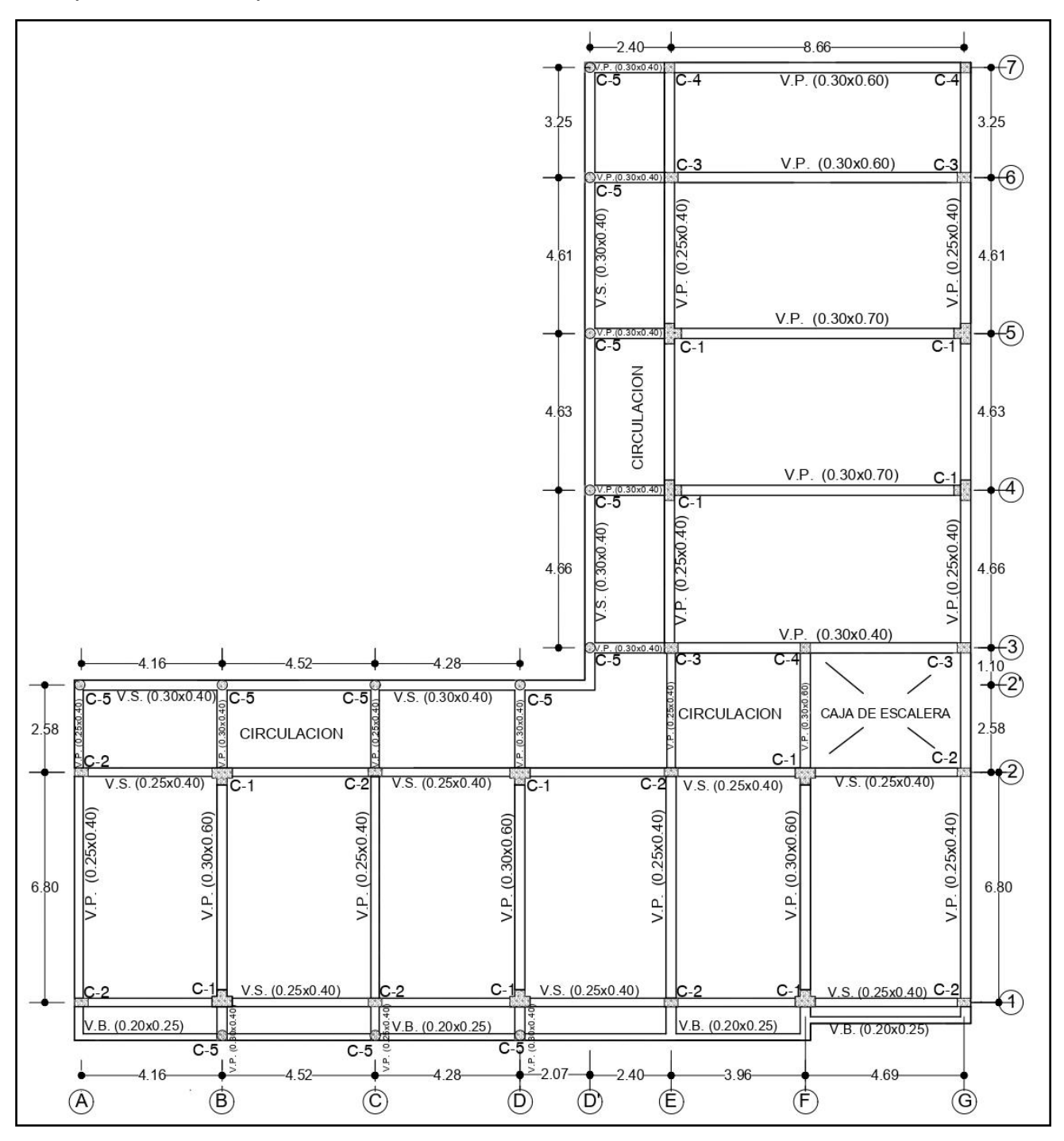

Figura 4.10. Distribución de vigas y columnas primer nivel bloque II Fuente: Elaboración propia

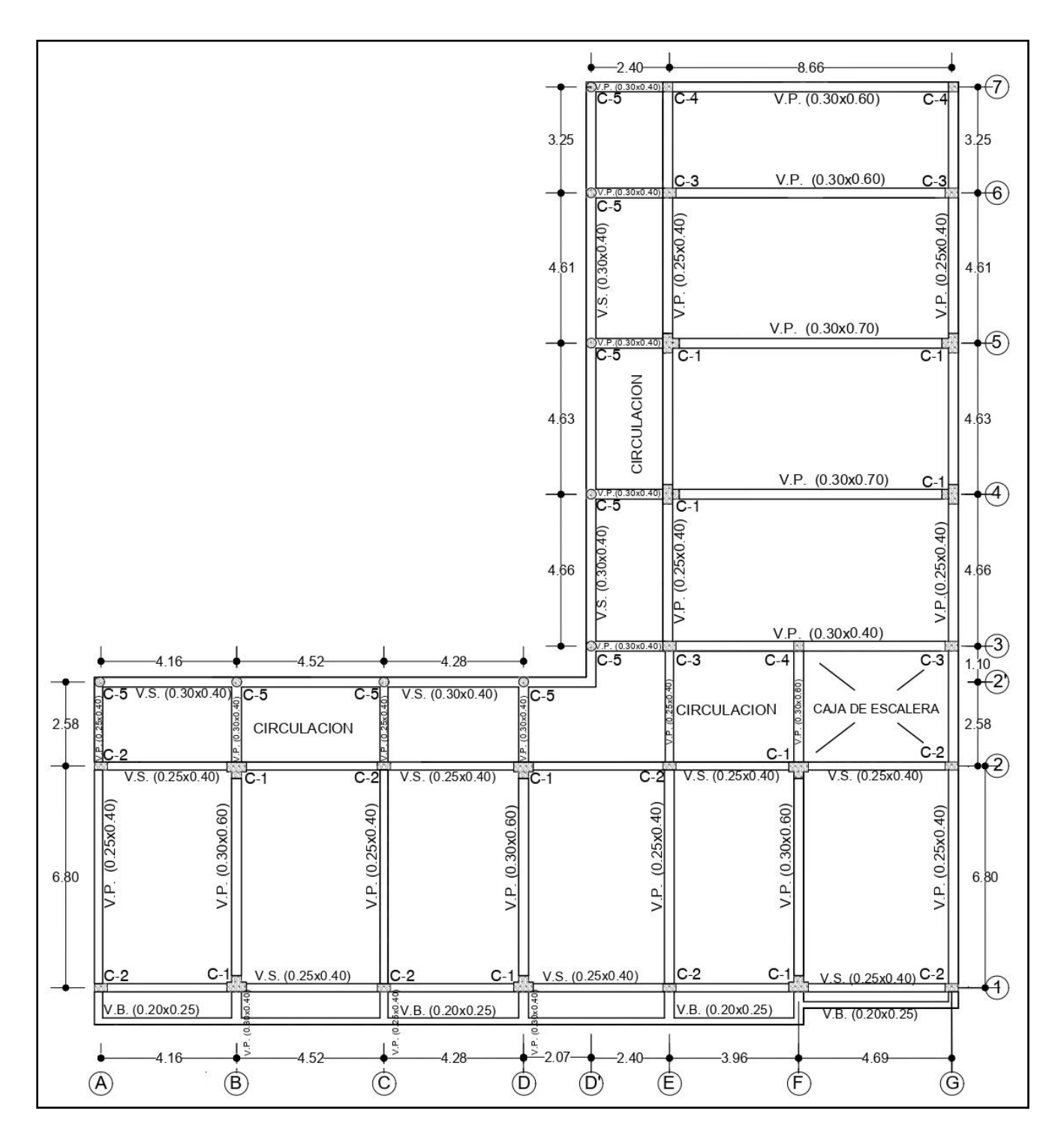

Figura 4.11. Distribución de vigas y columnas 2do y 3er nivel Fuente: Elaboración propia

## **Verificación de elementos estructurales aplicando el ensayo de esclerometría**

El esclerómetro es una herramienta que nos permite evaluar la resistencia del concreto en los elementos estructurales, consiste en medir el valor del rebote, que nos permite medir los valores máximos y mínimos de una serie de rebotes, es un control no destructivo, el cual se deberá limpiar el área de aplicación y evitar realizar en el acero para obtener valores más acordes a la realidad.

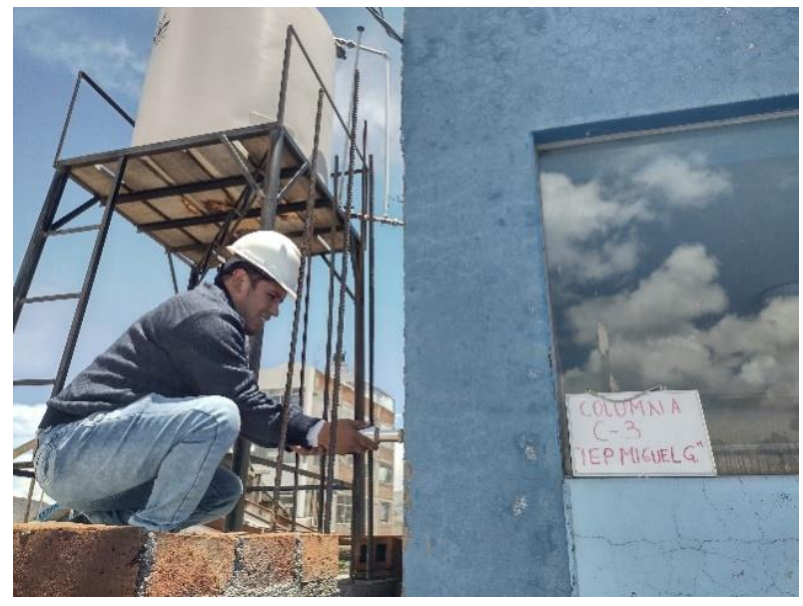

Figura 4.12. Figura Ensayo de esclerometría en columnas Fuente: Elaboración propia

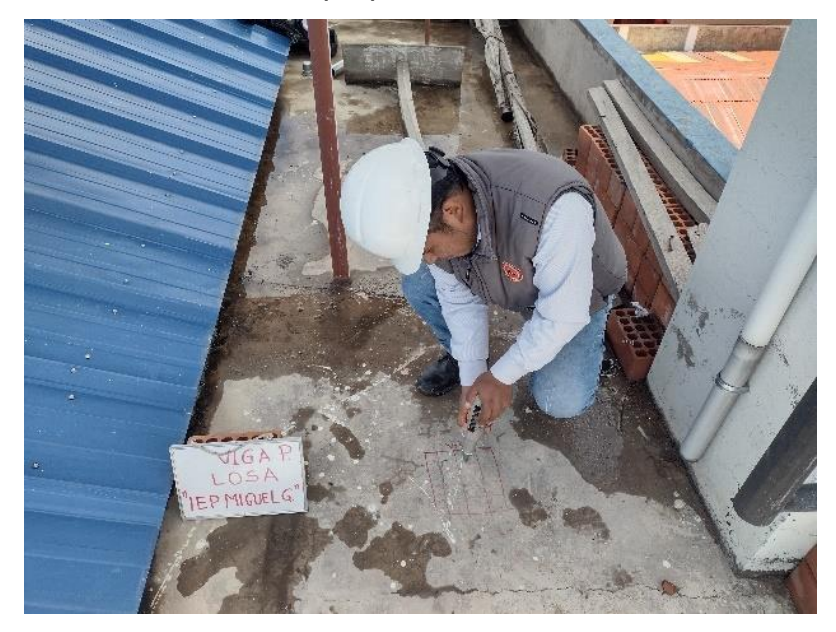

Figura 4.13. Ensayo de esclerometría en viga losa

Fuente: Elaboración propia

Resumen de elementos estructurales componentes de la edificación existente

| Nombre         | Dimensión (cm)        | A.C.<br>(cm2) | <b>Tipo</b>              | Cantidad        | Resistencia<br>$F'$ c=kg/cm2 |
|----------------|-----------------------|---------------|--------------------------|-----------------|------------------------------|
| C <sub>1</sub> | (60X30)<br>$+(30X20)$ | 2400          | .30<br>.20<br>.30<br>.60 | 10              | 385.98                       |
| C <sub>2</sub> | 0.40x0.25             | 1000          | Δ<br>.25<br>.40          | 08              | 313.34                       |
| C <sub>3</sub> | 0.40x0.30             | 1200          | .30<br>.40               | 04              | 295.28                       |
| C <sub>4</sub> | 0.30x0.30             | 900           | .30<br>'A<br>.30         | 03              | 295.28                       |
| C <sub>5</sub> | 0.30                  | 707           | $\phi$ .30               | 12 <sub>2</sub> | 313.34                       |

Tabla 4.1. Tabla de Columnas existentes

Fuente: Elaboracion propia

Tabla 4.2. Tabla de vigas principal y secundario existentes

| Dimensión<br>Nombre<br>Cantidad<br>Tipo<br>(cm)<br>0.25x0.40<br>18<br>367.76<br>Vp<br>Rectangular<br>0.30x0.60<br>Vp<br>404.23<br>05<br>Rectangular<br>0.30x0.40<br>13<br>Vp<br>367.76<br>Rectangular<br>0.30x0.70<br>Vp<br>02<br>Rectangular<br>367.76<br>Vs<br>0.25x0.40<br>12<br>Rectangular<br>Vs<br>0.30x0.40<br>08<br>385.98<br>Rectangular<br>Vv<br>0.20x0.25<br>06<br>385.98<br>Rectangular |  |  |  |               |
|----------------------------------------------------------------------------------------------------|--|--|--|---------------|
|                                                                                                    |  |  |  | Resistencia   |
|                                                                                                    |  |  |  | $f'$ c=kg/cm2 |
|                                                                                                    |  |  |  |               |
|                                                                                                    |  |  |  |               |
|                                                                                                    |  |  |  |               |
|                                                                                                    |  |  |  |               |
|                                                                                                    |  |  |  | 385.98        |
|                                                                                                    |  |  |  |               |
|                                                                                                    |  |  |  |               |

Fuente: Elaboración propia

En la tabla 4.1 y 4.2 se realizó el resumen de los elementos estructurales verificados con el esclerómetro en la Institución educativa primaria el cual con los años fue incrementando su valor tal como se estimaba, la dosificación que se realizó de acuerdo a la investigación realizada fue de f'c=210 kg/cm2 en todos los elementos estructurales.

#### **4.3. predimensionamiento estructural de un sistema aporticado de diseño.**

De acuerdo a la distribución arquitectónica y al número de niveles de la institución educativa se consideró las áreas tributarias más críticas para el predimensionamiento de columnas, así mimos las longitudes más críticas para las vigas, como se muestra en la siguiente figura 4.14

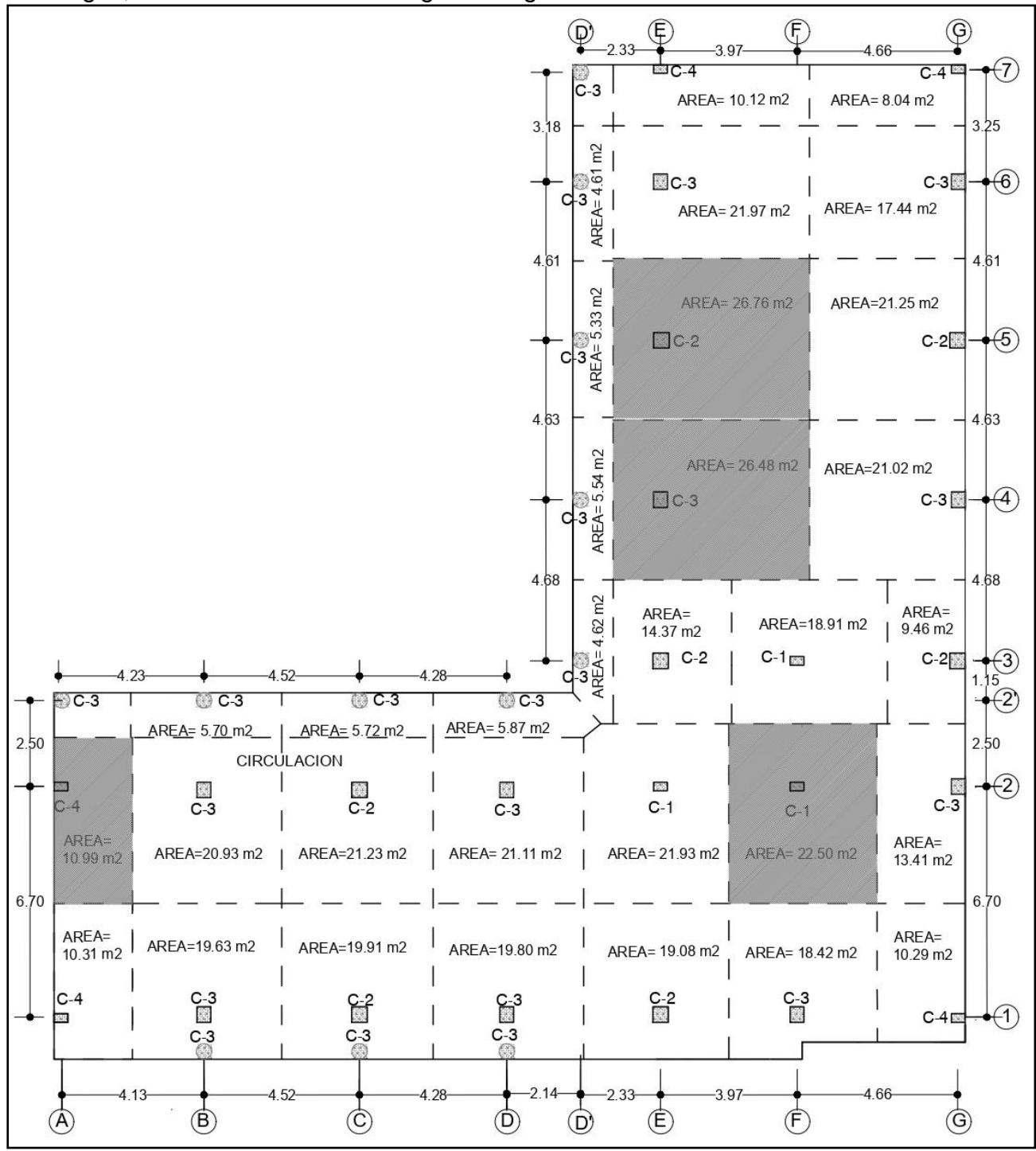

Figura 4.14. Distribución de áreas tributarias primer nivel bloque II Fuente: Elaboración propia

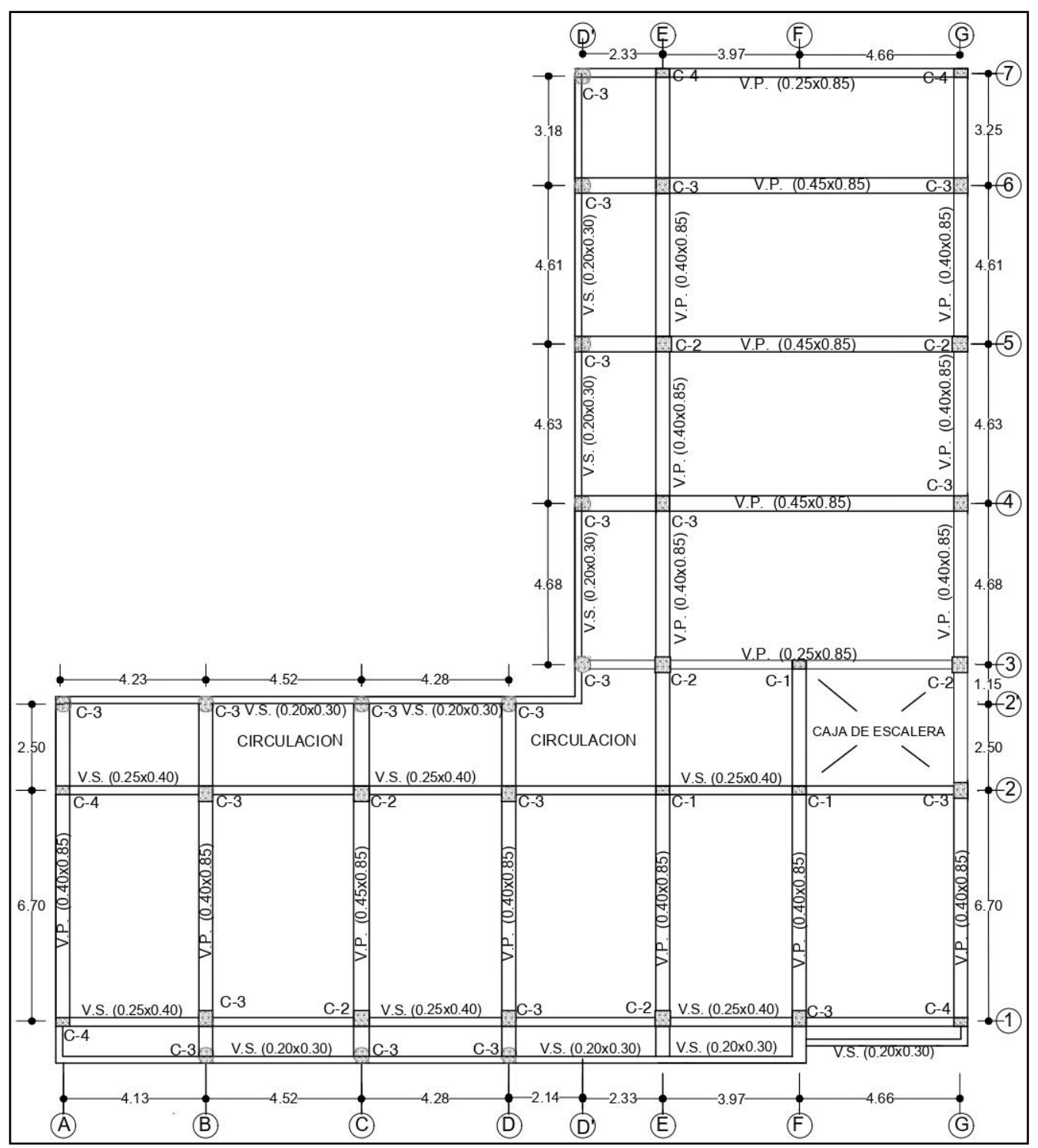

También se realizó el cálculo de los elementos estructurales vigas y columnas para el diseño de la estructura como se puede observar en la figura.

Figura 4.15. Predimensionamiento de elementos estructurales primer nivel Fuente: Elaboración propia

#### **Predimensionamiento de losa aligerada**

De acuerdo a la estructuración de la Institución educativa, pabellón II se tiene la luz máxima para el eje principal, en el sentido del armado de la losa

Se considero en el armado de la losa en la dirección de mayor luz  $L = 4.69$  m el espesor de losa será:

 $H11 = \frac{L}{10}$  $\frac{L}{18} = 0.26$  ; HI2 =  $\frac{L}{25}$  $\frac{L}{25} = 0.19$ Promedio  $=\frac{H11+H12}{2}$  $\frac{1}{2}$  = 0.22  $Hl = 0.25$   $m$  o el espesor de losa será 25 cm

#### **Predimensionamiento de vigas peraltadas**

considerando la luz libre máxima eje principal Peralte de la viga  $L = 8.66$  m el espesor de viga principal será

Hvp1 =  $\frac{L}{a}$  $\frac{L}{9} = 0.96$  ; Hvp2 =  $\frac{L}{12}$  $\frac{1}{12}$  = 0.72

Promedio =  $\frac{\text{Hvp1+Hvp2}}{2}$  $\frac{111 \text{V} \cdot \text{m}}{2} = 0.84 \text{ m}$ 

 $Hv<sub>D</sub> = 0.85$  consideramos peralte de la viga principal 85 cm

base de la viga principal

 $Bvp1 = \frac{Hvp}{2}$  $\frac{1}{2}$  = 0.425 m; Bvp2 = Hvp  $\cdot \frac{2}{3}$  $\frac{2}{3}$  = 0.5667 Promedio= $\frac{Bvp1+Bvp2}{2}$  $\frac{180 \text{ pL}}{2}$  = 0.5 m

Bvp =  $0.50$  m entonces la base de la viga principal será 50 cm Por lo tanto, la viga principal tendrá una dimensión de 50x85 cm

#### **Predimensionamiento de vigas secundarias**

considerando la luz libre máxima  $L = 4.66$ el espesor de viga secundaria será Hvs $1 = \frac{L}{15}$  $\frac{L}{12} = 0.39$ ; Hvs2 =  $\frac{L}{14}$  $\frac{1}{14}$  = 0.34 Promedio =  $\frac{\text{Hvs1} + \text{Hvs2}}{2}$  $\frac{2^{11} \text{V}^2}{2} = 0.36 \text{ m}$ Hvs =  $0.35$  m consideramos 35 cm de peralte Para la base de la viga secundaria consideramos

 $Bvs = \frac{Hvs}{2}$  $\frac{\pi}{2}$  = 0.175  $m$  entonces la base de la viga secundaria será: Bvs = 0.20  $m$ 

consideramos la base de la viga secundaria de 20 cm de peralte; por lo tanto, la dimensión de la viga secundaria será: 20x35 cm.

#### **Predimensionamiento de escaleras**

Primer nivel escalera en dos tramos deberán estar en el rango de la siguiente suma P+2C= (0.61 hasta 0.65 m), como paso mínimo se considerará 0.25 m Distancia del tramo 1 y  $2 = L = 4.49$  m

Entonces He $1 = \frac{L}{2l}$  $\frac{L}{25} = 0.18$ ; He2 =  $\frac{L}{20}$  $\frac{L}{20} = 0.22$ Promedio = $\frac{\text{He1+He2}}{2}$  = 0.202 m

 $He = 0.20$  *m* entonces se considerará una garganta de 20 cm

 $0.30 + 2(0.17) = 0.64$  m se encuentra dentro del rango

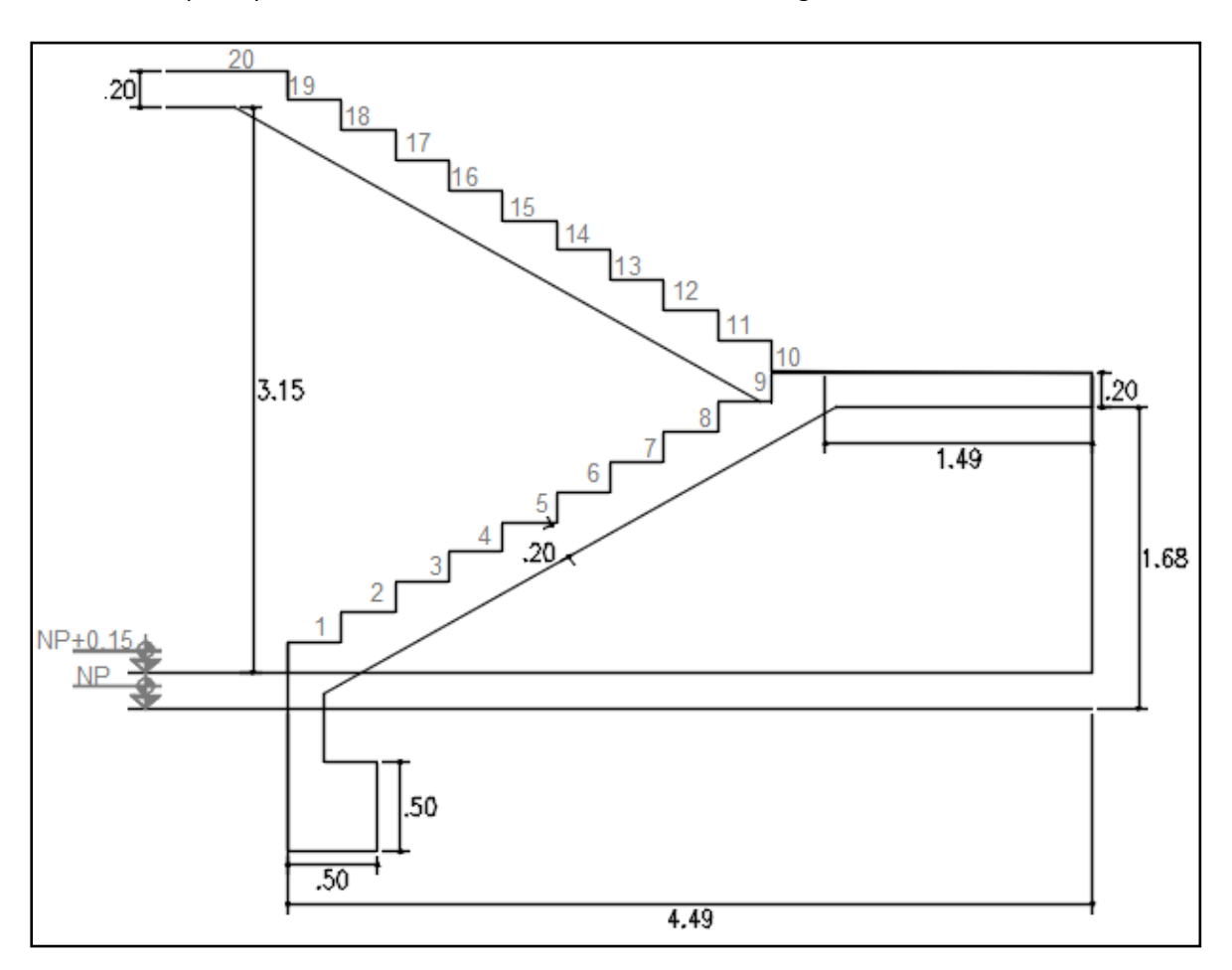

Figura 4.16. Graderíos primer nivel Fuente: Elaboración propia

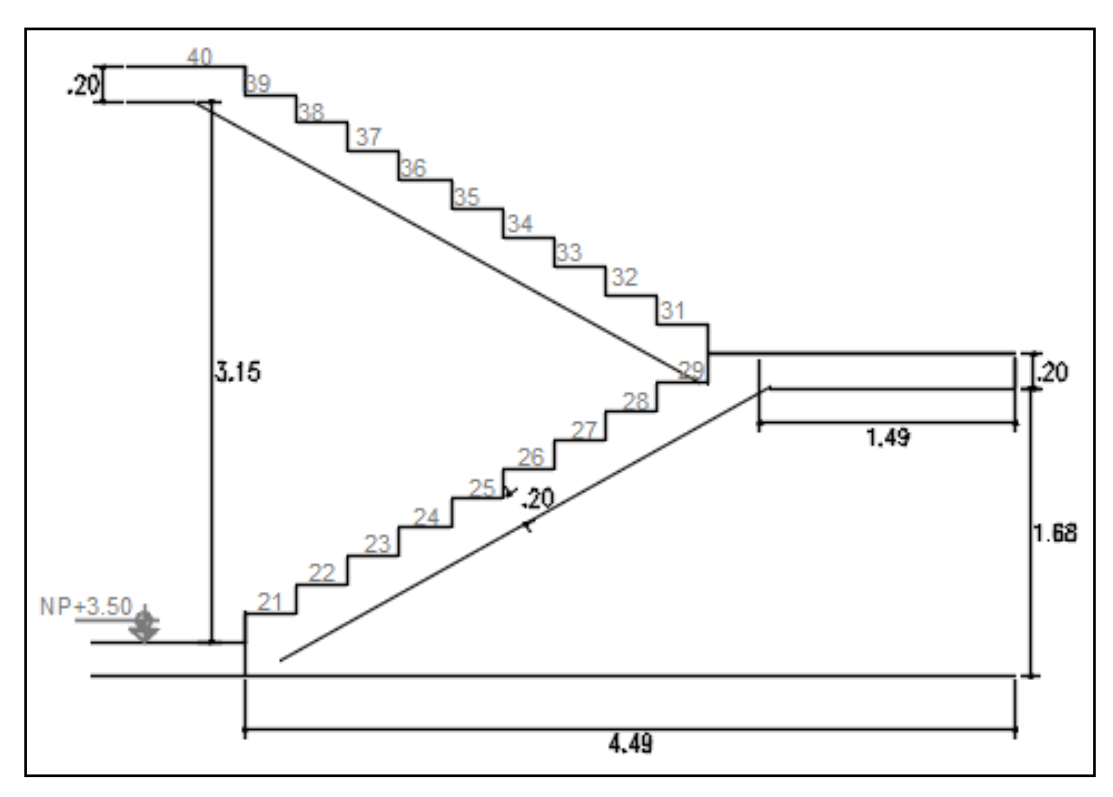

Figura 4.17. Graderíos segundo nivel Fuente elaboración propia

## **Predimensionamiento de columnas**

Para este para hallar el área de concreto se utilizará la norma japonesa que considera área mínima de concreto (Ac), sugiere que sea un espesor mínimo de 25 centímetros

⋅ = Pn ⋅f´c…………………………………………………………………………(ec. 4.1)

Donde:

b = menor dimensión en columna

d = mayor dimensión en columna en el sentido principal

Pn = carga ultima que soporta la columna

n = factor que depende del tipo de columna

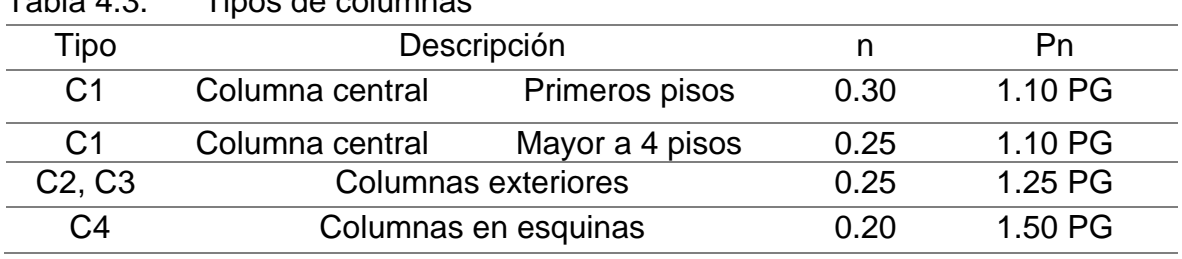

Tabla 4.3. Tipos de columnas

Fuente: elaboración propia

| cargas     | Nivel 1<br>(Kg/m2) | Nivel 2<br>(Kg/m2) | Nivel 3<br>(Kg/m2) | $\Sigma$ (kg/m2) |
|------------|--------------------|--------------------|--------------------|------------------|
| Losa 20 cm | 300                | 300                | 300                | 900              |
| Columna    | 60                 | 60                 | 30                 | 150              |
| Vigas      | 100                | 100                | 100                | 300              |
| Acabados   | 100                | 100                | 100                | 300              |
|            | 1650 kg/m2         |                    |                    |                  |

Tabla 4.4. Cálculo de carga muerta unitaria por nivel según E 0.20 cargas

Fuente: elaboración propia

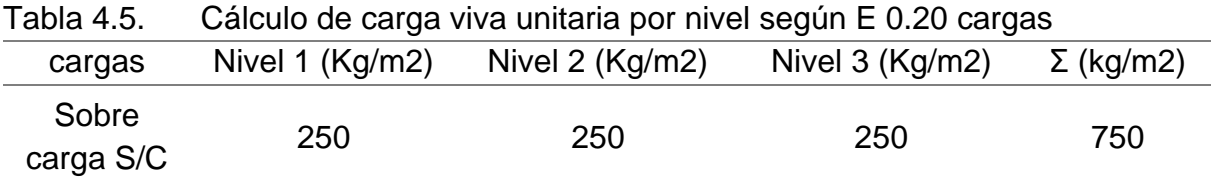

Fuente: Elaboración propia

Pn=  $(CM + CV) = (750+1650) = 2400$  kg/m2

Tabla 4.6. Cálculo de área de columnas

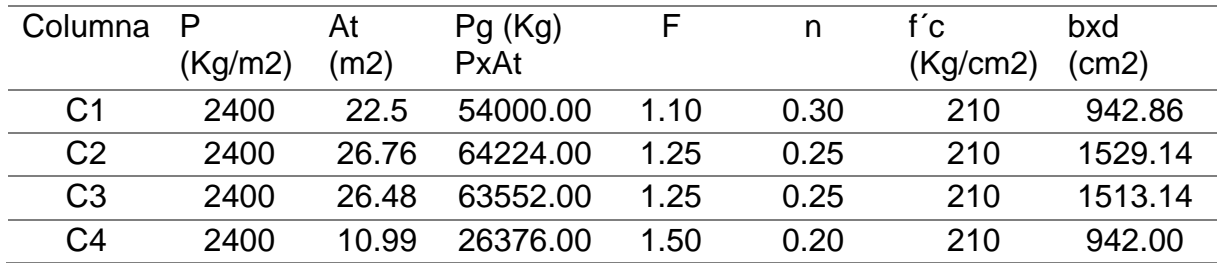

Fuente: Elaboración propia

Reemplazando en la ecuación 4.1 se obtienen los valores mencionados en la tabla 4.6 para hallar el área total de las columnas de diseño.

Tabla 4.7. Diseño de vigas

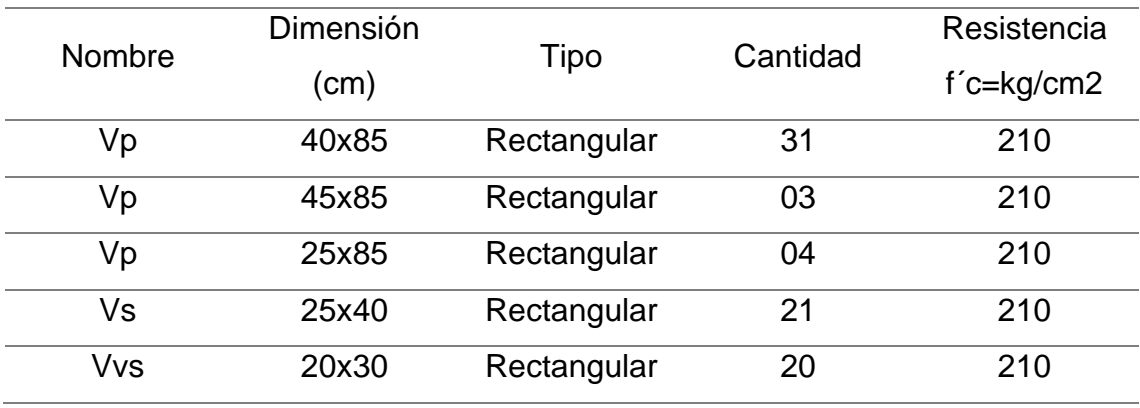

Fuente: Elaboración propia

| Columna        | bxd (cm2) | Tipo de<br>columna                                                    | $b$ (cm)                               | $d$ (cm)    | <b>Dimensiones</b><br>(cm) |
|----------------|-----------|-----------------------------------------------------------------------|----------------------------------------|-------------|----------------------------|
| C <sub>1</sub> | 942.86    | .25<br>.40                                                            | 40                                     | 25          | 25x40                      |
| C <sub>2</sub> | 1529.14   | $\triangle$<br>0.45<br>$-0.45$                                        | 45                                     | 45          | 45x45                      |
| $C3-A$         | 1513.14   | Δ<br>$\triangle$<br>$\Delta$<br>Δ<br>0.45<br>. $\triangle$<br>$-0.40$ | 45                                     | 40          | 40x45                      |
| $C3-B$         | 1513.14   | ø.45                                                                  | $\pi x D^2$<br>$A =$<br>$\overline{4}$ | $D = 43.89$ | $D = 45$                   |
| C <sub>4</sub> | 942.00    | .25<br>.40                                                            | 40                                     | 25          | 25x40                      |

Tabla 4.8. Columnas de diseño

Fuente: Elaboración propia

Objetivo 1

- **4.4. Determinar el análisis sísmico estático para calcular la cortante basal en la IEP almirante Miguel Grau, Puno 2022**
- **4.3.1Comportamiento estructural de la IEP Almirante Miguel Grau Consideraciones generales de la norma E 0.30**

Para el análisis del diseño sísmico, se considerarán según la norma E 030-2018, los términos de acuerdo a la ubicación, la categoría el factor de uso, a su vez al factor de suelo, irregularidades que pudiese presenta la estructura para su evaluación de su comportamiento estructural.

**Factor de zona (Z),** de acuerdo a la norma E 030 el territorio peruano se encuentra divido en cuatro zonas debido a la naturaleza, Puno se encuentra en la zona tres (3) y el factor de zona asignado es igual a 0.35 establecidos en la normativa de acuerdo a la siguiente tabla.

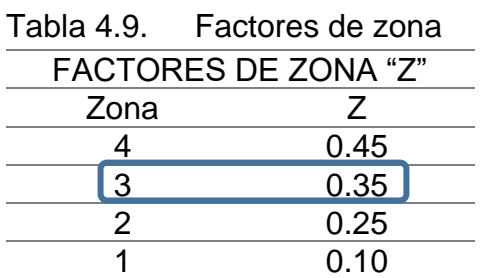

Fuente: Reglamento nacional de edificaciones, E 030

**Factor de uso de importancia (U),** Una Institución Educativa como factor uso, la norma lo establece como una edificación esencial y establece un valor de 1.5 según la normativa

Tabla 4.10. Factor de importancia

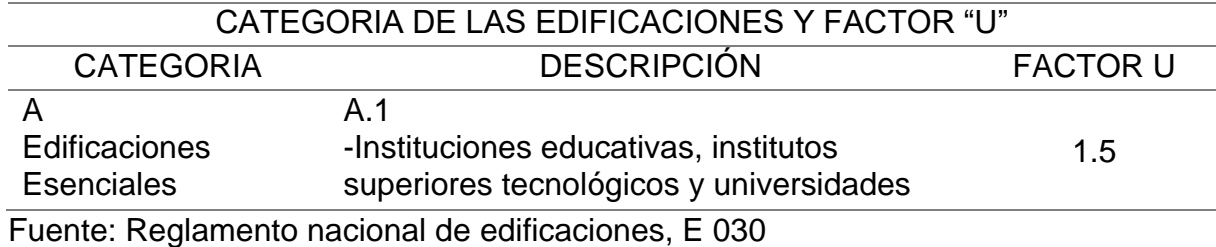

**Factor de suelo**  $(S_3)$ **,** 

Se realizo el ensayo de penetración estándar (SPT), y se tomó el valor de acuerdo a la siguiente tabla mencionado en la norma e 030.

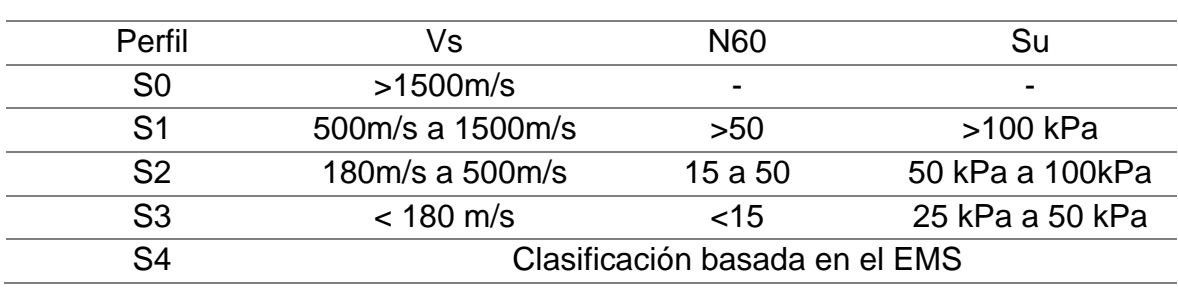

Tabla 4.11. Clasificación de los perfiles de suelo

Fuente: Reglamento Nacional de Edificaciones e 030

De acuerdo a la tabla 4.11 con el resultado obtenidos en laboratorio del ensayo SPT, se asume de acuerdo al promedio el suelo S3 suelo correspondiente a suelos blandos.

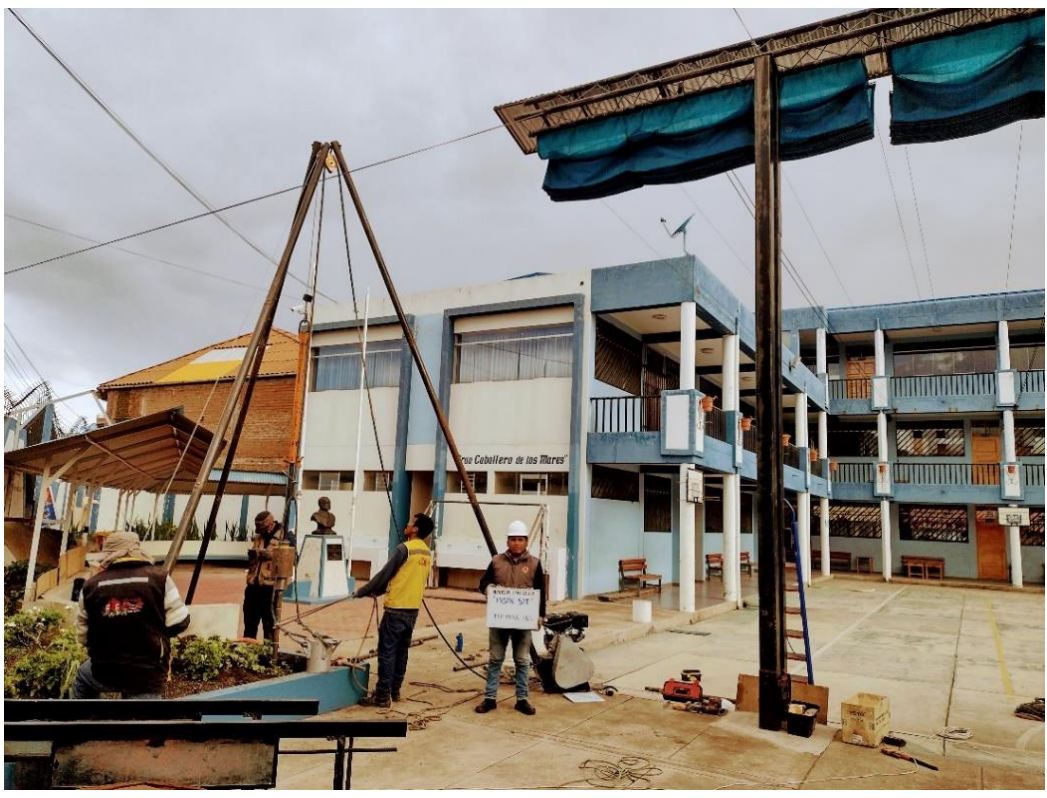

Figura 4.18. Ensayo SPT Fuente: Elaboración propia

|               |      | Factor de suelo "S" |      |      |
|---------------|------|---------------------|------|------|
| Suelo<br>Zona | ს∩   |                     |      | ມາ   |
|               | 0.80 | 1.00                | 1.05 | l.10 |
| Z3            | 0.80 | 1.00                | 1.15 |      |
| 79            | 0.80 | 1.00                | 1.20 | 1.4( |
|               | 0.80 | $\Omega$            | 1.60 | 2.00 |
|               |      |                     |      |      |

Tabla 4.12. Factor de amplificación de suelo

Fuente: Reglamento Nacional de Edificaciones e 030

## **Factores de irregularidades de la institución educativa**

Factor de irregularidad (Ia), existe una irregularidad en geometría vertical y se asumirá un valor de 0.9

Factores de irregularidad (Ip), de acuerdo a la categoría y zona para la clase A1 y A2 no se permiten irregularidades extremas por lo cual el valor es 1

**Coeficiente básico de reducción (R),** para un sistema aporticado, la institución educativa IEP Almirante Miguel Grau, se aplica un valor igual a 8 de acuerdo a la norma E 030 art. 18.2

|              | Parámetros sísmicos Norma e 030 |            |                                   |  |  |  |  |  |  |
|--------------|---------------------------------|------------|-----------------------------------|--|--|--|--|--|--|
|              |                                 | Esquema    |                                   |  |  |  |  |  |  |
| nomenclatura | Aporticado                      | Aporticado | Descripción                       |  |  |  |  |  |  |
|              | existente                       | diseño     |                                   |  |  |  |  |  |  |
|              | 0.35                            | 0.35       | Puno se encuentra en la zona 3    |  |  |  |  |  |  |
|              | 1.5                             | 1.5        | institución Educativa Categoría A |  |  |  |  |  |  |
|              | 1.2                             | 1.2        | S3 suelo blando                   |  |  |  |  |  |  |
| la           | 0.9                             | 0.9        | Irregularidad en altura           |  |  |  |  |  |  |
| ID           |                                 |            | Irregularidad en Planta           |  |  |  |  |  |  |
|              |                                 |            | Coeficiente básico de reducción   |  |  |  |  |  |  |
|              | 8                               | 8          | (aporticado)                      |  |  |  |  |  |  |

Tabla 4.13. Parámetros sísmicos según la norma e 030

Fuente: Elaboración propia

#### **Diagrama analítico tridimensional de Etabs.**

Para el análisis, cálculo se aplicaron consideraciones de la norma E 030, E 020 para la verificación y el diseño.

| Tipo      | <b>Nomenclatura</b> | $S/C$ kg/m2 | <b>Descripción</b>                 |
|-----------|---------------------|-------------|------------------------------------|
| Live      | Live                | 250         | Aulas                              |
| Live      | Live                | 300         | baños                              |
| Live      | Live                | 400         | Corredores y escaleras 1 er y 2 do |
|           |                     |             | nivel                              |
| Live Up   | Live                | 100         | Carga viva para azotea             |
| <b>CM</b> | Dead                | 490         | Tabiquería + acabados + techo      |

Tabla 4.14. Cargas de servicio y arquitectónicos norma e 020

Fuente: Elaboración propia

## **Peso de carga muerta arquitectónica**

Son cargas verticales aplicada sobre una estructura que incluye el peso de la misma estructura más la de los elementos permanentes.

Peso en la estructura en tabiquería= 270 kg/cm2

Peso en la estructura en acabados =130 kg/m2

Peso del elemento para techo ladrillo = 90 kg/m2

CM= 270+130+90 =490 kg/m2

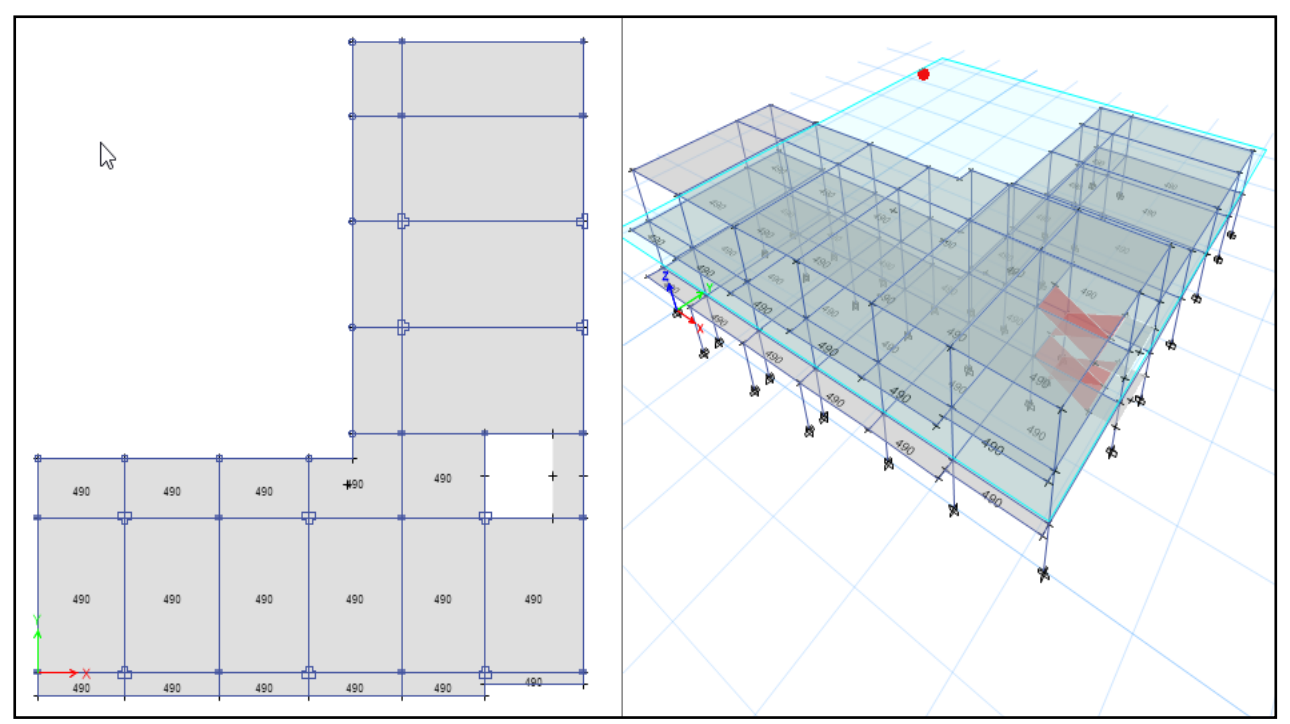

Figura 4.19. Peso de carga muerta Fuente: Elaboración propia

# **Carga de azotea**

Altura de parapeto 0.50 m de altura, Espesor 0.13, elemento de albañilería arcilla hueca 1350 kg/m3 el peso será igual a 87.75 kg/m

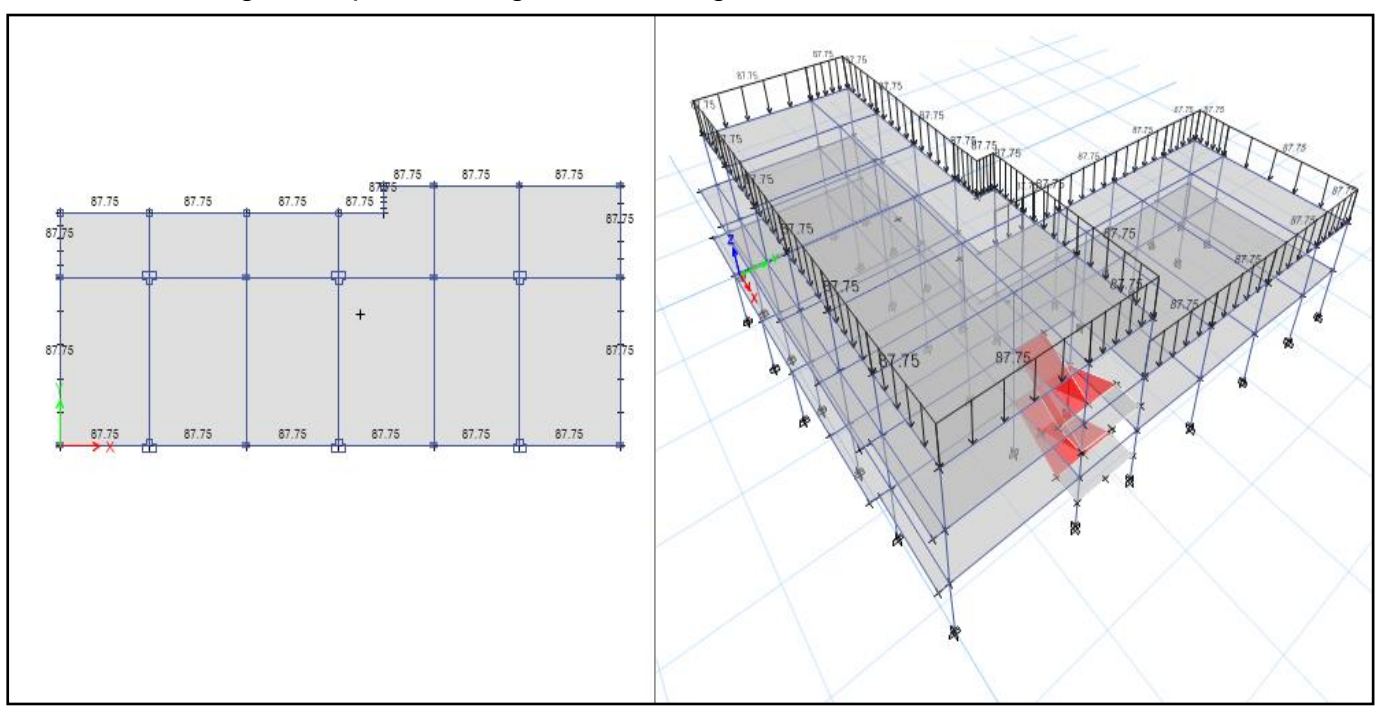

Figura 4.20. Carga de azotea Fuente: Elaboración propia

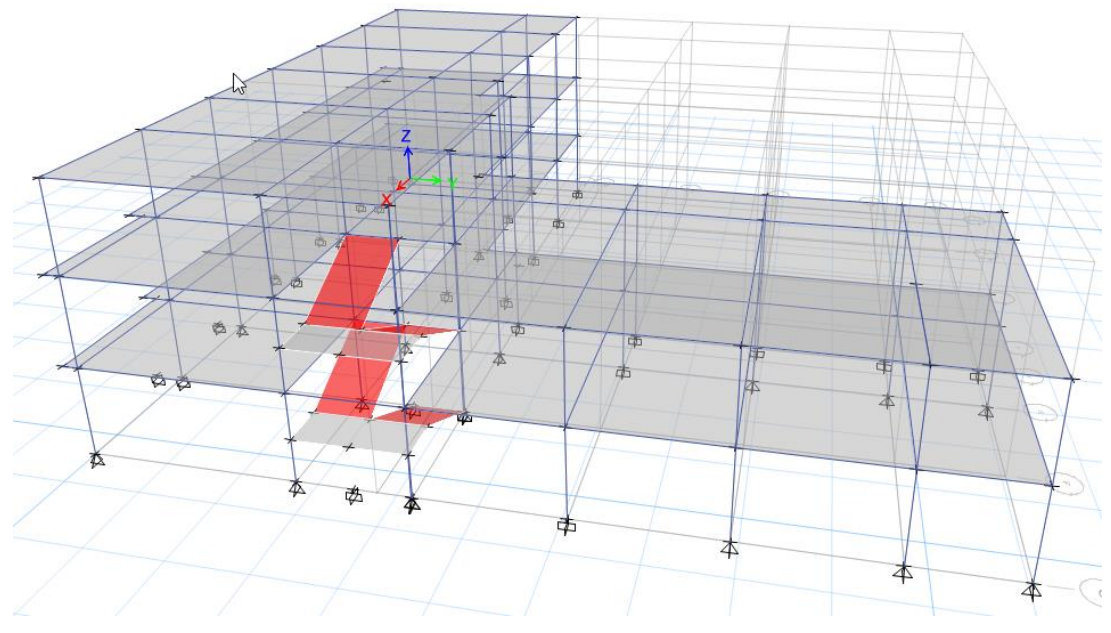

Figura 4.21. Modelo tridimensional aporticado existente en Etabs Fuente: Elaboración propia

# **Cargas**

## **Casos de carga**

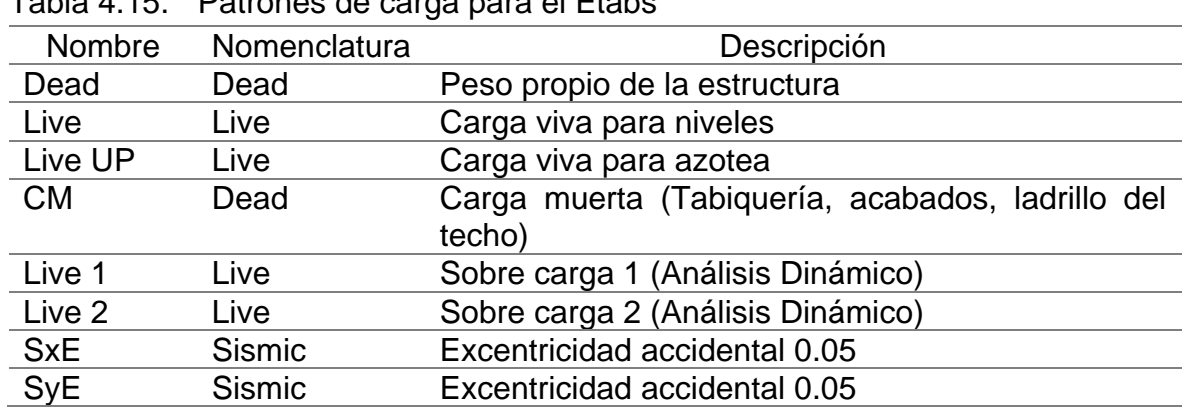

Tabla 4.15. Patrones de carga para el Etabs

Fuente: Elaboración propia

#### **Masas**

Tabla 4.16. Características del peso de la estructura

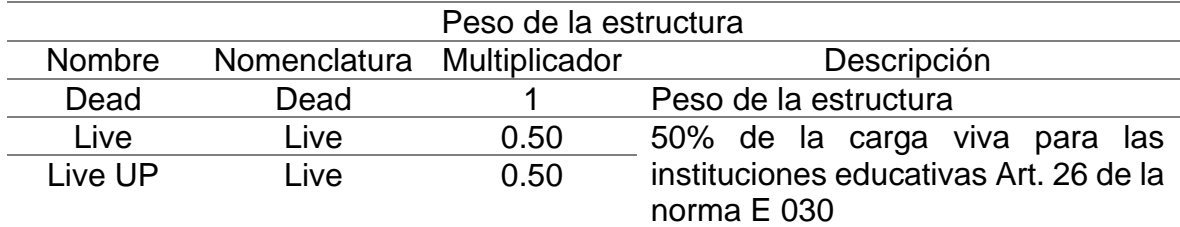

Fuente: Elaboración propia

## **Verificación del coeficiente corte en la base**

Para la verificación del coeficiente de corte en la base es necesario corregir el tiempo del periodo calculado en el software Etabs, mediante la descripción de la norma E 030 art. 14 factor de amplificación sísmica.

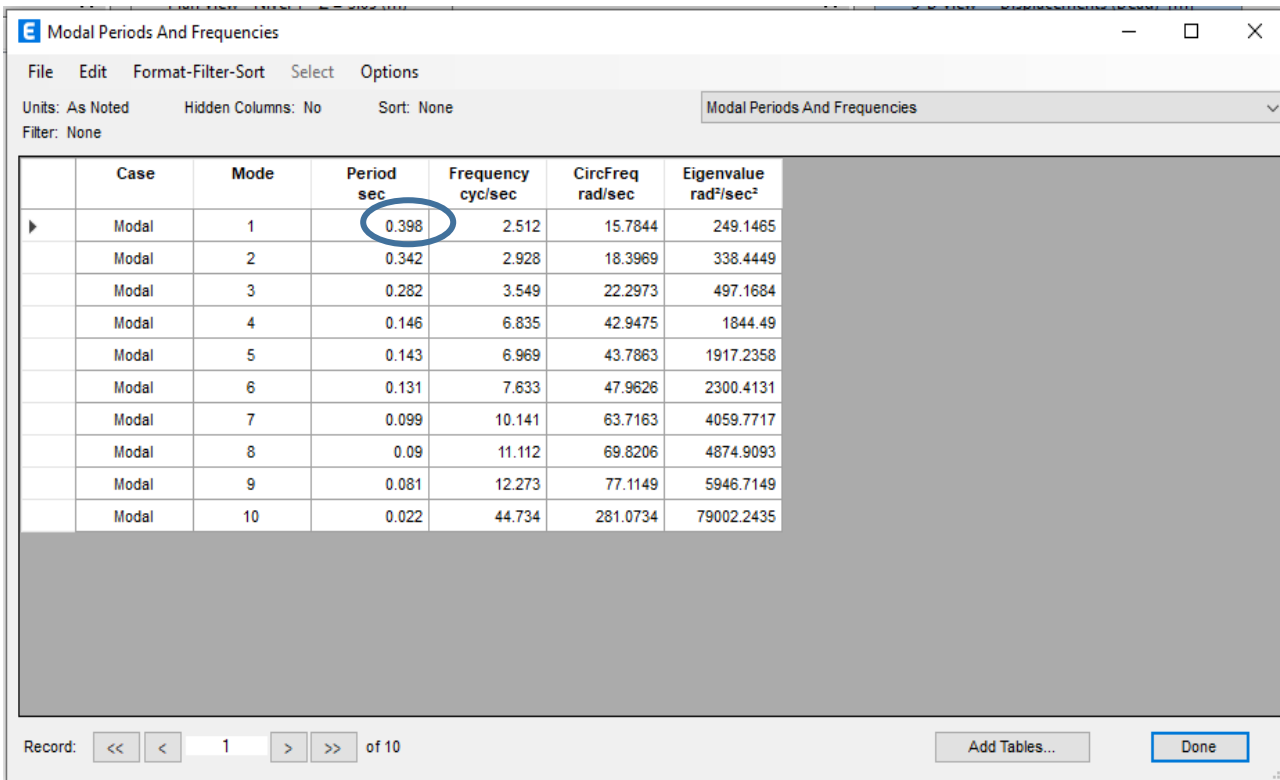

Figura 4.22. Periodo más alto Fuente: Elaboración propia

Periodo predominante del suelo (Tp), para un suelo blando  $(S_3)$  se obtuvo 1.0 de acuerdo a la tabla 4.17.

Periodo predominante de zona (TI) para un suelo blando  $(S_3)$ , se le asignara un valor igual a 1.6.

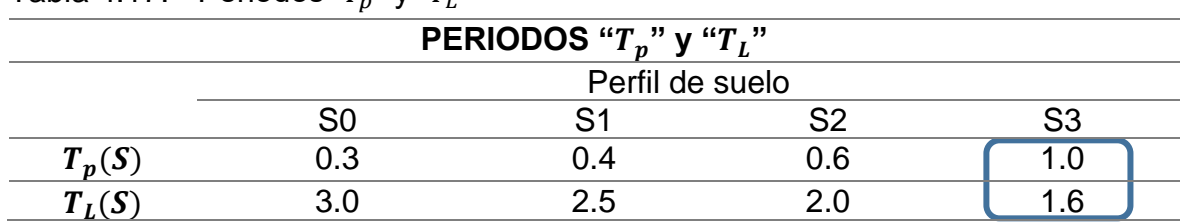

Tabla 4.17. Periodos " $T_p$ " y " $T_L$ "

Fuente: Reglamento nacional de edificaciones E 030

De acuerdo a la norma e 030 el coeficiente de amplificación sísmica

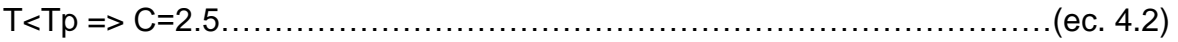

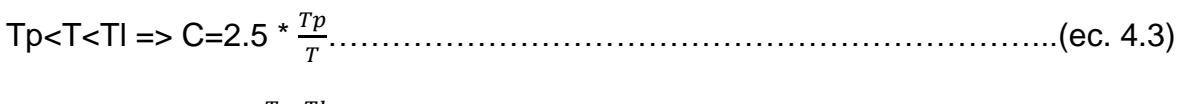

T>TI 
$$
=
$$
 = 2.5  $\times \left(\frac{Tp \times TI}{T^2}\right)$ .................(ec 4.4)

Donde:

Solo se cumple para la ecuación 4.2 por lo tanto el valor del coeficiente de amplificación sísmica se asume igual a 2.5

# **Verificación de coeficiente de corte en la base**

De acuerdo a la norma E 030 la verificación se realiza mediante la ecuación 4.6, a su vez que el coeficiente de amplificación sísmica divido por el coeficiente básico de reducción sísmica, debe ser mayor o igual 0.11 de acuerdo a la ecuación 4.5

 ≥0.11…………………………………………………………………………….(ec. 4.5)

Donde:

C= Factor de amplificación sísmica

R= Coeficiente básico de reducción

$$
\frac{c}{R} = \frac{2.5}{8} = 0.3125 \ge 0.11
$$
 Cumple

zucs

……………………………………………………………………………….(ec. 4.6)

$$
\frac{Z*U*C*S}{R} = \frac{0.35*1.5*2.5*1.2}{6.12} = 0.2574
$$

R=Coeficiente de reducción Ro

Se procedió a corregir el coeficiente de corte en la base en el software Etabs para las dos direcciones X y Y igual a 0.2574 este valor consigna valores respecto a la zona de estudio el cual con la verificación de la normativa se calculó cada uno de estos valores para así determinar como valor del coeficiente de la cortante basal.

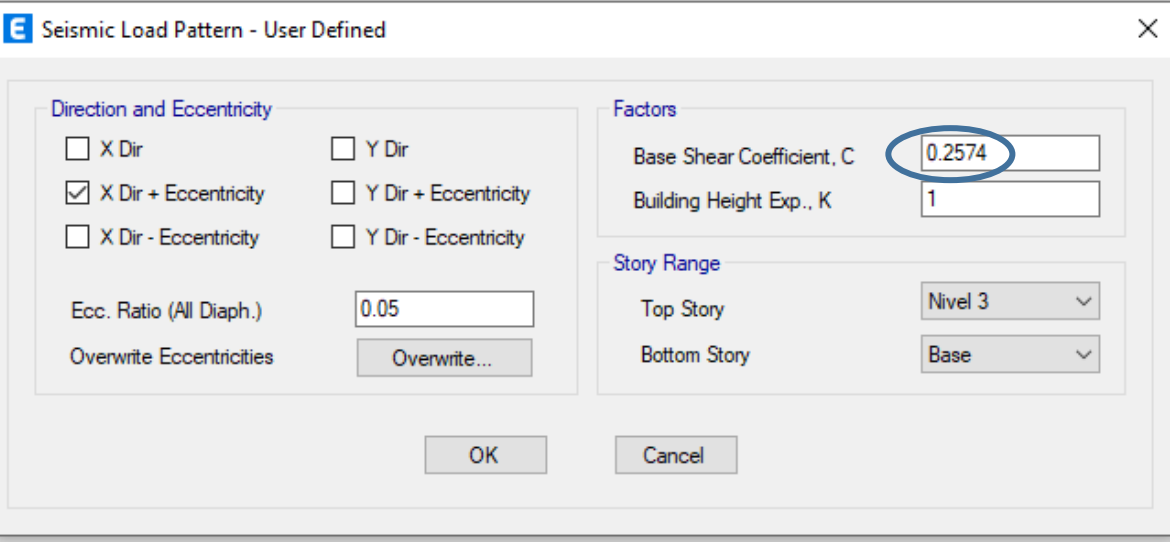

Figura 4.23. Coeficiente de corte dirección X en el software Etabs Fuente: Elaboración propia

## **Distribución de fuerzas sísmicas en altura**

Para la distribución de fuerzas sísmicas se consideró la sumatoria de masas de cada nivel obtenidos en el software Etabs para el cálculo manual de acuerdo a la norma e 030.

|              | rabia 1.10. Camatona do mabão por mivor |                |
|--------------|-----------------------------------------|----------------|
| <b>Story</b> | UX.                                     | UY             |
|              | Tonnf- $s^2/m$                          | Tonnf- $s^2/m$ |
| Nivel 3      | 13.26819                                | 13.26819       |
| Nivel 2      | 39.28074                                | 39.28074       |
| Nivel 1      | 50.99827                                | 50.99827       |
| <b>Base</b>  | 2.05202                                 | 2.05202        |
|              |                                         |                |

Tabla 4.18. Sumatoria de masas por nivel

Fuente: Elaboración propia

Así mismo para la distribución de fuerzas horizontales se consideró de acuerdo a las fuerzas sísmicas horizontales el peso de cada nivel y las alturas de cada entre piso

= ∗ …………………………………………………………………………ec. 4.7

Donde:

 $(F_i)$  = Fuerza sísmica horizontal

 $V =$  Cortante basal

 = ∗(ℎ ) ∑ ∗(ℎ ) =1 …………………………………………………………………...ec. 4.8

Para T ≤0.5 seg se considera k =1.0

Para T ≥0.5 seg se considera k =  $(0.75+0.5T)$  ≤2.0

Para un periodo calculado de igual a 0.398 segundos k será igual a 1

Peso de cada entre piso (Pi)

Pi= aceleración de la gravedad por la masa

hi= altura de cada entre piso

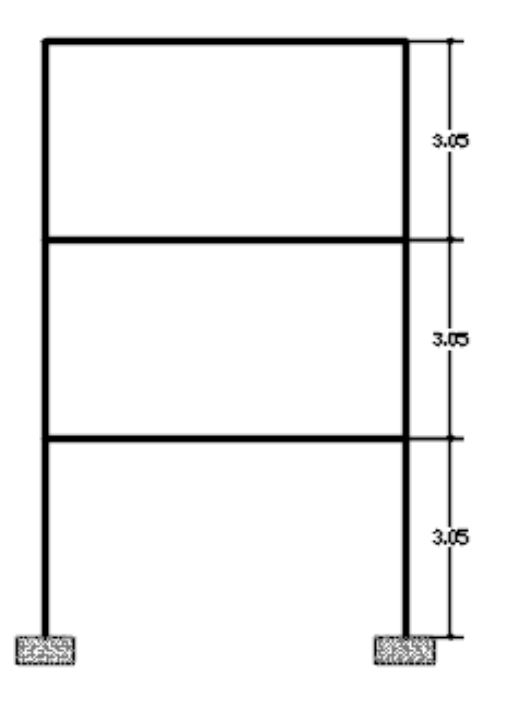

Figura 4.24. altura de entre pisos Fuente elaboración propia

Tabla 4.19. distribución de fuerzas horizontales y cortante basal

| <b>Nivel</b> | Masa             | $P_i$   | $h_i$ (m) | $P_i(h_i)^K$  | $\alpha_{\perp}$ | h۱.           | V <sub>L</sub> |
|--------------|------------------|---------|-----------|---------------|------------------|---------------|----------------|
|              | Nivel 3 13.26819 | 130.12  | 9.15      | 1190.57 0.235 |                  |               | 61.42 61.42    |
|              | Nivel 2 39.28074 | 385.21  | 6.10      | 2349.80 0.464 |                  | 121.22 182.64 |                |
|              | Nivel 1 50.99827 | 500.12  | 3.05      | 1525.37 0.301 |                  |               | 78.69 261.33   |
| <b>TOTAL</b> |                  | 1015.45 |           | 5065.73 1.000 |                  | 261.33        |                |

Fuente: Elaboración propia

zucs ∗ ……………………………………………………………………………(ec. 4.9)

Reemplazando valores en la ecuación

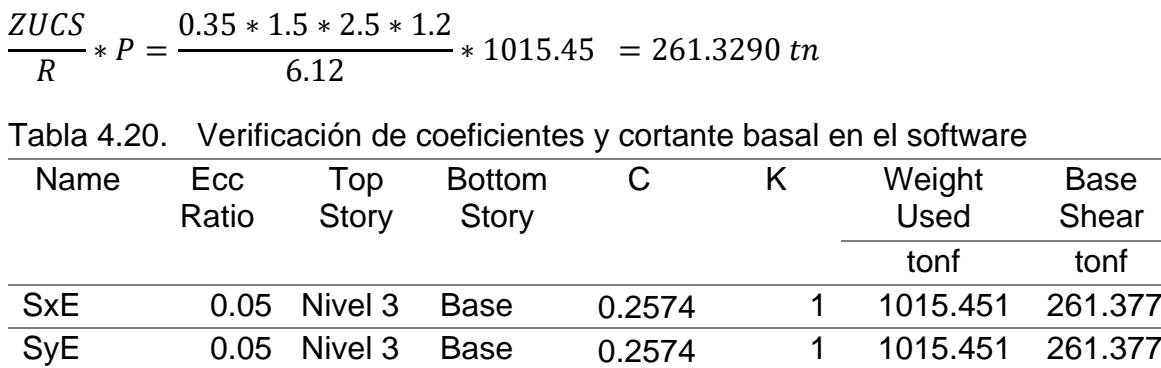

Fuente: elaboración propia

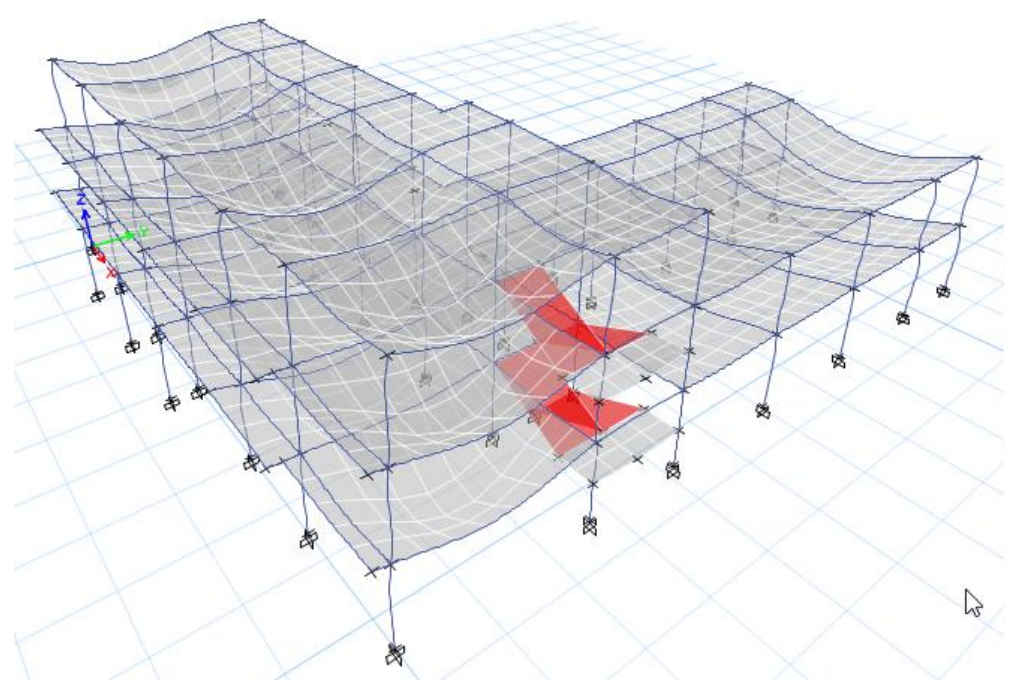

Figura 4.25. Deformación análisis sísmico estático IEP. existente Fuente: Elaboración propia

## **4.3.2 Estructura de diseño de la IEP Almirante Miguel Grau**

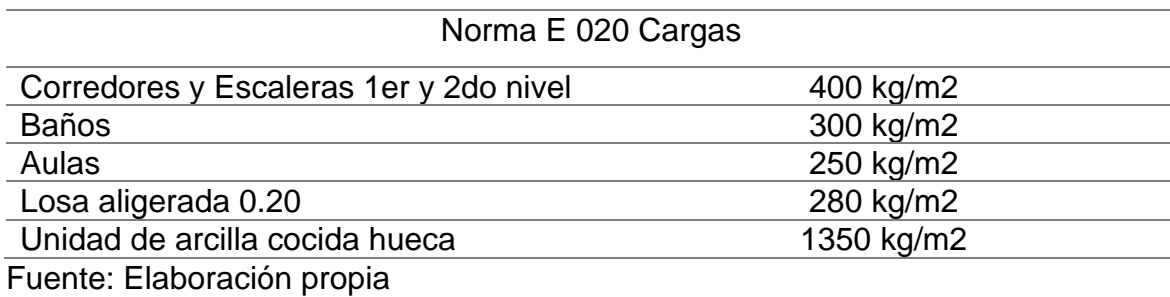

Tabla 4.21. Resumen de cargas de servicio

**Base** 

tonf

#### **Cálculo de la cortante basal**

Para el calculo de la cortante basal para una estructura de diseño se tomaron los valores asumidos para la estructura existente como referencia, debido a que el predimensionamiento varia en cuanto a los elementos estructurales se procedió a realizar un nuevo calculo de las características sísmicos estáticos.

#### Peso de la carga muerta = 490 kg/m2

#### 5% de excentricidad accidental

Combinación Cuadrática Completa (CQC) en el análisis dinámico, se hallan las respuestas modales en cada dirección del sismo y para cada modo de vibración luego se combinan para obtener las diferentes solicitaciones símicas, el método de combinación modal más adecuado es el método de la combinación cuadrática completa ya que toma en cuenta el acoplamiento de modos de frecuencia cercanas, el porcentaje de participación de la carga viva fue igual al 50% para edificaciones esenciales (institución educativa)

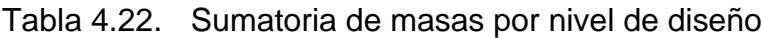

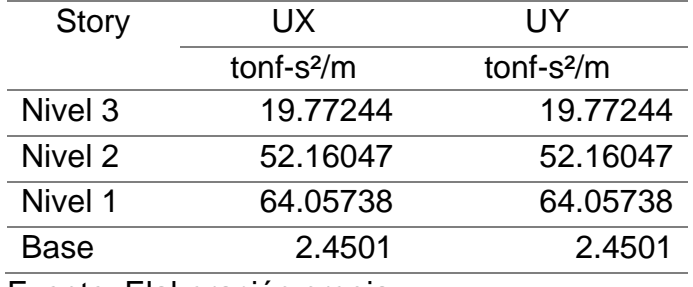

Fuente: Elaboración propia

Tabla 4.23. Distribución de fuerzas horizontales y cortante basal

| <b>Nivel</b>       | Masa            | $P_i$   | $h_i$ (m) | $P_i(h_i)^K$  | $\alpha_{\perp}$ | Fτ            | V <sub>L</sub> |
|--------------------|-----------------|---------|-----------|---------------|------------------|---------------|----------------|
| Nivel <sub>3</sub> | 19.77244        | 193.90  | 9.15      | 1774.20 0.261 |                  | 89.41         | 89.41          |
|                    | Nivel2 52.16047 | 511.52  | 6.10      | 3120.27 0.458 |                  | 157.24 246.65 |                |
| Nivel1             | 64.05738        | 628.19  | 3.05      | 1915.97 0.281 |                  |               | 96.55 343.21   |
| <b>TOTAL</b>       |                 | 1333.61 |           | 6810.44 1.000 |                  | 343.21        |                |

Fuente: Elaboración propia

Tabla 4.24. Verificación de coeficientes y cortante en la base con Etabs

| Name       | Ecc   | Top          | <b>Bottom</b> | C      | K | Weight                 | <b>Base</b> |
|------------|-------|--------------|---------------|--------|---|------------------------|-------------|
|            | Ratio | <b>Story</b> | <b>Story</b>  |        |   | <b>Used</b>            | Shear       |
|            |       |              |               |        |   | tonf                   | tonf        |
| <b>SxE</b> | 0.05  | Nivel 3      | <b>Base</b>   | 0.2574 |   | 1 1333,60919 343,271   |             |
| <b>SyE</b> | 0.05  | Nivel 3      | <b>Base</b>   | 0.2574 |   | 1  1333.60919  343.271 |             |
|            |       |              |               |        |   |                        |             |

Fuente: elaboración propia

#### **4.3.3 Estructura de diseño de la IEP sistema dual con muros de corte.**

La magnitud de los muros de corte está dada de acuerdo a la cortante basal.

Coeficiente básico de reducción R = 7 Concreto armado dual

Coeficiente periodo fundamental Ct = 60 concreto armado dual

Los desplazamientos laterales de estructuras irregulares se consideran de acuerdo a la norma e 030 0.85\*R.

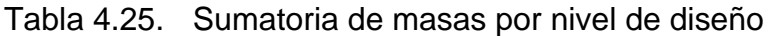

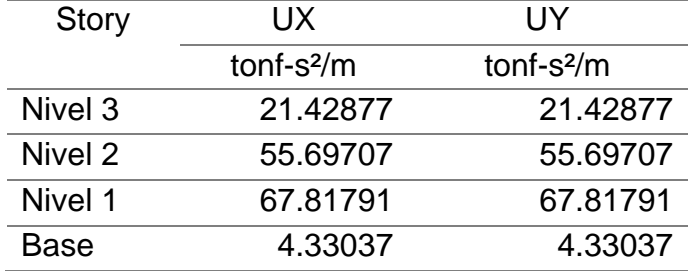

Fuente: Elaboración propia

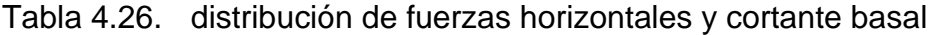

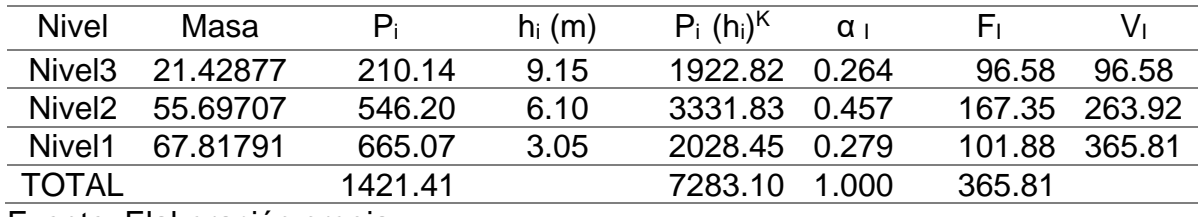

Fuente: Elaboración propia

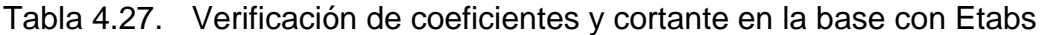

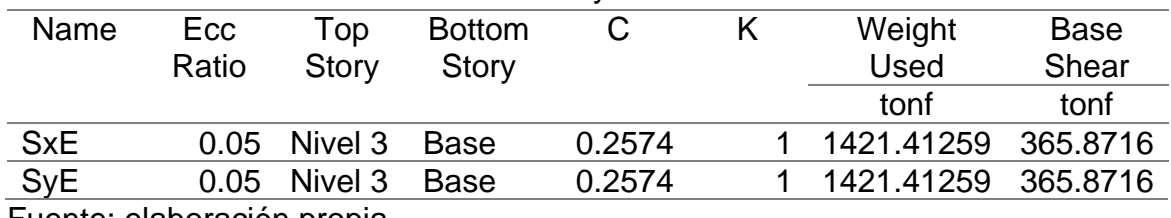

Fuente: elaboración propia

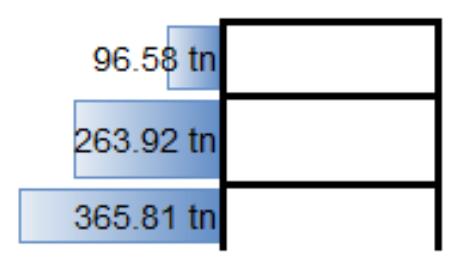

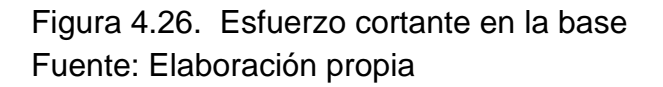

#### **4.3.4 Reforzamiento con muros de corte en la IEP estructura existente**

Se realizó el calculo de los muros estructurales de acuerdo a la cortante basal y su participación como elemento que aporte a la rigidez de la estructura.

Periodo fundamental de vibración  $T=0.135$  seg.

Se establece que en la norma los desplazamientos laterales de estructuras irregulares se consideran de acuerdo a la norma e 030 0.85\*R donde R es el coeficiente de reducción sísmica donde considera las irregularidades.

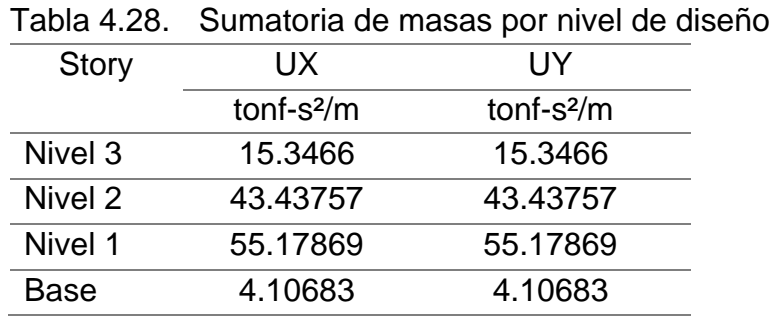

Fuente: Elaboración propia

Tabla 4.29. distribución de fuerzas horizontales y cortante basal

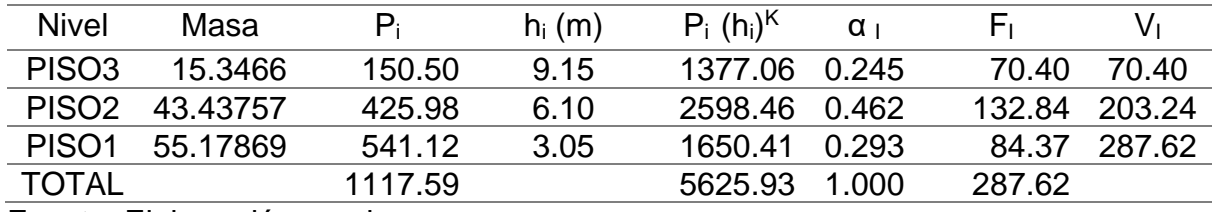

Fuente: Elaboración propia

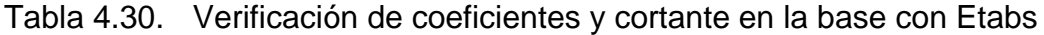

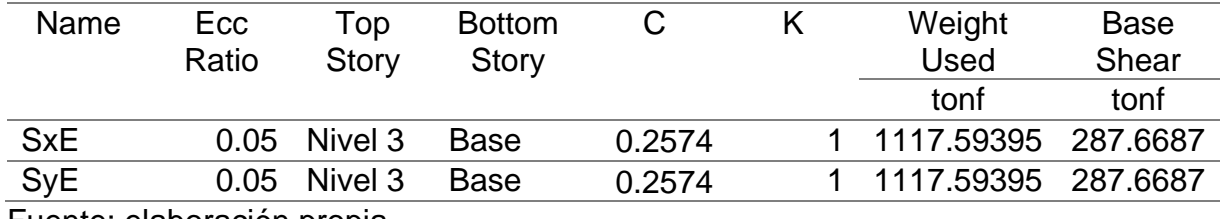

Fuente: elaboración propia

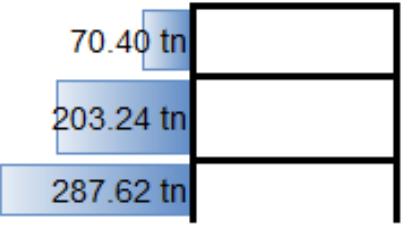

Figura 4.27. Esfuerzo cortante en la base Fuente: Elaboración propia

# Objetivo 2

# **4.5. Determinar los límites de distorsión de entre piso mediante el análisis sísmico dinámico en la IEP Almirante Miguel Grau, 2022**

# **4.4.1 Comportamiento estructural de la IEP Almirante Miguel Grau**

Para el cálculo de los límites de distorsión de entre piso se logró realizar mediante el método de análisis modal espectral, el cual tuvo ciertas consideraciones

A continuación, se define según la norma E 030 en el art 32 los límites máximos para distorsión de entrepiso.

 $\Delta$ = 0.85\* R ……………………………………………………………………………………(ec. 4.10)

Donde:

- Δ: desplazamiento lateral
- R: Coeficiente de reducción sísmica

Cargas dinámicas Live 1 y Live 2, las cuales son cargas de servicio en los ambientes y se modeló de manera alterna.

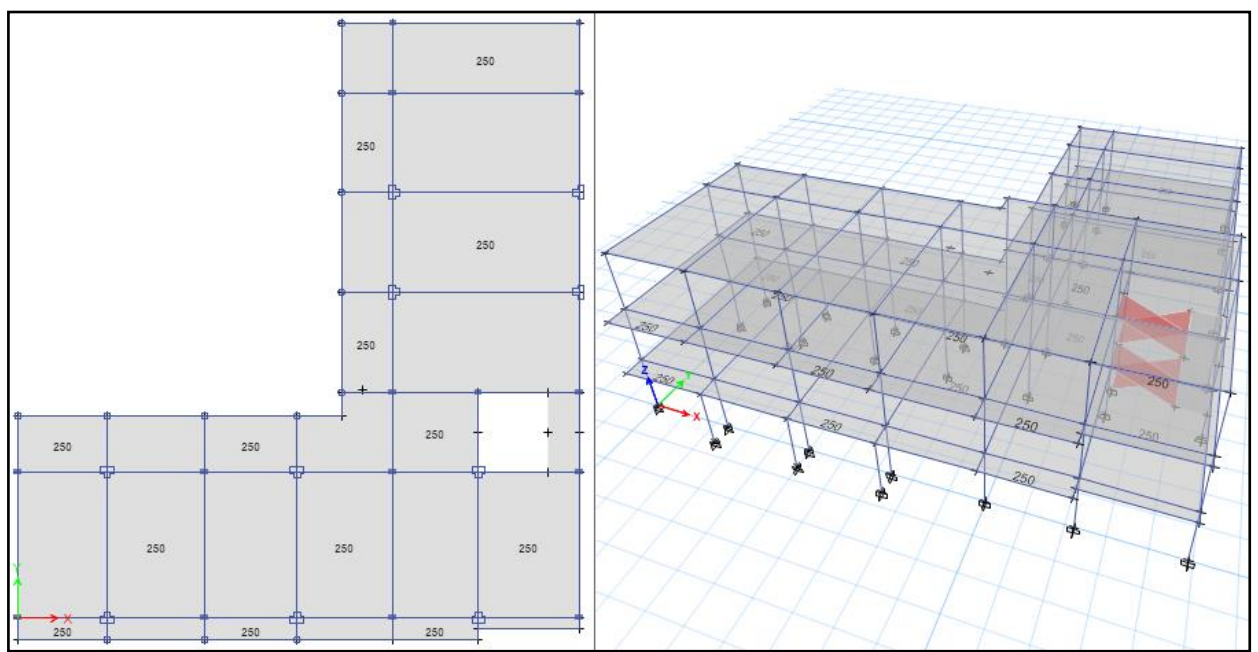

Figura 4.28. Carga dinámica Live 1 para aulas Fuente: Elaboración propia

# **Participación Modal**

Según el art. 29.1.2 del diseño sismorresistente se consideran aquellos modos de vibrar cuya suma de masas efectivas sea por lo menos el 90% de la masa total, se consideró mínimamente por cada nivel, los tres primeros modos de vibrar predominantes en la dirección de análisis, haciendo un total de diez modos.

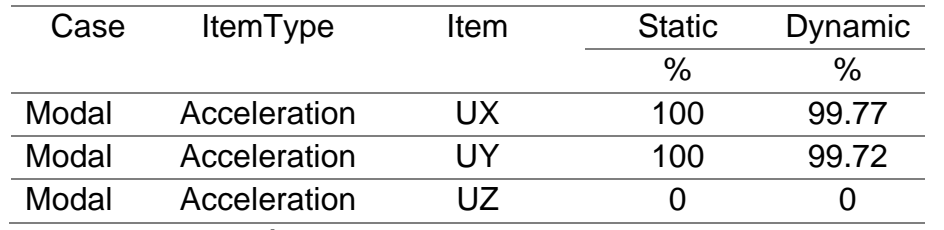

Tabla 4.31. Comprobacion de Participación Modal de acuerdo a la norma e 030

Fuente: Elaboración propia

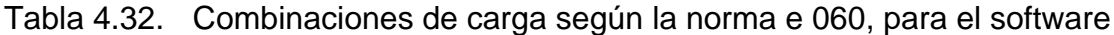

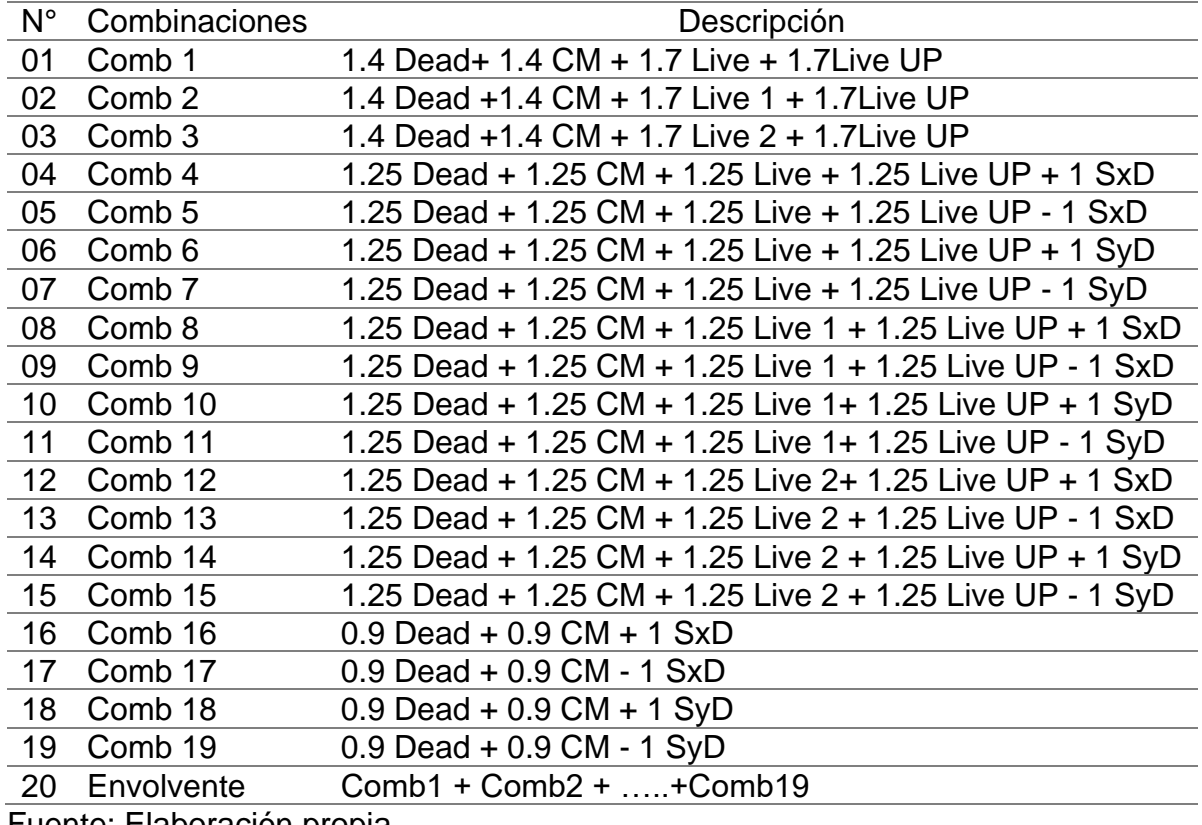

Fuente: Elaboración propia

Se cálculo la deriva inelásticas de acuerdo a la norma e 030 del diseño sismorresistente.

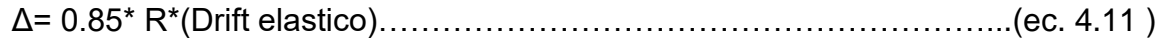

Δ= 0.75\* R\*(Drift elastico)……………………………………………………(ec. 4.12)

Donde:

Δ= Desplazamiento lateral

R= Coeficiente de reducción sísmica

| <b>Story</b> | Case                       | Type |              | Output Step Direc. Drift Elastico | Drift<br>inelastico |  | max Condición                    | $\Delta$ cm |  |  |
|--------------|----------------------------|------|--------------|-----------------------------------|---------------------|--|----------------------------------|-------------|--|--|
|              | Niv 3 Deriva Max X         |      |              | 0.00191                           |                     |  | 0.0117  0.007  No cumple  15.763 |             |  |  |
|              | Niv 2 Deriva               | Max  | $\mathsf{X}$ | 0.00323                           | 0.0198              |  | 0.007 No cumple 12.192           |             |  |  |
| Niv 1        | Deriva                     | Max  | X            | 0.00330                           | 0.0202              |  | 0.007 No cumple 6.1672           |             |  |  |
|              | エロー・ショット エル・レーション アイ・シー・シー |      |              |                                   |                     |  |                                  |             |  |  |

Tabla 4.33. Comprobación de las derivas de rango elástico, norma e 030 art 32

Fuente Elaboración propia

Tabla 4.34. Comprobación de las derivas de rango elástico, norma e 030 art 32

| Story            | Output Step<br>Case | <b>Type</b> | Direc. | Drift<br>Elastico | Drift<br>inelastico | max   | Condición       | $\Delta$ cm |
|------------------|---------------------|-------------|--------|-------------------|---------------------|-------|-----------------|-------------|
| Niv 3            | Deriva              | Max         | Y      | 0.00239           | 0.0146              |       | 0.007 No cumple | 19.028      |
| Niv 2            | Deriva              | Max         | Y      | 0.00403           | 0.0247              |       | 0.007 No cumple | 14.561      |
| Niv <sub>1</sub> | Deriva              | Max         | Y      | 0.00377           | 0.0231              | 0.007 | No cumple       | 7.035       |

Fuente: Elaboración propia

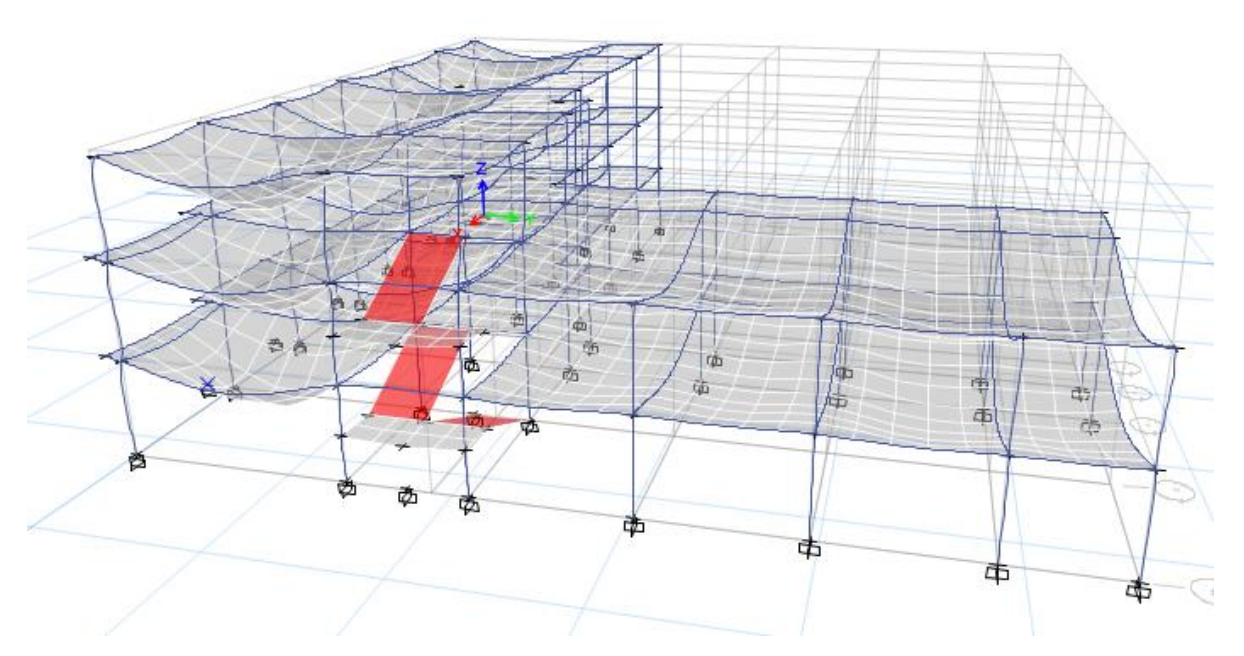

Figura 4.29. Modelo tridimensional deformado en las dos direcciones Fuente: Elaboración propia

## **4.4.2 Cálculo del sistema aporticado en diseño de la IEP**

Se realizó con el modelamiento matemático tridimensional, donde los elementos verticales están conectados con los diafragmas horizontales, lo cual nos indica infinitamente rígidos en sus planos. Para cada dirección, se ha considerado una excentricidad accidental de 0.05 veces la dimensión del edificio en la dirección

perpendicular a la acción de la fuerza de acuerdo a la tabla N° 4.13 se definen los factores de cálculo.

## **Análisis modal**

De acuerdo a la norma se estableció para el análisis mínimo tres modos de vibrar por cada nivel, en el cual la edificación presenta tres niveles al cual comprende nueve modos de vibrar para el cual mínimamente se debe considerar 10 modos de vibrar para el análisis.

Cálculo de coeficiente "k" relacionado con el periodo fundamental de vibración de la estructura

Para T ≤0.5 seg se considera  $k = 1.0$ 

Para T ≥0.5 seg se considera k =  $(0.75+0.5T)$  ≤2.0

 $T = 0.412$  seg. para,  $K = 1.0$ 

Para el factor de amplificación C de acuerdo a las ecuaciones 4.2, 4.3 y 4.4 se obtuvo el valor igual a 2.5 debido a que Tp y Tl son los mismos valores.

Para el coeficiente de corte en la base de acuerdo a la ecuación ec. 4.6 el valor será. 0.2574

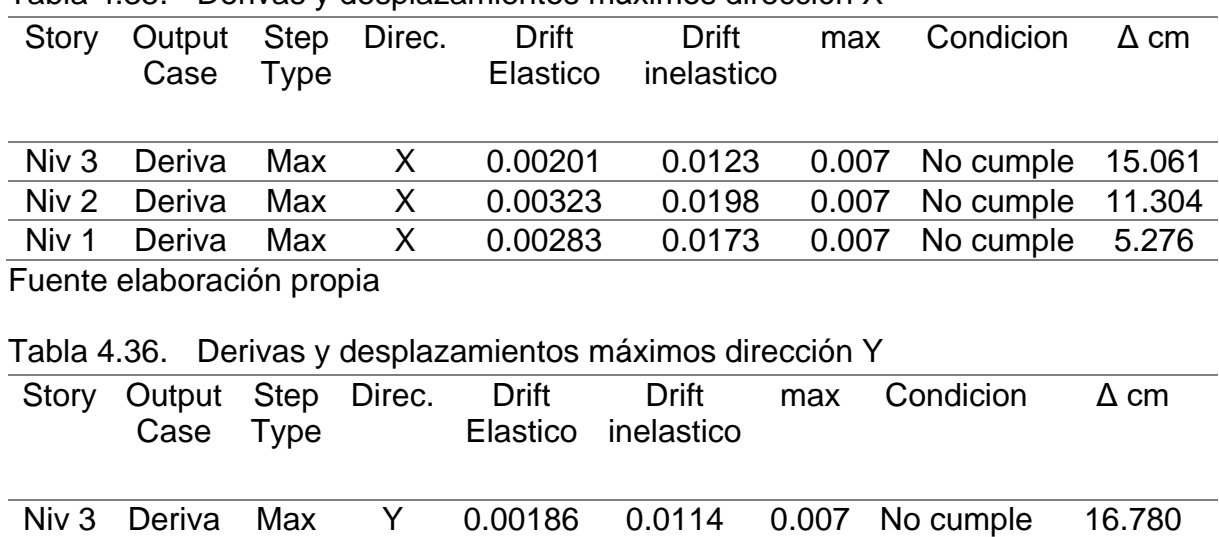

Niv 2 Deriva Max Y 0.00359 0.0220 0.007 No cumple 13.303 Niv 1 Deriva Max Y 0.00354 0.0217 0.007 No cumple 6.605

Tabla 4.35. Derivas y desplazamientos máximos dirección X

Fuente: elaboración propia

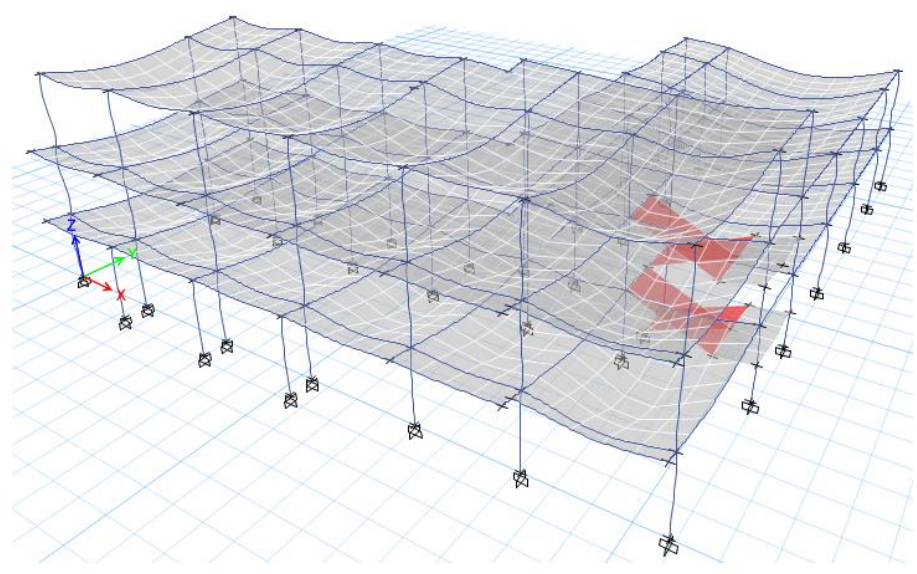

Figura 4.30. Modelo analítico tridimensional software Etabs Fuente: Elaboración propia

## **4.4.3 Cálculo del sistema estructural dual o mixto en diseño de la IEP**

## **Cálculo del muro de corte**

De acuerdo a la ecuación

 = ∅∗0.53∗√′………………………………………………………………(ec. 4.13) Donde:

 $A_c = \acute{A}$ rea de sección de muro de corte

V= fuerza de corte en la base

∅= Coeficiente de reducción igual a 0.85

Condicionando al 70% de la cortante basal

$$
A_c = \frac{333.65}{0.85 * 0.53 * \sqrt{210}} = 31080.781 \, \text{cm}^2
$$

 $A_c = L x A \dots (ec. 4.14)$ 

Despejando L de la ecuación 4.14 se obtiene el valor aproximado de la longitud del muro de corte

 $L = {A_c \over Ancho} = {31080.781 \over 20}$  $\frac{30.781}{20}$  = 1554.0391 cm equivalente a 15.54 m

Se utilizó aproximadamente 15 metros de muro de corte en la sección más crítica donde sea necesario.

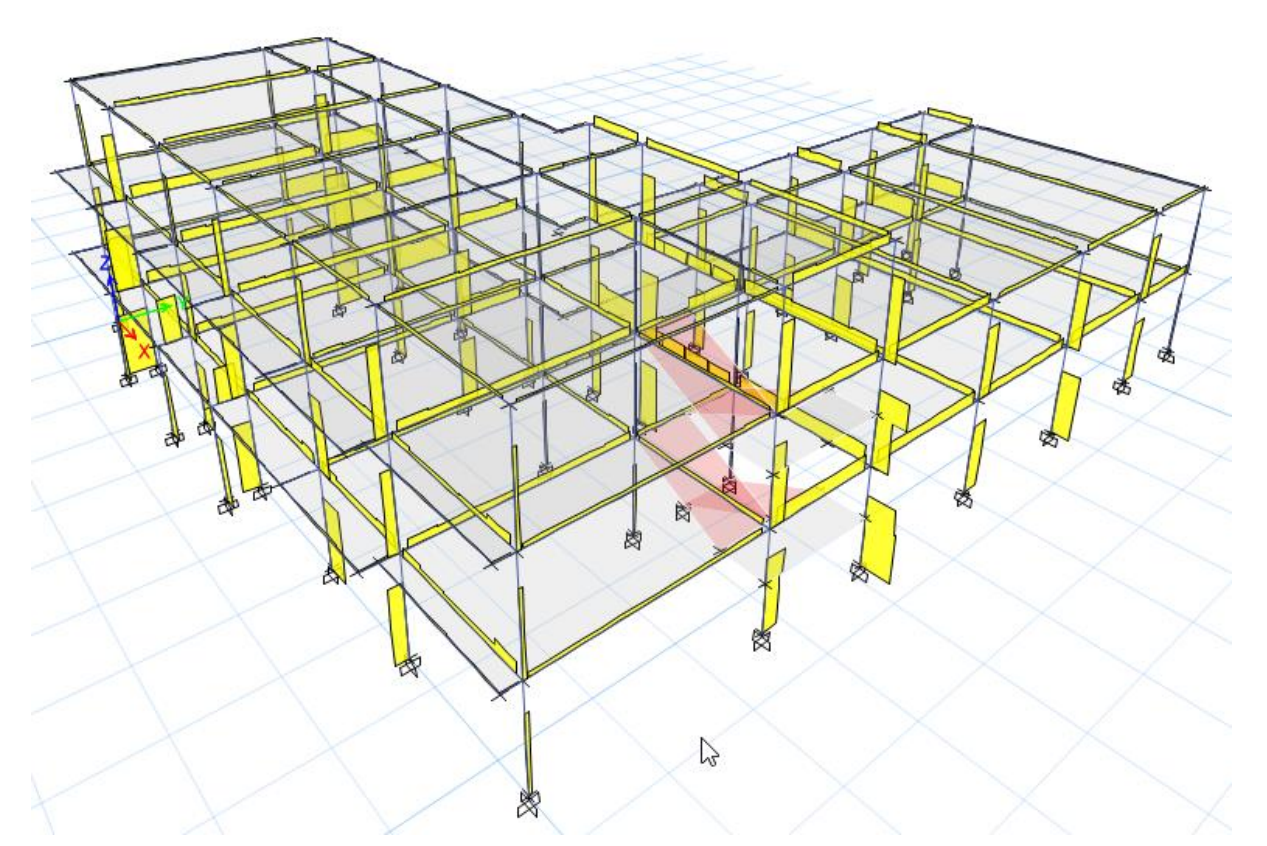

Figura 4.31. Fuerzas cortantes en columnas y vigas Fuente: Elaboración propia

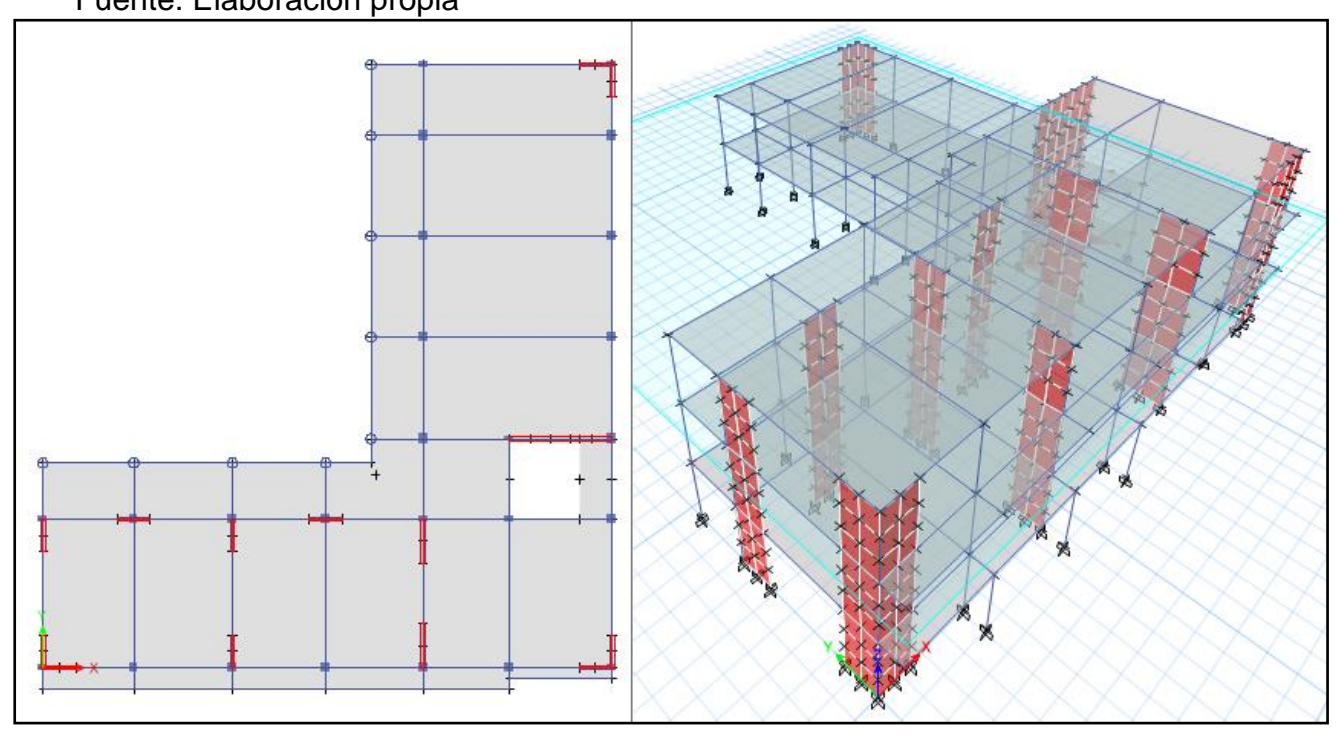

Figura 4.32. Modelo analítico con muros de corte Fuente: Elaboración propia

Verificación de las derivas

|                           |                  |     | Story Output Step<br>Case Type Direction | Drift            | <b>Drift</b><br>Elastico inelastico |  | max Condicion $\triangle$ cm |       |
|---------------------------|------------------|-----|------------------------------------------|------------------|-------------------------------------|--|------------------------------|-------|
|                           | Niv 3 Deriva Max |     |                                          | X 0.00073 0.0044 |                                     |  | 0.007 si cumple              | 3.749 |
|                           | Niv 2 Deriva Max |     | $\mathsf{X}$                             |                  | $0.00077$ 0.0047                    |  | 0.007 Si cumple              | 2.39  |
|                           | Niv 1 Deriva     | Max | $\mathsf{X}$                             | 0.00051  0.0031  |                                     |  | 0.007 Si cumple              | 0.955 |
| Fuente elebrarealón music |                  |     |                                          |                  |                                     |  |                              |       |

Tabla 4.37. Derivas y desplazamientos máximos dirección X

Fuente elaboración propia

Case

Story Output Step Direction Drift

Type

Tabla 4.38. Derivas y desplazamientos máximos dirección Y

| Case Type        |   |         | Elastico inelastico |                                   |       |
|------------------|---|---------|---------------------|-----------------------------------|-------|
| Niv 3 Deriva Max |   |         |                     | 0.00075  0.0046  0.007  Si cumple | 4.005 |
| Niv 2 Deriva Max | Y | 0.00080 |                     | 0.0049  0.007  Si cumple          | 2.603 |
| Niv 1 Deriva Max | Y | 0.00059 |                     | 0.0036  0.007  Si cumple          | 1.103 |
|                  |   |         |                     |                                   |       |

**Drift** 

max Condicion Δ cm

Fuente: elaboración propia

# **4.4.4 Muros de corte en la IEP Almirante Miguel Grau estructura existente Definición de los muros de corte**

Segun la ecuación 4.13 y 4.14 el valor obtenido de la longitud de muro de corte se

calculó 14.96 m, utilizados en las zonas más críticas.

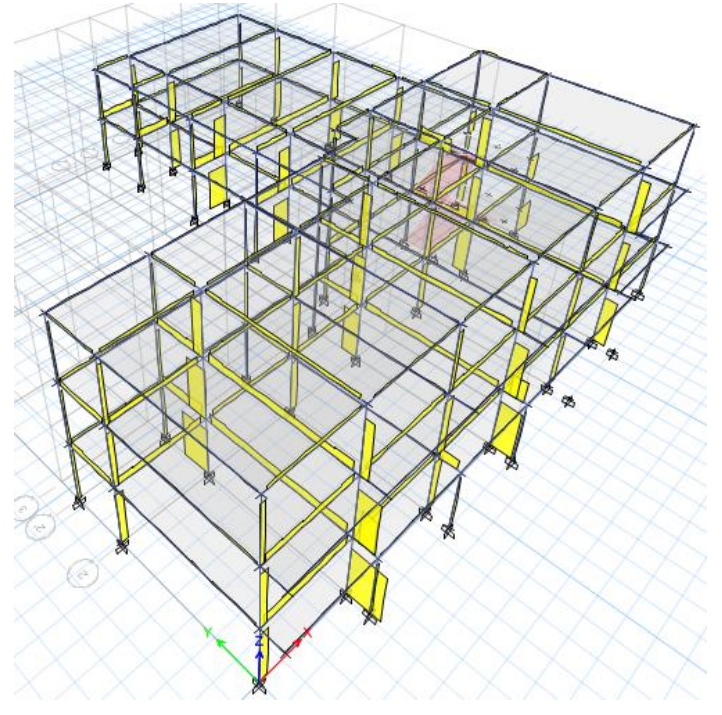

Figura 4.33. Fuerzas cortantes en vigas y columnas Fuente: Elaboración propia

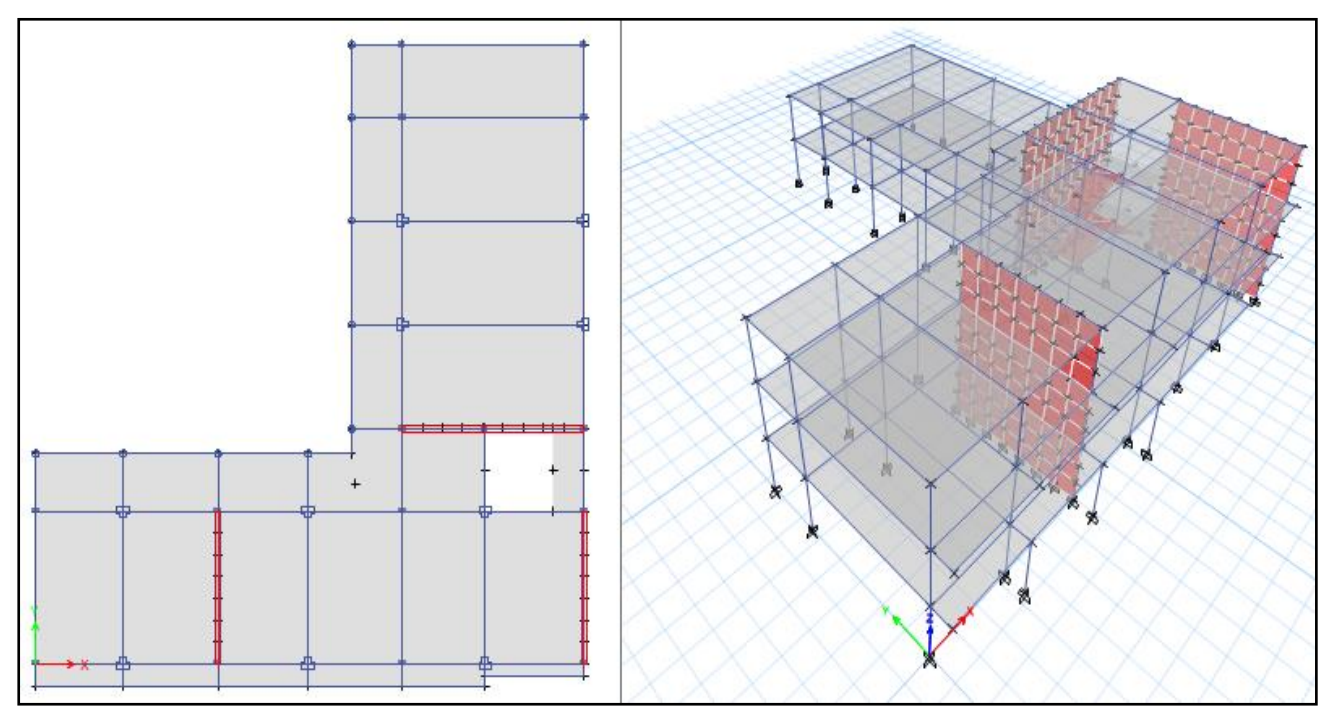

Figura 4.34. Distribución de los muros de corte Fuente: Elaboración propia

Verificación de las derivas

| Tabla 4.39. Derivas y desplazamientos máximos dirección X |                |      |                |                   |                            |       |                 |             |  |
|-----------------------------------------------------------|----------------|------|----------------|-------------------|----------------------------|-------|-----------------|-------------|--|
| <b>Story</b>                                              | Output<br>Case | Type | Step Direction | Drift<br>Elastico | <b>Drift</b><br>inelastico | max   | Condicion       | $\Delta$ cm |  |
| Niv 3                                                     | Deriva         | Max  | X              | 0.00029           | 0.0018                     | 0.007 | sí cumple       | 2.070       |  |
|                                                           | Niv 2 Deriva   | Max  | $\mathsf{X}$   | 0.00043           | 0.0026                     | 0.007 | Si cumple       | 1.521       |  |
| Niv 1                                                     | Deriva         | Max  | X              | 0.00039           | 0.0024                     |       | 0.007 Si cumple | 0.720       |  |
| Fuente elaboración propia                                 |                |      |                |                   |                            |       |                 |             |  |

Tabla 4.40. Derivas y desplazamientos máximos dirección Y

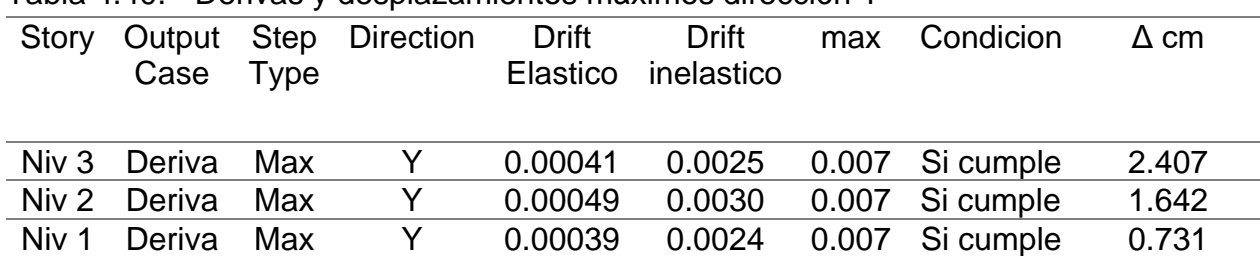

Fuente: elaboración propia

Al verificar las derivas máximas en ambas direcciones se logra visualizar que de acuerdo al reforzamiento establecido con los muros de corte la estructura se comporta mejor lográndose situar en rango establecido por la norma.

Resumen de cálculos de desplazamientos en ambas direcciones

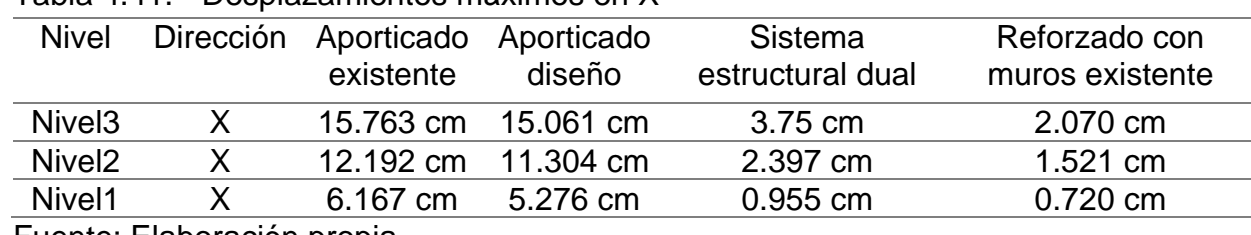

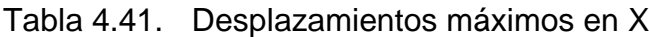

Fuente: Elaboración propia

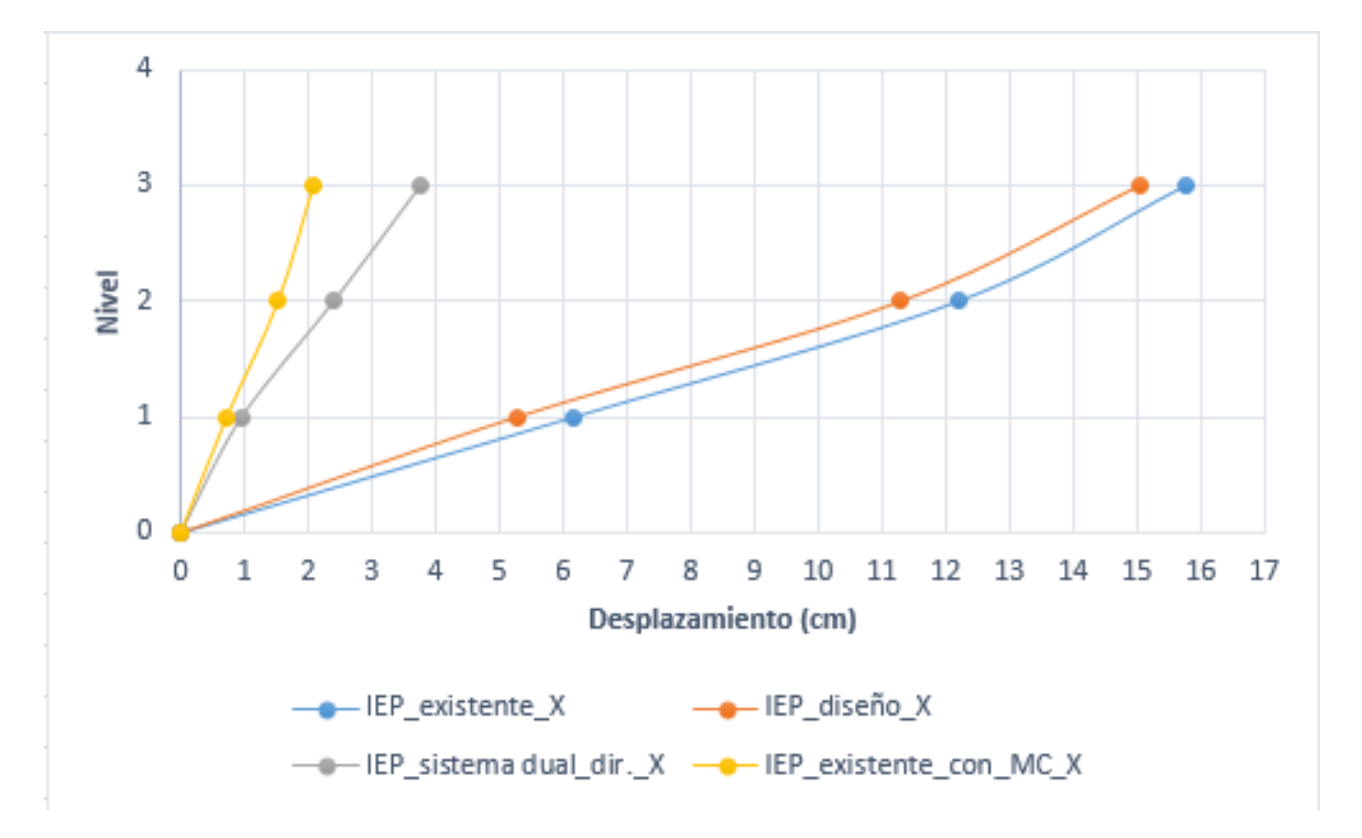

# Figura 4.35. Resumen de desplazamientos por nivel, dirección X Fuente: Elaboración propia

| <b>Nivel</b> | Dirección | Aporticado<br>existente | Aporticado<br>Diseño | Sistema<br>estructural<br>dual | Reforzado con<br>muros existente |
|--------------|-----------|-------------------------|----------------------|--------------------------------|----------------------------------|
| Nivel 3      |           | 19.028 cm               | 16.7807 cm           | 4.006 cm                       | 2.407 cm                         |
| Nivel 2      |           | 14.561 cm               | 13.3033 cm           | 2.604 cm                       | 1.642 cm                         |
| Nivel 1      |           | 7.035 cm                | 6.6059 cm            | $1.103$ cm                     | 0.732 cm                         |

Tabla 4.42. Desplazamientos máximos en Y

Fuente: Elaboración propia

El desplazamiento con muros de corte es menor que en un sistema porticado.
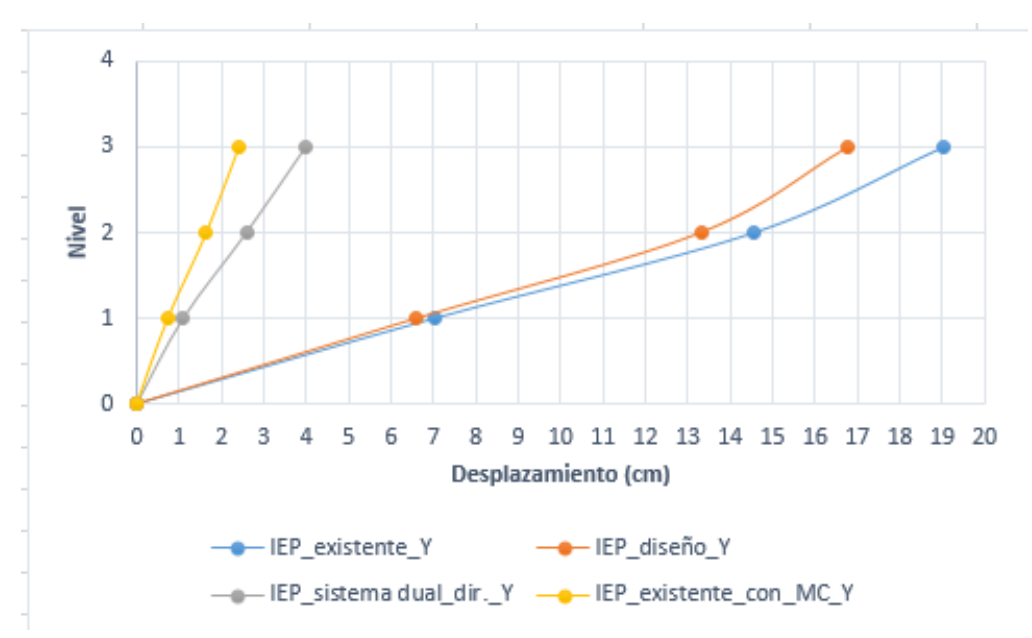

Figura 4.36. Desplazamiento por nivel dirección Y Fuente: Elaboración propia

Objetivo 3

# **4.6. Determinar la curva de capacidad para representar las derivas respecto a la cortante en la base en la IEP Almirante Miguel Grau, Puno 2022 Comportamiento estructural de la IEP existente**

De acuerdo a los resultados obtenidos del análisis estático y dinámico se obtuvieron la cortante basal y las derivas (drift) para la verificación de los límites de distorsión de entre piso requeridos para el diseño y verificado por la norma e 030 que a continuación se muestra.

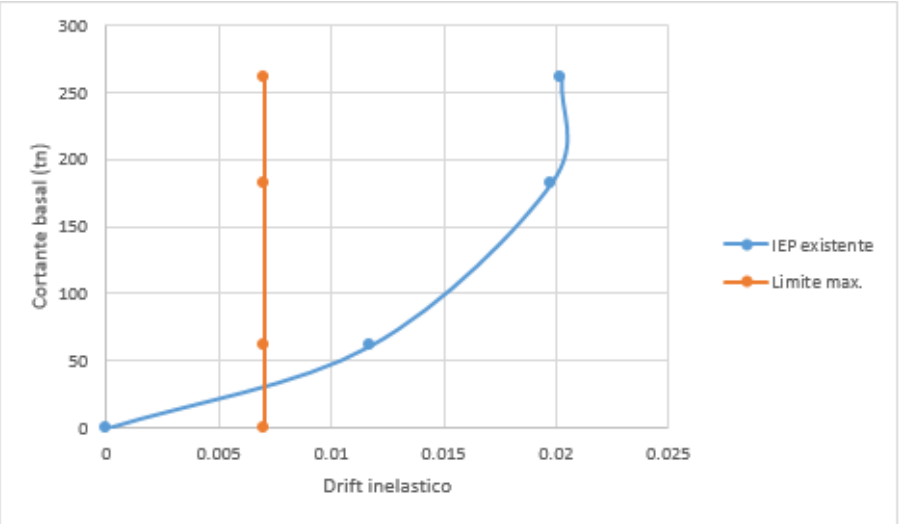

Figura 4.37. Curva de capacidad dirección X Fuente: Elaboración propia

La curva de capacidad muestra los límites de distorsión de entre piso mayores a los que la norma e 030 indica y que son necesarios para su diseño, el cual no cumple en la dirección X. De similar manera para la dirección Y, se obtuvieron del análisis estático y dinámico la cortante basal y las derivas (drift) para la verificación de los límites de distorsión de entre piso requeridos para el diseño y verificado por la norma e 030.

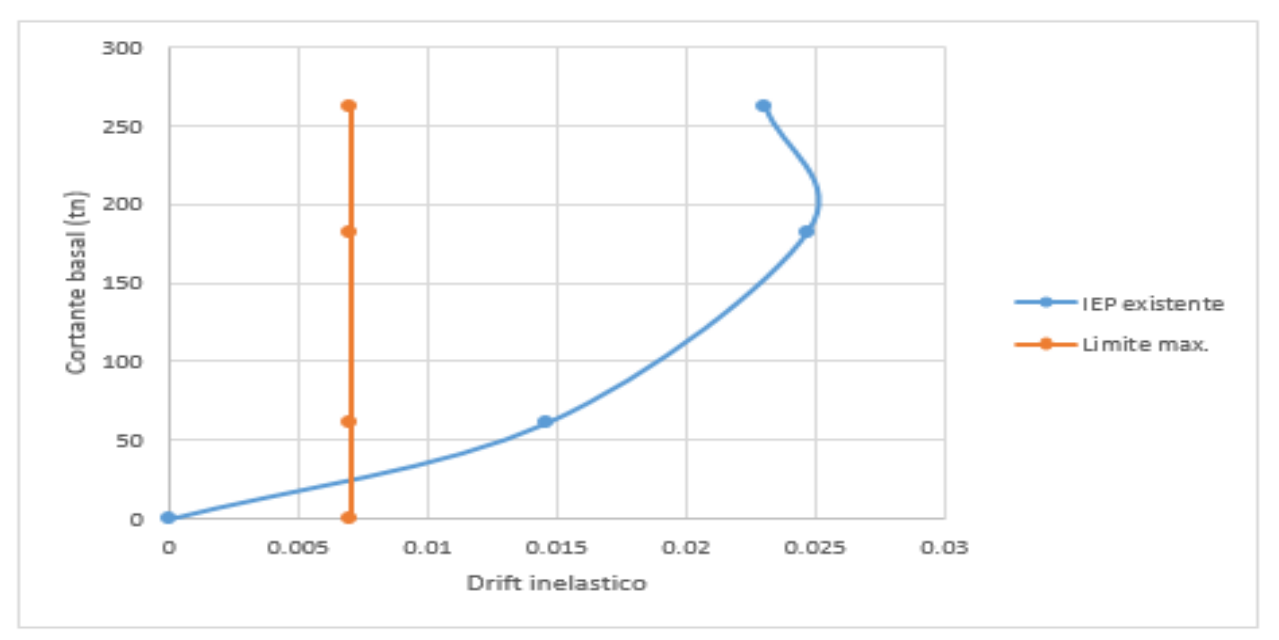

Figura 4.38. Curva de capacidad en la dirección Y Fuente: Elaboración propia

La curva de capacidad muestra los límites de distorsión de entre piso mayores a los que la norma e 030 indica y que son necesarios para su diseño, el cual no cumple en la dirección Y de estructura existente.

#### **Comportamiento de un sistema estructural aporticado de diseño en la IEP**

A su vez también se obtuvieron resultados del análisis estático y dinámico de un diseño de la institución educativa de la cortante basal y las derivas (drift) para la verificación de los límites de distorsión de entre piso requeridos para el diseño y verificado por la norma e 030 el cual se muestra a continuación.

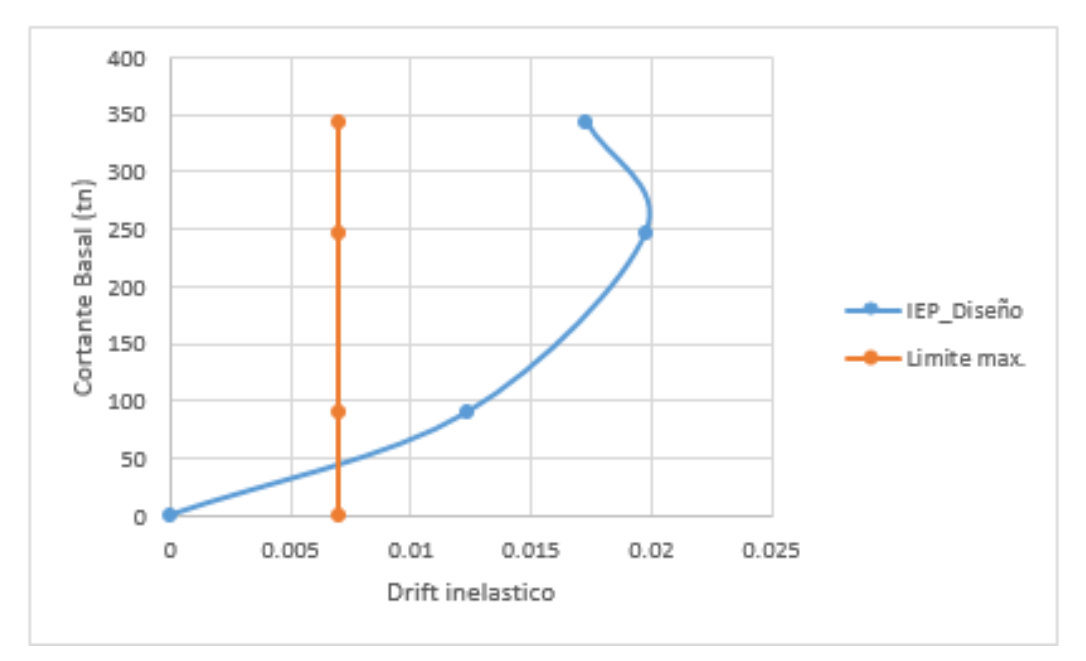

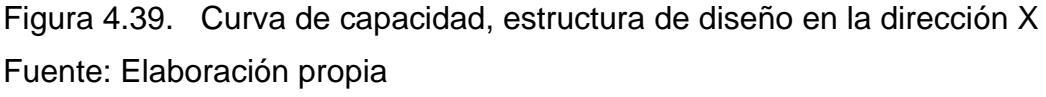

La curva de capacidad demuestra los límites de distorsión de entre piso mayores al límite establecido por la norma e 030 para su diseño, el cual no cumple en la dirección X de estructura de diseño. También se obtuvo del análisis estático y dinámico la cortante basal y las derivas (drift) para la verificar los límites de distorsión de entre piso requeridos para el diseño, verificado por la norma e 030 en la dirección Y.

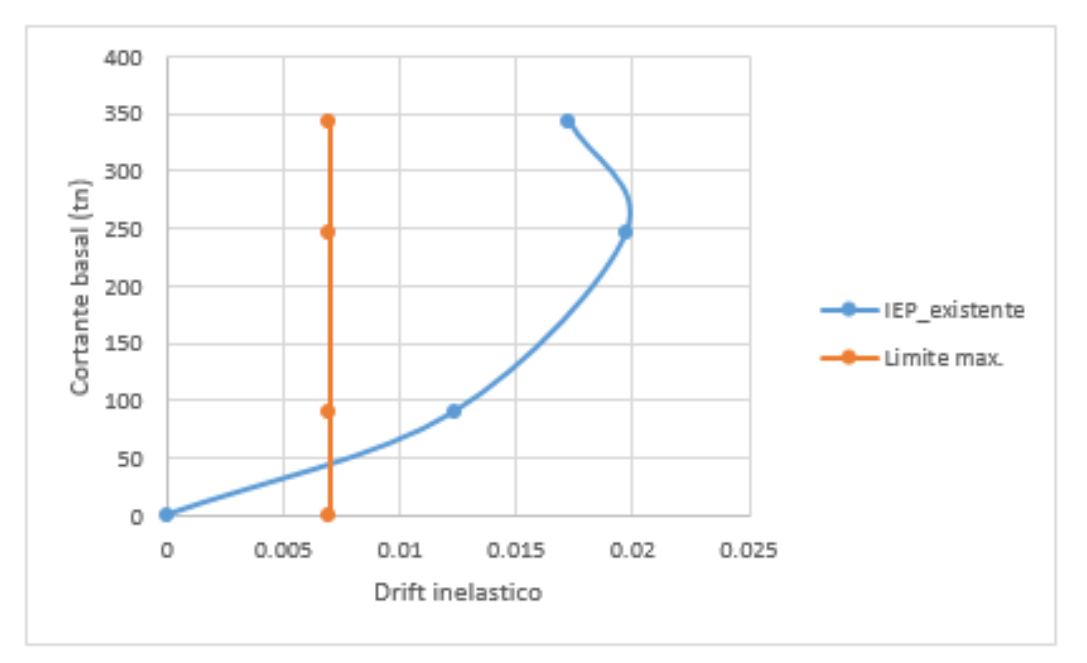

Figura 4.40. Curva de capacidad, estructura de diseño en la dirección Y Fuente: Elaboración propia

La curva de capacidad en la dirección Y que se observa en la figura, los límites de distorsión de entre piso son mayores al límite establecido por la norma e 030 en el diseño de la estructura, el cual no cumple en la dirección Y.

#### **Curva de capacidad de diseño de la IEP Almirante Miguel Grau sistema dual.**

Se realizó el reforzamiento necesario para su diseño de acuerdo a la norma en el cual los resultados obtenidos del análisis estático y dinámico de la cortante basal y las derivas (drift) respectivamente se pudo verificar los límites de distorsión de entre piso requeridos para su diseño y posteriormente verificado por la norma e 030 que se aprecia a continuación.

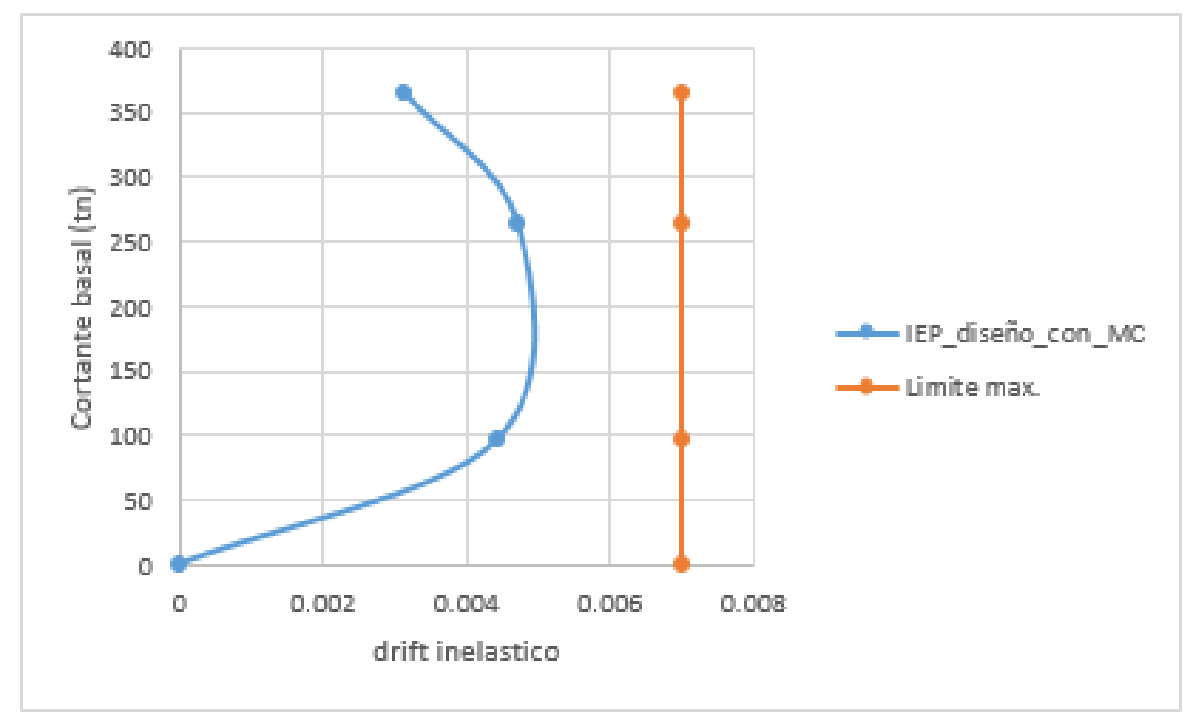

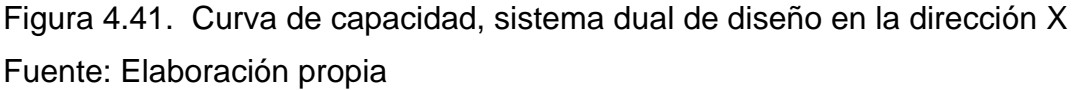

La curva de capacidad demuestra los límites de distorsión de entre piso acorde al límite establecido por la norma e 030 para su diseño, el cual cumple en la dirección X de la estructura de diseño con muros de corte. También se obtuvo del análisis estático y dinámico la cortante basal y las derivas (drift) respectivamente, para verificar los límites de distorsión de entre piso requeridos para el diseño, verificado por la norma e 030 en la dirección Y.

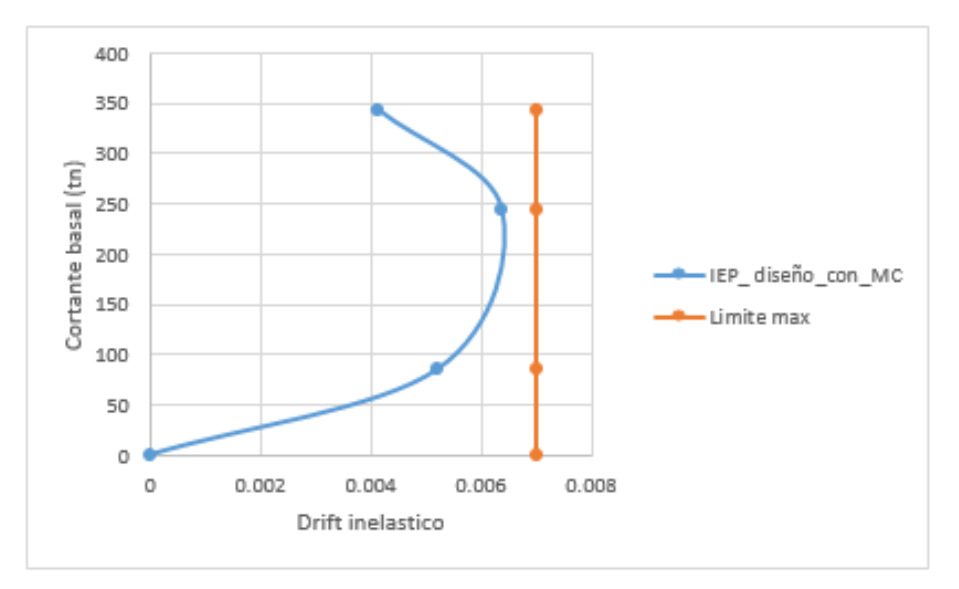

Figura 4.42. Curva de capacidad, sistema dual de diseño en la dirección Y Fuente: Elaboración propia

La curva de capacidad en el sentido Y demuestra los límites de distorsión de entre piso en los límites establecidos por la norma e 030 para su diseño, el cual cumple en la dirección Y de la estructura de diseño reforzado con muros de corte.

### **Curva de capacidad de la IEP Almirante Miguel Grau existente con muros de corte sistema dual.**

También se realizó el reforzamiento necesario para su diseño, de la estructura existente de acuerdo a la norma e 030 en el cual los resultados obtenidos del análisis estático y dinámico se verificaron los límites de distorsión de entre piso requeridos para su diseño y verificado por la norma, se aprecia a continuación

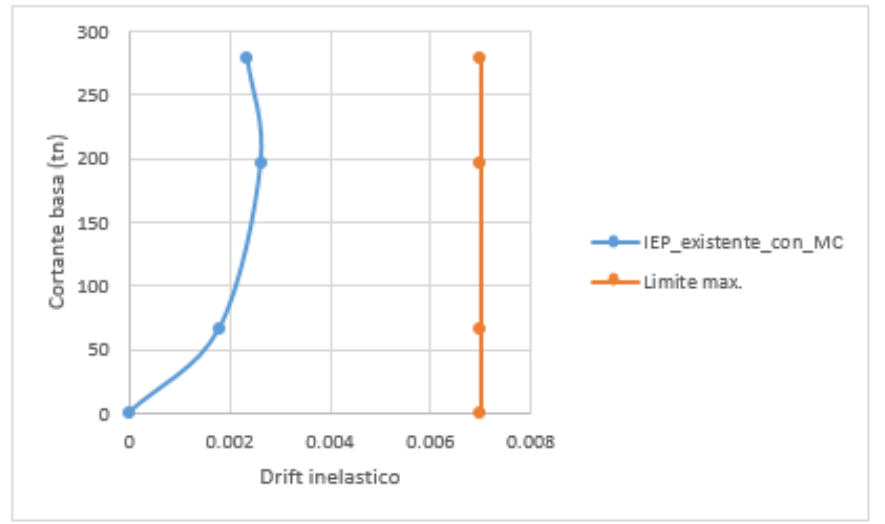

Figura 4.43. Curva de capacidad con muros de corte IEP existente sentido X Fuente: Elaboración propia

La curva de capacidad en el sentido X demuestra los límites de distorsión de entre piso acorde al límite establecido por la norma e 030 para su diseño, el cual cumple en la dirección X de la estructura existente con muros de corte. A su vez, también se obtuvo del análisis estático y dinámico la cortante basal y las derivas (drift) respectivamente, en la dirección Y para verificar los límites de distorsión de entre piso requeridos para el diseño, verificado por la norma e 030.

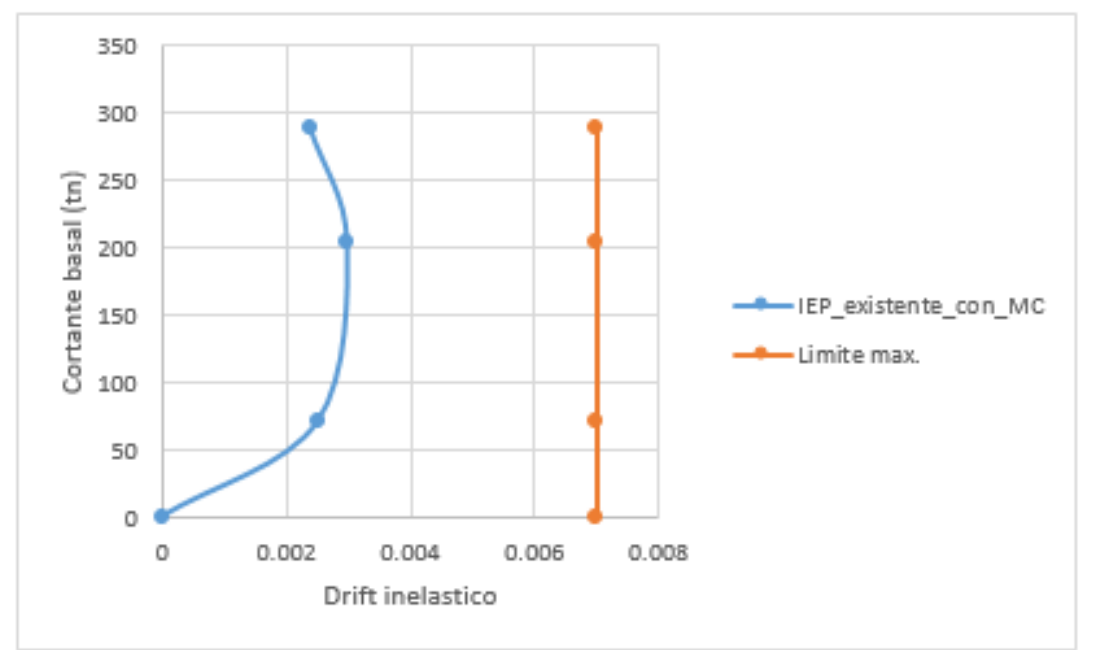

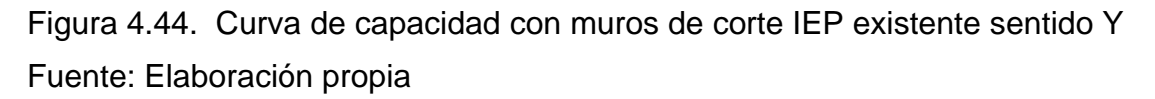

La curva de capacidad en la dirección Y demuestra los límites de distorsión de entre piso y mejora el límite establecido por la norma e 030 (Δi/hei)=0.007 para su diseño, el cual cumple en la dirección Y de la estructura existente con muros de corte.

A continuación, se presenta el resumen de curva de capacidad para el sentido X el color anaranjado representa la estructura aporticado existente, el color gris representa la estructura aporticado de diseño, el color negro representa el limite máximo permitido por la norma, el color celeste representa el sistema dual de la estructura de diseño y el color azul representa la estructura reforzado con muros de corte de la estructura de diseño, de igual manera para el sentido Y el color celeste representa la estructura existente, color amarillo estructura de diseño, el color verde representa al sistema dual, el color marrón representa a la estructura reforzado con muros de corte.

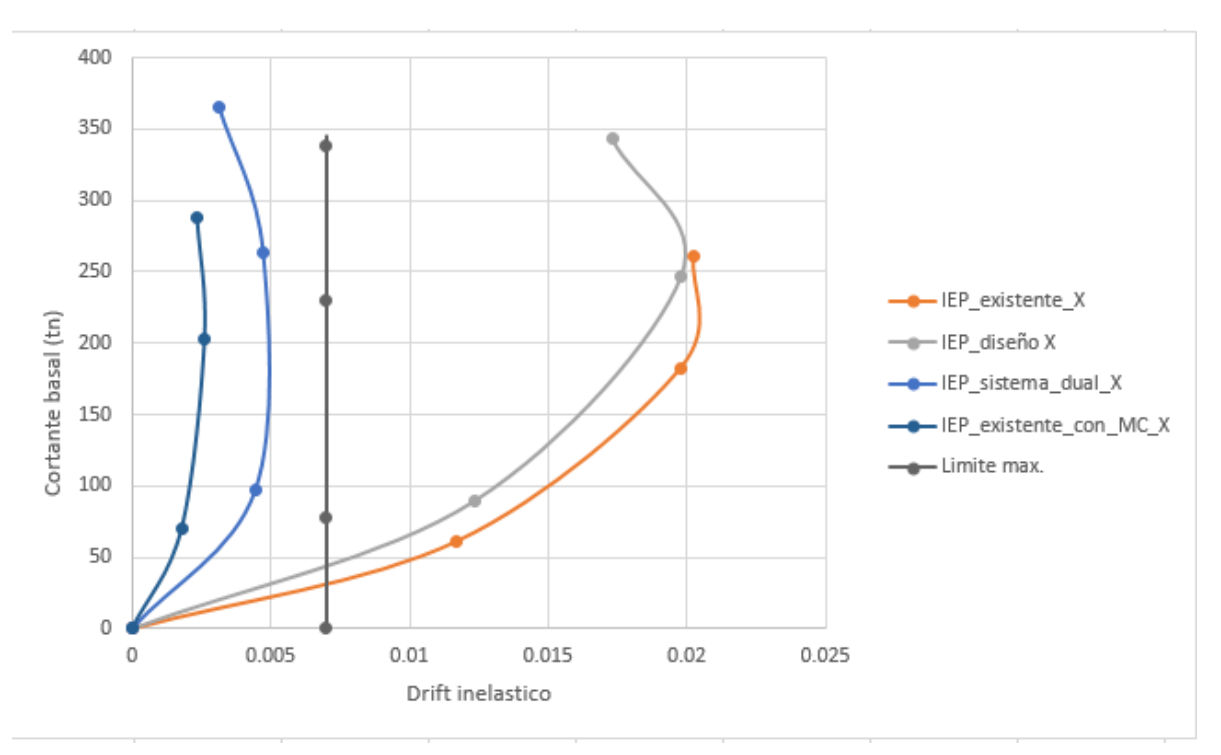

Figura 4.45. Resumen de Curva de capacidad en el sentido X Fuente: Elaboración propia

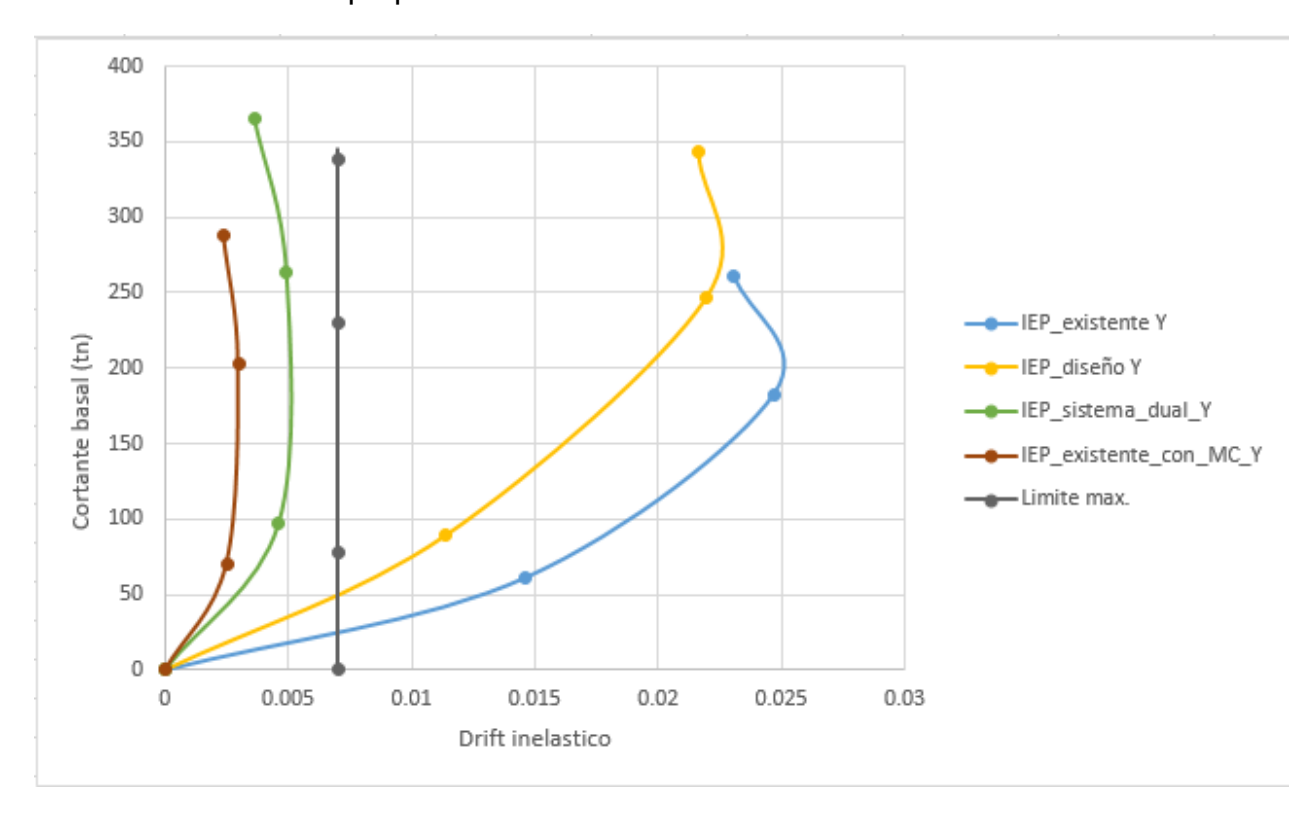

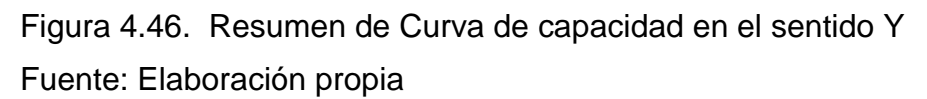

### **V. DISCUCION Discusión 1**

Objetivo 1: Determinar el análisis sísmico estático para calcular la cortante basal en la IEP Almirante Miguel Grau, Puno 2022

Antecedente: **Verdi, X. (2016)** en su investigación del edificio de aulas de la I.E.P. Euclides para un sistema convencional de seis niveles, obtuvo como cortante basal máximo en ambas direcciones igual a 491.112054 ton

Resultados:

1.- De acuerdo a la investigación y los cálculos obtenidos primero se determinó la cortante basal para **IEP estructura existente** el cual se obtuvo una cortante en la dirección  $X = 261.3290$  tn y en la dirección  $Y = 261.3290$  tn

2.- En segundo lugar, se obtuvo de manera similar los cálculos de la **IEP estructura aporticado de diseño**, la cortante basal en la dirección X igual a 343.208 tn y para la dirección Y igual a 343.208 tn

3.- En tercer lugar, se obtuvo los cálculos para una estructura de la IEP de diseño sistema dual donde la cortante basal en ambas direcciones X y Y fue 365.8050 tn.

4.- Finalmente se obtuvo los cálculos para un sistema reforzado con muros de corte valores de la **IEP estructura existente** una cortante basal en ambas direcciones X y Y de 287.616 tn

Comparación: De acuerdo a los antecedentes y la investigación realizada la cortante basal varia significativamente de acuerdo al sistema estructural y a la rigidez de los elementos estructurales, para lo cual, los resultados obtenidos la mayor cortante en la base se tiene para el sistema estructural dual reforzado con muros de corte de diseño con 342.926 tn en ambas direcciones y en la IEP Euclides una cortante basal de 491.112054 tn por la cantidad de niveles.

#### **Discusión 2**

Objetivo 2: Determinar los límites de distorsión de entre piso mediante el análisis sísmico dinámico en la IEP Almirante Miguel Grau, 2022.

Antecedentes: **Curo y Olivo (2020)** en su investigación para mejorar el comportamiento sismorresistente de un edificio de seis niveles calculó los siguientes límites de distorsión de entre piso sistema convencional, en X= 0.0205 y en Y= 0.0241 y para un reforzamiento con muros de corte los límites de distorsión de entre piso fueron en el sentido X=0.0058 en Y=0.0026.

Resultados:

1.- De acuerdo a la investigación y los cálculos obtenidos se determinó los límites de distorsión de entre piso mediante el análisis sísmico dinámico de la **IEP Almirante Miguel Grau, existente** en el cual se obtuvo en el sentido X= 0.0202 en Y= 0.0247 de acuerdo a la verificación en el software.

2.- De similar manera para el **diseño de la IEP Almirante Miguel Grau** de acuerdo a los cálculos de la investigación, se obtuvieron los límites de distorsión de entre piso máximos en la dirección X= 0.0198 y en la dirección Y=0.0220.

3.- Para un **sistema dual reforzado con muros de corte** de la IEP Almirante Miguel Grau de la estructura de diseño sistema dual se verificó los límites de distorsión de entre piso, siendo en la dirección X= 0.0047 en Y= 0.0049.

4.- También para el reforzamiento con muros de corte de la IEP Almirante Miguel Grau **estructura existente** se verificó los límites de distorsión de entre piso, obteniendo en el sentido X=0.0026 y en el sentido Y=0.0030.

Comparación: De acuerdo a los antecedentes y la investigación realizada los límites de distorsión de entre piso mejoran disminuyendo los resultados obtenidos en una construcción convencional que, en una estructura reforzado con muros de corte, así mismo aumenta la rigidez de los elementos estructurales.

#### **Discusión 3**

**Objetivo 3:** Determinar la curva de capacidad para representar las derivas respecto a la cortante en la base en la IEP Almirante Miguel Grau, Puno 2022

Antecedente: **Flores, J. (2020)** en su investigación del rendimiento sísmico en edificaciones comerciales de planta variable de acuerdo a los esquemas estructurales, afirma que el límite máximo permitido es (Δi/hei)=0.007, para un sistema estructural aporticado real y uno de diseño, no cumplen con los especificado por la norma e 030, finalmente el esquema estructural dual si cumple la verificación de los límites máximos de distorsión de entre piso.

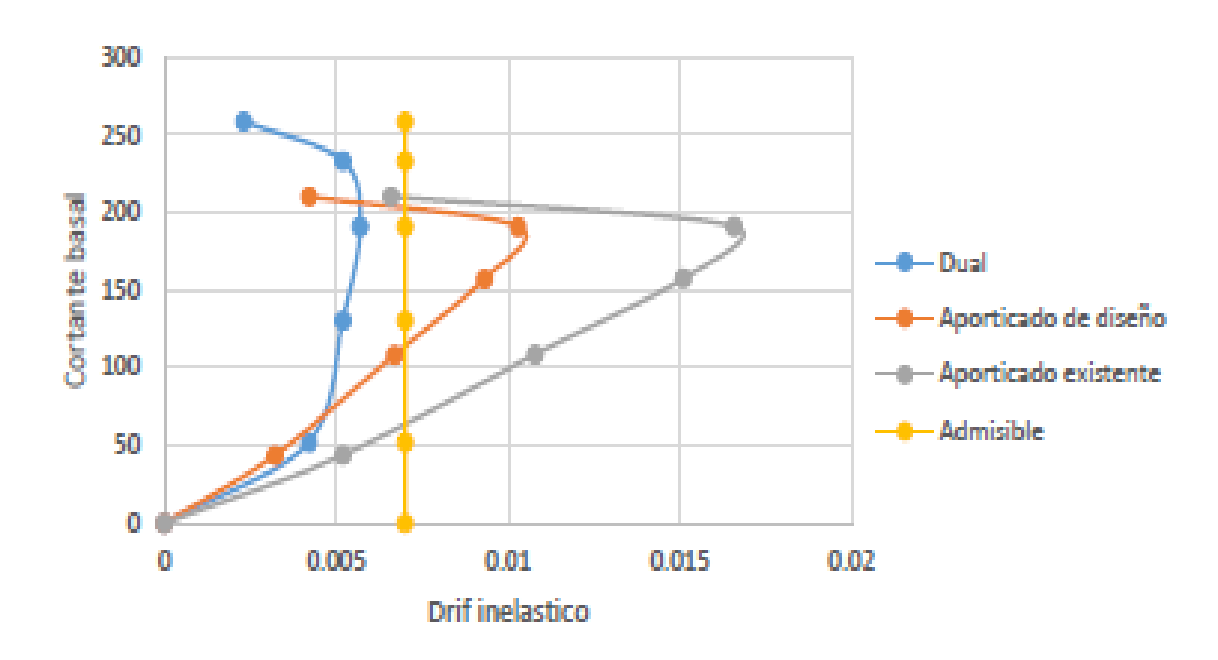

Figura 4.47. Curva de capacidad de sistemas estructurales Fuente: Flores, J. (2020)

Resultados:

1.- De acuerdo a la investigación y los cálculos obtenidos en la IEP Almirante Miguel Grau, se pudo observar la curva de capacidad; representado en el sentido X los límites de distorsión de entre piso y en el sentido Y la fuerza cortante, observando así el valor más cercanos al límite (Δi/hei)=0.007 establecido por la norma, son en X= 0.0117 y Y= 0.046 versus la cortante máxima de 261.33 tn en ambos sentidos, por lo tanto no cumple para un **sistema aporticado existente.**

2.- De manera similar de acuerdo a la investigación y los cálculos obtenidos para una **estructura aporticado de diseño** de la IEP Almirante Miguel Grau se observó la curva de capacidad en la dirección X los límites de distorsión máximos, en el sentido X= 0.0198 en Y= 0.0220, versus la cortante máxima 343.208 tn en ambas direcciones, los valores más cercanos superan al límite establecido, por lo tanto, de acuerdo a la norma no cumple con el diseño sismorresistente.

3.- A su vez de acuerdo a la investigación y cálculos obtenidos para la estructura de diseño **sistema estructural dual** de la IEP Almirante Miguel Grau, se observó la curva de capacidad los valores máximos a (Δi/hei)=0.007 se tiene en X= 0.0047 y Y= 0.0049, versus la cortante máxima de 365.8050 tn en ambas direcciones, donde se observa que el comportamiento estructural para un sistema dual, mejora disminuyendo los límites de distorsión.

4.- También se realizó los cálculos para un **sistema estructural existente reforzado con muros de corte** de la IEP Almirante Miguel Grau, donde se pudo observar la curva de capacidad los límites de distorsión que fueron en X= 0.0026 y Y= 0.0030 versus la cortante basal máxima que fue de 287.62 tn, los cuales cumplen satisfactoriamente los límites establecidos por la norma e 030 del diseño sismorresistente.

Comparación: De acuerdo a los antecedentes y la investigación realizada la curva de capacidad nos facilita la verificación de los sistemas estructurales más adecuados establecidos por la norma e 030, en el cual de acuerdo a los cálculos realizados los sistemas estructurales con muros de corte, presentan mejor desempeño ante demandas sísmicas reduciendo considerablemente los límites de distorsión de entre piso y mejorando su comportamiento sismorresistente.

#### **VI. CONCLUSIONES**

Evaluación del comportamiento estructural de la IEP Almirante Miguel Grau mediante los métodos convencionales análisis estático y dinámico, Puno 2022

Objetivo general, de acuerdo a la evaluación del comportamiento del sistema estructural de la IEP miguel Grau se pudo comprobar que presenta un inadecuado comportamiento frente a acciones sísmicas, a su vez se diseñó mediante la aplicación con muros de corte como también se ha reforzado el sistema estructural existente con muros de corte, donde el comportamiento estructural mejoró considerablemente del cual se obtuvo los límites de distorsión de entre piso de acuerdo a la norma e 030 para el sistema estructural dual en X= 0.0047 y Y=0.0049 y también para el sistema estructural reforzado con muros de corte en X= 0.0026 y Y=0.0030, por lo tanto para el diseño de la IEP el mejor sistema más adecuado estructural es el dual o mixto y para su reforzamiento se recomienda la integración de muros de corte.

Objetivo Especifico 1 De acuerdo a los cálculos obtenidos se determinó la cortante basal mediante la aplicación del análisis estático con el software Etabs donde se pudo obtener para el sistema estructural edificación existente (construida) una cortante en la base de 261.3290 tn a su vez para el sistema estructural de diseño aporticado se obtuvo una cortante en la base de 343.208 tn así mismo para un sistema estructural dual se obtuvo una cortante basal de 365.8050 tn como también se procedió al reforzamiento del sistema estructural existente que alcanzo una cortante en la base de 287.6160 tn.

Los valores obtenidos de la cortante basal varia significativamente de acuerdo al sistema estructural, del cual también aumenta la rigidez para su verificación de la norma e 030 (límites de distorsión de entre piso) por lo tanto para una mayor rigidez la cortante basal será mayor, lo cual queda comprobado.

Objetivo específico 2 Según los cálculos obtenidos se determinó los límites de distorsión de entre piso (derivas) mediante la aplicación del análisis dinámico, primeramente se determinó los límites de distorsión para el sistema estructural existente obteniendo unas derivas en  $X = 0.0202$  y  $Y = 0.0247$ , el cual no cumplía con lo establecido por la norma e 030 que no debe ser mayor a 0.007 , seguidamente se determinó las derivas para el sistema estructural aporticado diseñado obteniendo las derivas en X= 0.0198 y Y= 0.0220 también no cumplía con la verificación de la norma, posteriormente se implementó al diseño muros de corte para rigidizar y reducir los desplazamientos laterales obteniéndose derivas en X= 0.0047 y Y= 0.0049 cumpliendo con la verificación de la norma e 030, finalmente se procedió al reforzamiento del sistema estructural existente implementando muros de corte en las columnas que presentaban mayores esfuerzos cortantes en la base rigidizando considerablemente en ambas direcciones, el cual queda comprobado.

Objetivo específico 3 mediante la interpretación de la curva de capacidad que está conformado por la cortante basal y las derivas se obtuvo el comportamiento estructural más adecuado de acuerdo a la verificación de los límites de distorsión de entre piso que la norma e 030 exige, en el cual el sistema estructural dual con muros de corte alcanzó una cortante en su base de 365.8050 tn y una deriva máxima en X=0.0047 y Y=0.0049, teniendo un comportamiento adecuado frente a acciones sísmicas así mismo se pudo ver que el comportamiento del sistema estructural reforzado con muros de corte de la IEP Almirante Miguel Grau alcanzó una cortante en la base de 287.6160 tn y una deriva máxima en  $X = 0.0026$  y  $Y = 0.0026$ 0.0030 como también se pudo observar que el sistema estructural aporticado existente (construido) y el sistema estructural aporticado que se diseñó presentan un comportamiento estructural inadecuado, por lo tanto la curva de capacidad muestra de manera más adecuado el comportamiento de cada sistema estructural, el cual queda comprobado.

#### **VII. RECOMENDACIONES**

**Objetivo específico 1,** se recomienda utilizar una sección de columnas rectangulares aplicando en la dirección de menor luz o menor longitud, rigidizando este elemento estructural el cual reduce la cortante en la base considerablemente a comparación de las columnas de sección en T, también se recomienda implementar los muros de corte en las columnas que presentan mayores esfuerzos de corte en la base para rigidizar la estructura de uso esencial.

**Objetivo específico 2**, se recomienda para reducir los límites de distorsión de entre piso de la norma e 030 exige reforzar con muros de corte empezando de las esquinas de la edificación, rigidizando considerablemente dicha estructura, así mismo se recomienda considerar las sobrecarga más crítica o cargas vivas más adecuadas de acuerdo a la distribución arquitectónica, ya sea por ambientes o áreas para obtener un mejor resultado del análisis dinámico, también se recomienda aumentar la sección de los elementos estructurales (vigas y columnas) para rigidizar la estructura y reducir los desplazamientos.

**Objetivo específico 3,** se recomienda graficar los márgenes admisibles de la norma e 030 en la curva de capacidad en base a la cortante basal y las derivas para interpretar de manera más adecuada la curva de capacidad, de acuerdo a los resultados obtenidos de la curva de capacidad se recomienda diseñar una institución educativa de más de tres niveles implementar el sistema estructural dual o mixto y de ser necesario de sistemas de muros estructurales.

#### **REFERENCIAS**

- 1. ARIAS SALAZAR, J*. Metodología de diseño de edificios con muros de corte. aplicación a zonas sísmicas*. Madrid, España: Universidad Politécnica de Madrid, 2019.
- 2. CONTRERAS LANDA, Luis Antonio. *Análisis del comportamiento de vigas de concreto reforzadas con fibra de carbono*. Monterrey Nuevo León, México: Instituto Tecnológico y de Estudios Superiores de Monterrey, 2017.
- 3. ALBUJA JARAMILLO, Diego Ricardo y PANTOJA TAEZ, Jonathan Xavier. *Estudio del reforzamiento de la mampostería de bloque de hormigón con malla electrosoldada mediante ensayos destructivos*. Quito, Ecuador: Escuela Politécnica Nacional, 2017.
- 4. VIEIRA PEREIRA, Eduardo Marques. *Estudo da fragilidade sísmica de pórticos de concreto armado com irregularidades estruturais*. Campinas, Brasil: Universidade Estadual de Campinas, 2021.
- 5. DE OLIVEIRA, Matusalém do Carmo. *Análise do comportamento estrutural e durabilidade de pilares de concreto armado reforçados com manta de gfrp*. São Carlos, Brasil: Universidade Federal de São Carlos, 2019.
- 6. GRANATA MARQUES, *Guilherme. Análise Experimental de Sistemas de Reforço Estrutural à Flexão com Laminados de PRFC Aplicados a Vigas de Concreto Armado*. Porto Alegre, Brasil: Universidade Federal do Rio Grande do Sul, 2017.
- 7. CURO QUISPE, Edward Milto y OLIVO FLORES, Delia Asusena. *Evaluación de sistemas de reforzamientos para mejorar el comportamiento sismorresistente del edificio "El Prado" Urb.Mayorazgo, Ate, 2020*. Lima, Perú: Universidad Cesar Vallejo, 2020.
- 8. RAMOS SÁNCHEZ, Iván Bruno. *Reforzamiento estructural con encamisado de fibra de carbono en columna para una vivienda de 3 pisos en Santa Anita; 2019*. Lima, Perú: Universidad Cesar Vallejo, 2019.
- 9. VERDI CHAHUA, Xenia Rosario. *Evaluación del comportamiento estructural con la incorporación de viguetas de acero en el edificio de aulas de la I.E.P."Euclides", Pillco Marca – Huánuco 2016*. Huánuco, Perú: Universidad Nacional "Hermilio Valdizan", 2016.
- 10.HARRINGTON, Cody C. y LIEL, Abbie B. Indicators of improvements in seismic performance possible through retrofit of reinforced concrete frame buildings. *SAGE journals*. [en linea]. 2020, 01 february, 37(1). 262-283 [fecha de consulta 15 de enero 2022]. DOI [https://doi.org/10.1177/8755293020936707.](https://doi.org/10.1177/8755293020936707)
- 11.ALCOCER, Sergio., y otros. Assessment of the seismic safety of school buildings in México: A first look. *SAGE journals*. [en linea]. 2020, 03 de abril, 36(2). 130-153 [fecha de consulta 15 enero 2022]. DOI https://doi.org/10.1177/8755293020926184.
- 12.DEPAZ HIDALGO, Fernando, BEDON LÓPEZ, Jorge y OLAZA HENOSTROZA, Carlos. Aplicación de fibra de carbono CFRP en el reforzamiento a flexión de vigas de experimentales de concreto armado en la ciudad de Huaraz. *Revistas Universidad Nacional Santiajo Antunez de Mayolo*. [en linea]. 2021, junio, 14(1). 52 - 65 [fecha de consulta 16 enero 2022]. DOI [https://doi.org/10.32911/as.2021.v14.n1.753.](https://doi.org/10.32911/as.2021.v14.n1.753)
- 13.ESHGHI, Sassan y NASERASADI, Kiarash. Performance of Essential Buildings in the 2003 Bam, Iran, Earthquake. SAGE journals. [en linea]. 2005, 01 diciembre, 21(1). 375-393 [fecha de consulta 16 de enero 2022]. DOI https://doi.org/10.1193/1.2098790.
- 14.E.030 , Diseño sismoresistente. *Reglamento Nacional de Edificaciones.*  Peru : Ministerio de vivienda construcción y saneamiento, 2018.
- 15.QUIROZ ROJAS, Edward Alberto. *Vulnerabilidad sísmica de una edificación escolar típica módulo 780 Pre NDSR-1997 mediante modelos no lineales*. Lima: Pontificia Universidad Católica del Perú, 2017.
- 16.KALA CCOYTO, Mary Celia y BLANCO LARICO, José Luís. *Evaluación de la vulnerabilidad sísmica de las infraestructuras educativas de concreto armado en Juliaca y San Miguel*, Puno. Juliaca, Puno: Universidad Peruana Unión, 2018, pág. 40.
- 17.KALA CCOYTO, Mary Celia y BLANCO LARICO, *José Luís. Evaluación de la vulnerabilidad sísmica de las infraestructuras educativas de concreto armado en Juliaca y San Miguel, Puno*. Juliaca, Puno: Universidad Peruana Unión, 2018, pág. 41.
- 18.LLERENA PARIAPAZA, Donaldo Emilio. *Evaluación de la influencia de los sistemas de muros de ductilidad limitada y aporticado en la respuesta estructural de un edificio multifamiliar de cinco niveles, ciudad de Puno.* Puno: Universidad Nacional del Altiplano, 2021, pág. 66.
- 19.APAZA LARICO, Ronald y SÁNCHEZ UCHANI, Ángel Gonzalo. *Análisis estático y dinámico para su comportamiento sismorresistente de un edificio de concreto armado de ocho niveles – Puno 2020*. Lima : Universidad César Vallejo, 2020, pág. 24.
- 20.MATIAS CABRERA, Israel Smith y PISFIL CAMPOS, Manuel Ricardo. *Evaluación sismorresistente de los colegios emblemáticos Juan Manuel Iturregui y San José según normas: norma peruana E030-2006 norma peruana E030-2016, norma chilena Nch 433-2012 y norma Mexicana NTC-2004*. Lambayeque: Universidad Nacional Pedro Ruiz Gallo, 2018. pág. 29.
- 21.PARI MAMANI, Abel y SALAS ZAPANA, Ali Brian. *Evaluación Estructural para determinar el riesgo sísmico en la Estación de Bomberos Puno N.º 42 – 2021*. Puno : Universidad César Vallejo, 2021, pág. 67.
- 22.GETACHEW, Kabtamu, DENG, hong Chen y GANG, Peng. Seismic Performance Evaluation of RC Frame Designed Using Ethiopian and Chinese Seismic Codes. *Advances in Civil Engineering*. [en linea], 2020, 25 marzo, [fecha de consulta 16 de enero 2022 ]. DOI https://doi.org/10.1155/2020/8493495.
- 23.AHMED ATTIA, Rasha Attia, GALAL EBRAHIM, Reham Mohamed y NOUR, Mohamed. Seismic response modification factor for special concrete structures based on pushover & non-linear time history analyses. *ASTES (Advances in Science, Technology and Engineering Systems Journal)*. [en linea]. 2020, 25 febrero, 5(1). 436-445 [fecha en consulta 16 de enero 2022], DOI dx.doi.org/10.25046/aj050156.
- 24.MENDEZ LEON, Katherine Margeth y DIAZ SIESQUEN, Orlando Orson. *Diseño estructural sismorresistente de un edificio de cuatro niveles en concreto armado*. Huacho: Universidad Nacional José Sánchez Carrión, 2019, pág. 37.
- 25.SAUCEDO PAREDES, Richard y SEIJAS VELÁSQUEZ, Segundo. Cálculo del peso de una edificación en función de factores de carga y resistencia del concreto armado. *Ciencia y Tecnología.* [en linea]. 2014, 24 marzo, 10(1). 9- 27 [fecha de consulta 17 de enero 2022].
- 26.TIGRE GÓMEZ, Diego Armando. *Distribución de fuerzas horizontales en edificios considerando el efecto del momento flexotorsor*. Cuenca, Ecuador: Universidad de Cuenca, 2015, pág. 15.
- 27.RAMIREZ FLORES, Tommy Jheison. *Influencia del agrietamiento en la respuesta sísmica de edificios de concreto armado con sistema dual.* Cajamarca: Universidad Nacional de Cajamarca, 2018, pág. 7
- 28.YANG, Zhi Bo, y otros. Two-dimensional Chebyshev pseudo spectral modal curvature and its application in damage detection for composite plates*. ScienceDirect.* [en linea]. 2017, vol. 168. 372-383 [fecha de consulta 17 de enero 2022]. DOI http://dx.doi.org/10.1016/j.compstruct.2017.02.066.
- 29.MENDOZA ESCALANTE, Camilo y RIVERA GIRALDEZ, Cesar Augusto. *Evaluación del desempeño sismorresistente de la edificacion de aulas generales de la universidad andina del cusco, aplicando el método de análisis estático no lineal (pushover)*. Cusco: Universidad Andina del Cusco, 2020, pág. 47
- 30.BESKHYROUN, Sherif, y otros. Dynamic behaviour of a 13-story reinforced concrete building under ambient vibration, forced vibration, and earthquake excitation. *ScienceDirect.* [en linea]. 2020, marzo, vol. 28, [fecha de consulta 17 de enero 2022] DOI https://doi.org/10.1016/j.jobe.2019.101066.
- 31.VERDI CHAHUA, Xenia Rosario. *Evaluación del comportamiento estructural con la incorporación de viguetas de acero en el edificio de aulas de la I.E.P."Euclides", Pillco Marca – Huánuco 2016.* Huánuco: Universidad Nacional "Hermilio Valdizán, 2016, pág. 116.
- 32.PUJOL, Santiago y RODRIGUEZ, Mario E. Evaluación del comportamiento de muros no estructurales en edificios de la ciudad de Mexico en el terremoto del 19 de septiembre 2017. *SciELO*. [en linea]. 2019, 31 diciembre, Num. 101, 53-66 [fecha de consulta 17 de enero 2022], DOI 10.18867/ris.101.529.
- 33.SEGURA, Alejandro. *Seismic Behaviour of Brick Masonry Buildings in Urban Areas: Application to Barcelona's Eixample District*. Barcelona, España

September 2020: Escola Técnica superior d'Enginyeria de Camins, Canals i Ports , 2020, pág. 9.

- 34.LIMACHE GAVELÁN, Eric Adrián. *Evaluación técnica y económica del sistema de reforzamiento estructural de la Municipalidad de Carmen de la Legua Reynoso, Callao, 2020*. Lima: Universidad César Vallejo, 2020, pág. 25.
- 35.VILLAFUERTE OLAZABAL, José Daniel y ARELLANO HERRERA, Ana Pamela*. Estudio y diseño de sistemas de reforzamiento estructural en concreto armado*. Lima: Pontificia Universidad Católica del Perú, 2021, pág. 19.
- 36.VERDI CHAHUA, Xenia Rosario. *Evaluación del comportamiento estructural con la incorporación de viguetas de acero en el edificio de aulas de la I.E.P."Euclides", Pillco Marca – Huánuco 2016*. Huánuco: Universidad Nacional "Hermilio Valdizán", 2016, pág. 72.
- 37.TVEIT HANSEN, Caroline y MYHRE, Katrine . *Comparison of Concrete Shear Wall and Mega-Braced Steel Frame Regarding Seismic Performance*. Noruega: Oslo Metropolitan University, 2020, pág. 19.
- 38.ÑAUPAS PAITAN, Humberto, y otros. *Metodología de la investigación Cuantitativa - Cualitativa y redacción de Tesis*. Bogotá, Colombia: Ediciones de la U, 2018, pág. 171.
- 39.TAMAYO Y TAMAYO, Mario. *El proceso de la Investigación científica*. México: LIMUSA S.A., Grupo Noriega Editores, 2003, pág. 43.
- 40.HERNÁNDEZ SAMPIERI, Roberto, FERNÁNDEZ COLLADO, Carlos y BAPTISTA LUCIO, María del Pilar. *Metodología de la investigación*. México: Editores McGRAW - HILL\Interamericana, 2010, pág. 148.
- 41.ARIAS GONZALES José Luis. Proyecto de tesis guía para la elaboración. Arequipa, Perú: José Luis Arias Gonzales, 2020 pág. 47.
- 42.MIRES ACUÑA, Neyder Yosmer. *Desempeño sismorresistente de la institución educativa técnica Rafael Loayza Guevara utilizando el método pushover y propuesta de mejora*. Cajamarca: universidad Privada del Norte, 2019, pág. 24
- 43.CHIPANA SOTOMAYOR, Friedman Adbías y LUQUE COAQUIRA, Eddy Leonel. *Análisis estructural para determinar el desempeño sísmico del Centro Educativo Inicial 305 en la ciudad de Juliaca – Puno 2021.* Callao, Lima: Universidad César Vallejo, 2021, pág. 19.
- 44.GETACHEW, Kabtamu, DENG, hong Chen y GANG, Peng. Seismic Performance Evaluation of RC Frame Designed Using Ethiopian and Chinese Seismic Codes. Advances in Civil Engineering. [en linea], 2020, 25 marzo, [fecha de consulta 17 de enero 2022 ]. DOI https://doi.org/10.1155/2020/8493495.
- 45.BERNAL TORRES, César Augusto. *Metodología de la investigación*. Colombia: Pearson Educación de Colombia Ltda., 2010, pág. 160.
- 46.ÑAUPAS PAITAN, Humberto, y otros. *Metodología de la investigación cuantitativa - cualitatitva y redacción de tesis*. Bogotá, Colombia: Ediciones de la U, 2018 pag. 334.
- 47.ARIAS GONZÁLES, José Luis, COVINOS GALLARDO, Mitsuo. Diseño y Metodología de la Investigación. Arequipa, Perú: Enfoques Consulting EIRL, 2021, pág. 116.
- 48.BACON SHONE, Jhon. *Introduction to Quantitative research methods*. Bogotá, Hong Kong: Graduate School, The University of Hong Kong, 2015, pág. 40.
- 49.BAENA PAZ, Guillermina. Metodología de la investigación. México: Grupo Editorial Patria, 2017, pág. 68
- 50.RIOS RAMIREZ, Roger Ricardo. *Metodología para la investigación y redacción*. Málaga España: Servicios Académicos Intercontinentales S.L., 2017, pág. 103.
- 51.BAENA PAZ, Guillermina. Metodología de la investigación. México: Grupo Editorial Patria, 2017, pág. 83.
- 52.HERNÁNDEZ SAMPIERI, Roberto, FERNÁNDEZ COLLADO, Carlos y BAPTISTA LUCIO, María del Pilar. *Metodología de la investigación*. México: Editores McGRAW - HILL\Interamericana, 2010, pág. 294.
- 53.ARIAS GONZÁLES, José Luis. *Técnicas e instrumentos de investigación científica.* Arequipa Perú: Enfoques Consulting EIRL, 2020, pág. 17.
- 54.Neuman Lawrence W., *Social Research Methods: Qualitative and Quantitative Approaches.* England: Pearson New International Edition, 2014, pág 9.
- 55.ÑAUPAS PAITAN, Humberto, y otros. *Metodología de la investigación cuantitativa - cualitatitva y redacción de tesis*. Bogotá, Colombia: Ediciones de la U, 2018 pág. 140.
- 56. GLINER, Jeffrey; MORGAN, George; LEECH Nancy. *Research Methods in Applied Settings.* New York: Taylor & Francis Group, pág. 204

#### **ANEXOS**

# ANEXO 1: Matriz de operacionalización de variables

Título: "Evaluación del Comportamiento estructural de la I.E.P. Almirante Miguel Grau mediante los métodos convencionales análisis estático y dinámico, Puno 2022"

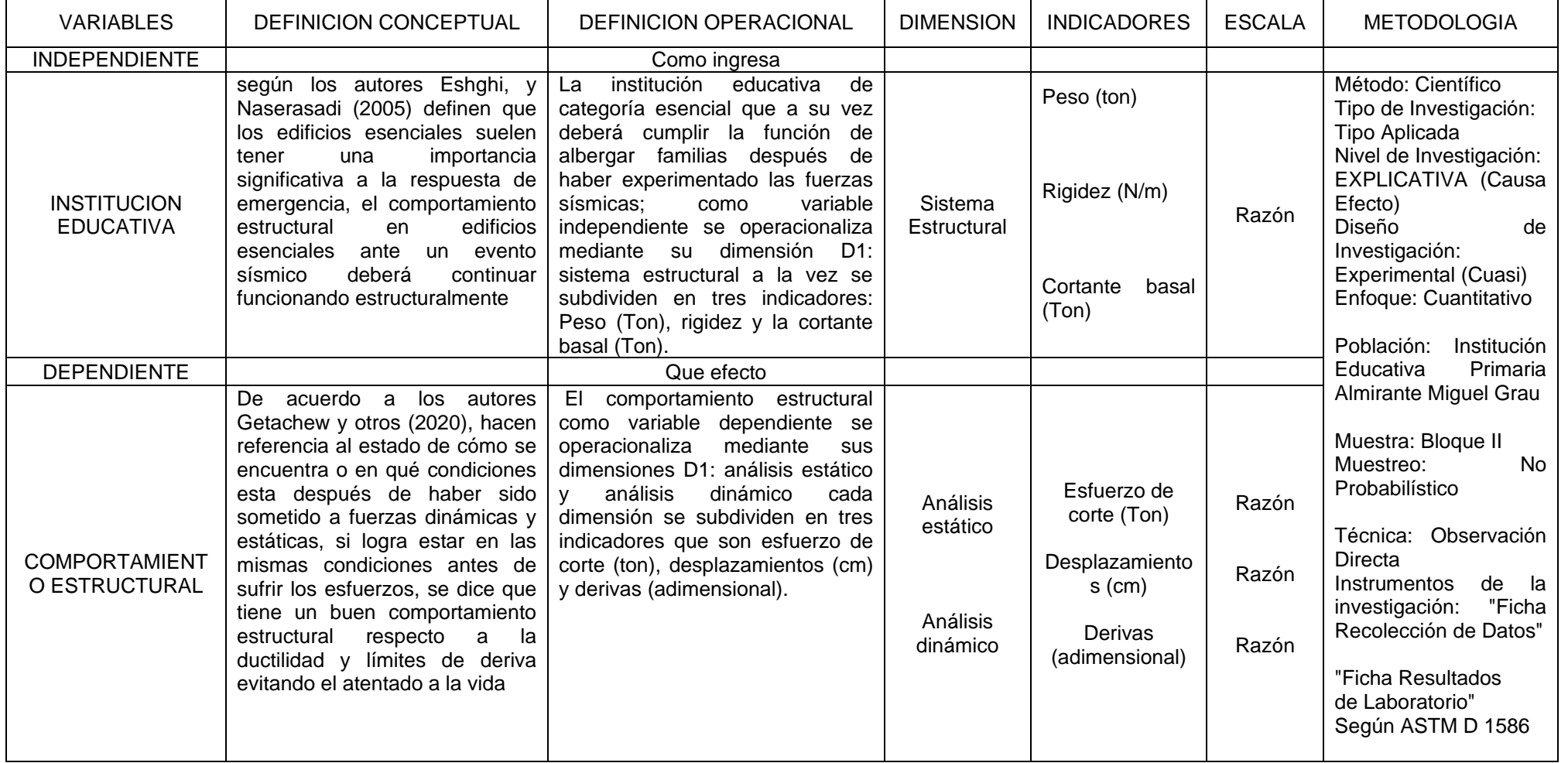

#### ANEXO 2: Matriz de consistencia

Título: "Evaluación del Comportamiento estructural de la I.E.P. Almirante Miguel Grau mediante los métodos convencionales análisis estático y dinámico, Puno 2022"

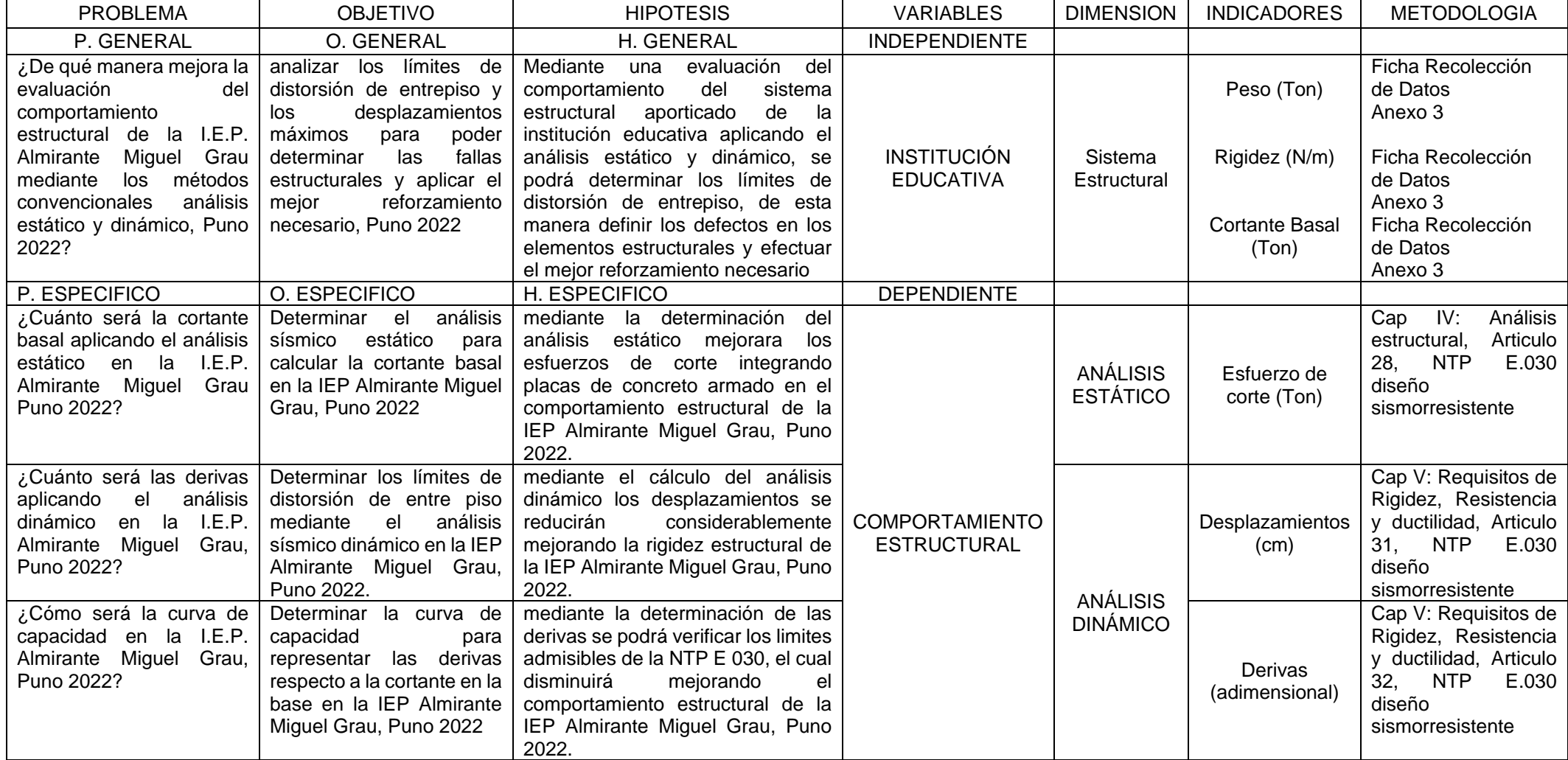

#### NEXO<sub>3</sub> Instrumento de recolección de datos

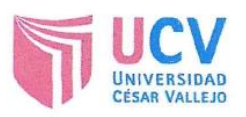

### **FICHA DE RECOPILACION DE DATOS**

PROYECTO: "Evaluación del comportamiento estructural de la I.E.P. Almirante Miguel Grau mediante los métodos convencionales análisis estático y dinámico, Puno 2022"

AUTOR: Bach. Ancco Calderón Jesus Walter (ORCID: 0000-0003-3385-1971)

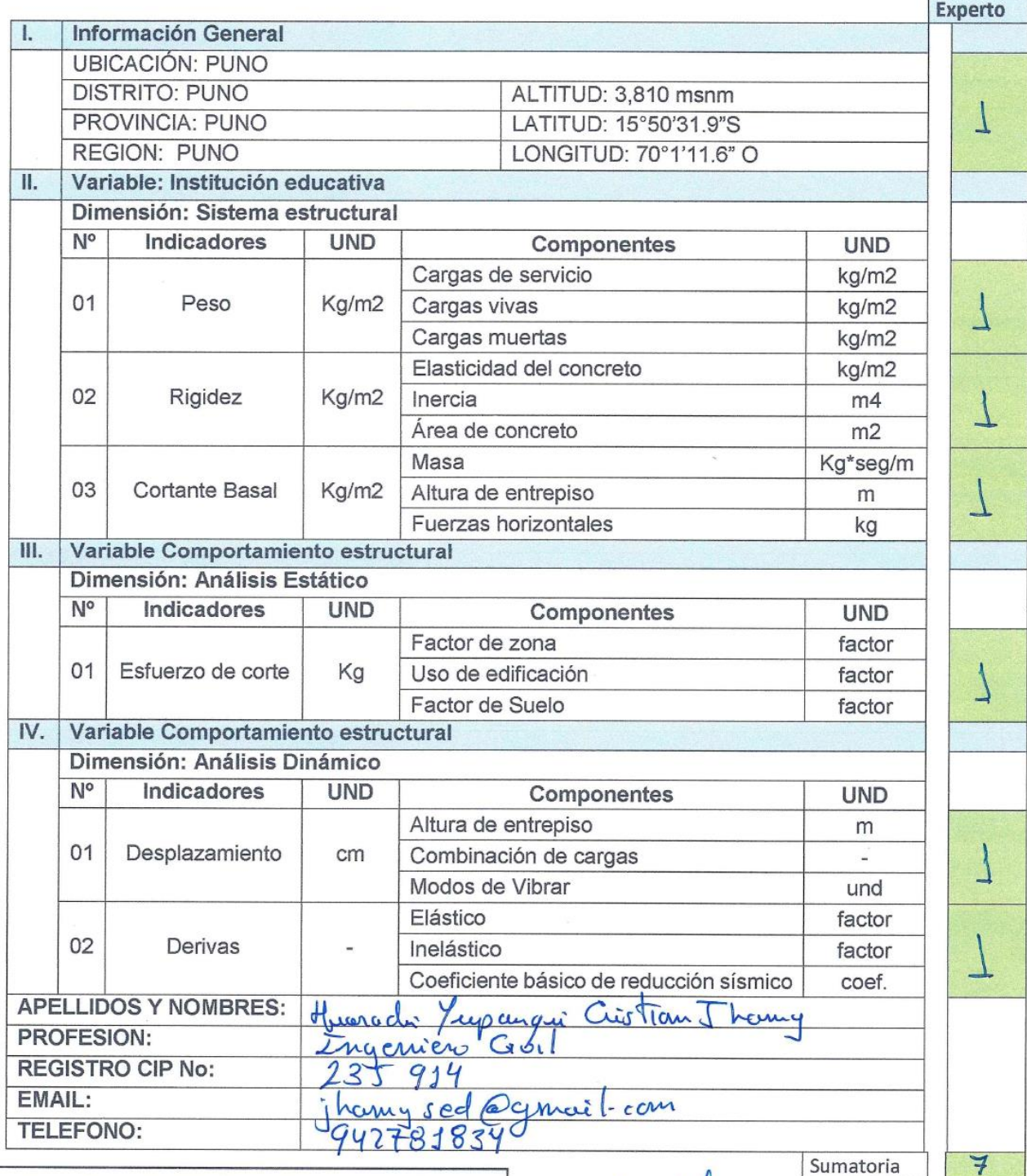

Nota: Colocar el valor de 1 si la operalización de los Indicadores son válidos respecto a las dimensiones colocar el valor de 0 si la operalización de los indicadores no son válidos respecto a las dimensiones

Promedio an Hituarachi Yupangui GENIERO CIVIL

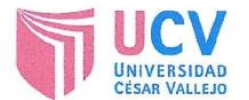

#### **FICHA DE RECOPILACION DE DATOS**

PROYECTO: "Evaluación del comportamiento estructural de la I.E.P. Almirante Miguel Grau mediante los métodos convencionales análisis estático y dinámico, Puno 2022"

AUTOR: Bach. Ancco Calderón Jesus Walter (ORCID: 0000-0003-3385-1971)

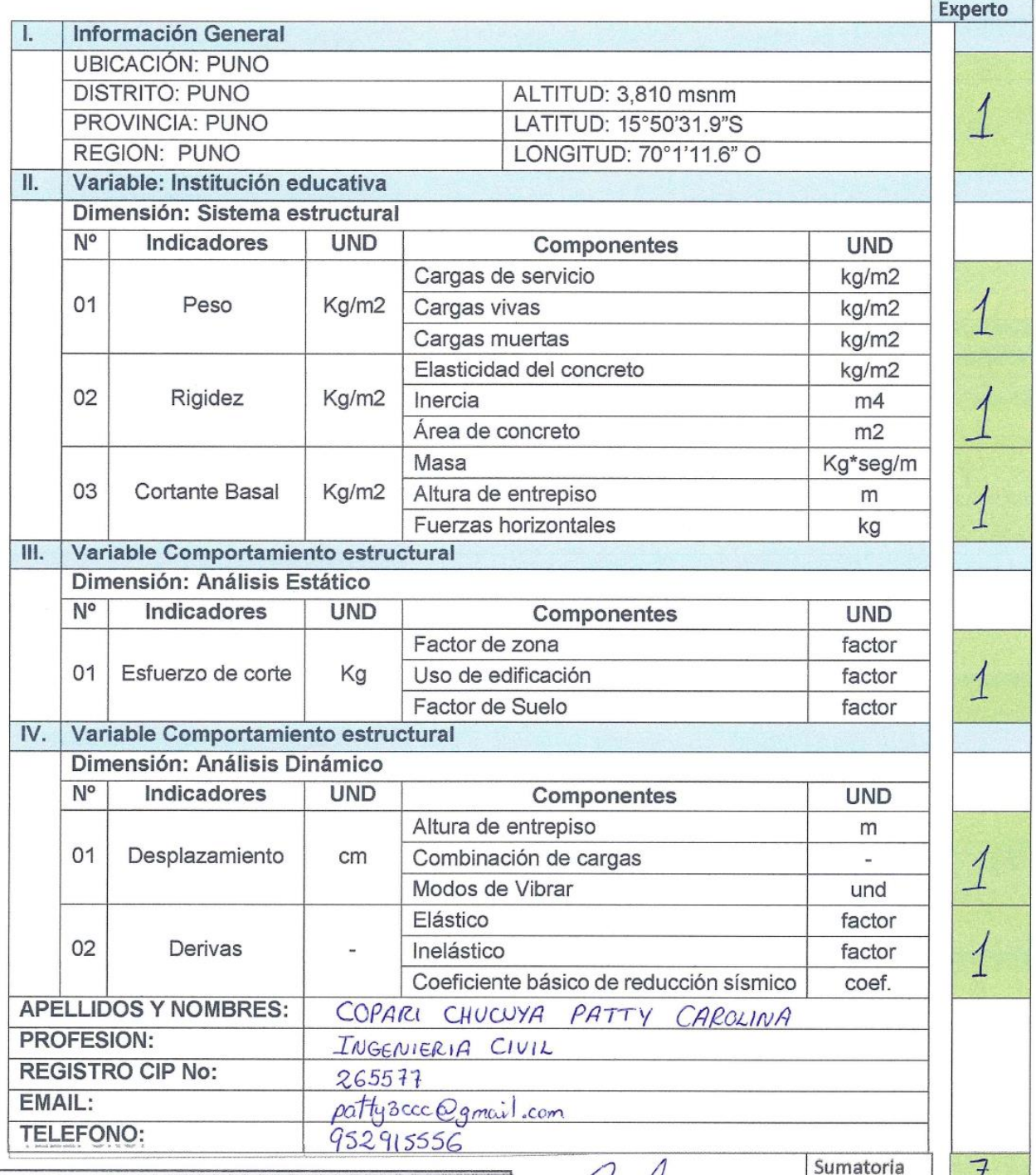

Nota: Colocar el valor de 1 si la operalización de los Indicadores son válidos respecto a las dimensiones colocar el valor de 0 si la operalización de los indicadores no son válidos respecto a las dimensiones

PATTY CAROLINA COPARI CHUCUYA **INGENIERA CIVIL** CIP Nº 265577

87

 $\overline{A}$ 

Promedio

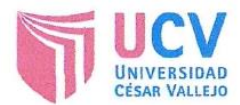

#### **FICHA DE RECOPILACION DE DATOS**

PROYECTO: "Evaluación del comportamiento estructural de la I.E.P. Almirante Miguel Grau mediante los métodos convencionales análisis estático y dinámico, Puno 2022"

AUTOR: Bach. Ancco Calderón Jesus Walter (ORCID: 0000-0003-3385-1971)

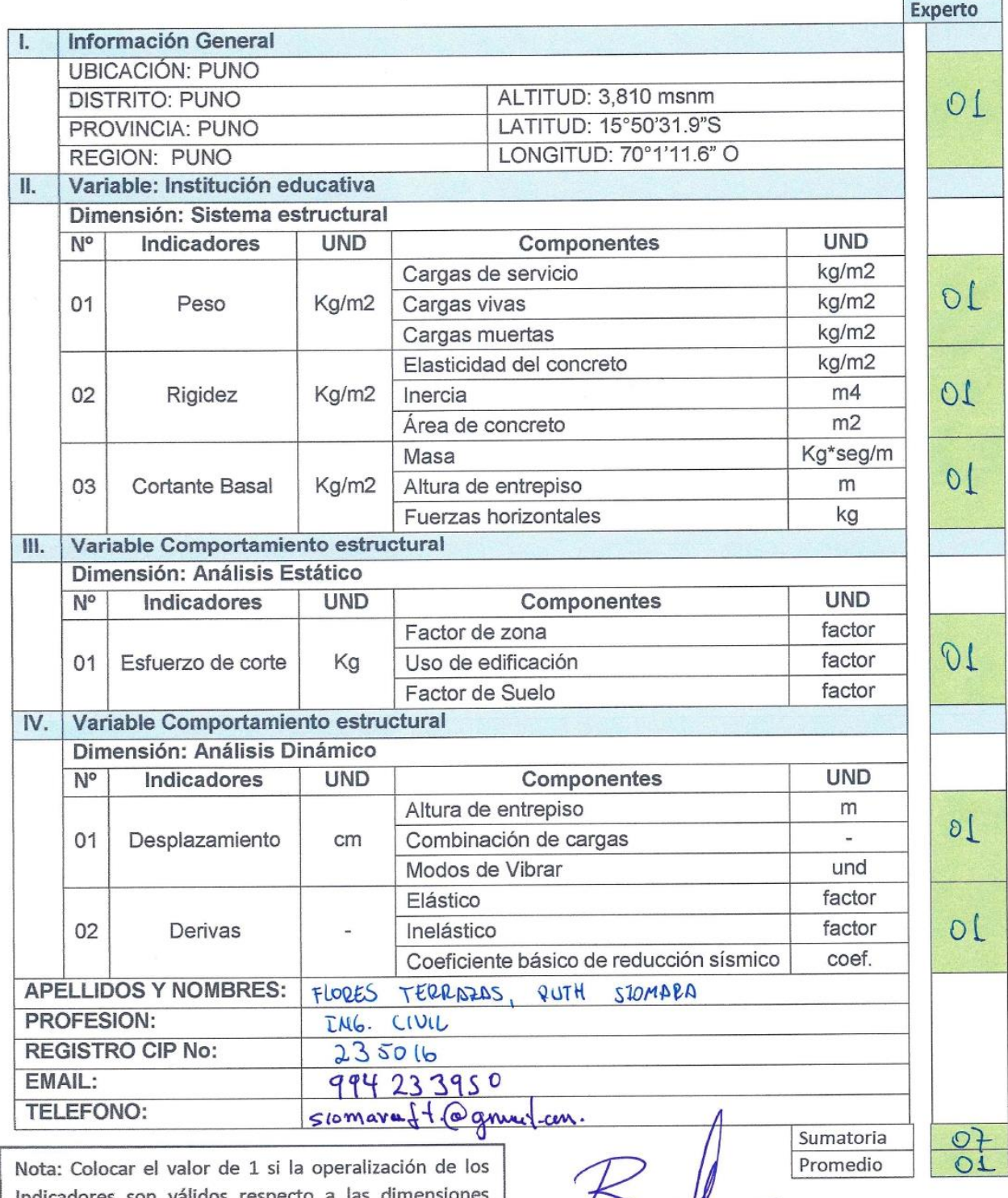

Indicadores son válidos respecto a las dimensiones colocar el valor de 0 si la operalización de los indicadores no son válidos respecto a las dimensiones

...... Ruth Siomara Flores Terrazas **INGENIERA CIVIL** CIP N°235016

#### ANEXO 4 Ficha de resultados de laboratorio

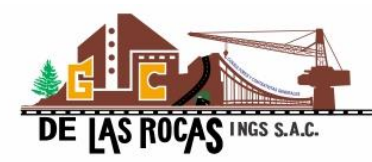

#### **G&C CONSULTORES Y CONTRATISTAS GENERALES S.A.C. G&C GEOTECHNIK MATERIAL TEST LABOR**

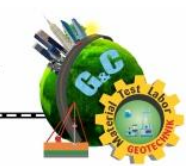

## **ENSAYO DE ESCLEROMETRÍA O PRUEBA DE MARTILLO DE REBOTE**

STANDARD TEST METHOD FOR REBOUND NUMBER OF HARDENED CONCRETE (ASTM C 805 / C 805 - 18 )

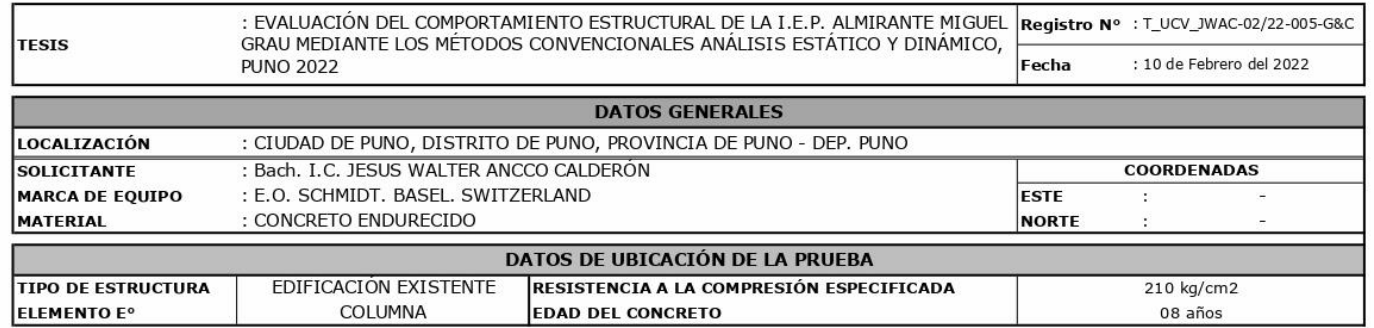

#### **LECTURA DE REBOTE - R**

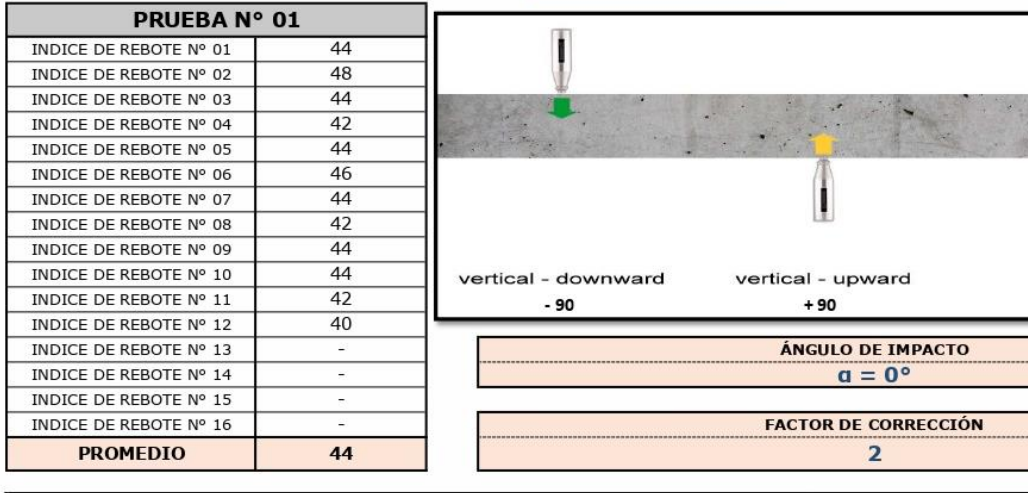

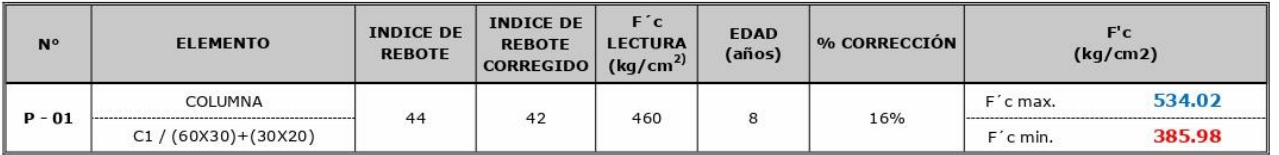

**OBSERVACIONES** 

PARA LA EJECUCIÓN DE LA PRUEBA DE ESLEROMETRÍA DE RETIRO EL TARRAJEO EN SU TOTALIDAD EN EL ÁREA DE EVALUACIÓN.

E CONSULTORES Y CONTRATISTAS GENERALES S.A.C. CONSULTORES CONTRATISTAS CENERALES S.A.C. CONSULTORES Y CONTRATISTAS GENERALES S.A.C. CALCITANTE.

thursday - 7  $\mathcal{A}$  ${\small \begin{tabular}{|c|c|} \hline \textbf{Bach, LC-IMARY CARMIN YANA CONDORY} \hline \textbf{Bach, LC-IMARY CARMIN YANA CONDORY} \hline \end{tabular}}$ 

miline d ING. A EX LUIS, GOMEZ CALLA INVESTIGACIÓN Y EN<br>CIP: 209176

horozintal  $\Omega$ 

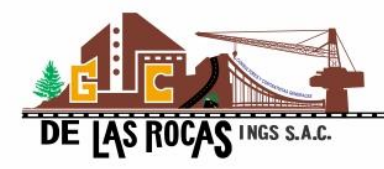

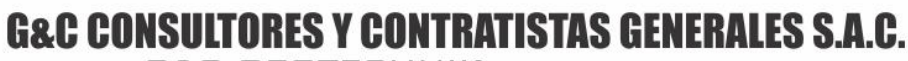

**G&C GEOTECHNIK MATERIAL TEST L** 

LABORATORIO DE INVESTIGACIÓN & ENSAYO DE MATERIALES

# **ENSAYO DE ESCLEROMETRÍA** O PRUEBA DE MARTILLO DE REBOTE

#### STANDARD TEST METHOD FOR REBOUND NUMBER OF HARDENED CONCRETE (ASTM C 805 / C 805 - 18 )

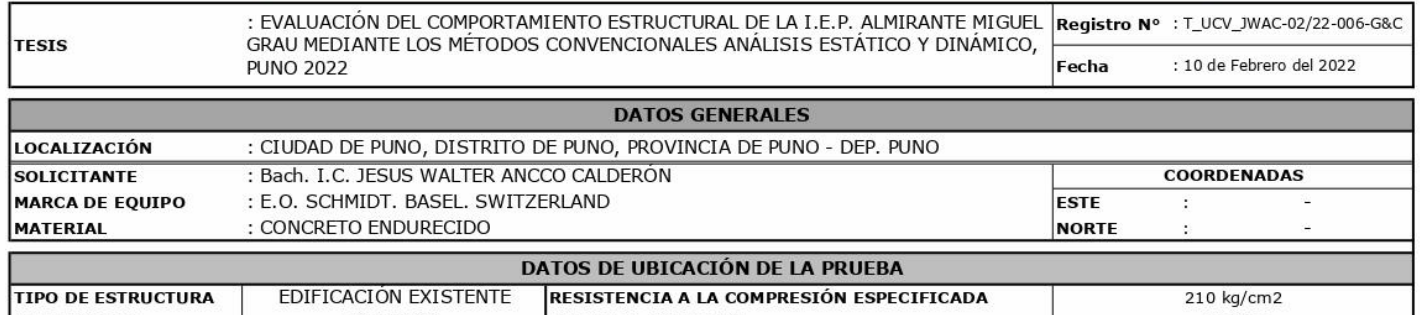

#### COLUMNA **ELEMENTO E**<sup>o</sup> **EDAD DEL CONCRETO** 08 años

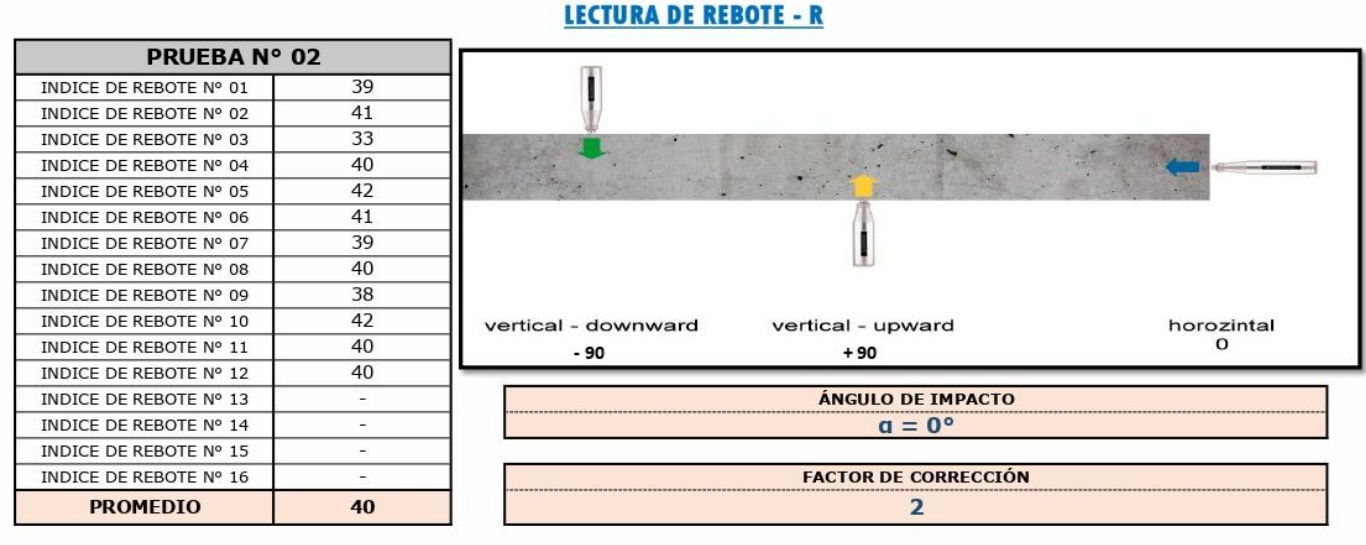

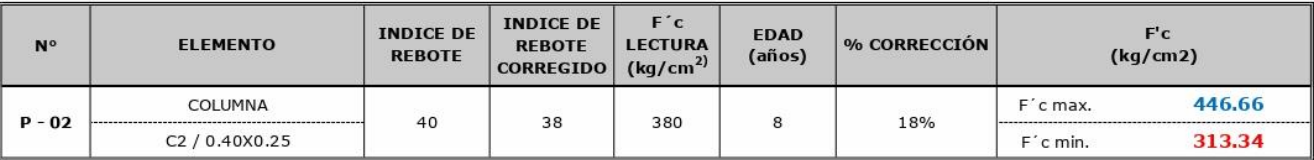

#### **OBSERVACIONES**

PARA LA EJECUCIÓN DE LA PRUEBA DE ESLEROMETRÍA DE RETIRO EL TARRAJEO EN SU TOTALIDAD EN EL ÁREA DE EVALUACIÓN. GEC CONSULTORES Y CONTRATISTAS GENERALES S.A.C.<br>LA PRUEBA SE REALIZO CUMPLIENDO LAS EXIGENCIAS DE LAS NORMATIVAS ASTM; SE REALIZO EN PRESENCIA DEL SOLICITANTE

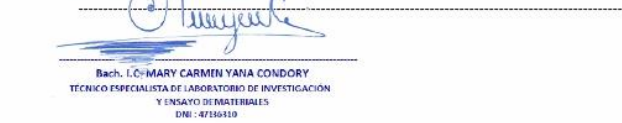

Churchie ING. ALEX LUIS. GOMEZ CALLA JEFE DE LA EINVESTIGACIÓN Y ENS

90

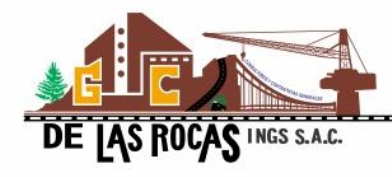

**G&C GEOTECHNIK MATERIAL TEST LABOR** 

LABORATORIO DE INVESTIGACIÓN & ENSAYO DE MATERIALES

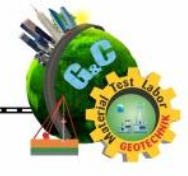

# **ENSAYO DE ESCLEROMETRÍA** O PRUEBA DE MARTILLO DE REBOTE

STANDARD TEST METHOD FOR REBOUND NUMBER OF HARDENED CONCRETE (ASTM C 805 / C 805 - 18 )

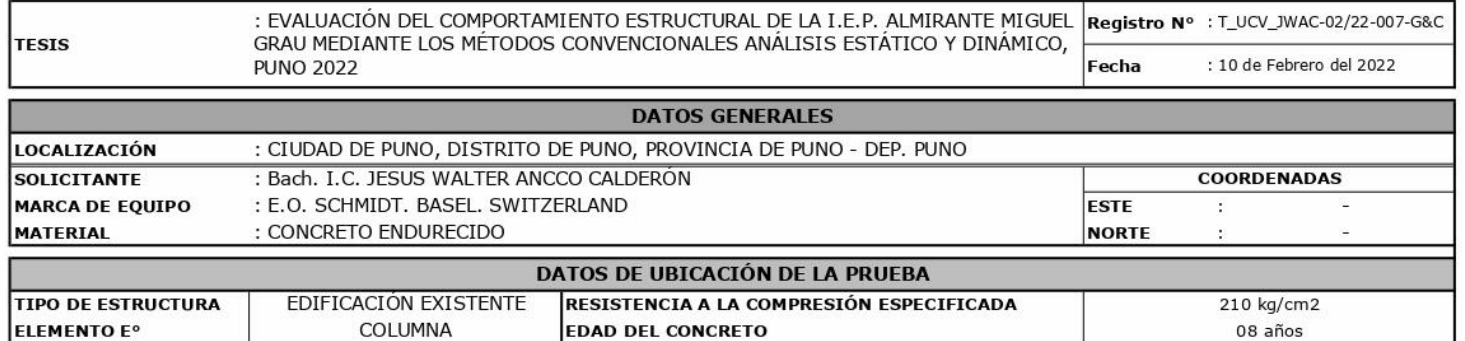

#### **LECTURA DE REBOTE - R**

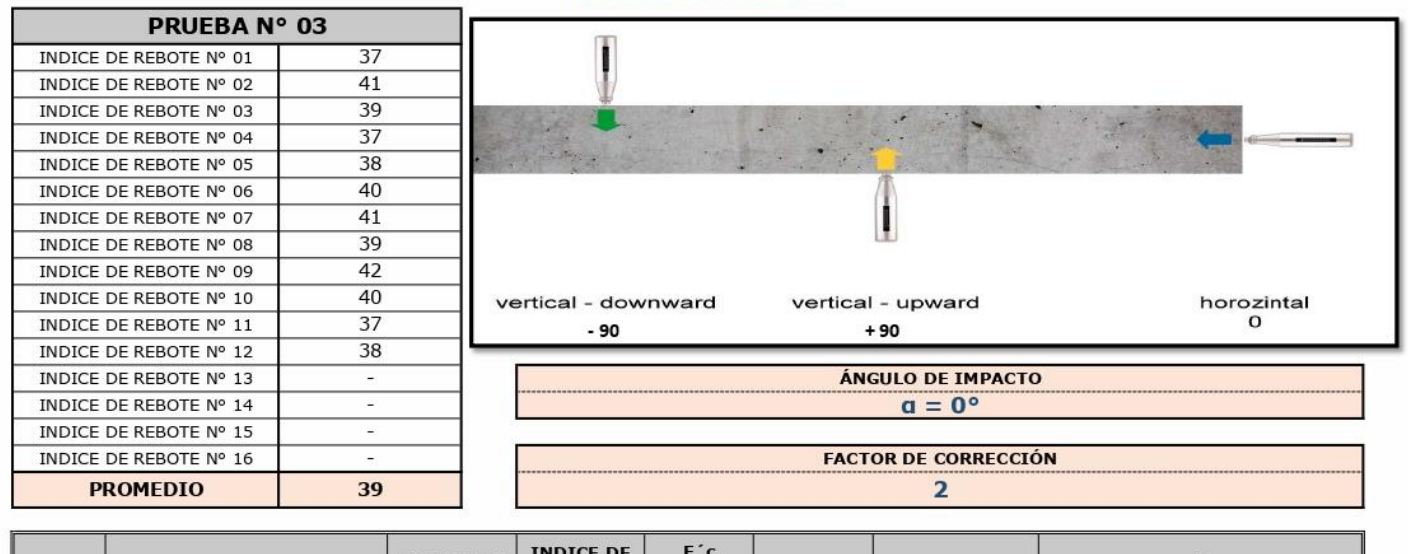

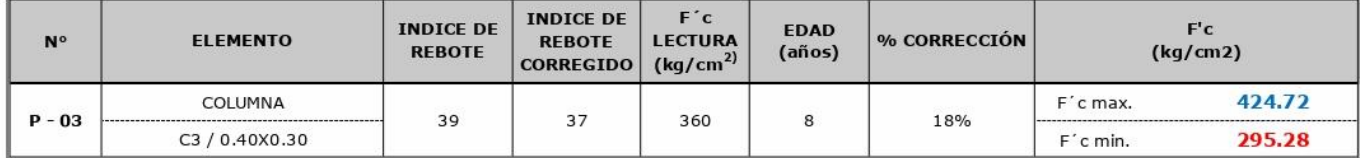

**OBSERVACIONES** 

PARA LA EJECUCIÓN DE LA PRUEBA DE ESLEROMETRÍA DE RETIRO EL TARRAJEO EN SU TOTALIDAD EN EL ÁREA DE EVALUACIÓN. GRECONSULTORES Y CONTRATISTAS GENERALES S.A.C.<br>LA PRUEBA SE REALIZO CUMPLIENDO LAS EXIGENCIAS DE LAS NORMATIVAS ASTM; SE AEALIZO EN PRESENCIA DEL SOLICITANTE

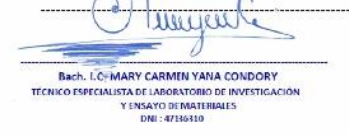

Joseline O ING. ALEX LUIS. GOMEZ CALLA **IEFE DE** CIP: 209176

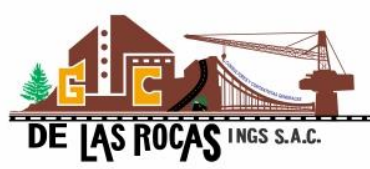

**G&C GEOTECHNIK MATERIAL TEST LABOR** LABORATORIO DE INVESTIGACIÓN & ENSAYO DE MATERIALES

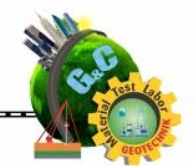

# **ENSAYO DE ESCLEROMETRÍA** O PRUEBA DE MARTILLO DE REBOTE

#### STANDARD TEST METHOD FOR REBOUND NUMBER OF HARDENED CONCRETE (ASTM C 805 / C 805 - 18 )

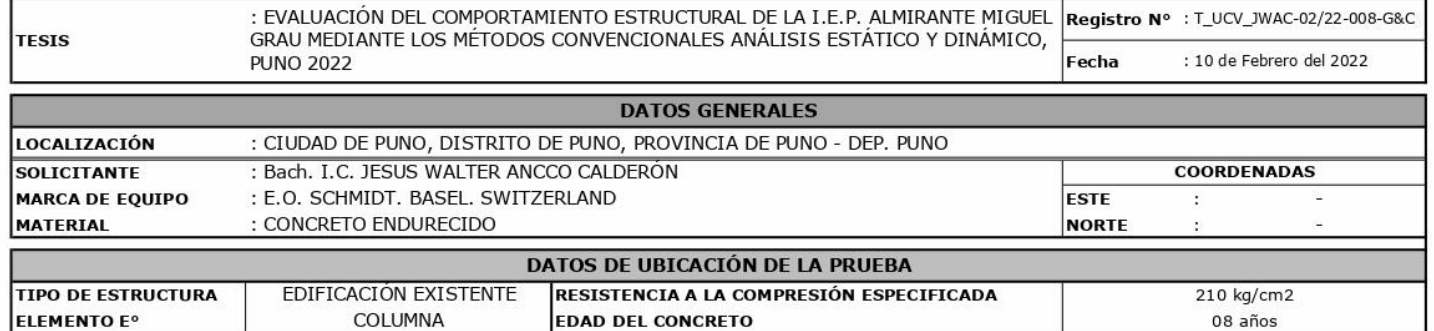

#### **LECTURA DE REBOTE - R**

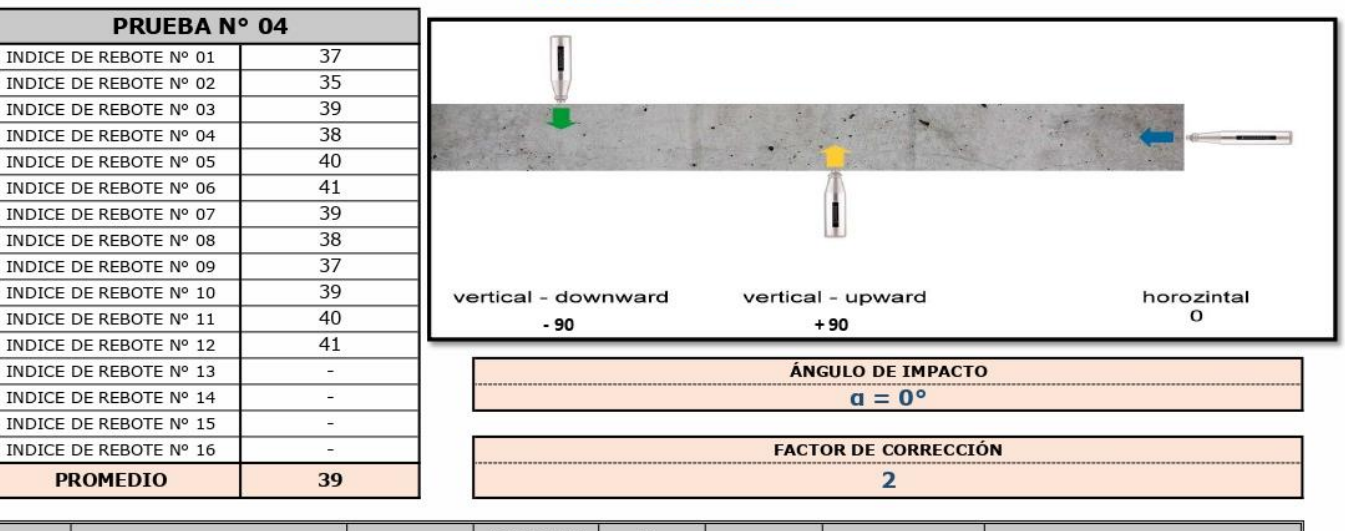

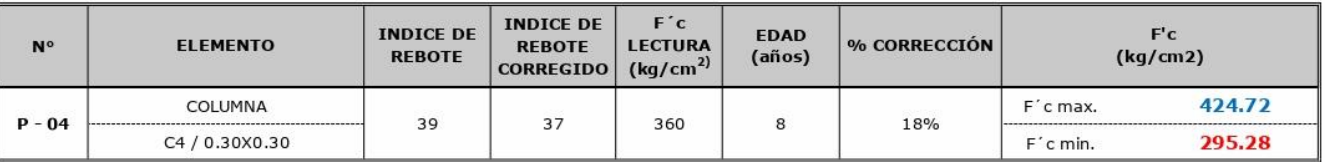

**OBSERVACIONES** 

GRECONSULTORES Y CONTRATISTAS GENERALES S.A.C.<br>LA PRUEBA SE REALIZO CUMPLIENDO LAS EXIGENCIAS DE LAS NORMATIVAS ASTM; SE AELALIZO EN PRESENCIA DEL SOLICITANTE J, mujeure Charles  $\cdot$  / Bach, LC-MARY CARMIN YANA CONDORY ING. ALEX LUIS. GOMEZ CALLA BRON. LUTIMARY LARINIEN TAINA CUMULINY<br>TÉCNICO ESPECIALISTA DE LABORATORIO DE INVESTIGACIÓN<br>Y ENGLIS DE LA CONDITIONES ENVESTIGACIÓN

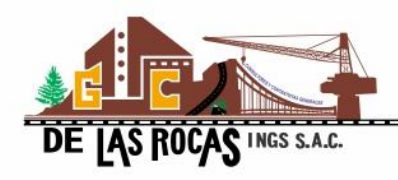

**G&C GEOTECHNIK MATERIAL TEST !**  $\mathbf{A} \mathbf{B} \mathbf{C} \mathbf{B}$ 

LABORATORIO DE INVESTIGACIÓN & ENSAYO DE MATERIALES

# **ENSAYO DE ESCLEROMETRÍA** O PRUEBA DE MARTILLO DE REBOTE

#### STANDARD TEST METHOD FOR REBOUND NUMBER OF HARDENED CONCRETE (ASTM C 805 / C 805 - 18 )

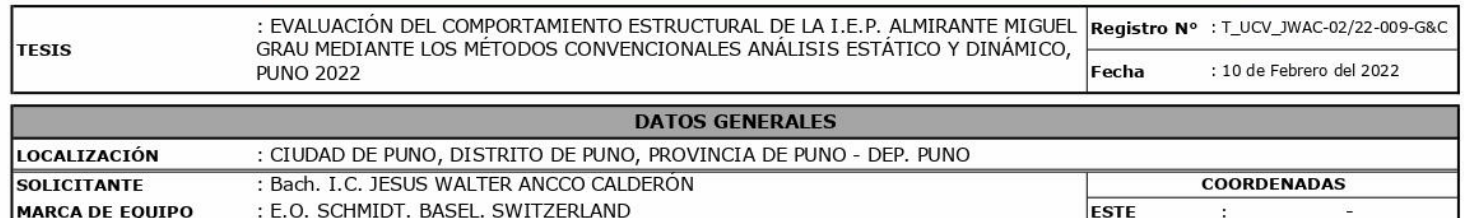

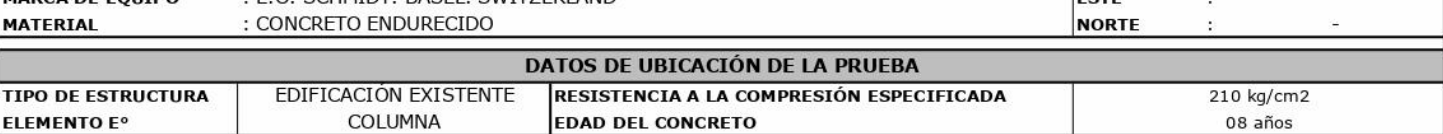

#### **LECTURA DE REBOTE - R**

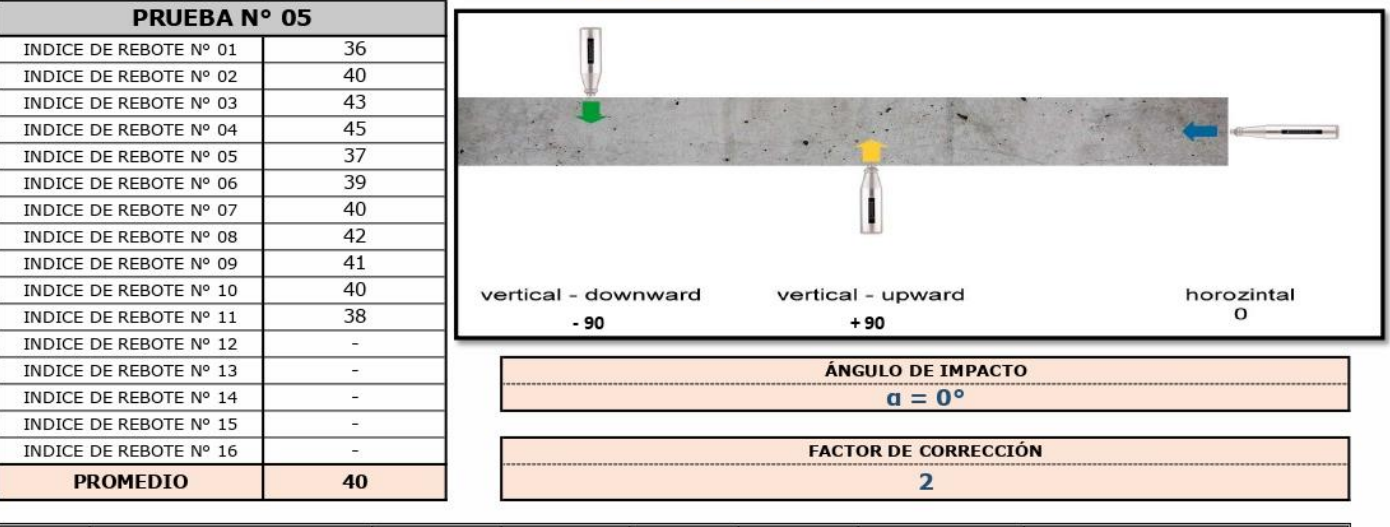

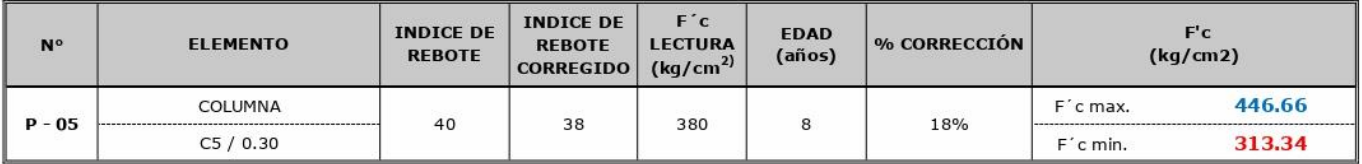

**OBSERVACIONES** 

PARA LA EJECUCIÓN DE LA PRUEBA DE ESLEROMETRÍA DE RETIRO EL TARRAJEO EN SU TOTALIDAD EN EL ÁREA DE EVALUACIÓN.

SEC CONSULTORES Y LONTRATISTAS GENERALES S.A.C.<br>"LA PRUEBA-SE REALIZO-CUMPLIENDO LAS EXIGENCIAS DE LAS NORMATIVAS ASTM; SE REALIZO EN PRESENÇIA DEL SOLICITANTE

they and Bach, LC-MARY CARMEN YANA CONDORY **Bach, LC-MARY CARMIN YANA CONDOM**<br>TECNICO ESPECIALISTA DE LABORATORIO DE INVESTIG<br>Y ENSAYO DE MATERIALES<br>DNI : 47136310

multice œ ING. AFX LUIS. GOMEZ CALLA **MATERIALES** INVESTIGACIÓN Y<br>CIP: 209176

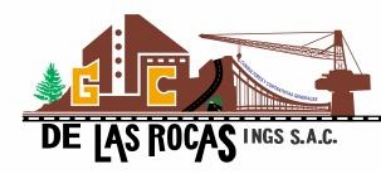

#### **TRATISTAS GENERALES S.A.C. G&C CONSULTORES Y CO G&C GEOTECHNIK MATERIAL TEST L**

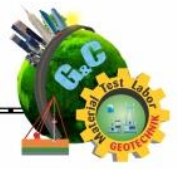

#### LABORATORIO DE INVESTIGACIÓN & ENSAYO DE MATERIALES

# **ENSAYO DE ESCLEROMETRÍA O PRUEBA DE MARTILLO DE REBOTE**

STANDARD TEST METHOD FOR REBOUND NUMBER OF HARDENED CONCRETE (ASTM C 805 / C 805 - 18 )

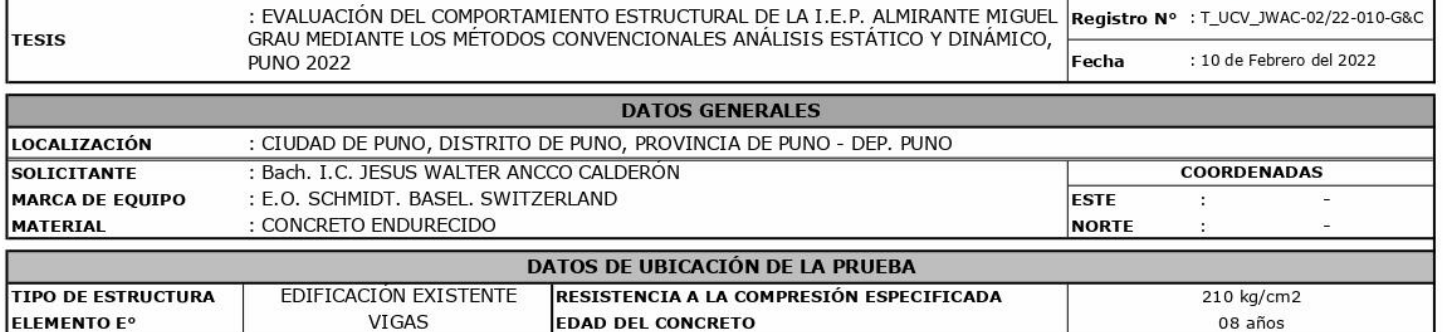

#### **LECTURA DE REBOTE - R**

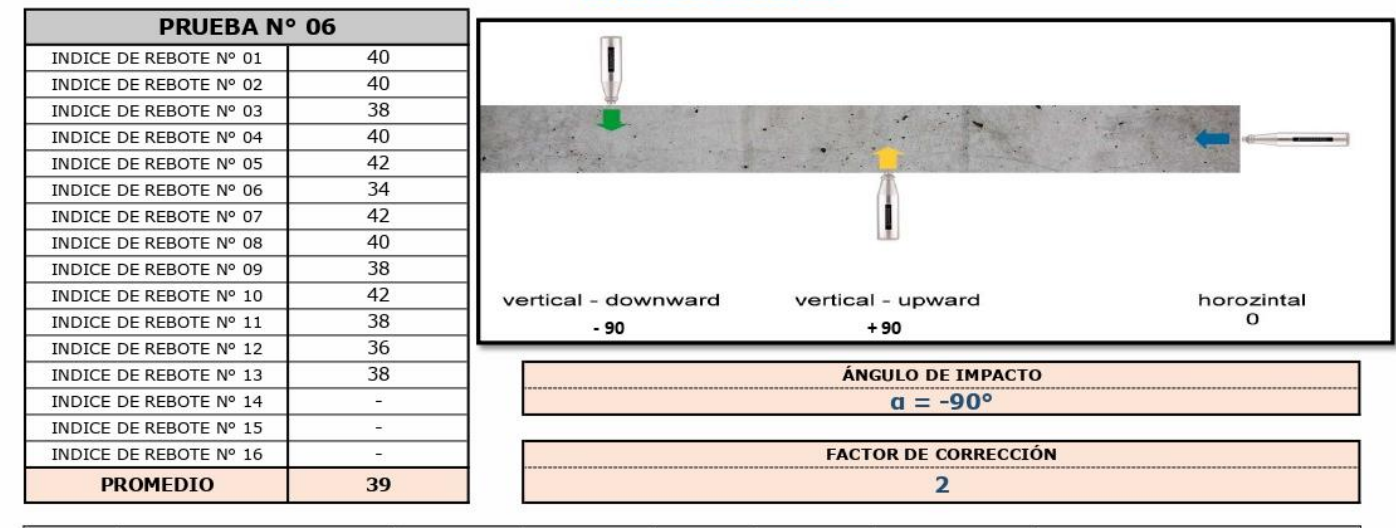

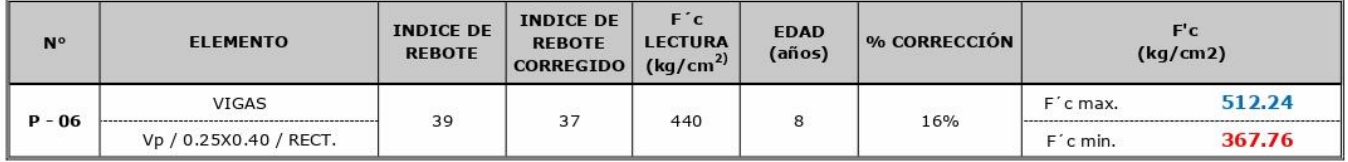

**OBSERVACIONES** 

PARA LA EJECUCIÓN DE LA PRUEBA DE ESLEROMETRÍA DE RETIRO EL TARRAJEO EN SU TOTALIDAD EN EL ÁREA DE EVALUACIÓN.

SEC CONSULTORES Y LONTRATISTAS GENERALES S.A.C. CONSULTORES Y CONTRATISTAS GENERALES S.A.C. CONSULTORES Y CONTRATISTAS GENERALES S.A.C. CONSULTORES Y CONTRATISTAS GENERALES S.A.C. CONTRATISTAS GENERALES S.A.C. CONTRATISTAS

Ů, Wuyune Bach, I.C. MARY CARMIN YANA CONDORY TÉCNICO ESPECIALISTA DE LABORATORIO DE INVESTIGACIÓN<br>Y ENSAYO DE MATERIALES<br>DNI : 47136310

Christine ING. A EX LUIS. GOMEZ CALLA **ISSET** CIP: 209176

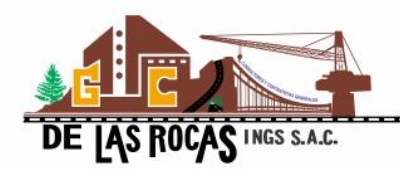

#### **G&C CONSULTORES Y CONTRATISTAS GENERALES S.A.C. G&C GEOTECHNIK MATERIAL TEST LABOR**

LABORATORIO DE INVESTIGACIÓN & ENSAYO DE MATERIALES

# **ENSAYO DE ESCLEROMETRÍA** O PRUEBA DE MARTILLO DE REBOTE

#### STANDARD TEST METHOD FOR REBOUND NUMBER OF HARDENED CONCRETE (ASTM C 805 / C 805 - 18 )

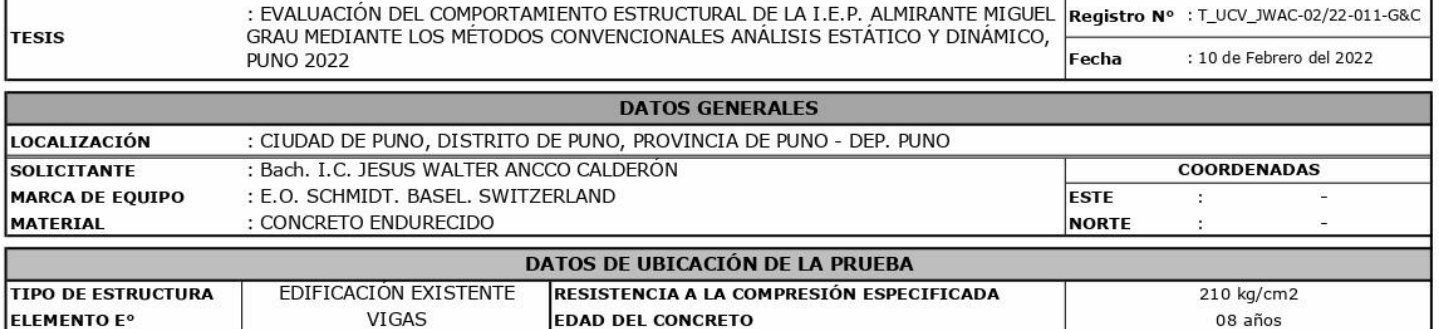

#### **LECTURA DE REBOTE - R**

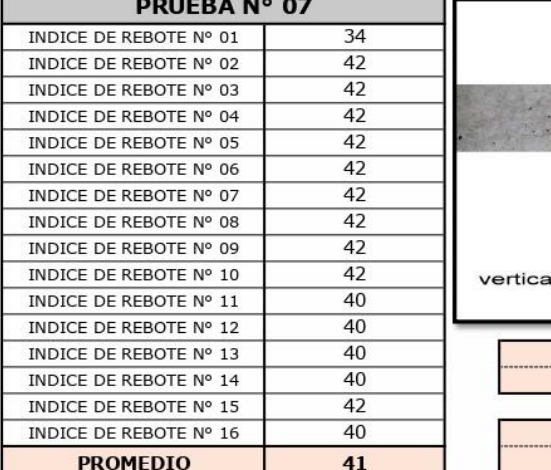

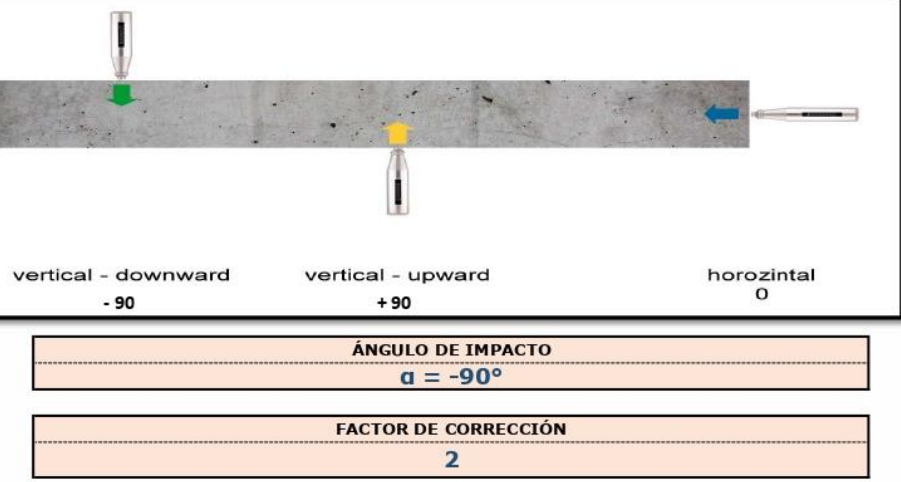

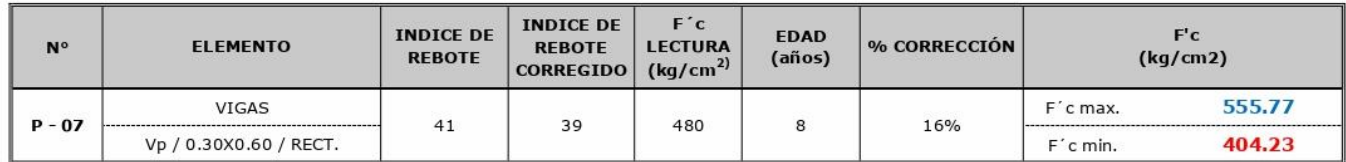

**OBSERVACIONES** 

ERC CONSULTORIS Y LONTRATISTAS GENERALES S.A.C.<br>LA PRUEBA SE REALIZO CUMPLIENDO LAS EXIGENCIAS DE LAS NORMATIVAS ASTM; SE RELALIZO EN PRESENCIA DEL SOLICITANTE Hummer

Bach, LC-MARY CARMEN YANA CONDORY<br>TECHICO ESPECIALISTA DE LABORATORIO DE INVESTIGACIÓN<br>Y ENSAYO DE MATERIALES<br>DNI : 47136310<br>DNI : 47136310

 $\overline{d}$ Parifice ć ING. A EX LUIS. GOMEZ CALLA **IFFE** DE MATERIALES INVESTIGACIÓN<br>CIP: 209176

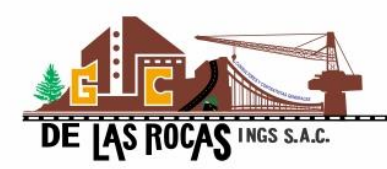

B&C GEOTECHNIK MATERIAL TEST LABOR

LABORATORIO DE INVESTIGACIÓN & ENSAYO DE MATERIALES

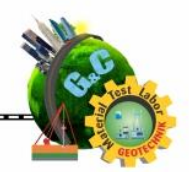

# **ENSAYO DE ESCLEROMETRÍA O PRUEBA DE MARTILLO DE REBOTE**

#### STANDARD TEST METHOD FOR REBOUND NUMBER OF HARDENED CONCRETE (ASTM C 805 / C 805 - 18 )

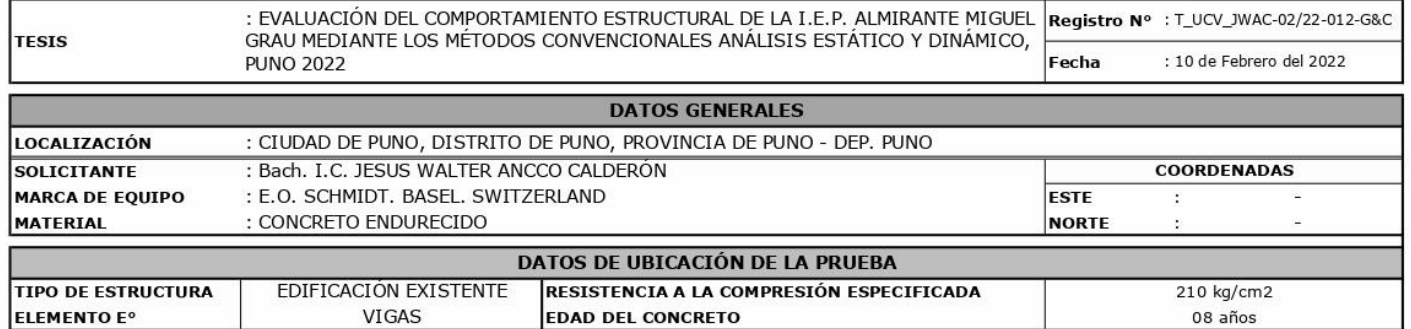

#### **LECTURA DE REBOTE - R**

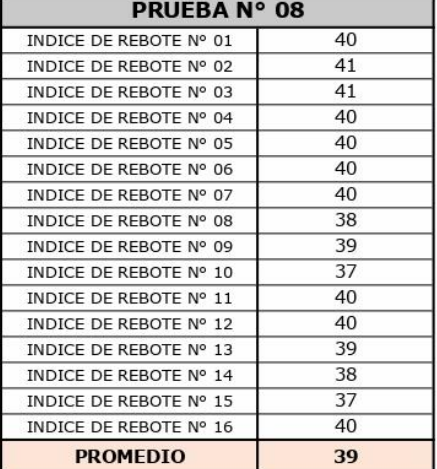

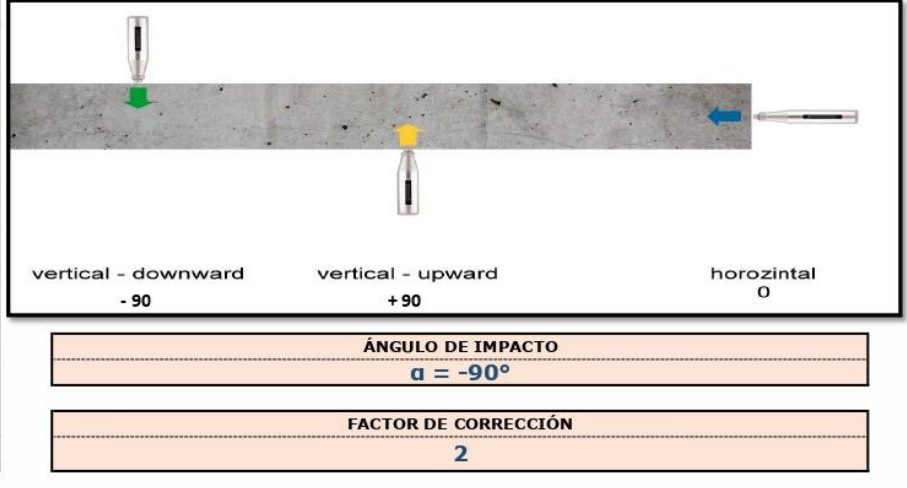

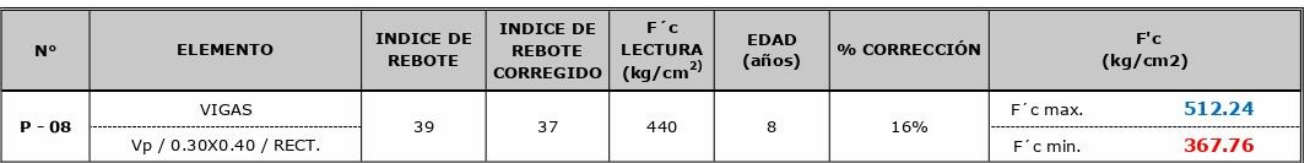

**OBSERVACIONES** 

theyou ٠, ╰ Bach, LC+MARY CARMIN YANA CONDORY<br>
TECNICO ESPECIALISTA DE LABORATORIO DE INVESTIGACIÓN<br>
Y ENSAYO DE MATERIALES<br>
DNI : 47136310<br>
DNI : 47136310

ELE CONSULTORES Y CONTRATISTAS GENERALES A.C.<br>LA PRUEBA SE REALIZO CUMPLIENDO LAS EXIGENCIAS DE LAS NORMATIVAS ASTM; SE REALIZO EN PRESENCIA DEL SOLICITANTE  $\tilde{Q}$ Kanture ING. AFEX LUIS. GOMEZ CALLA **JEFE D** INVESTIGACIÓN Y E<br>CIP: 209176

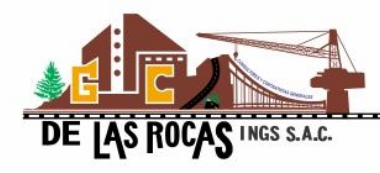

**G&C GEOTECHNIK MATERIAL TEST LABOR** 

LABORATORIO DE INVESTIGACIÓN & ENSAYO DE MATERIALES

# **ENSAYO DE ESCLEROMETRÍA O PRUEBA DE MARTILLO DE REBOTE**

#### STANDARD TEST METHOD FOR REBOUND NUMBER OF HARDENED CONCRETE (ASTM C 805 / C 805 - 18 )

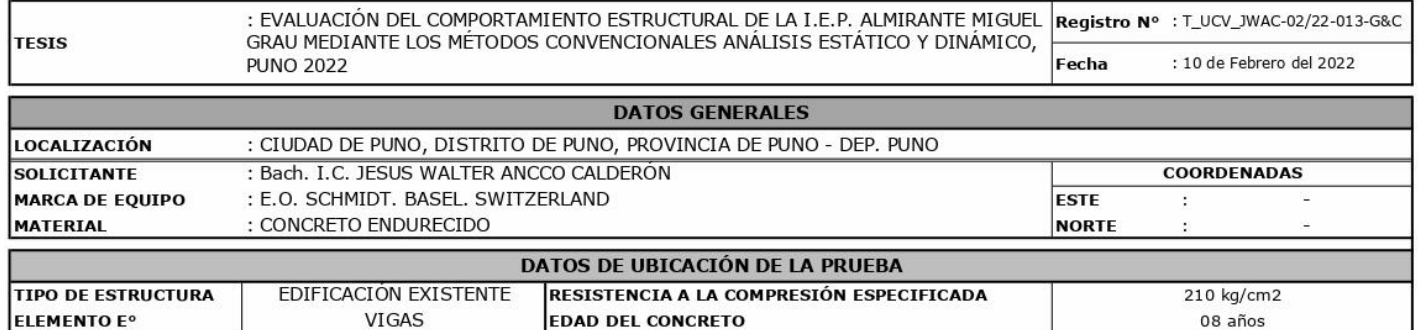

#### **LECTURA DE REBOTE - R**

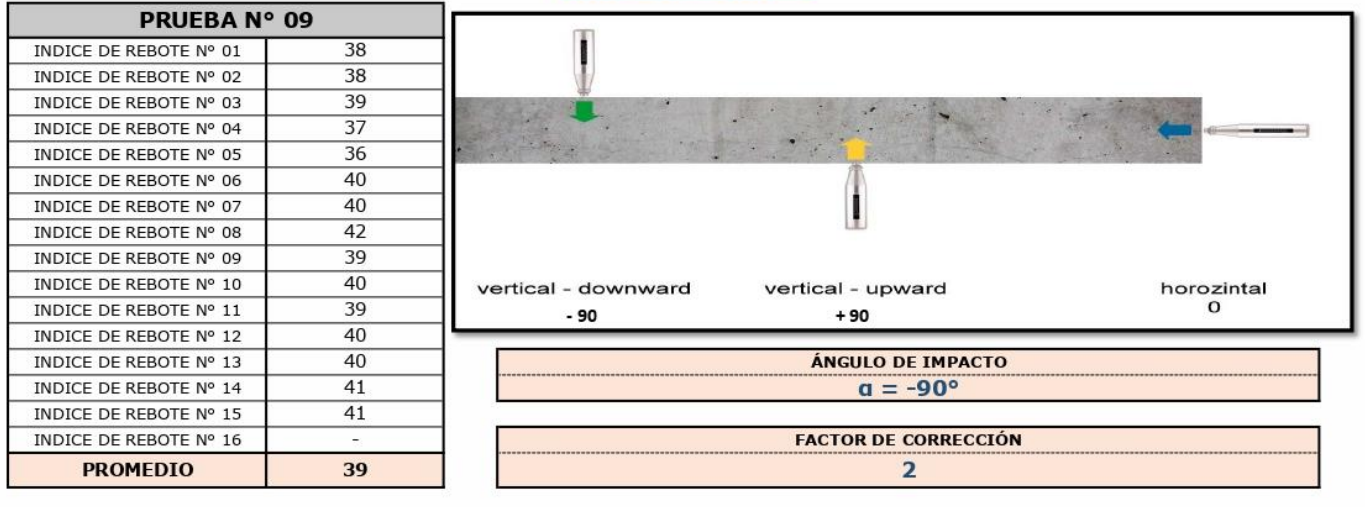

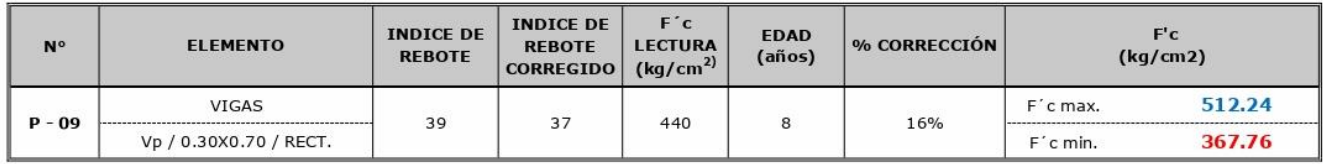

**OBSERVACIONES** 

GRC CONSULTORES Y CONTRATISTAS GENERALES S.A.C.<br>LA PRUEBA SE REALIZO CUMPLIENDO LAS EXIGENCIAS DE LAS NORMATIVAS ASTM; SE REALIZO EN PRESENCIA DEL SOLICITANTE J

www Q Bach, LC-MARY CARMEN YANA CONDORY<br>TECHICO ESPECIALISTA DE LABORATORIO DE INVESTIGACIÓN<br>Y ENSAYO DE MATERIALES<br>DNI : 47136310<br>DNI : 47136310

đ anultice ING. A FEX LUIS. GOMEZ CALLA<br>
BORATORO DE INVESTIGACIÓN Y ENSAYO DE MATERIALES<br>
CIP: 209176 **JEFE DE** 

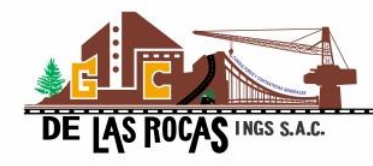

**G&C GEOTECHNIK MATERIAL TEST LABOR** 

LABORATORIO DE INVESTIGACIÓN & ENSAYO DE MATERIALES

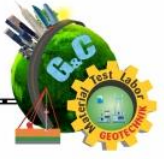

# **ENSAYO DE ESCLEROMETRÍA O PRUEBA DE MARTILLO DE REBOTE**

#### STANDARD TEST METHOD FOR REBOUND NUMBER OF HARDENED CONCRETE (ASTM C 805 / C 805 - 18 )

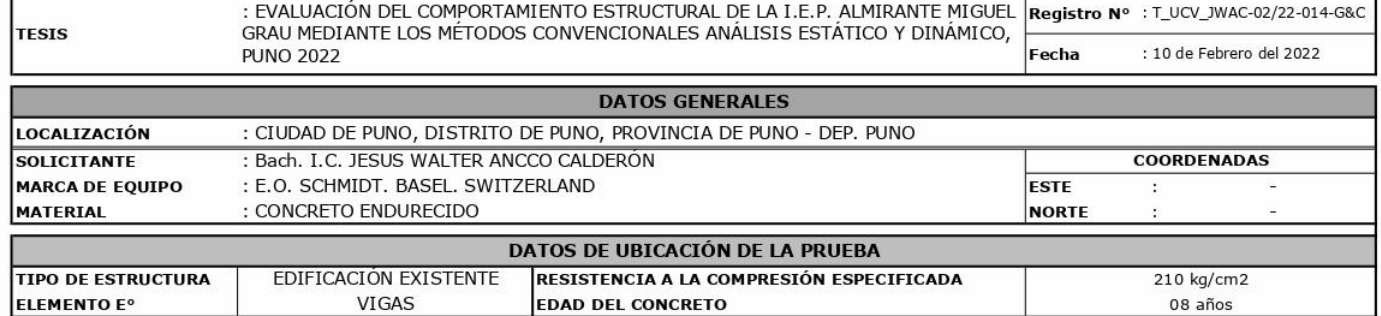

#### **LECTURA DE REBOTE - R**

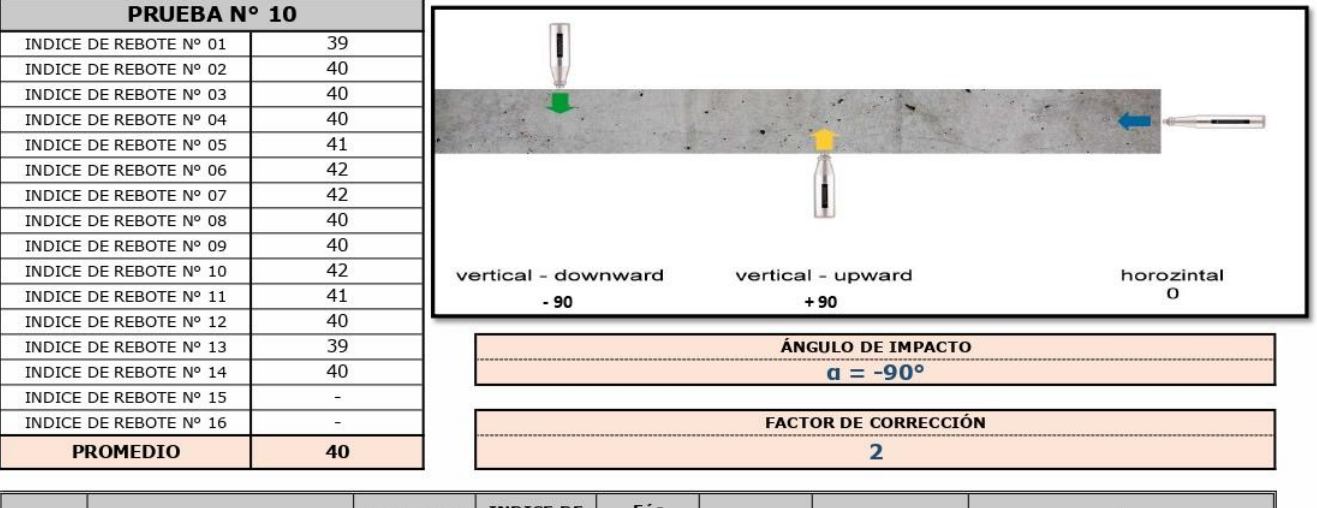

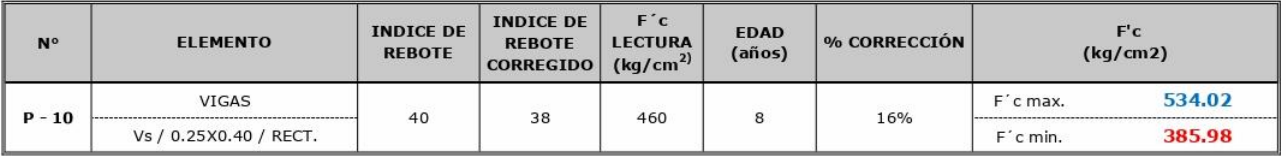

**OBSERVACIONES** 

PARA LA EJECUCIÓN DE LA PRUEBA DE ESLEROMETRÍA DE RETIRO EL TARRAJEO EN SU TOTALIDAD EN EL ÁREA DE EVALUACIÓN. GRE CONSULTORES Y CONTRATISTAS GENERALES S.A.C.<br>LA PRUEBA SE REALIZO CUMPLIENDO LAS EXIGENCIAS DE LAS NORMATIVAS ASTIM; SE REALIZO EN PRESENCIA DEL SOLICITANTE.

WILLIAM Bach, LC-MARY CARMEN YANA CONDORY<br>ICO ESPECIALISTA DE LABORATORIO DE INVESTIGACIÓN<br>Y ENSAYO DE MATERIALES<br>DNI : 47136310

gunhue ING. AFEX LUIS. GOMEZ CALLA **MATERIALES** JEFE DE INVESTIGACIÓN Y<br>CIP: 209176
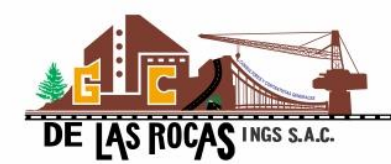

#### **G&C CONSULTORES Y CONTRATISTAS GENERALES S.A.C. G&C GEOTECHNIK MATERIAL TEST LABOR**

--------------------------------------

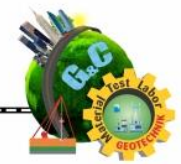

#### LABORATORIO DE INVESTIGACIÓN & ENSAYO DE MATERIALES

## **ENSAYO DE ESCLEROMETRÍA O PRUEBA DE MARTILLO DE REBOTE**

#### STANDARD TEST METHOD FOR REBOUND NUMBER OF HARDENED CONCRETE (ASTM C 805 / C 805 - 18 )

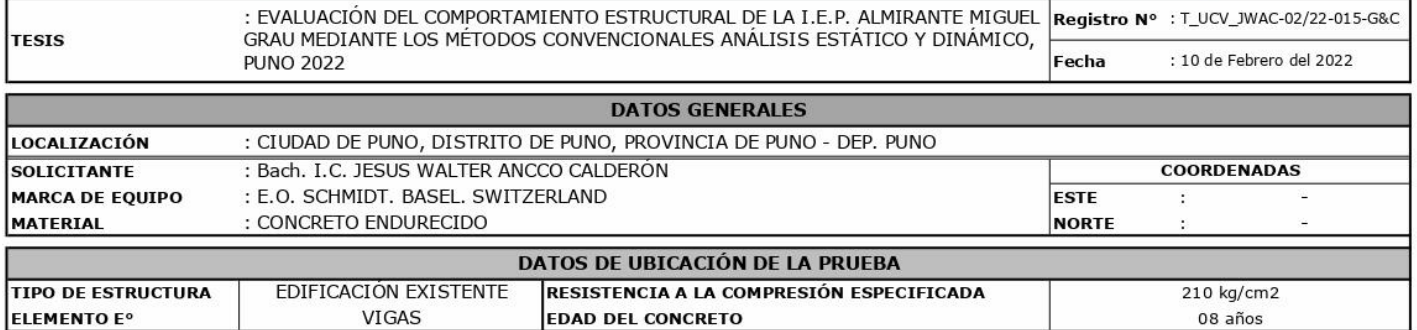

#### **LECTURA DE REBOTE - R**

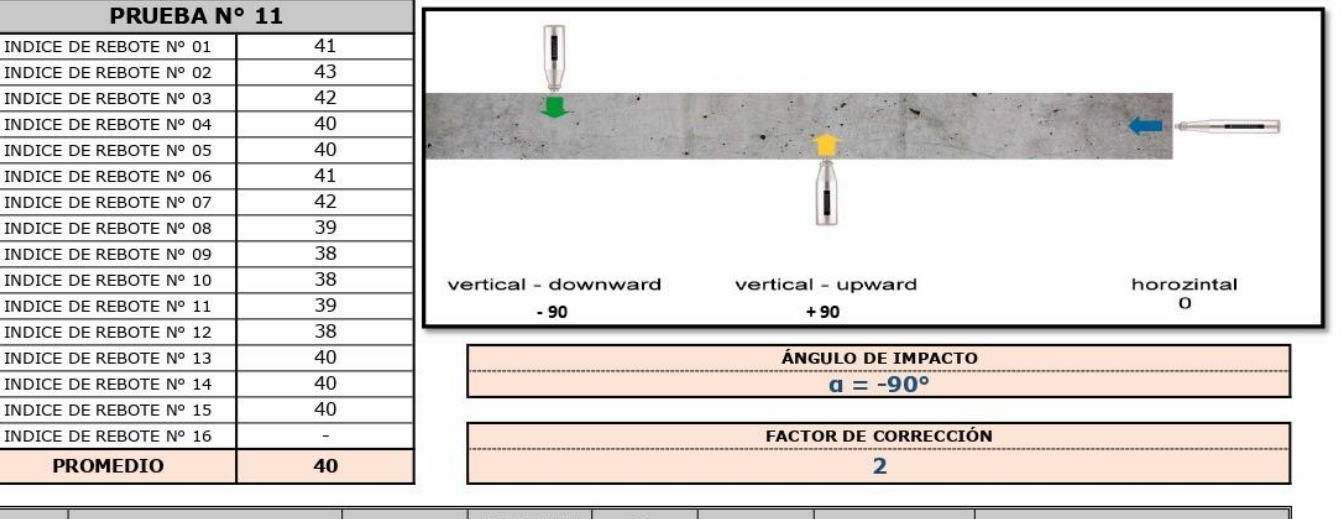

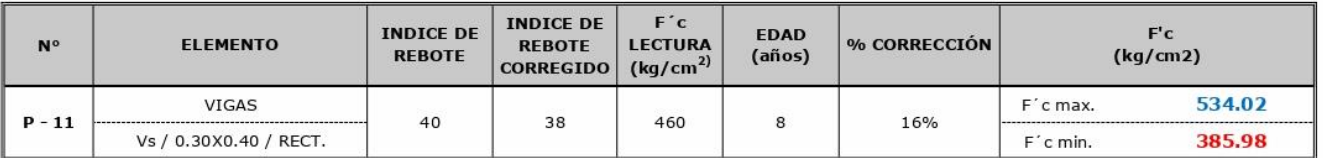

**ORSERVACIONES** 

PARA LA EJECUCIÓN DE LA PRUEBA DE ESLEROMETRÍA DE RETIRO EL TARRAJEO EN SU TOTALIDAD EN EL ÁREA DE EVALUACIÓN.

Churchie

CIP: 209176

AC CONSULTORES Y (ONTRATISTAS GENERALES S.A.C.) CONTRATION AND THE SECTION OF THE CONSULTORES CONTRATISTAS GENERALES S.A.C. CONTRATISTAS GENERALES S.A.C. CONTRATISTAS GENERALES S.A.C. CONTRATISTAS GENERALES S.A.C. CONTRATI mujeure ING. AFEX LUIS. GOMEZ CALLA Bach, LC-MARY CARMEN YANA CONDORY **TÉCNICO ESPECIALISTA DE LABORATORIO DE INVESTIGACIÓN<br>Y ENSAYO DE MATERIALES<br>DNI : 47136310 IFFF DR** 

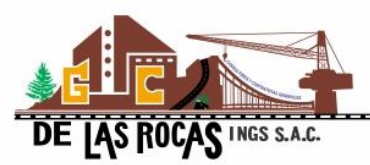

#### **G&C CONSULTORES Y CONTRATISTAS GENERALES S.A.C. G&C GEOTECHNIK MATERIAL TEST LABOR**

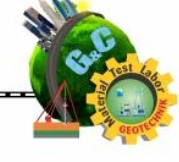

## **ENSAYO DE ESCLEROMETRÍA** O PRUEBA DE MARTILLO DE REBOTE

#### STANDARD TEST METHOD FOR REBOUND NUMBER OF HARDENED CONCRETE (ASTM C 805 / C 805 - 18 )

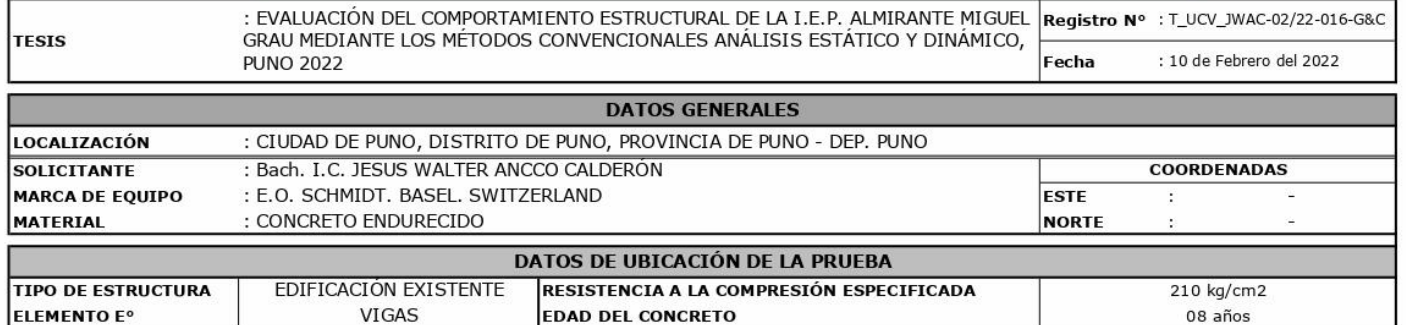

#### **LECTURA DE REBOTE - R**

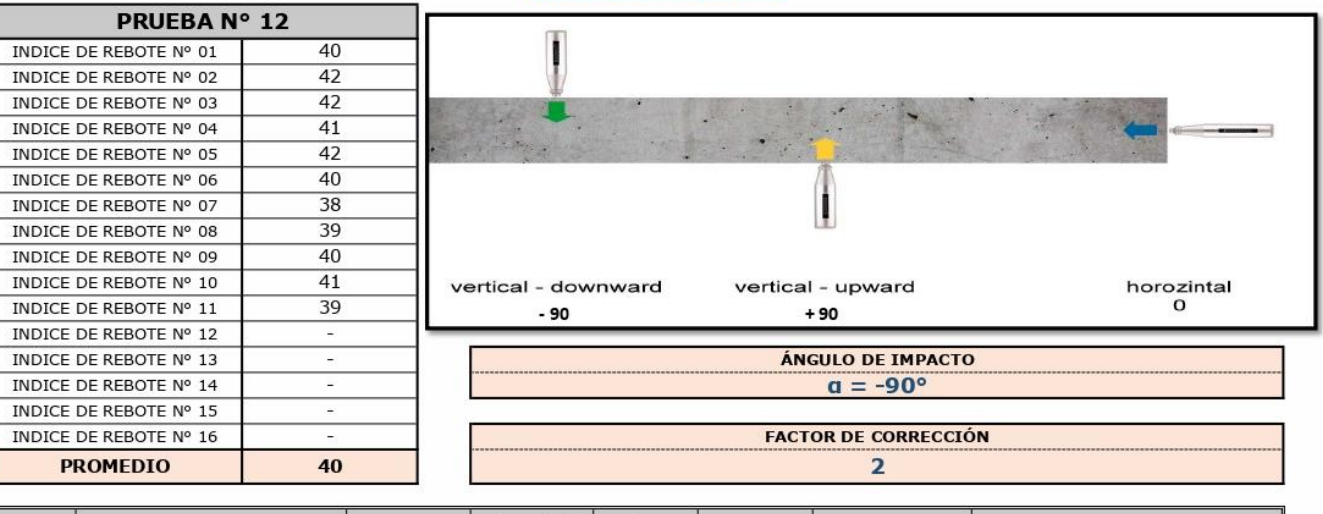

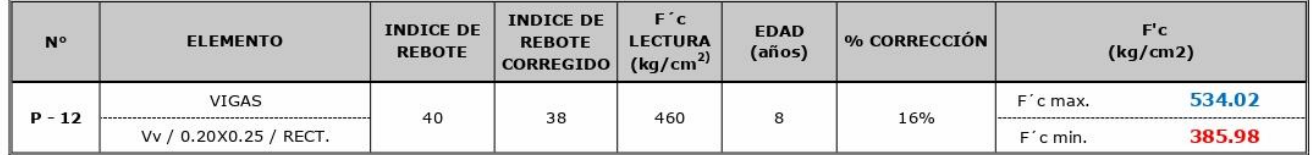

**OBSERVACIONES** 

PARA LA EJECUCIÓN DE LA PRUEBA DE ESLEROMETRÍA DE RETIRO EL TARRAJEO EN SU TOTALIDAD EN EL ÁREA DE EVALUACIÓN. GAC CONSULTORS Y CONTRATISTAS GENERALES S.A.C. CONSULTORS AND THE SECTION OF THE SECTION OF THE SECTION OF THE SECTION OF THE SECTION OF THE SECTION OF THE SECTION OF THE SOLLICITANTE.

tumput Bach, LC-MARY CARMEN YANA CONDORY TÉCNICO ESPECIALISTA DE LABORATORIO DE INVESTIGACIÓN<br>Y ENSAYO DE MATERIALES<br>DNI : 47136310

 $\epsilon$ anthree ING. AFX LUIS. GOMEZ CALLA CIP: 209176

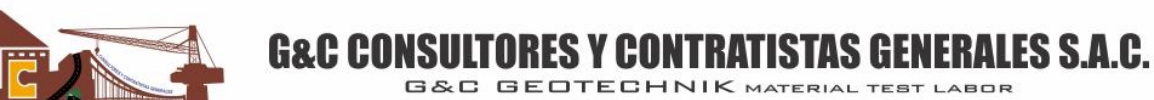

,,,,,,,,,,,,,,,,,,,,,,,,,,,, LABORATORIO DE INVESTIGACIÓN & ENSAYO DE MATERIALES

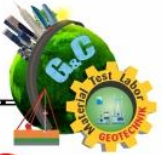

## DE LAS ROCAS INGS S.A.C. ANÁLISIS GRANULOMÉTRICO POR TAMIZADO

## STANDARD TEST METHOD FOR PARTICLE-SIZE ANALYSIS OF SOILS (ASTM D 422 - 63 (2007) e2)

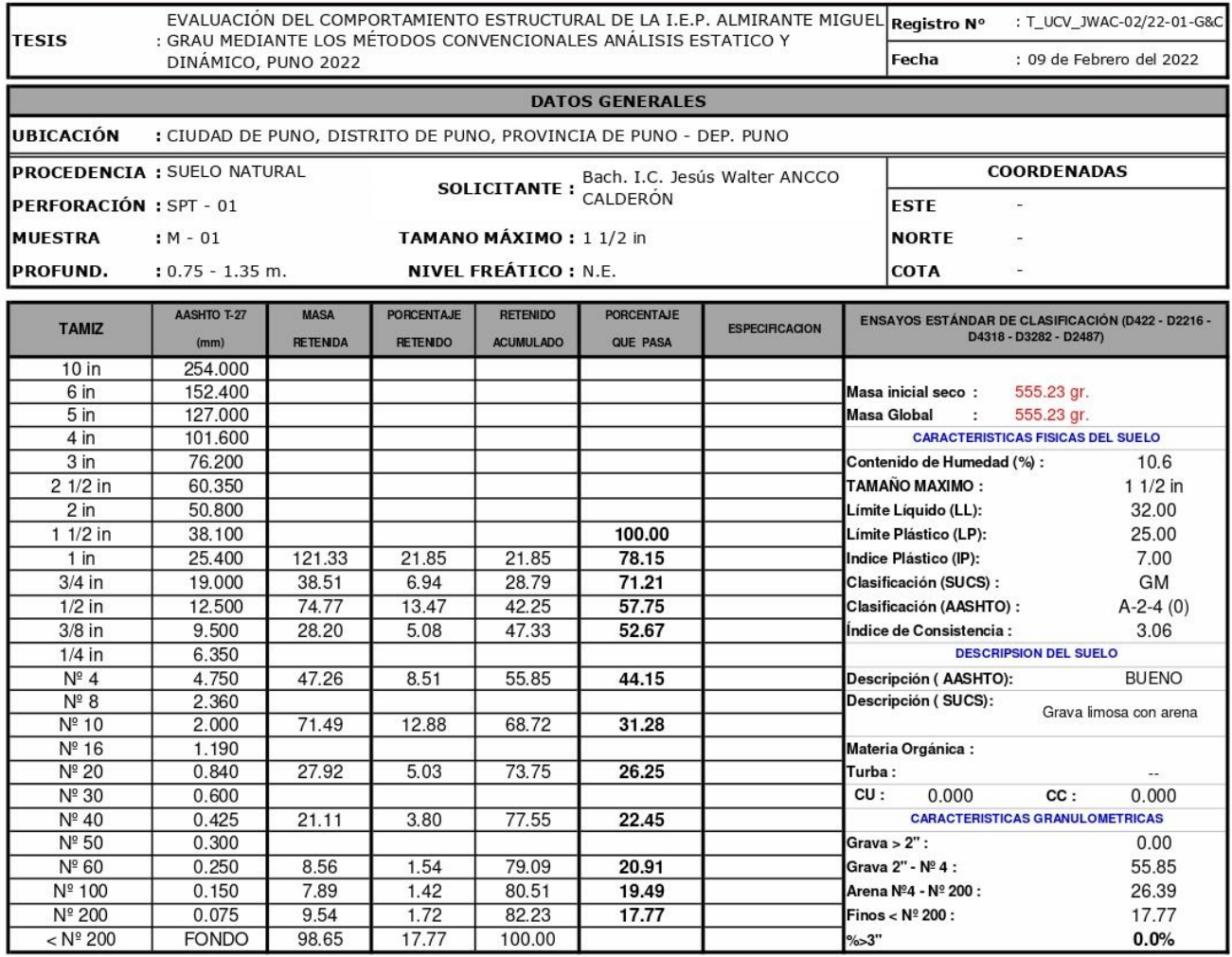

#### **CURVA GRANULOMETRICA**

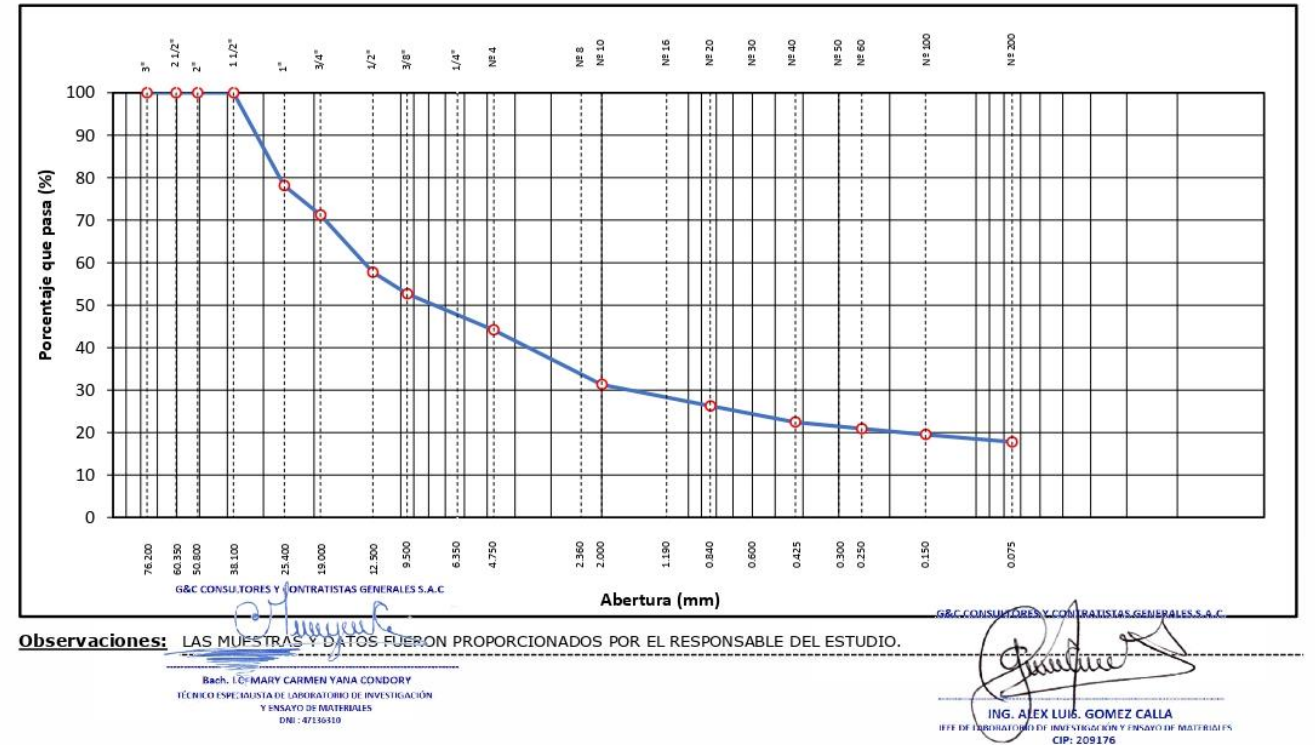

#### **ILTORES Y CONTRATISTAS G G&C CONSU** ERALES S.A.C.

TECHNIK MATERIAL TEST LABOR

LABORATORIO DE INVESTIGACIÓN & ENSAYO DE MATERIALES

#### AS ROCAS INGS S.A.C.  $N^{\circ}$  40 **LIMITES DE CONSISTENCIA - PASA** Δ Δ

## STANDARD TEST METHODS FOR LIQUID LIMIT, PLASTIC LIMIT, AND PLASTICITY INDEX OF SOILS (ASTM D 4318 - 17 e1)

EVALUACIÓN DEL COMPORTAMIENTO ESTRUCTURAL DE LA I.E.P. ALMIRANTE MIGUEL Registro Nº : T\_UCV\_JWAC-02/22-01-G&C TESIS : GRAU MEDIANTE LOS MÉTODOS CONVENCIONALES ANÁLISIS ESTATICO Y DINÁMICO, **PUNO 2022** Fecha : 09 de Febrero del 2022

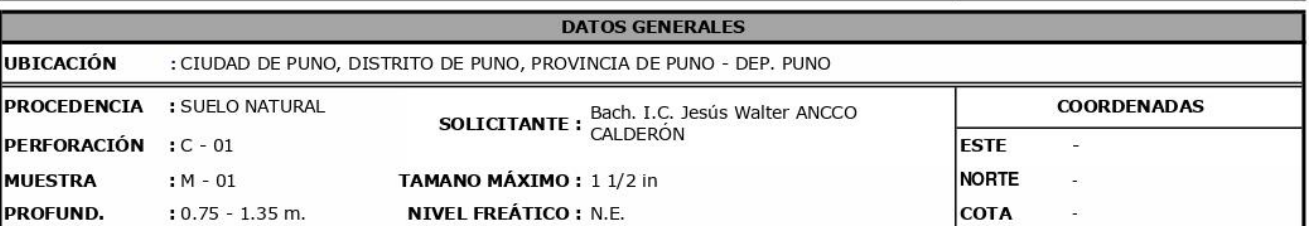

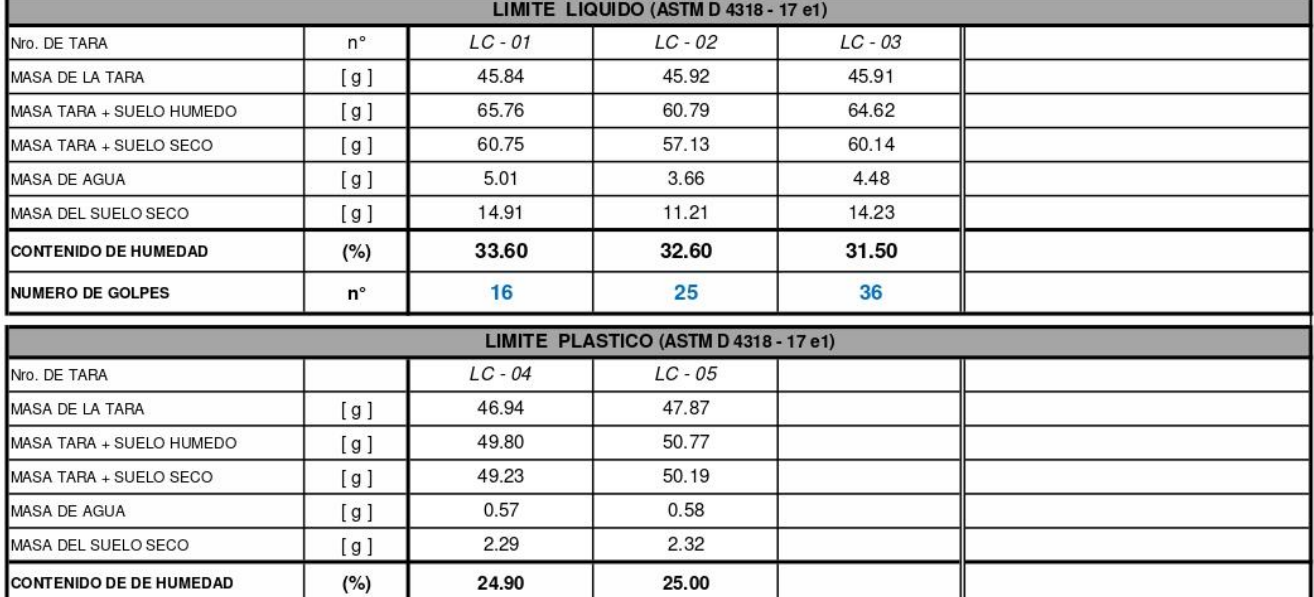

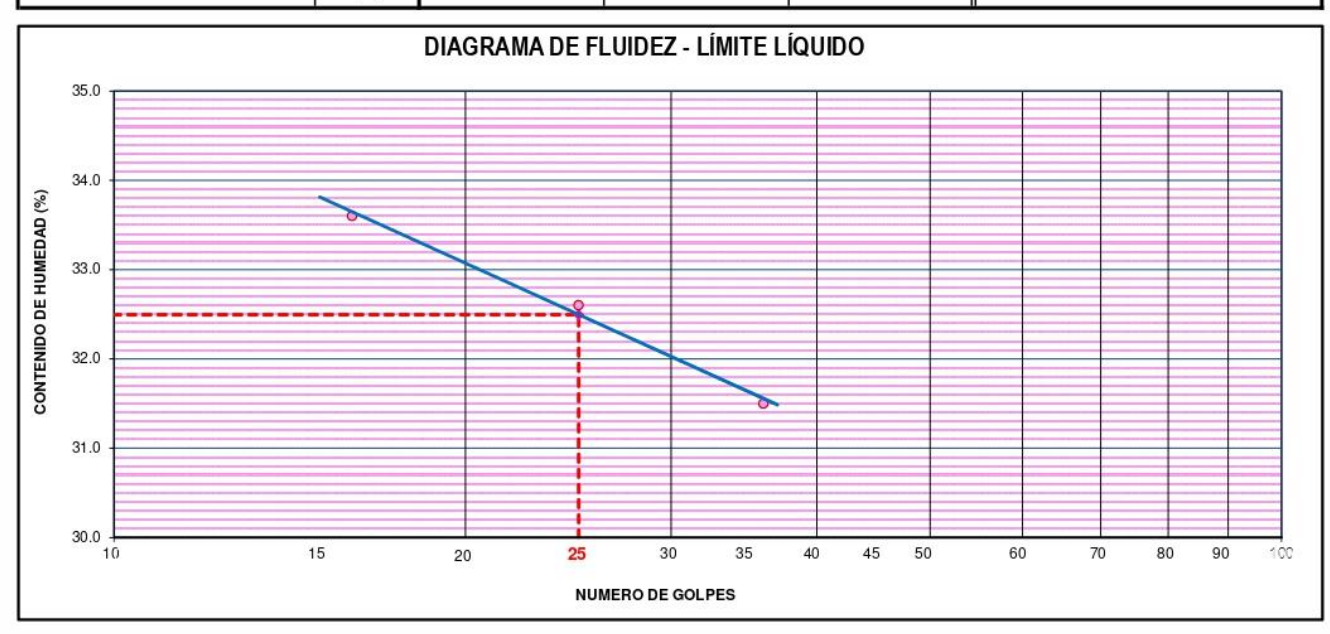

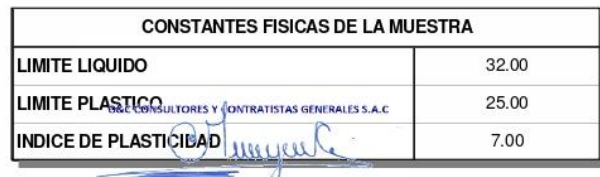

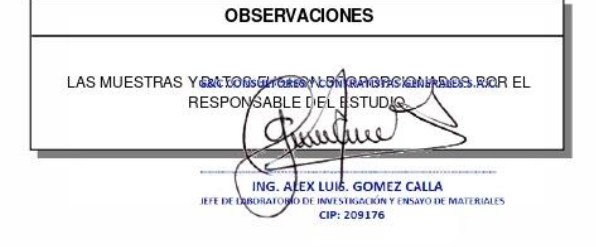

Bach, LC: MARY CARMEN VANA CONDORY<br>
TÉCNICO ESPECIALISTA DE LABORATORIO DE INVESTIGACIÓN<br>
Y EMSAYO DE MATERIALES<br>
DNI : 47136310

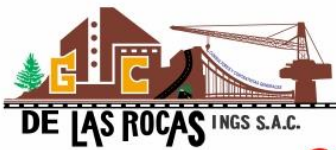

#### **G&C CONSULTORES Y CONTRATISTAS GENERALES S.A.C. GEOTECHNIK MATERIAL TEST LABOR BAB**

**LE EL ENTRE LE CONTRADIT DE LA CONTRATA DE LA BORATORIO DE INVESTIGACIÓN & ENSAYO DE MATERIALES** 

## **CONTENIDO DE HUMEDAD NATURAL**

STANDARD TEST METHODS FOR LABORATORY DETERMINATION OF WATER (MOISTURE) CONTENT OF SOIL AND ROCK BY MASS (ASTM D 2216 - 19)

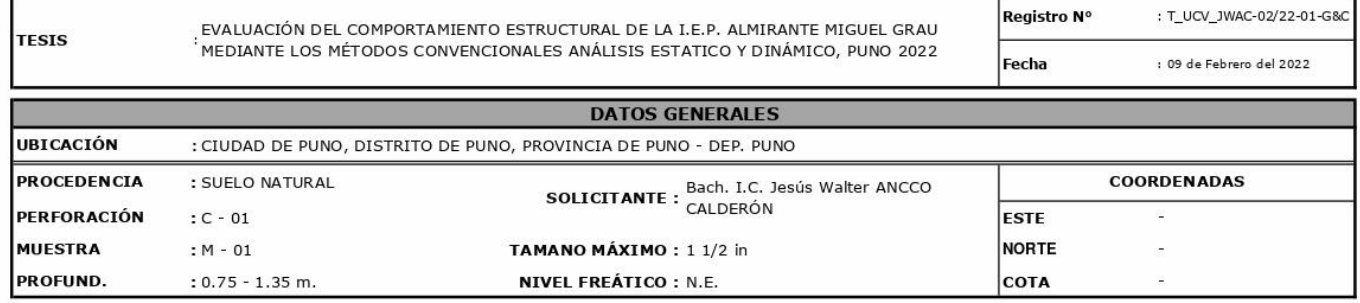

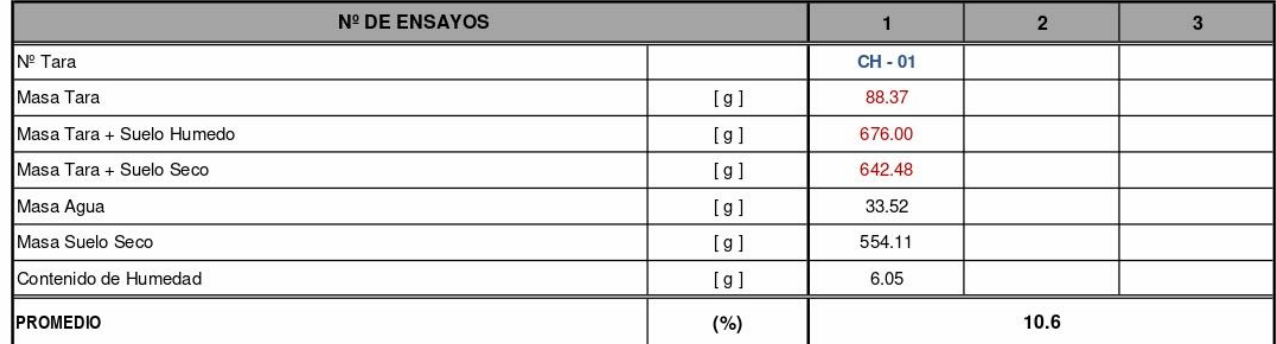

#### Observaciones:

LAS MUESTRAS Y DATOS FUERON PROPORCIONADOS POR EL RESPONSABLE DEL ESTUDIO.

GECCONSUPORESY CONTRATISTAS GENERALES S.A.C. 3 Thursday Junque 4 **EXAMPLE AND READER IN A CONDORY CARRY CARRIEN VANA CONDORY IT CHICO ESPECIALIST DE LA CONDORY CONDORY DE LA CONDORY DE LA CONDORY DE LA CONDORY DE LA CONDORY DE LA CONDORY DE LA CONDORY DE LA CONDORY DE LA CONDORITÉ DE LA** E ING. ALEX LUIS. GOMEZ CALLA<br>BORATOVIO DE INVESTIGACIÓN Y ENSAYO DE MATERIALES **JEFE DI INVESTIGACIÓN**<br>CIP: 209176

 $E = F$  $\mathbf{A} \mathbf{B} \mathbf{C} \mathbf{F}$ 

LABORATORIO DE INVESTIGACIÓN & ENSAYO DE MATERIALES

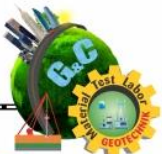

## DE LAS ROCAS INGS S.A.C. ANÁLISIS GRANULOMÉTRICO POR TAMIZADO

STANDARD TEST METHOD FOR PARTICLE-SIZE ANALYSIS OF SOILS (ASTM D 422 - 63 (2007) e2)

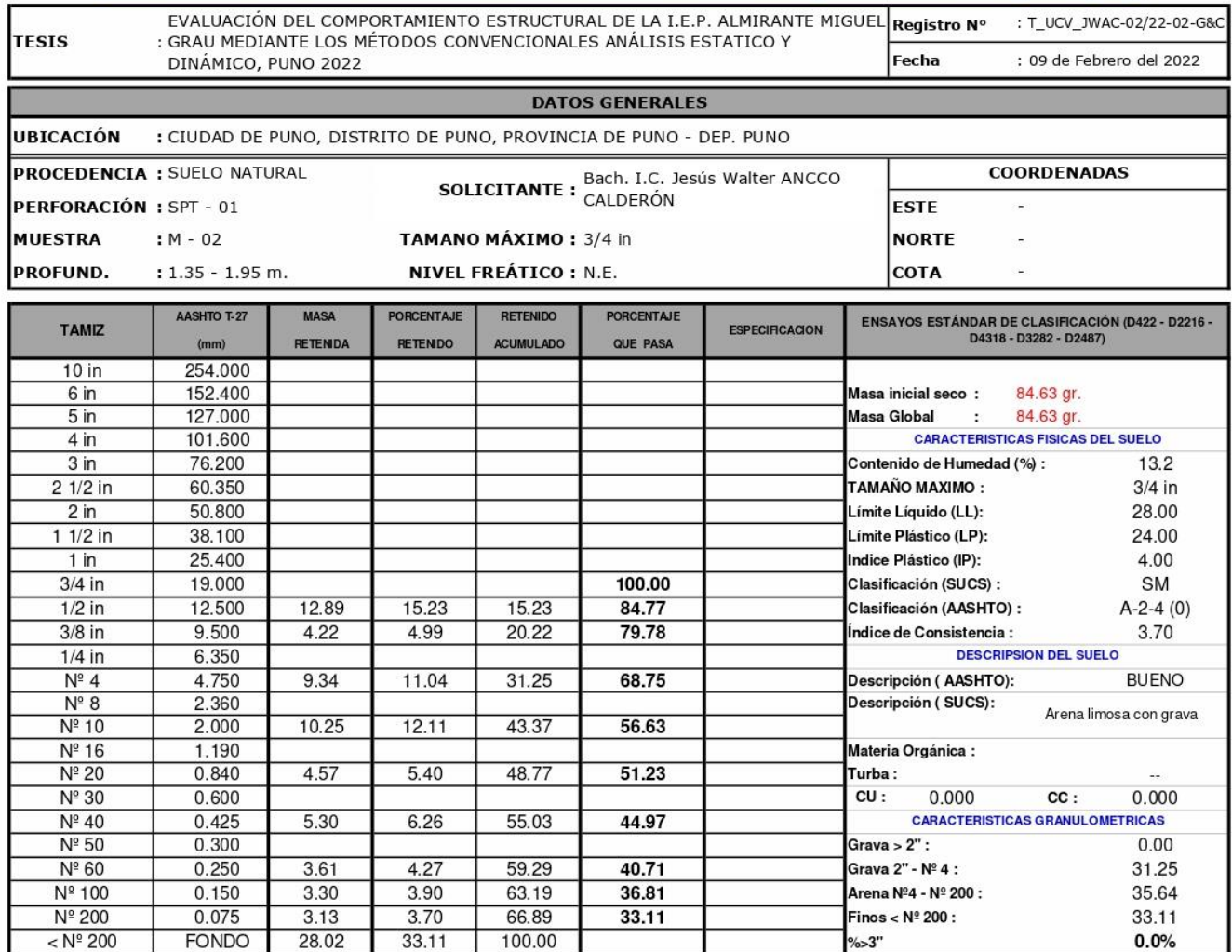

#### **CURVA GRANULOMETRICA**

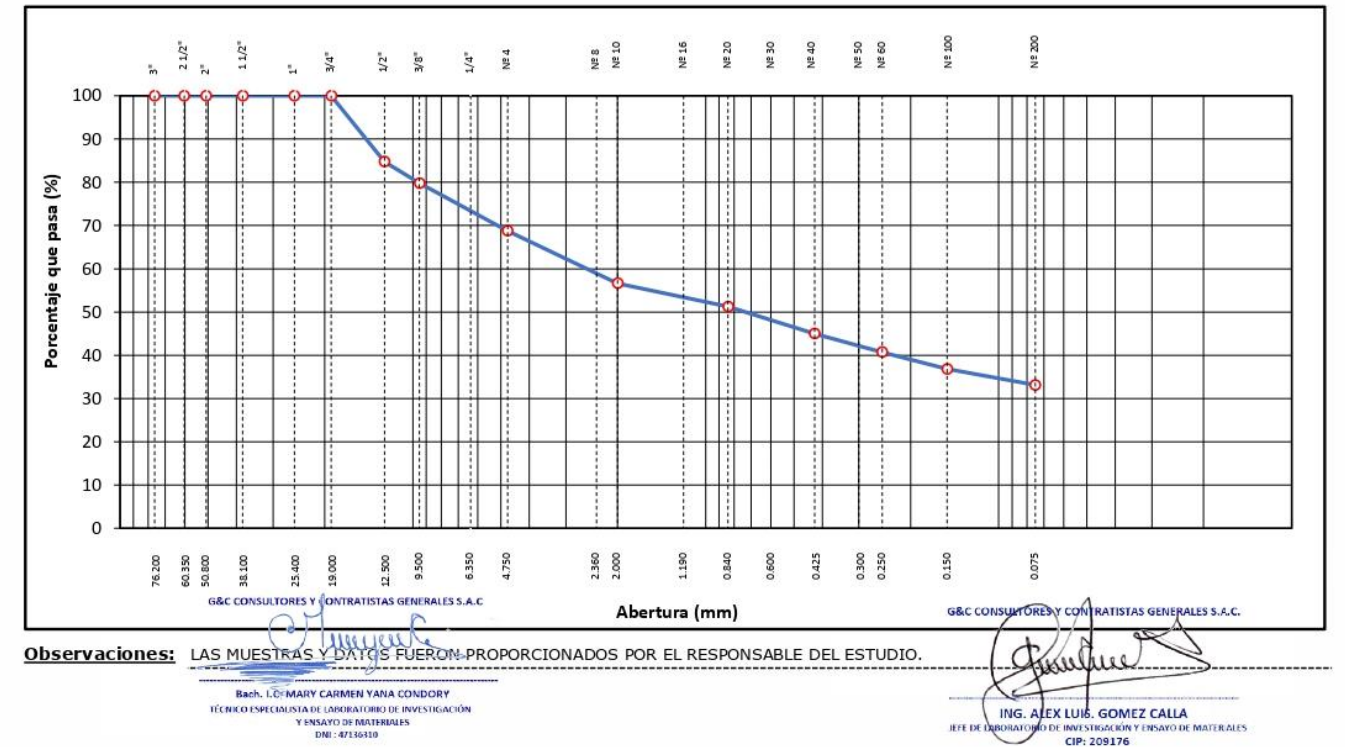

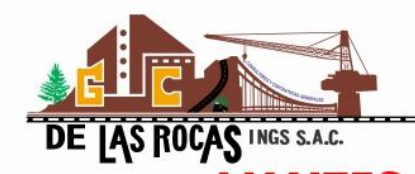

LABORATORIO DE INVESTIGACIÓN & ENSAYO DE MATERIALES

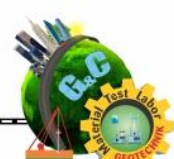

# LIMITES DE CONSISTENCIA - PASA MALLA Nº 40

STANDARD TEST METHODS FOR LIQUID LIMIT, PLASTIC LIMIT, AND PLASTICITY INDEX OF SOILS (ASTM D 4318 - 17 e1)

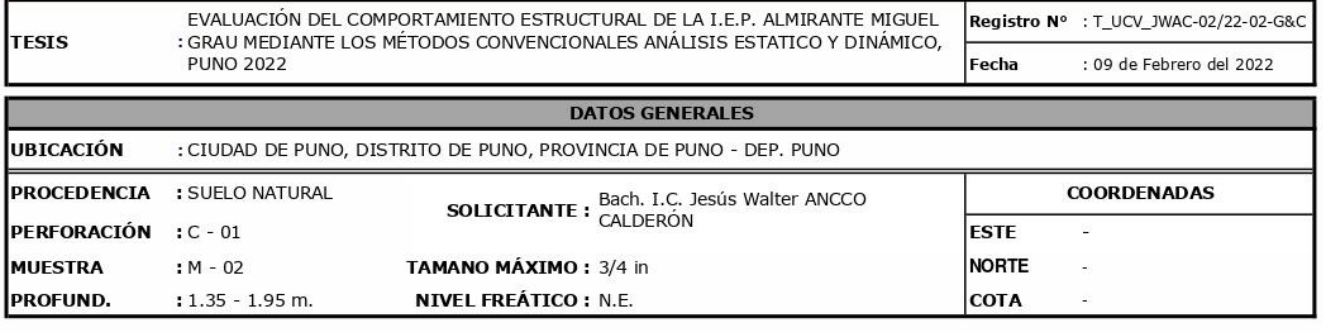

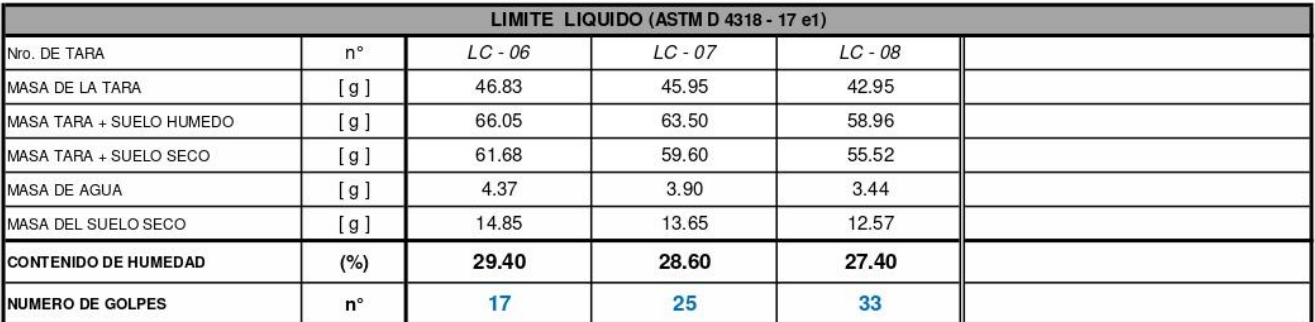

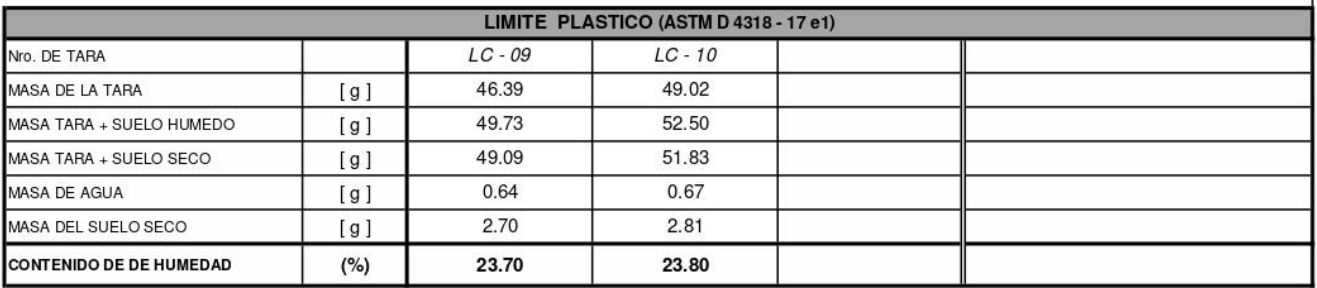

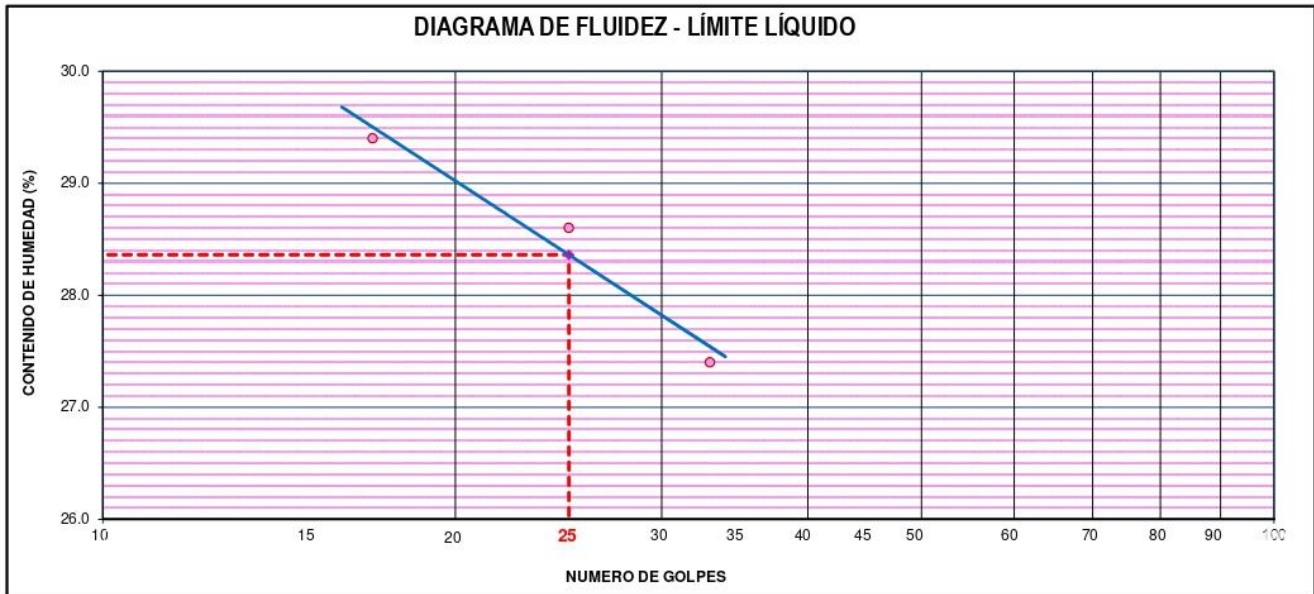

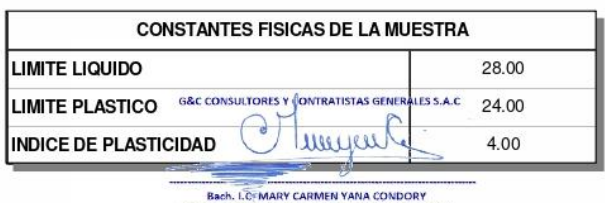

TÉCNICO ESPECIALISTA DE LABORATORIO DE INVESTIGACIÓN<br>Y ENSAYO DE MATERIALES<br>DNI : 47136310

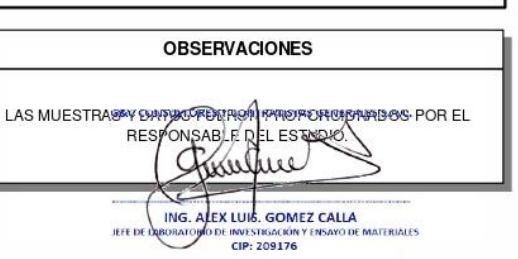

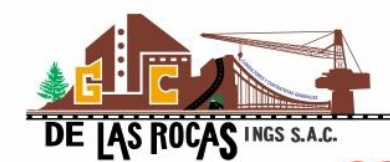

#### **G&C CONSULTORES Y CONTRATISTAS GENERALES S.A.C. G&C GEOTECHNIK MATERIAL TEST LABOR**

LABORATORIO DE INVESTIGACIÓN & ENSAYO DE MATERIALES

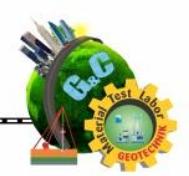

## **CONTENIDO DE HUMEDAD NATURAL**

#### STANDARD TEST METHODS FOR LABORATORY DETERMINATION OF WATER (MOISTURE) CONTENT OF SOIL AND ROCK BY MASS (ASTM D 2216 - 19)

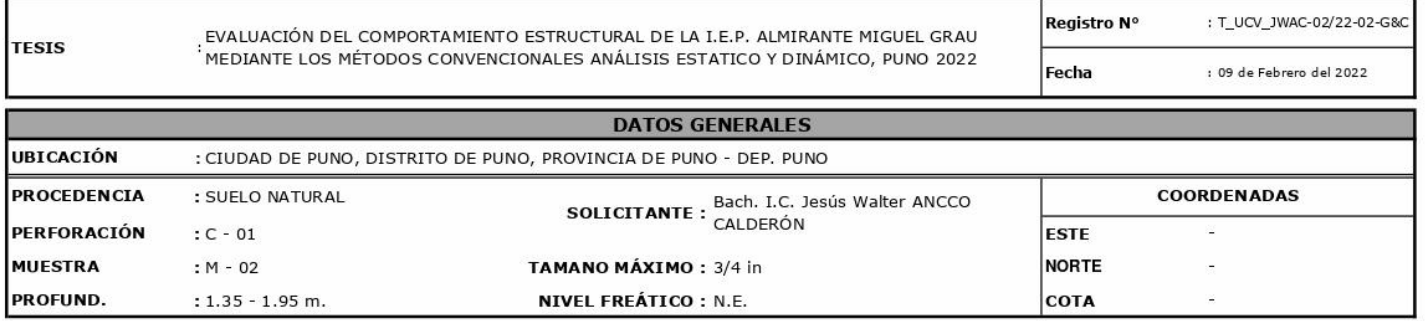

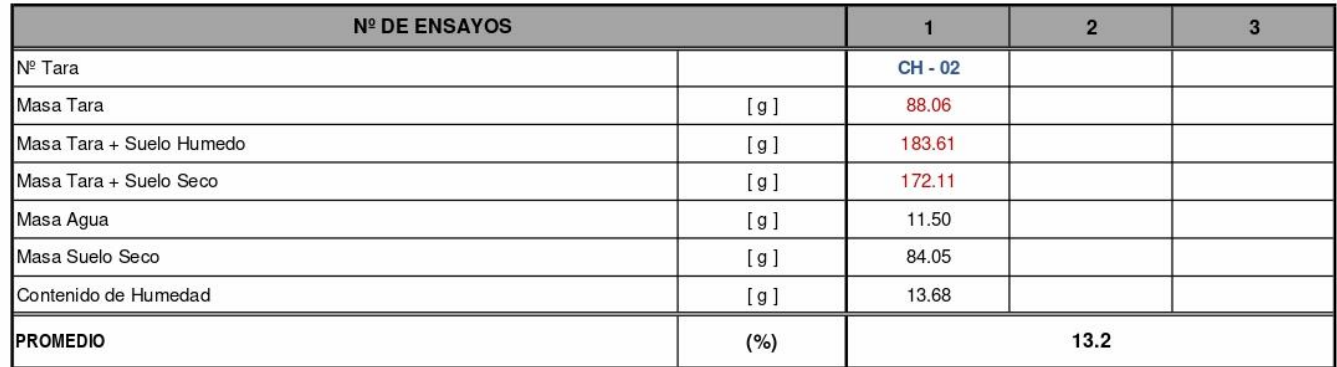

#### Observaciones:

LAS MUESTRAS Y DATOS FUERON PROPORCIONADOS POR EL RESPONSABLE DEL ESTUDIO.

G&C CONSULTORES Y CONTRATISTAS GENERALES S.A.C. G&C CONSULTORES Y CONTRATISTAS GENERALES S.A.C  $z\rightarrow z$ T www úw ING. ALEX LUIS. GOMEZ CALLA JEFE DE LA O DE MATERIALES **IORATO** INVESTIGACIÓN Y EN:<br>CIP: 209176

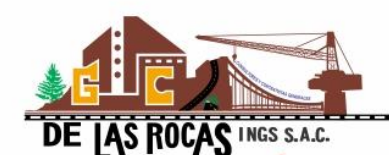

**G&C GEOTECHNIK MATERIAL TEST LABOR** 

LABORATORIO DE INVESTIGACIÓN & ENSAYO DE MATERIALES

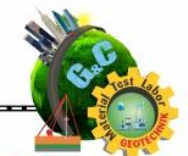

## **ANÁLISIS GRANULOMÉTRICO POR TAMIZADO** STANDARD TEST METHOD FOR PARTICLE-SIZE ANALYSIS OF SOILS (ASTM D 422 - 63 (2007) e2)

EVALUACIÓN DEL COMPORTAMIENTO ESTRUCTURAL DE LA I.E.P. ALMIRANTE MIGUEL Registro Nº : T\_UCV\_JWAC-02/22-03-G&C

TESIS : GRAU MEDIANTE LOS MÉTODOS CONVENCIONALES ANÁLISIS ESTATICO Y Fecha · 09 de Febrero del 2022 DINÁMICO, PUNO 2022 **DATOS GENERALES** : CIUDAD DE PUNO, DISTRITO DE PUNO, PROVINCIA DE PUNO - DEP. PUNO UBICACIÓN **COORDENADAS PROCEDENCIA : SUELO NATURAL SOLICITANTE : Bach. I.C. Jesús Walter ANCCO** PERFORACIÓN : SPT - 01 **ESTE** MUFSTRA TAMANO MÁXIMO : 1 in **NORTE**  $:M - 03$ **PROFUND.**  $: 1.95 - 3.00$ **NIVEL FREÁTICO: N.E.** COTA AASHTO T-27 MASA **PORCENTAJE** RETENIDO PORCENTAJE **ENSAYOS ESTÁNDAR DE CLASIFICACIÓN (D422 - D2216 - D4318 - D3282 - D2487)** ESPECIFICACIÓN **TAMIZ** RETENDA **RETENDO ACUMULADO** QUE PASA  $(mm)$  $10 in$ 254.000 Masa inicial seco: 438.68 or 152,400 6 in  $5<sub>in</sub>$ 127,000 Masa Global  $\sim$  10 438.68 ar.  $4 \text{ in}$ 101.600 **CARACTERISTICAS FISICAS DEL SUELO**  $\overline{3}$  in 76,200 Contenido de Humedad (%) : 16.6  $21/2$  in 60.350 **TAMAÑO MAXIMO:**  $1$  in  $2$  in 50.800 Límite Líquido (LL): 42.00 38.100  $11/2$  in Límite Plástico (LP): 20.00  $1 in$ 100.00 Indice Plástico (IP): 22.00 25.400  $19,000$  $43.80$  $998$  $998$  $9002$ Clasificación (SUCS) - $3/4$  in SC.  $1/2$  in 12.500 38.19  $8.71$ 18.69  $81.31$ Clasificación (AASHTO) :  $A-2-7(2)$  $3/8$  in  $9.500$ 19.52  $4.45$  $23.14$ 76.86 Índice de Consistencia : 1.15  $1/4$  in 6.350 **DESCRIPSION DEL SUELO** 4.750 REGULAR  $N^{\circ}$  4  $27.05$  $6.17$ 29.31 70.69 Descripción (AASHTO):  $N^{\circ}$  8 2.360 Descripción (SUCS): Arena arcillosa con grava  $N<sup>°</sup>$  10 2.000 41.45 9.45 38.75 61.25  $N^{\circ}$  16 1.190 Materia Orgánica :  $N<sup>°</sup>$  20  $0.840$ 26.48 6.04 44.79  $55.21$ Turba:  $N<sup>°</sup>$  30 0.600  $CLI$  $0.000$  $cc$ .  $0.000$ **CARACTERISTICAS GRANULOMETRICAS**  $N<sup>°</sup>$  40  $0.425$  $37.18$ 8.48 53.27 46.73  $N<sup>°</sup> 50$  $0.300$  $0.00$ Grava  $> 2$ ":  $N<sub>5</sub>$  60  $0.250$ 19.64 4.48 57.74 42.26 Grava 2" - Nº 4 : 29.31  $N<sup>°</sup>$  100  $0.150$ 15.38  $3.51$ Arena №4 - Nº 200 : 35.83 61.25 38.75  $N^{\circ}$  200  $0.075$ 17.04 3.88 65.13 34.87  $\text{Finos} < N^{\circ}$  200 · 34.87  $<$  N<sup>o</sup> 200 FONDO 152.95 34.87 100.00  $\frac{2}{3}$  $0.0%$ 

#### **CURVA GRANULOMETRICA**

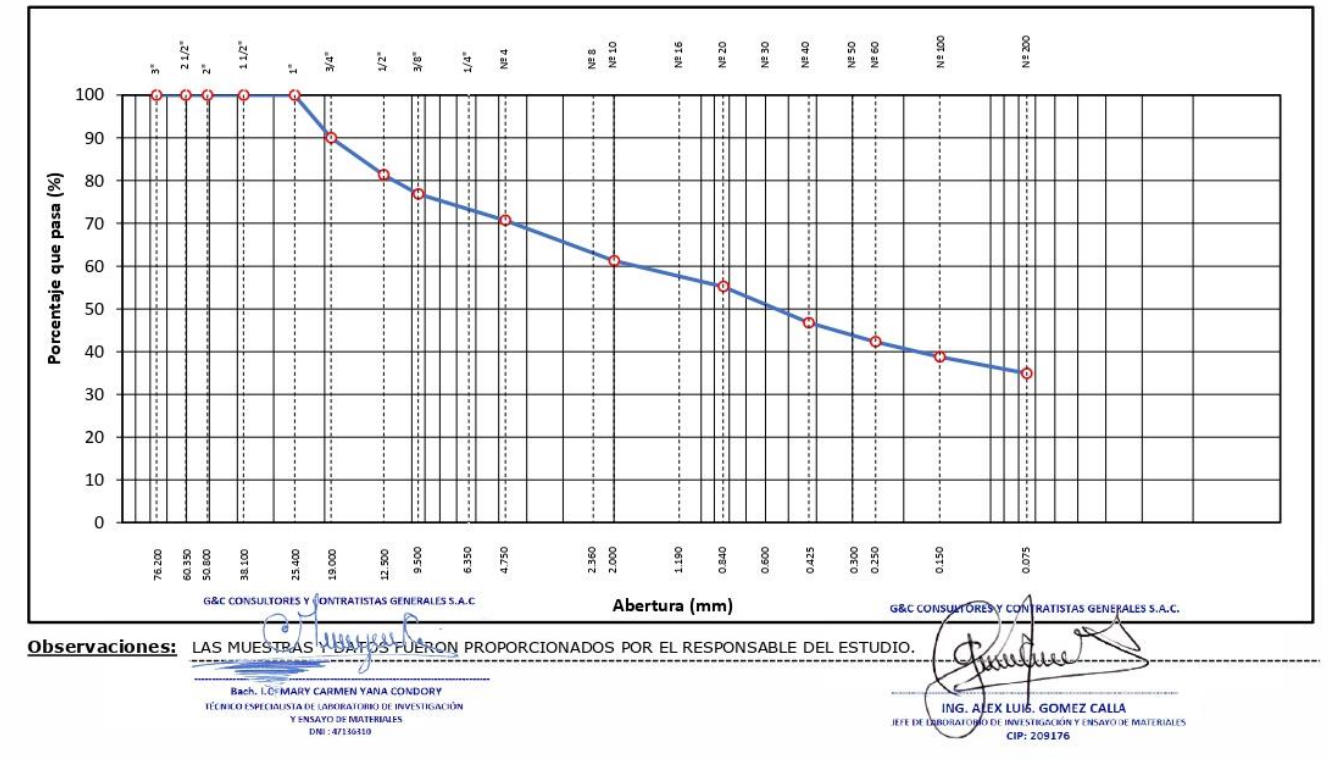

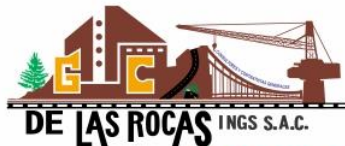

#### **G&C CONSULTORES Y CONTRATISTAS GENERALES S.A.C. G&C GEOTECHNIK MATERIAL TEST LABOR**

LABORATORIO DE INVESTIGACIÓN & ENSAYO DE MATERIALES

# **LIMITES DE CONSISTENCIA - PASA MALLA Nº 40**

## STANDARD TEST METHODS FOR LIQUID LIMIT. PLASTIC LIMIT. AND PLASTICITY INDEX OF SOILS (ASTM D 4318 - 17 e1)

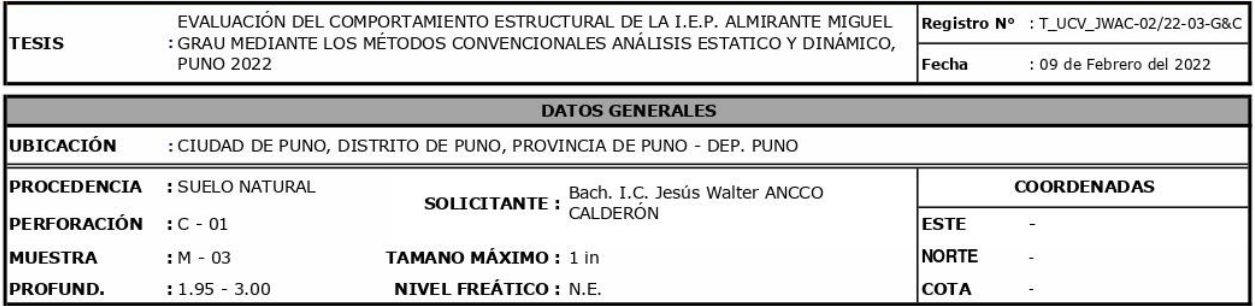

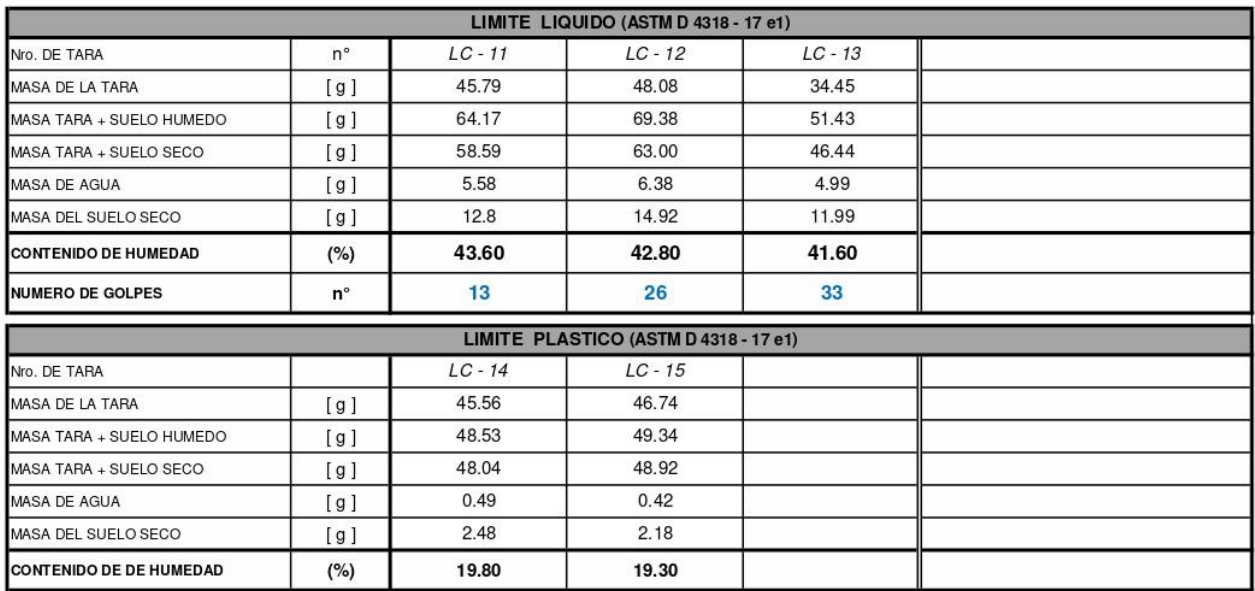

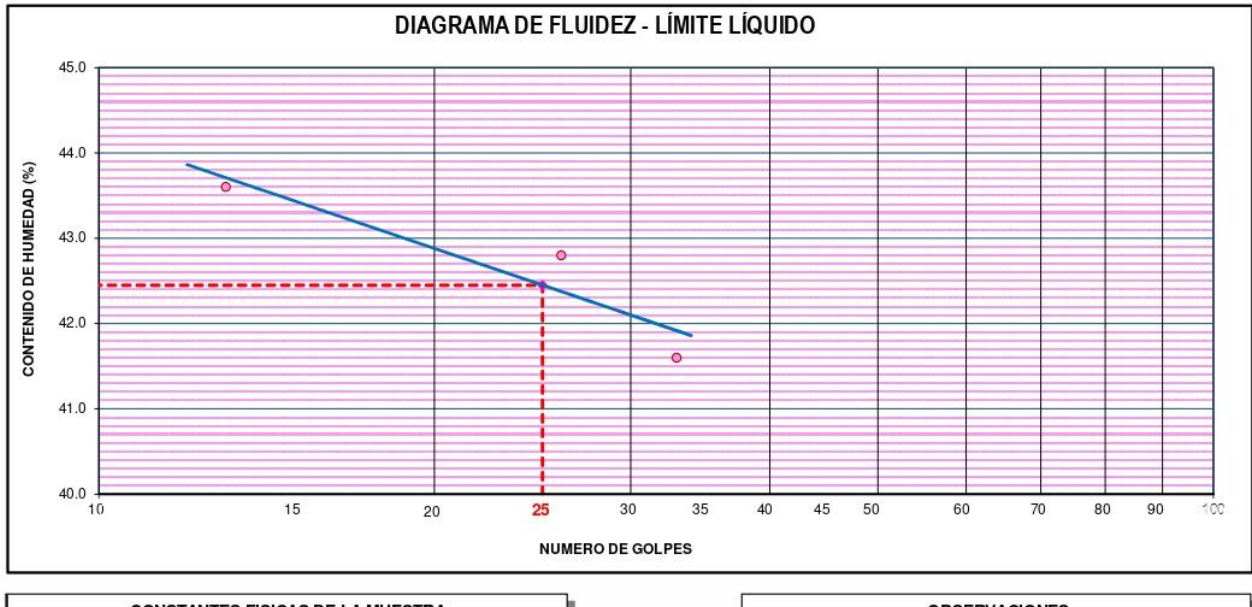

**CONSTANTES FISICAS DE LA MUESTRA LIMITE LIQUIDO** 42.00 **LIMITE PLASTICO** 20,00 **G&C CONSULTORES Y CONTRATISTAS GENE** ALES S.A.C **INDICE DE PLASTICIDAD** 22.00  $\bigcap$ P Bach. LC: MARY CARMEN YANA CONDORY **Bach, LCF MARY CARDITER THER SUPPORT**<br>TÉCNICO ESPECIALISTA DE LABORATORIO DE INVESTIGACIÓN<br>Y ENSAYO DE MATERIALES<br>DNI : 47136310

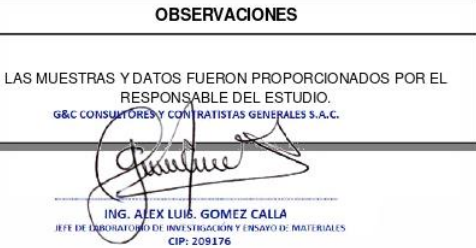

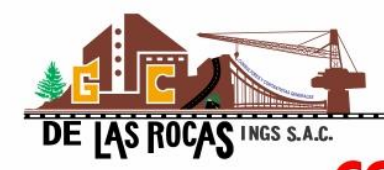

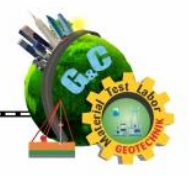

LABORATORIO DE INVESTIGACIÓN & ENSAYO DE MATERIALES **CONTENIDO DE HUMEDAD NATURAL** 

## STANDARD TEST METHODS FOR LABORATORY DETERMINATION OF WATER (MOISTURE) CONTENT OF SOIL AND ROCK BY MASS (ASTM D 2216 - 19)

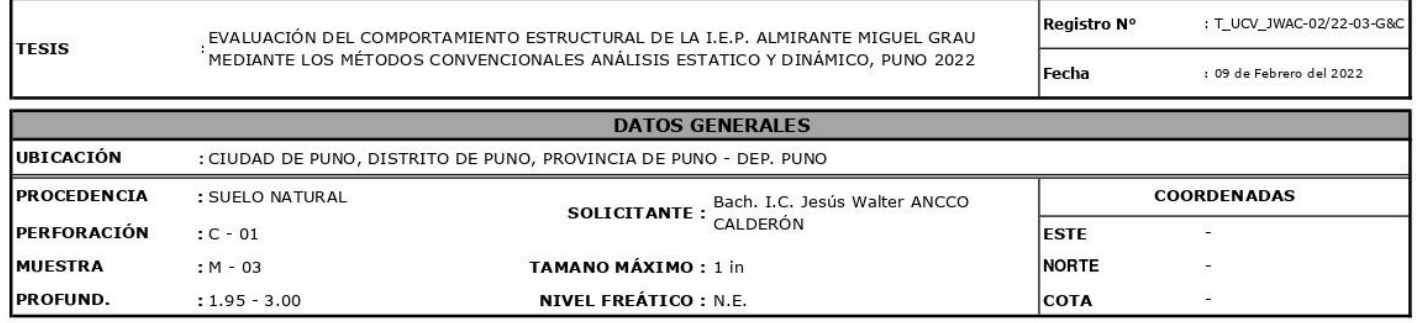

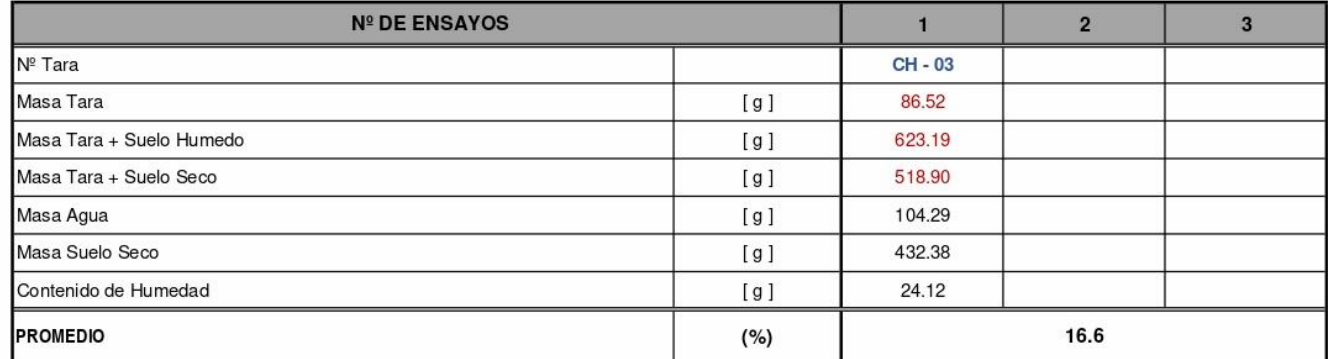

#### Observaciones:

LAS MUESTRAS Y DATOS FUERON PROPORCIONADOS POR EL RESPONSABLE DEL ESTUDIO.

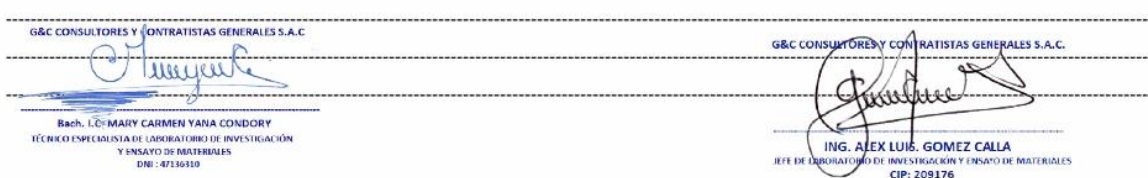

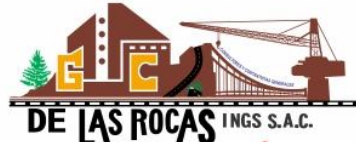

**G&C GEOTECHNIK MATERIAL TEST L** 

LABORATORIO DE INVESTIGACIÓN & ENSAYO DE MATERIALES

# **ANÁLISIS GRANULOMÉTRICO POR TAMIZADO**

## STANDARD TEST METHOD FOR PARTICLE-SIZE ANALYSIS OF SOILS (ASTM D 422 - 63 (2007) e2)

EVALUACIÓN DEL COMPORTAMIENTO ESTRUCTURAL DE LA I.E.P. ALMIRANTE MIGUEL Registro Nº : T UCV JWAC-02/22-04-G& **TESIS** : GRAU MEDIANTE LOS MÉTODOS CONVENCIONALES ANÁLISIS ESTATICO Y Fecha DINÁMICO, PUNO 2022 : 09 de Febrero del 2022 **DATOS GENERALES** UBICACIÓN : CIUDAD DE PUNO, DISTRITO DE PUNO, PROVINCIA DE PUNO - DEP. PUNO **PROCEDENCIA : SUELO NATURAL COORDENADAS SOLICITANTE : Bach. I.C. Jesús Walter ANCCO** PERFORACIÓN : SPT - 01 ESTE **MUESTRA** TAMANO MÁXIMO : 1 1/2 in **NORTE**  $: M - 04$ **PROFUND**  $: 3.00 - 3.75$  m. **NIVEL FREÁTICO: N.E. COTA** AASHTO T-27 PORCENTAJE RETENIDO **MASA** PORCENTAJE **ENSAYOS ESTÁNDAR DE CLASIFICACIÓN (D422 - D2216 - D4318 - D3282 - D2487) TAMIZ** ESPECIFICACIÓN  $(mm)$ RETENDA RETENDO **ACUMULADO** QUE PASA  $10 in$ 254.000  $6 \text{ in}$ 152.400 Masa inicial seco : 369,80 ar. 127,000 **Masa Global** 369.80 gr.  $5 in$  $\sim$  10 CARACTERISTICAS FISICAS DEL SUELO  $\overline{4}$  in 101.600 76.200 Contenido de Humedad (%) :  $3 in$ 16.8  $21/2$  in 60.350 **TAMAÑO MAXIMO:**  $11/2$  in  $2 in$ 50.800 Límite Líquido (LL): 55.00  $11/2$  in 38,100 100.00 Límite Plástico (LP): 28.00 69.85 18.89  $25,400$ 1889 Indice Plástico (IP): 27.00  $1 in$  $R111$  $3/4$  in 19.000 Clasificación (SUCS) : GC  $81.11$ 12.500 29.53 7.99 26.87  $73.13$ Clasificación (AASHTO) :  $A-7-6(4)$  $1/2$  in 3/8 in 9.500 23.27  $6.29$  $33.17$ 66.83 Índice de Consistencia : 1.41 **DESCRIPSION DEL SUELO**  $1/4$  in 6.350  $MAI$   $\cap$ 4.750 15.51  $4.19$ 37.36 62.64 Descripción (AASHTO):  $N^{\circ}$   $\Lambda$  $N^{\circ}$  8 2.360 Descripción (SUCS): Grava arcillosa con arena 36.86 9.97 47.33 52.67  $N<sup>°</sup>$  10  $2.000$  $N<sup>°</sup>$  16  $1190$ Materia Orgánica :  $3.85$  $51.18$  $N^{\circ}$  20 0.840 14.24 48.82 Turba:  $N<sup>°</sup>30$  $0.600$  $cu:$  $0.000$  $cc:$  $0.000$ 15.53  $4.20$ 55,38  $4462$ **CARACTERISTICAS GRANULOMETRICAS**  $N^{\circ}$  40  $0.425$  $N<sup>°</sup>$  50 0.300 Grava >  $2^n$  :  $0.00$ Grava 2" - № 4 :  $N<sup>°</sup> 60$  $0.250$  $8.58$  $2.32$ 57.70 42.30 37.36  $2.00$ Arena Nº4 - Nº 200 - $N^{\circ}$  100  $0,150$ 7.41 59.70  $40.30$ 24 91  $N<sup>°</sup>$  200  $0.075$ 9.49  $2.57$  $62.27$  $37.73$ Finos <  $N^{\circ}$  200 : 37.73  $\frac{1}{37.73}$  $\overline{< N^{\circ} 200}$ FONDO 139.53 100.00  $6 - 3'$  $0.0%$ 

#### **CURVA GRANULOMETRICA**

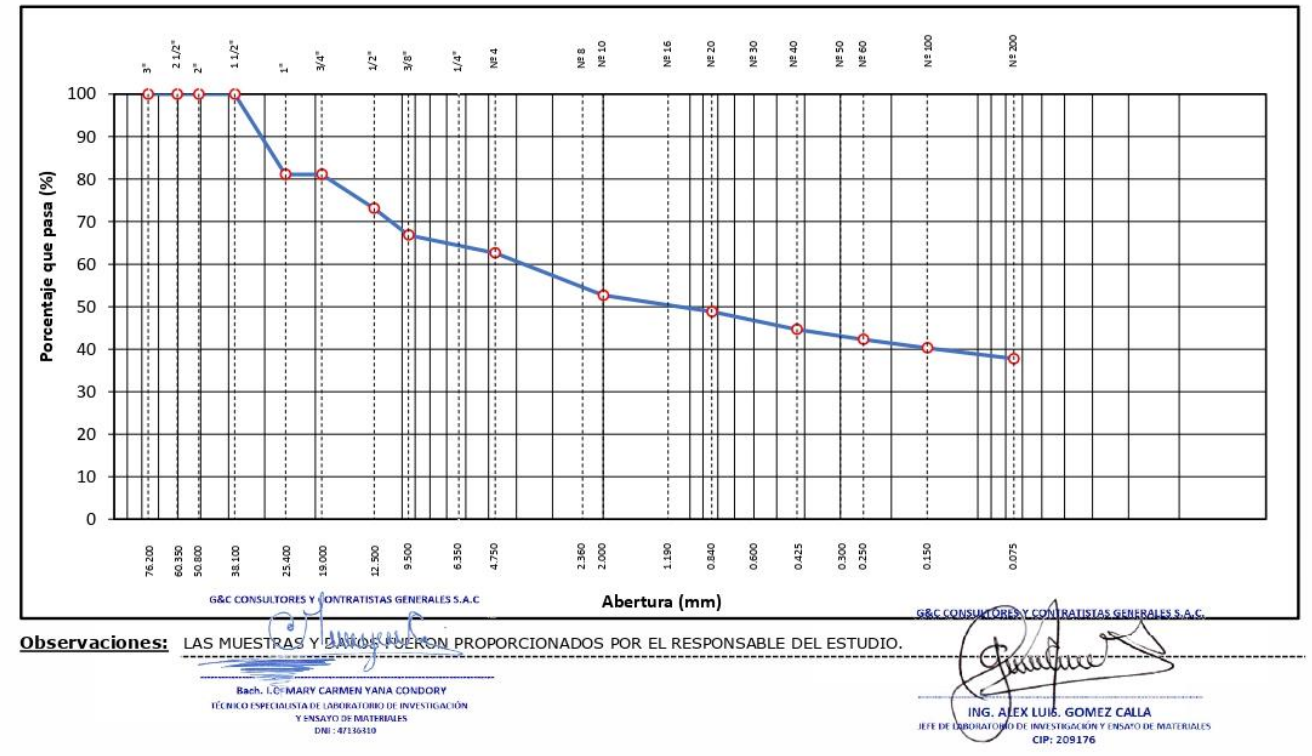

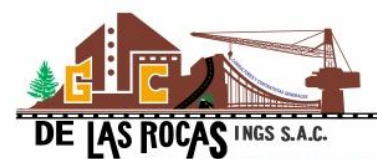

MASA DE AGUA

MASA DEL SUELO SECO

**CONTENIDO DE DE HUMEDAD** 

## **G&C CONSULTORES Y CONTRATISTAS GENERALES S.A.C.**

**G&C GEOTECHNIK MATERIAL TEST LABOR** 

LABORATORIO DE INVESTIGACIÓN & ENSAYO DE MATERIALES

#### **LIMITES DE CONSISTENCIA - PASA**  $N^{\circ}$  40 **MAII**

## STANDARD TEST METHODS FOR LIQUID LIMIT, PLASTIC LIMIT, AND PLASTICITY INDEX OF SOILS (ASTM D 4318 - 17 e1)

EVALUACIÓN DEL COMPORTAMIENTO ESTRUCTURAL DE LA I.E.P. ALMIRANTE MIGUEL Registro Nº : T\_UCV\_JWAC-02/22-04-G&C **TESIS** : GRAU MEDIANTE LOS MÉTODOS CONVENCIONALES ANÁLISIS ESTATICO Y DINÁMICO, PLINO 2022 Fecha : 09 de Febrero del 2022 **DATOS GENERALES** UBICACIÓN : CIUDAD DE PUNO, DISTRITO DE PUNO, PROVINCIA DE PUNO - DEP. PUNO PROCEDENCIA : SUFLO NATURAL **COORDENADAS** SOLICITANTE . Bach. I.C. Jesús Walter ANCCO

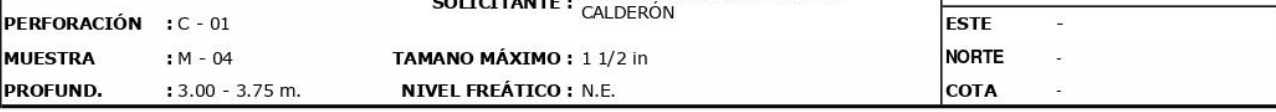

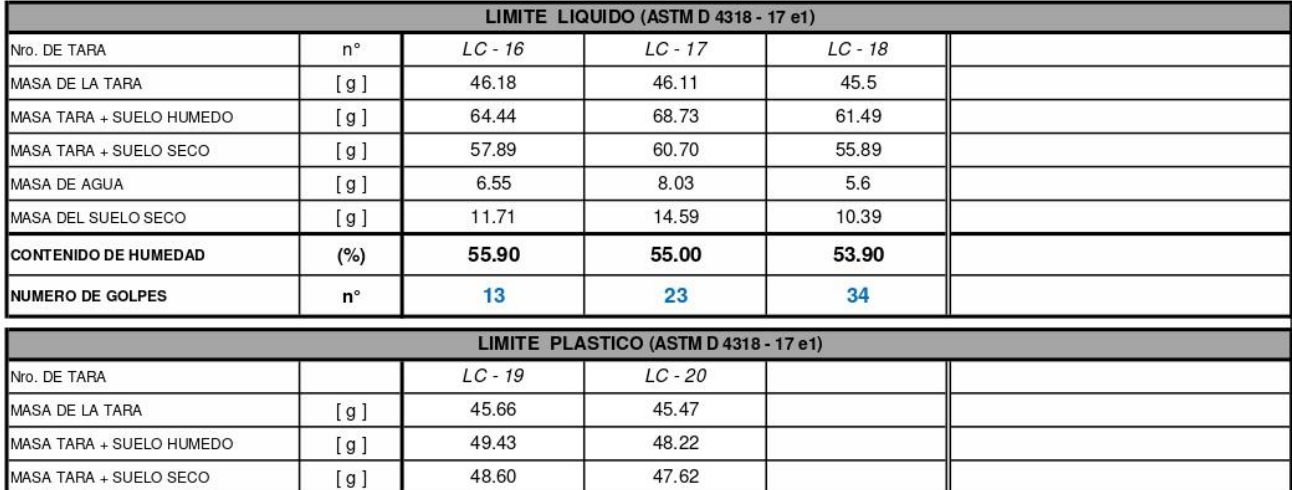

 $0.60$ 

 $2.15$ 

27.90

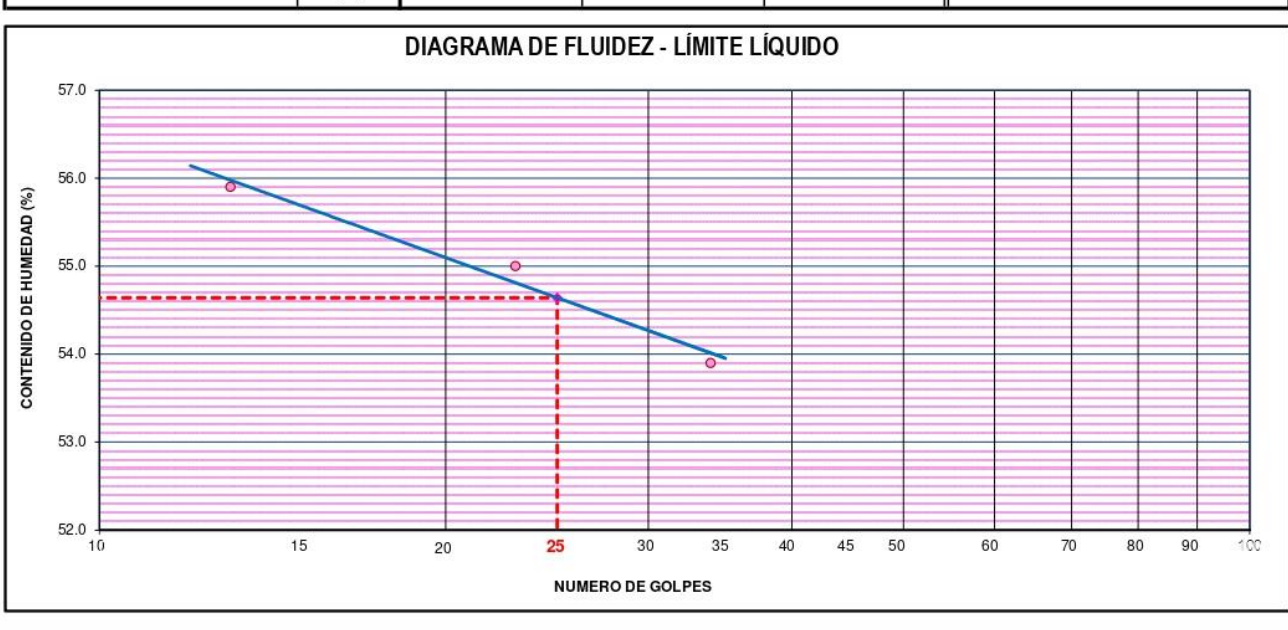

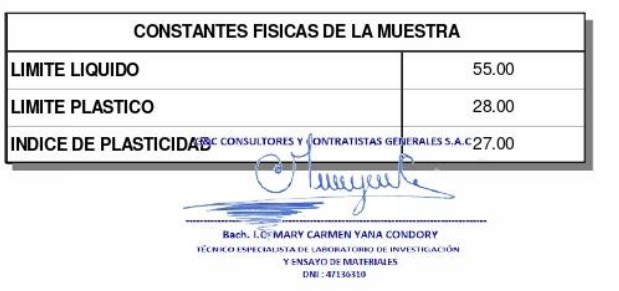

 $[g]$ 

 $[g]$ 

 $(%)$ 

0.83

2.94

28.20

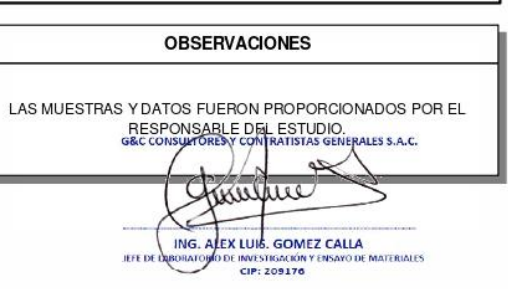

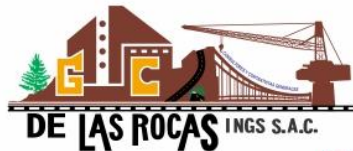

#### **G&C CONSULTORES Y CONTRATISTAS GENERALES S.A.C. G&C GEOTECHNIK MATERIAL TEST LABOR**

LABORATORIO DE INVESTIGACIÓN & ENSAYO DE MATERIALES

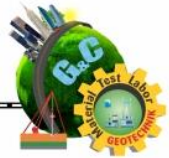

# **CONTENIDO DE HUMEDAD NATURAL**

### STANDARD TEST METHODS FOR LABORATORY DETERMINATION OF WATER (MOISTURE) CONTENT OF SOIL AND ROCK BY MASS (ASTM D 2216 - 19)

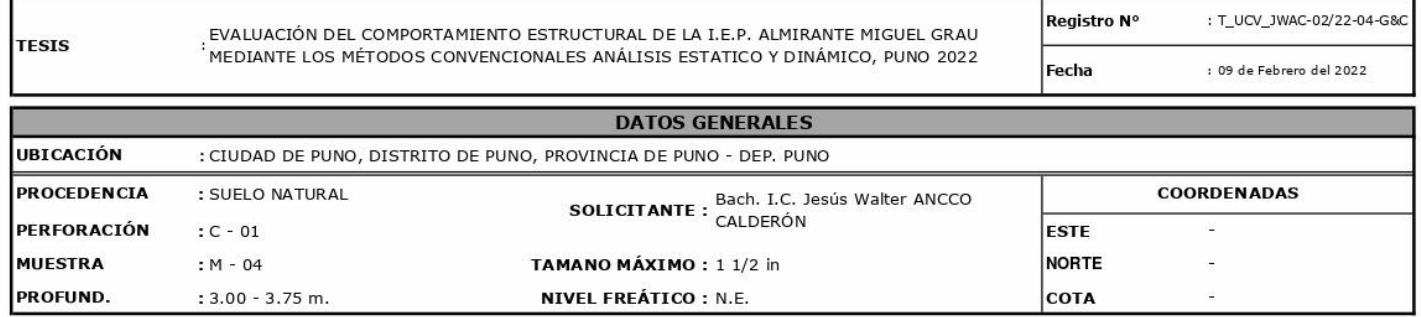

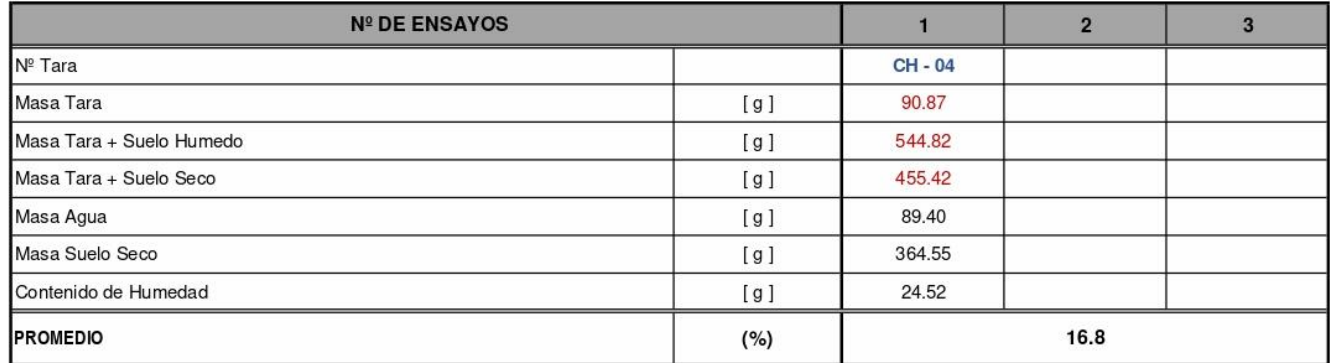

#### Observaciones:

LAS MUESTRAS Y DATOS FUERON PROPORCIONADOS POR EL RESPONSABLE DEL ESTUDIO.

G&C CONSULTORES Y CONTRATISTAS GENERALES S.A.C G&C CONSUM OREST COM RATISTAS GENERALES S.A.C Ċ Commence Junifino d  $-$ ------**Beck, LC: MARY CARMEN VANA CONDORY**<br>TERRICO CORTENDADO DE MONSTRATO DE MONSTRATO DE MONDO DE MONSTRATO DE MONDO DE MONDO DE MONDO DE MONDO DE MONDO DE MONDO DE MONDO DE MONDO DE MONDO DE MONDO DE MONDO DE MONDO DE MONDO D  $\leq$  $\equiv$ ------------------ING. ALEX LUIS. GOMEZ CALLA **JEFE DE DEBORATOR** DE INVESTIGACIÓN Y EN:<br>CIP: 209176

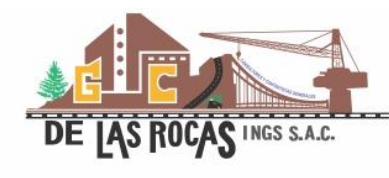

**G&C GEOTECHNIK MATERIAL TEST LABOR** 

LABORATORIO DE INVESTIGACIÓN & ENSAYO DE MATERIALES

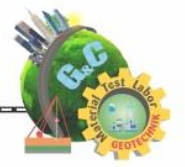

### **ENSAYO DE PENETRACIÓN ESTANDAR (SPT)**

#### STANDARD TEST METHOD FOR STANDARD PENETRATION TEST (SPT) AND SPLIT-BARREL SAMPLING OF SOILS (ASTM DI586 / DI586M - 18)

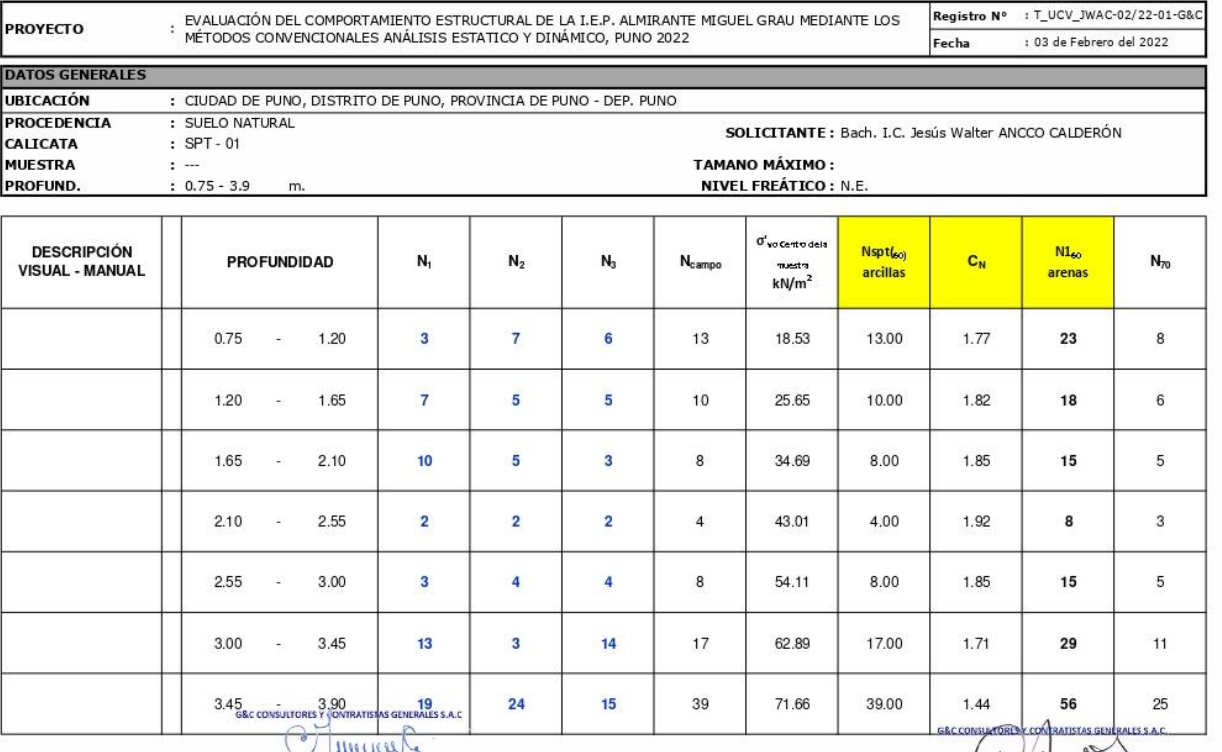

Bach, LOF MARY CARMEN YANA CONDORY<br>
IKO ESPECIAISTE LASCINATORIO DE INVESTIVA<br>
Y ÉNSAYO DE MATERIAES<br>
DNI : 47136310<br>
DNI : 47136310

Funture ING. ALEX LUIS. GOMEZ CALLA

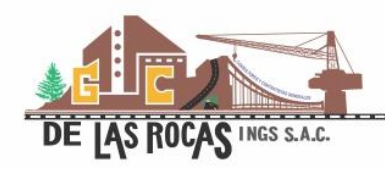

G&C GEOTECHNIK MATERIAL TEST LABOR

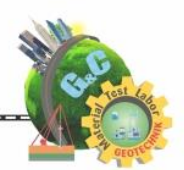

### **ENSAYO DE PENETRACIÓN ESTANDAR (SPT)**

STANDARD TEST METHOD FOR STANDARD PENETRATION TEST (SPT) AND SPLIT-BARREL SAMPLING OF SDILS (ASTM DI586 / DI586M - 18)

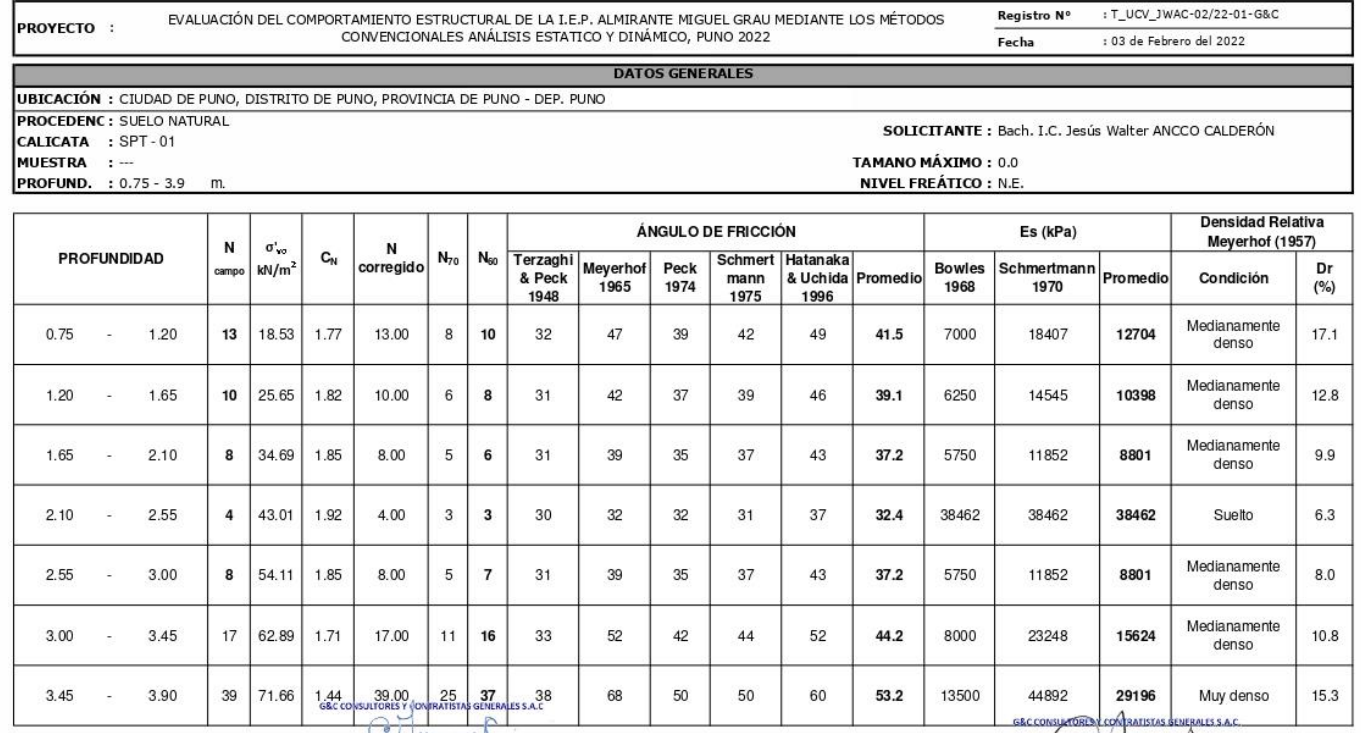

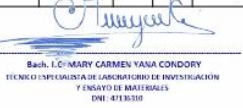

ING. ALEX LUIS. GOMEZ CALLA **INVESTIGACION** 

114

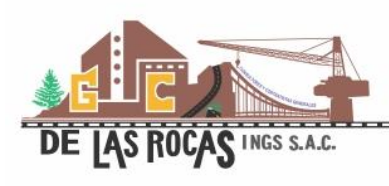

**GEOTECHNIK MATERIAL TEST LABOR G&C** 

......... LABORATORIO DE INVESTIGACIÓN & ENSAYO DE MATERIALES

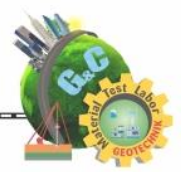

## **ENSAYO DE PENETRACIÓN ESTANDAR (SPT)**

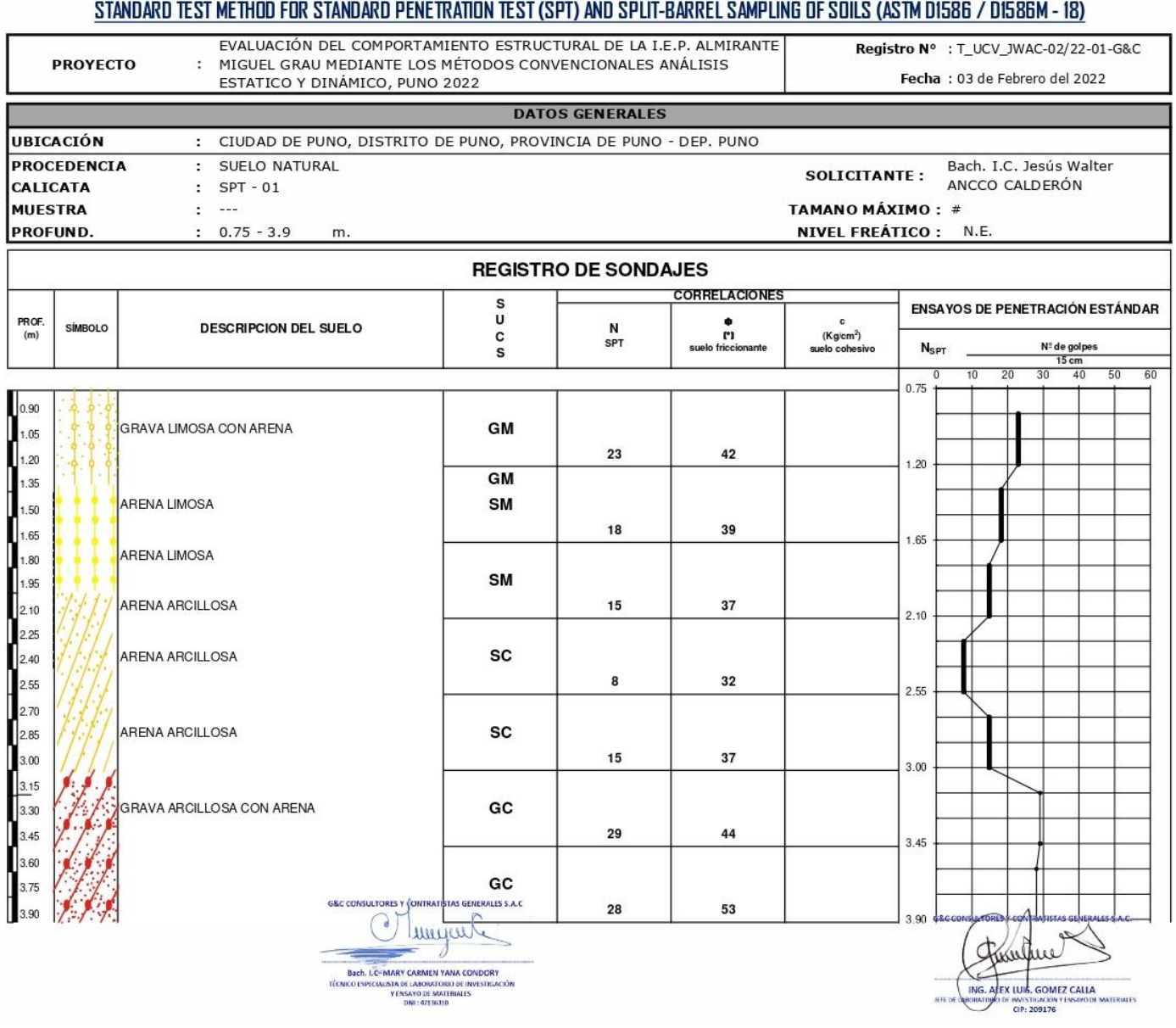

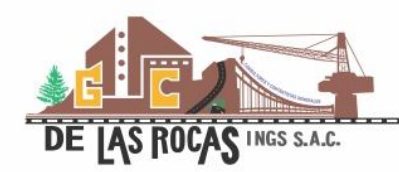

G&C GEOTECHNIK MATERIAL TEST LABOR

**LITERATURIS DE INVESTIGACIÓN & ENSAYO DE MATERIALES**<br>LABORATORIO DE INVESTIGACIÓN & ENSAYO DE MATERIALES

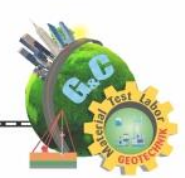

# **ENSAYO DE PENETRACIÓN ESTANDAR (SPT)**<br>STANDARD TEST METHOD FOR STANDARD PENETRATION TEST (SPT) AND SPLIT-BARREL SAMPLING OF SOILS (ASTM DI586 / DI586M - 18)

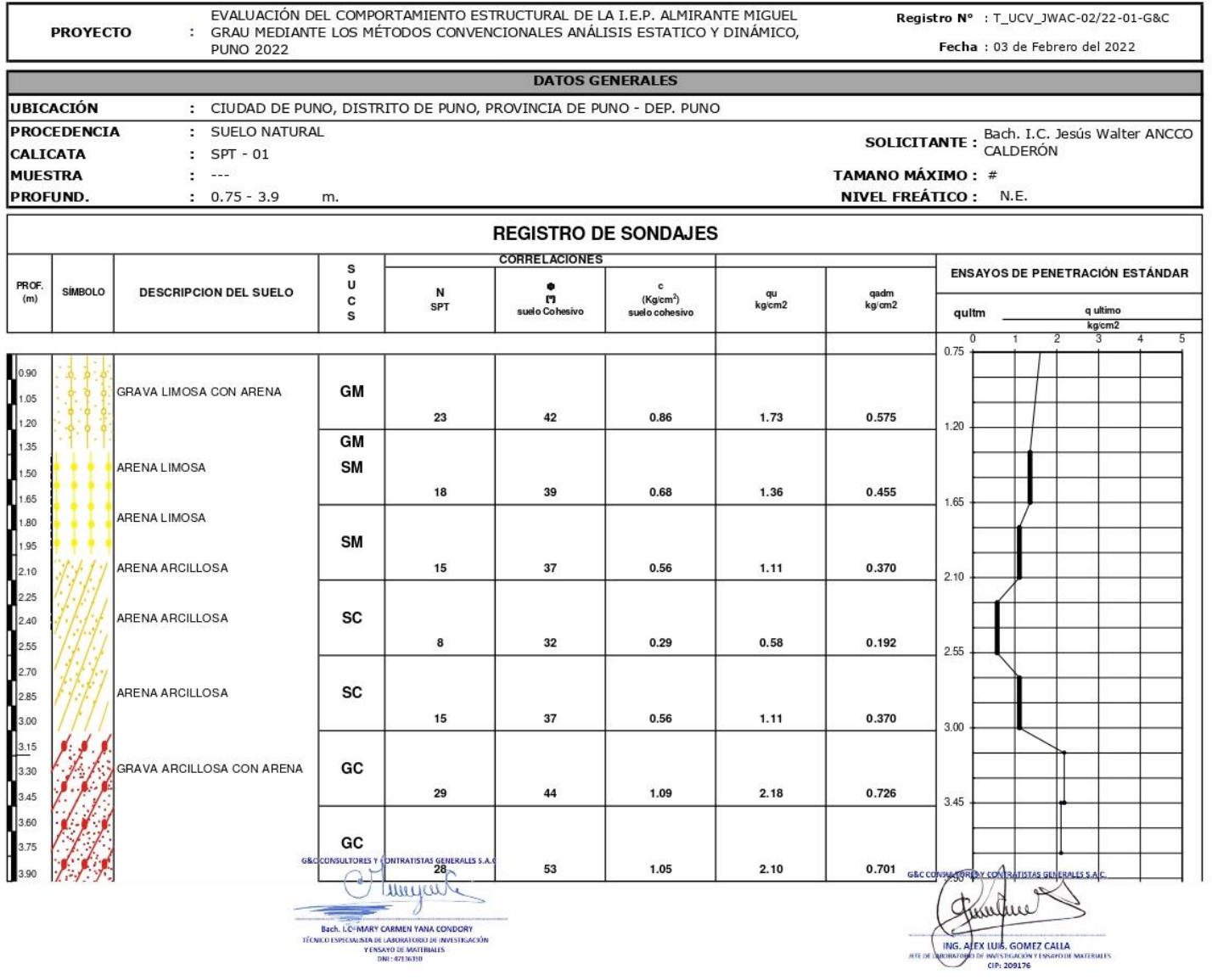

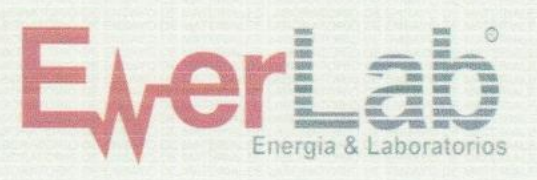

**METROLOGÍA** 

## CERTIFICADO DE CALIBRACIÓN Nº EM-0079-2021

 $: 63.5$  kg

: Acero inoxidable

OT  $: 1405 - 2021$ Expediente : E-2437

Fecha de Emisión: 2021-09-30

### **1. DATOS DEL CLIENTE**

**G & C CONSULTORES Y CONTRATISTAS GENERALES S.A.C.** Cliente  $\cdot$ Dirección  $\epsilon$ Av. Simon Bolivar Nro. 2740, Puno, Puno, Puno

2. INSTRUMENTO: MARTILLO DE GOLPE SPT

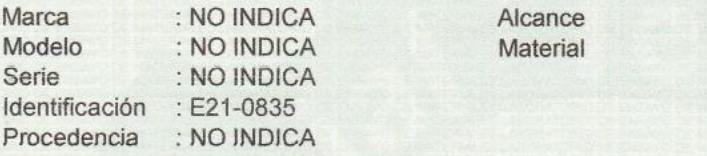

#### 3. FECHA Y LUGAR DE MEDICIÓN

Fecha de Calibración: 2021-09-30 Lugar de Calibración : Laboratorios 2 de ENERLAB SAC

#### 4. MÉTODO DE CALIBRACIÓN

La calibración se realizó tomando como referencia el las normas ASTM D 1586 y AASHTO T 206.

#### 5. PATRÓN DE CALIBRACIÓN

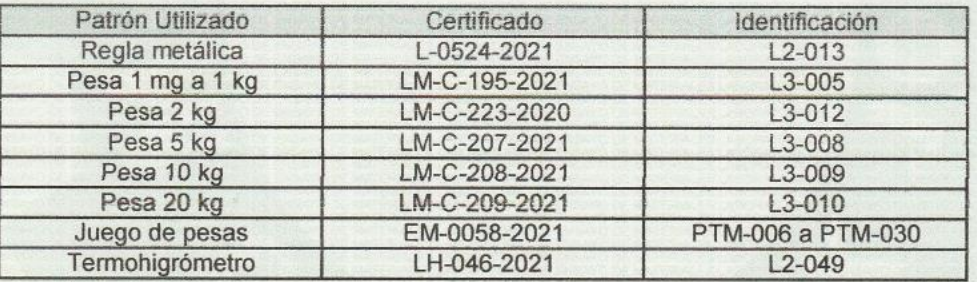

#### **6. CONDICIONES AMBIENTALES**

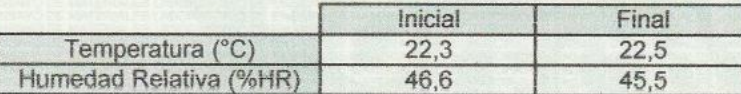

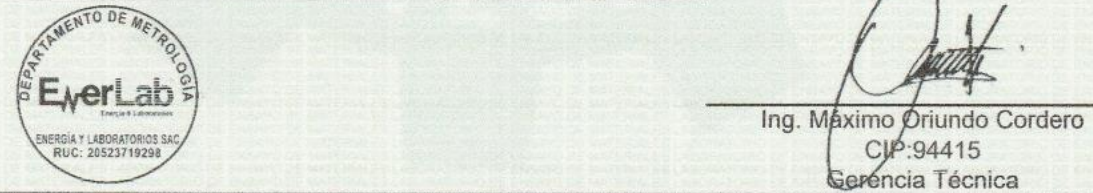

Los resultados son válidos al momento de la calibración, al solicitante le correponde disponer en su momento la ejecución de una nueva calibración, la cual está en función del uso, mantenimiento o reglamentaciones vigentes.

Este certificado sólo puede ser difundido completamente y sin modificaciones. Los extractos o modificaciones requieren la autorización de ENERGÍA Y LABORATORIOS S.A.C - ENERLAB S.A.C.

El presente certificado carece de validez sin las firmas y sellos de ENERLAB S.A.C.

Los resultados reportados en el presente certificado de calibración corresponden únicamente al objeto calibrado, no pudiéndose extender a otro.

Los resultados reportados en el presente certificado de calibración no deben ser utilizados como una certificación de conformidad con normas de producto o como certificado del sistema de calidad de la entidad que lo produce.

PROHIBIDA LA REPRODUCCIÓN PARCIAL O TOTAL DE ESTE DOCUMENTO SIN AUTORIZACIÓN ESCRITA DE ENERLAB S.A.C

9Jr. Los Palmitos Nº 127-131 Urb. Los Jardines de San Juan - San Juan de Lurigancho - Lima - Lima Fecha: Octubre-2019<br>
Metrologia (511) 376-9578 Entel: 981452217 Cel: 952033733 / 956031703 / 933220038<br>
Ventas@enerlab.com.pe / Ventas01@enerlab.com.pe / calibraciones@enerlab.com.pe ⊙ingenieria (511) 393 - 6673 Celular: 998880984 / 948975146 ⊠ ingenieria@enerlab.com.pe versión: 02 www.enerlab.com.pe

FM-003

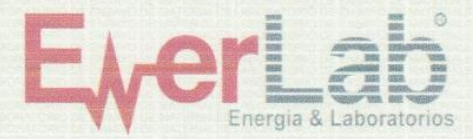

FM-003

**METROLOGÍA** 

## CERTIFICADO DE CALIBRACIÓN Nº EM-0079-2021

#### **7. RESULTADOS**

Masa del martillo

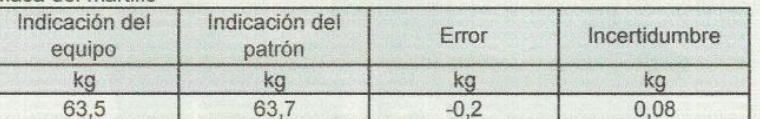

#### Altura de elevación del martillo

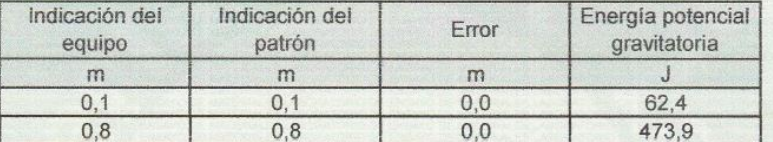

#### Diametro nominal

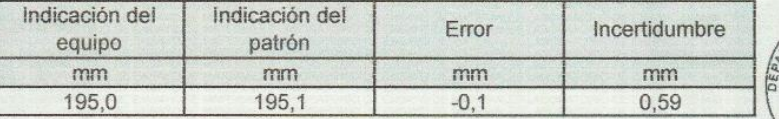

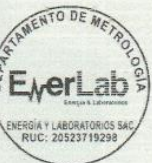

#### 8. OBSERVACIONES

· Se colocó una etiqueta autoadhesiva con la indicación de CALIBRADO.

- · La identificación del equipo fue asignada por ENERLAB SAC.
- La incertidumbre de la medición se determinó con un factor de cobertura k=2, para un nivel de confianza aproximado de 95%.

Fin del Documento

PROHIBIDA LA REPRODUCCIÓN PARCIAL O TOTAL DE ESTE DOCUMENTO SIN AUTORIZACIÓN ESCRITA DE ENERLAB S.A.C

● Ur. Los Palmitos N° 127-131 Urb. Los Jardines de San Juan – San Juan de Lurigancho – Lima – Lima<br>Fecha: Octubre-2019 → Metrologia (511) 376-9578 Entel: 981452217 Cel: 952033733 / 956031703 / 933220038<br>Premiera @enerlab.

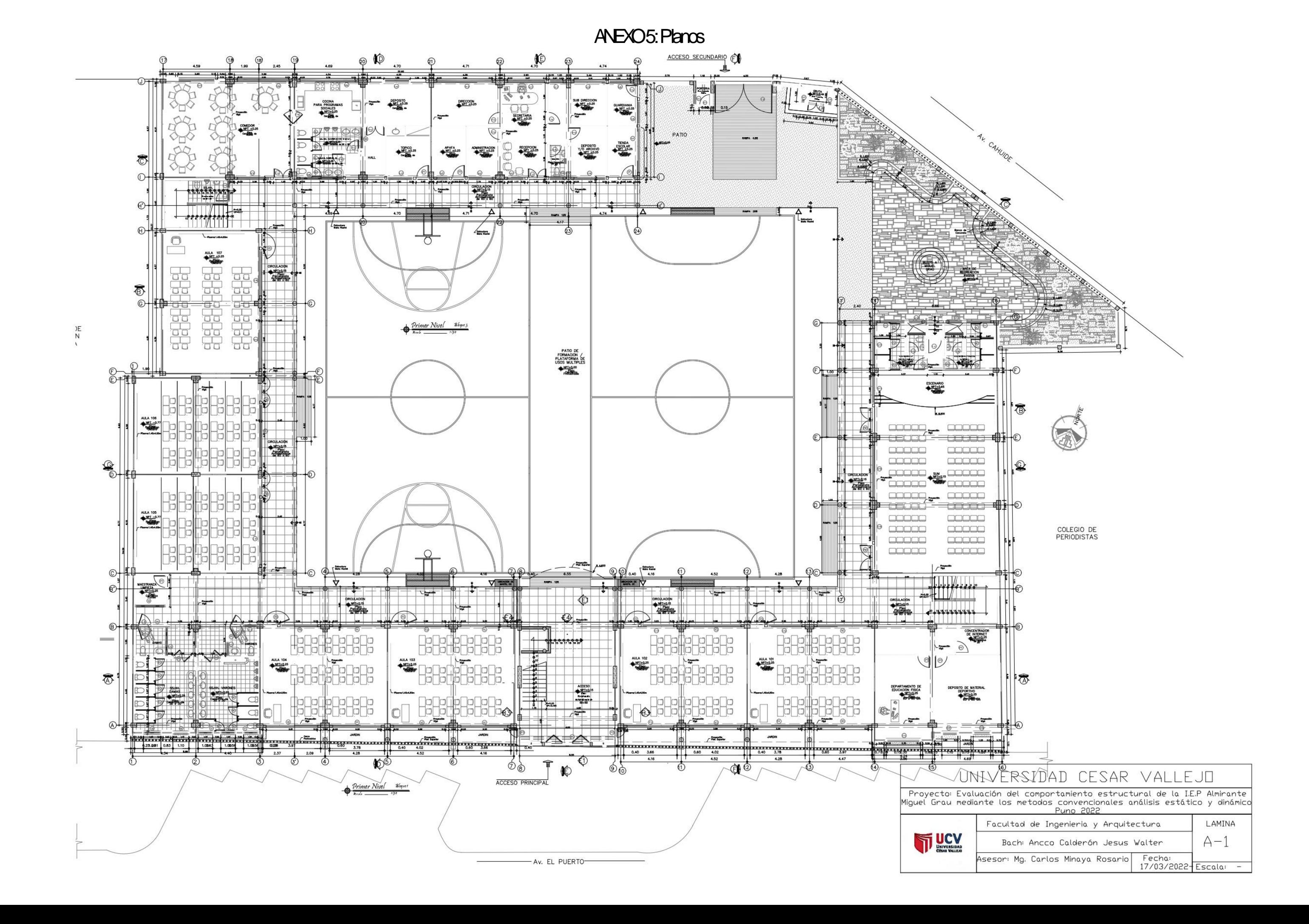

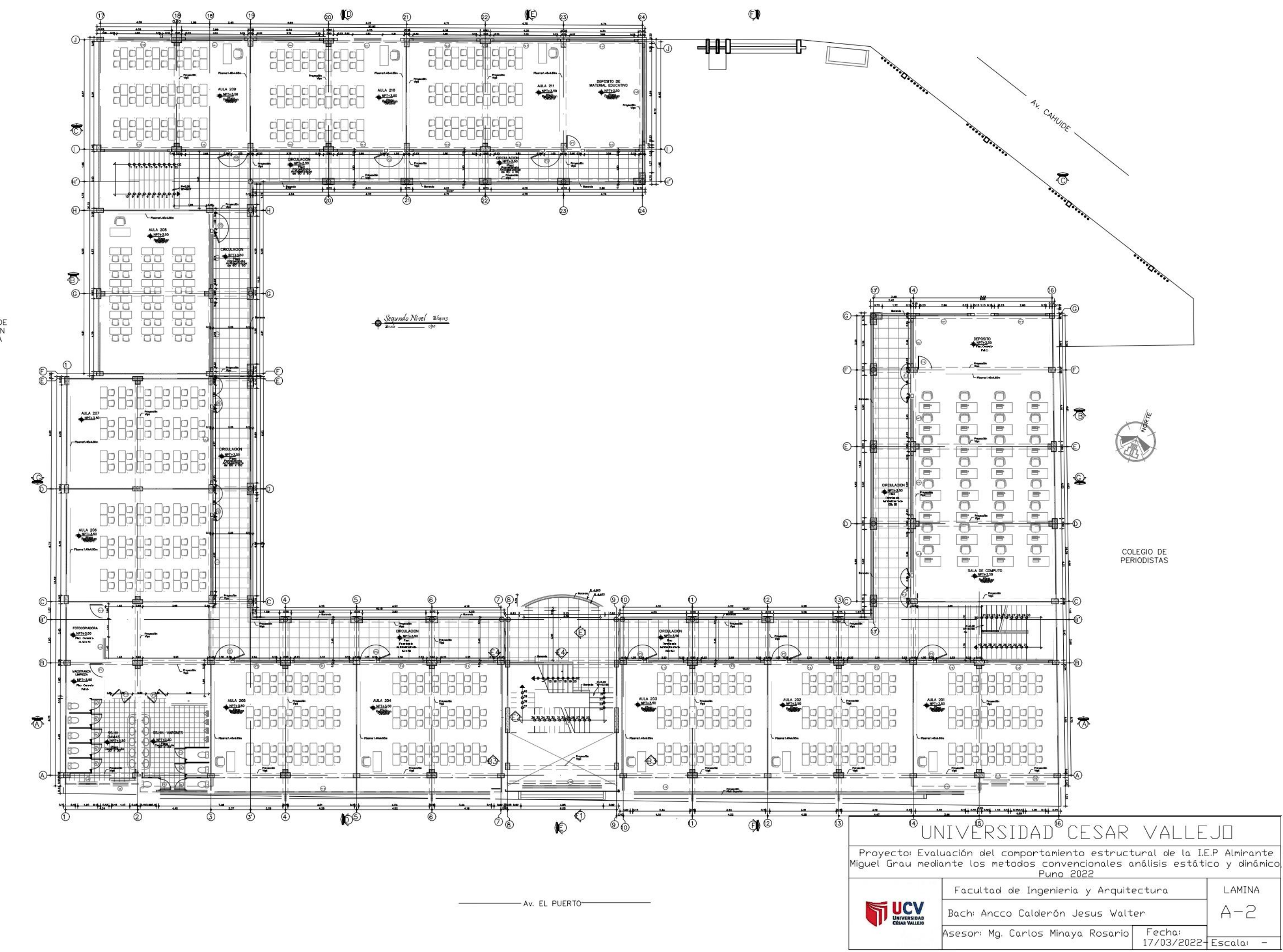

ESCUELA DE<br>FORMACION<br>ARTISTICA

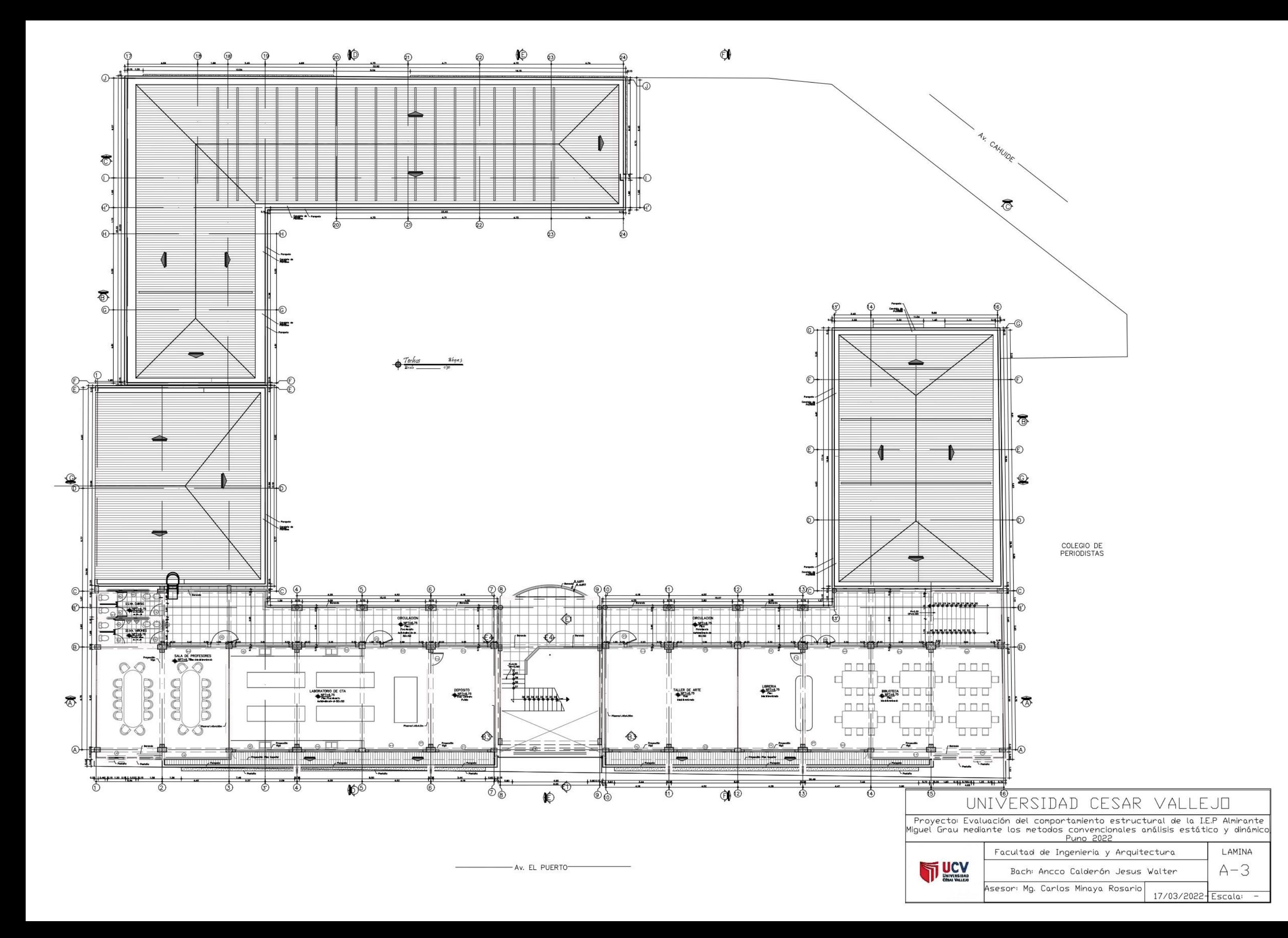

### ANEXO 6 Panel fotográfico

Figura 1 Fisura en columna

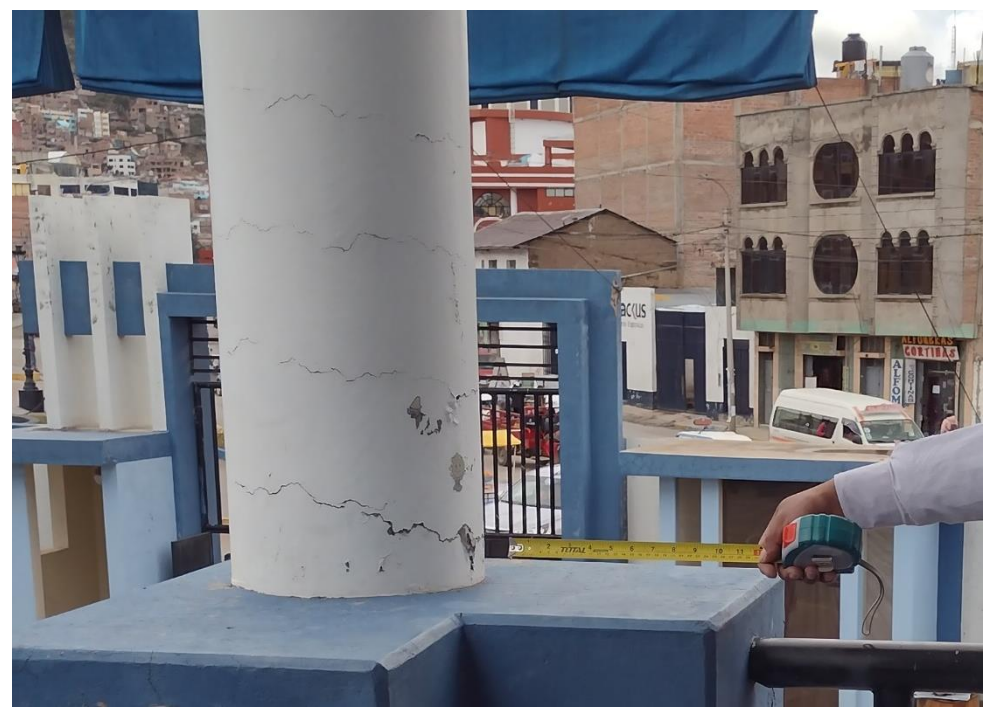

Figura 2 Fisura vertical entre el muro y la columna

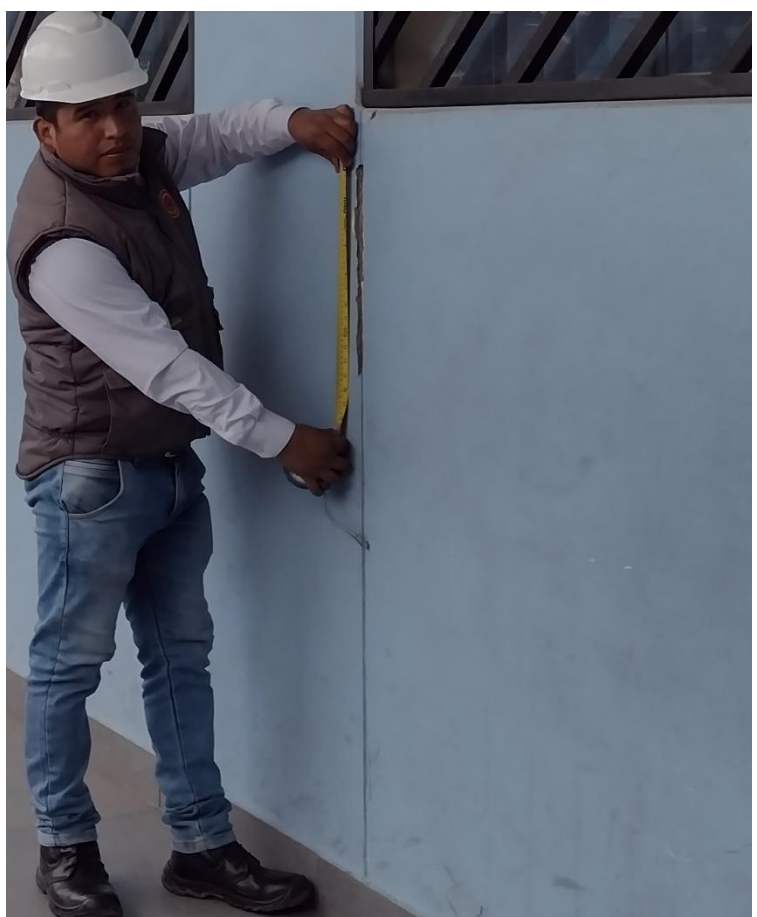

Figura 3 Verificación de las dimensiones existentes

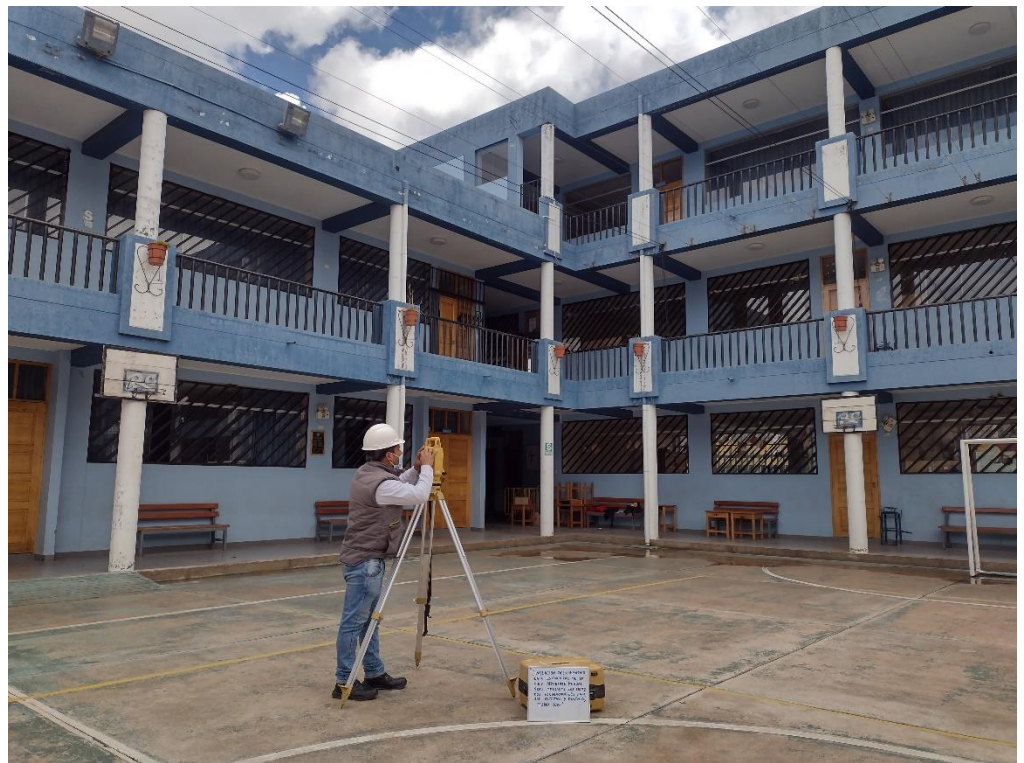

Figura 4 Ensayo SPT

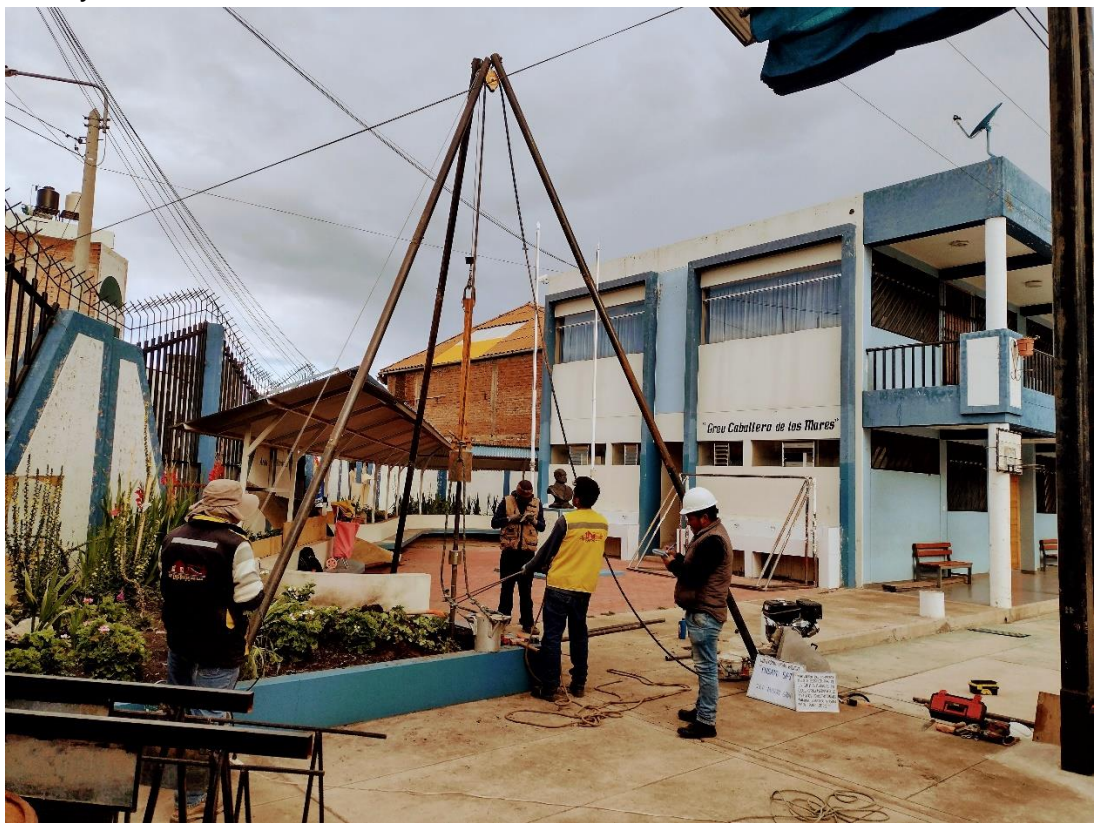

## Ensayo SPT

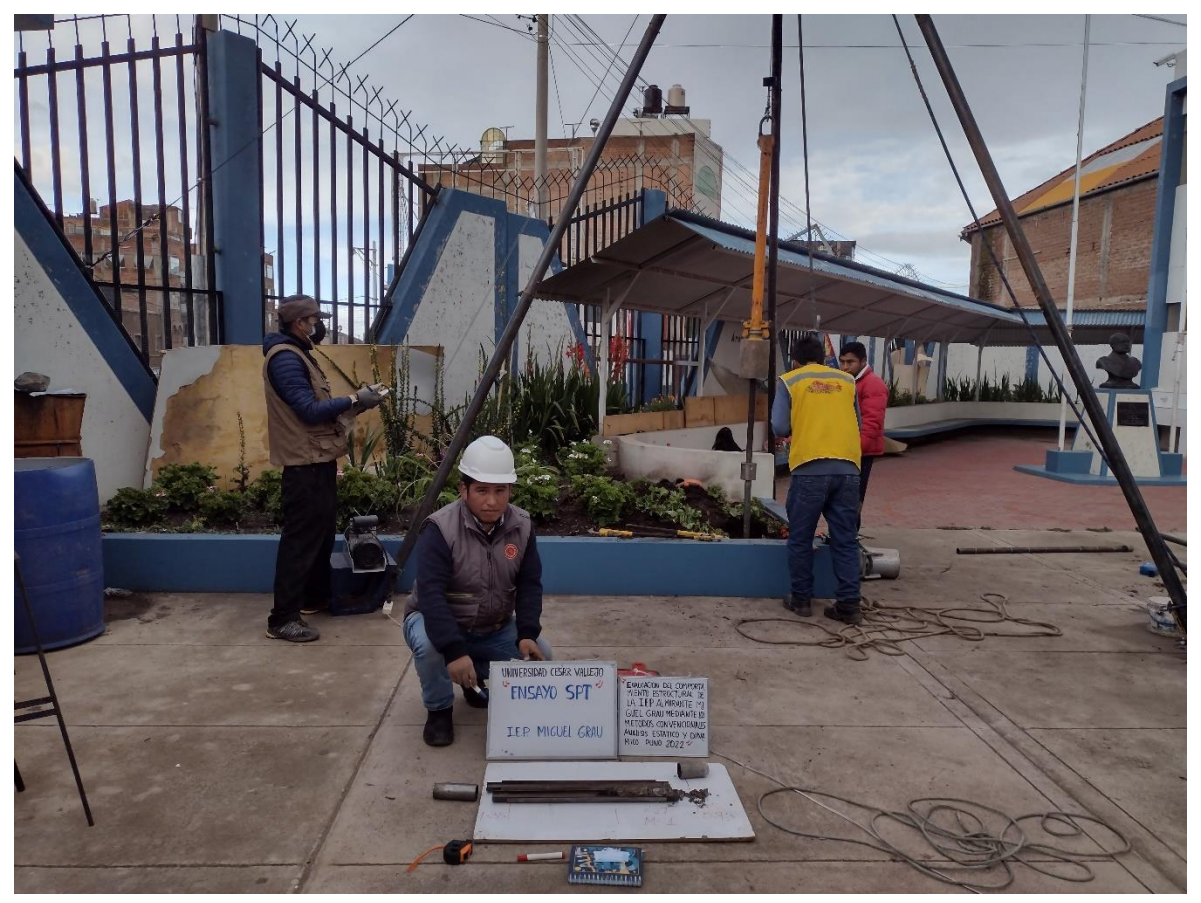

Figura 6 Ensayo esclerómetro

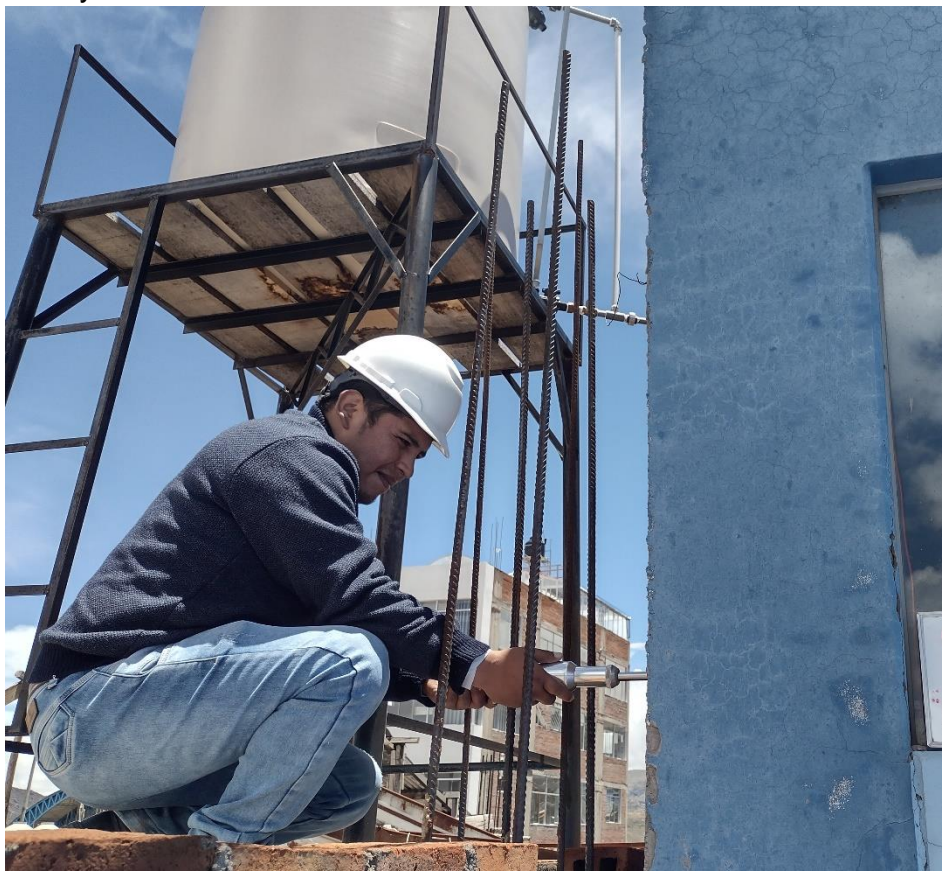

#### Figura 8 Ensayo de esclerometría en viga losa

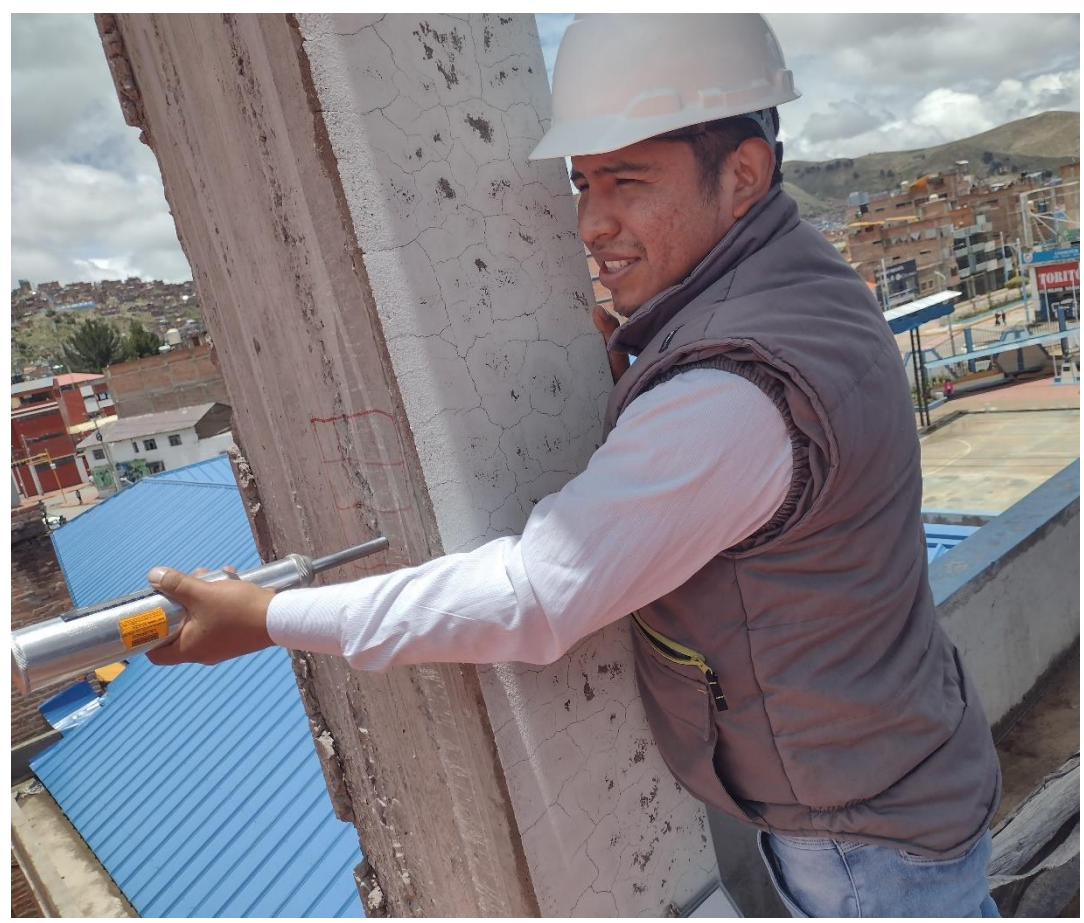

Figura 7 Ingreso principal y bloque II de la Institución educativa

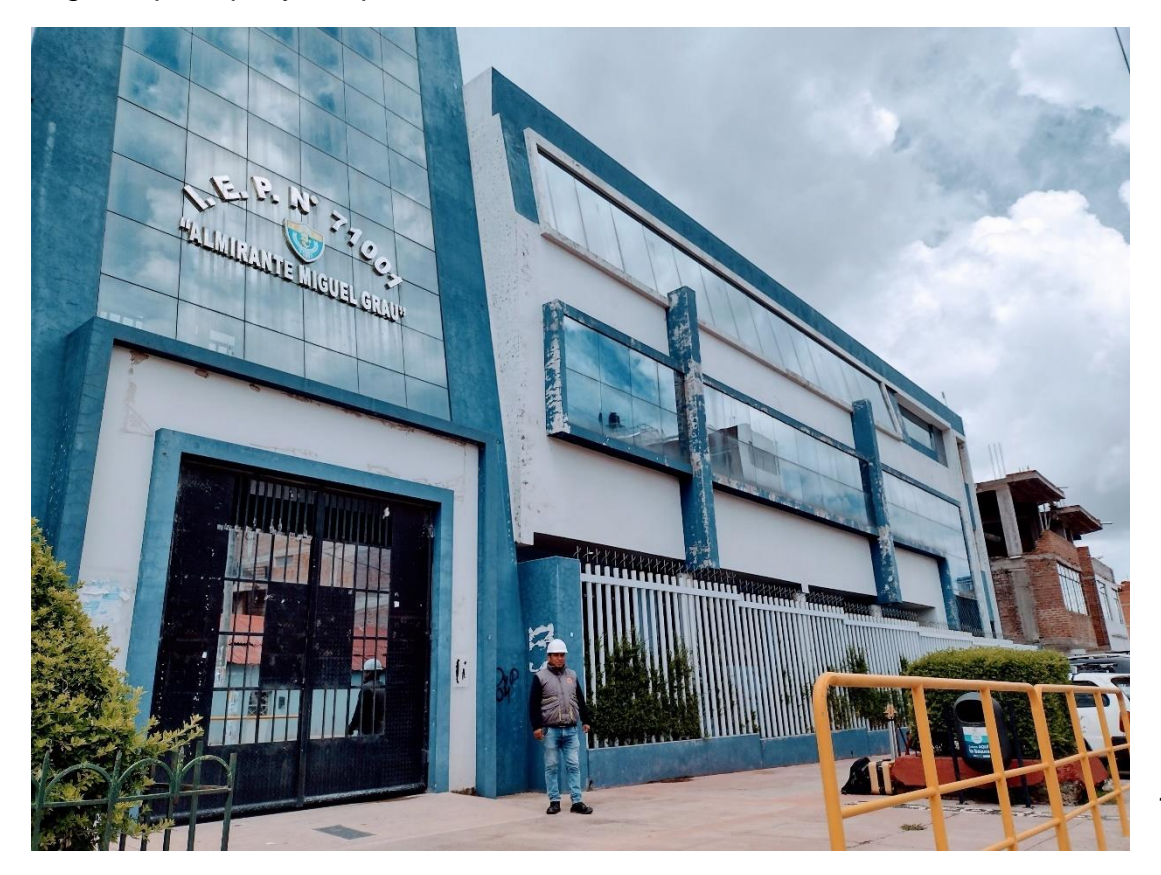

ANEXO<sub>7</sub> Carta de Autorización

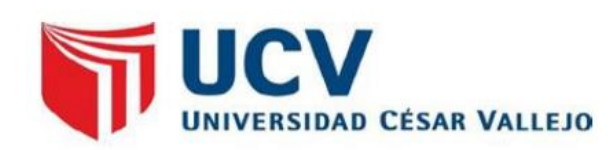

Los Olivos, 13 de enero del 2022

#### CARTA N°001-2022/EP-ING-CIV-UCV

Señor Director Institución Educativa Primaria Almirante Miquel Grau Puno

De mi consideración:

Por medio de la presente, es grato dirigirme a usted a fin de saludarlo muy cordialmente y a la vez presentar al estudiante ANCCO CALDERON, JESUS WALTER con código de matrícula N°7002700433 quien en el 2021-l se encuentra matriculado en el programa de taller de titulación de la Escuela Profesional de Ingeniería Civil de la Universidad César Vallejo, quien desea tener información de temas relacionado al tema que viene desarrollando "Evaluación del comportamiento estructural de la I.E.P. Almirante Miguel Grau mediante los métodos convencionales análisis estático y dinámico, Puno 2022".

Segura de contar con su apoyo, aprovecho la oportunidad para expresarle las muestras de mi especial consideración y estima.

Cordialmente.

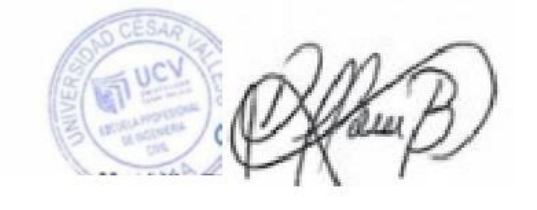

Mg. Doris Lina Huamán Baldeón Coordinadora EP de Ingeniería Civil

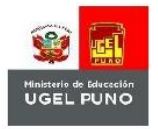

"Año del Fortalecimiento de la Soberanía Nacional"

Puno, 14 de enero 2022

### Carta Nº 001-2022/IEP Nº 71001 ALMIRANTE MIGUEL GRAU

Señor Jesús Walter Ancco Calderón Estudiante de la Universidad Cesar Vallejo

#### De mi consideración:

Por medio de la presente es grato dirigirme a usted a fin de saludarlo, y la vez hacerle de conocimiento que en referencia a la carta de presentación se autoriza al estudiante, para que pueda realizar, evaluar el tema de investigación "Evaluación del comportamiento estructural de la I.E.P. Almirante Miguel Grau mediante los métodos convencionales análisis estático y dinámico, Puno 2022", se recomienda hacer la recopilación de datos necesarios para la evaluación de su tema.

Sin otro particular, aprovecho la oportunidad para expresarle las muestras de mi consideración y estima personal.

Cordialmente,

#### ANEXO 8: Cálculos

Título: "Evaluación del comportamiento estructural de la I.E.P. Almirante Miguel Grau mediante los métodos convencionales análisis estático y dinámico, Puno 2022"

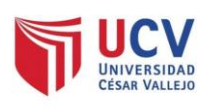

#### **MEMORIA DE CALCULO**

#### I. ARQUITECTURA

La arquitectura está definida por la integración de espacios Educativos, administrativos y complementarios, la configuración de la edificación es de tipo "L" en la imagen se puede apreciar la distribución en primera planta de la Institución educativa primaria que consta de tres niveles típicos.

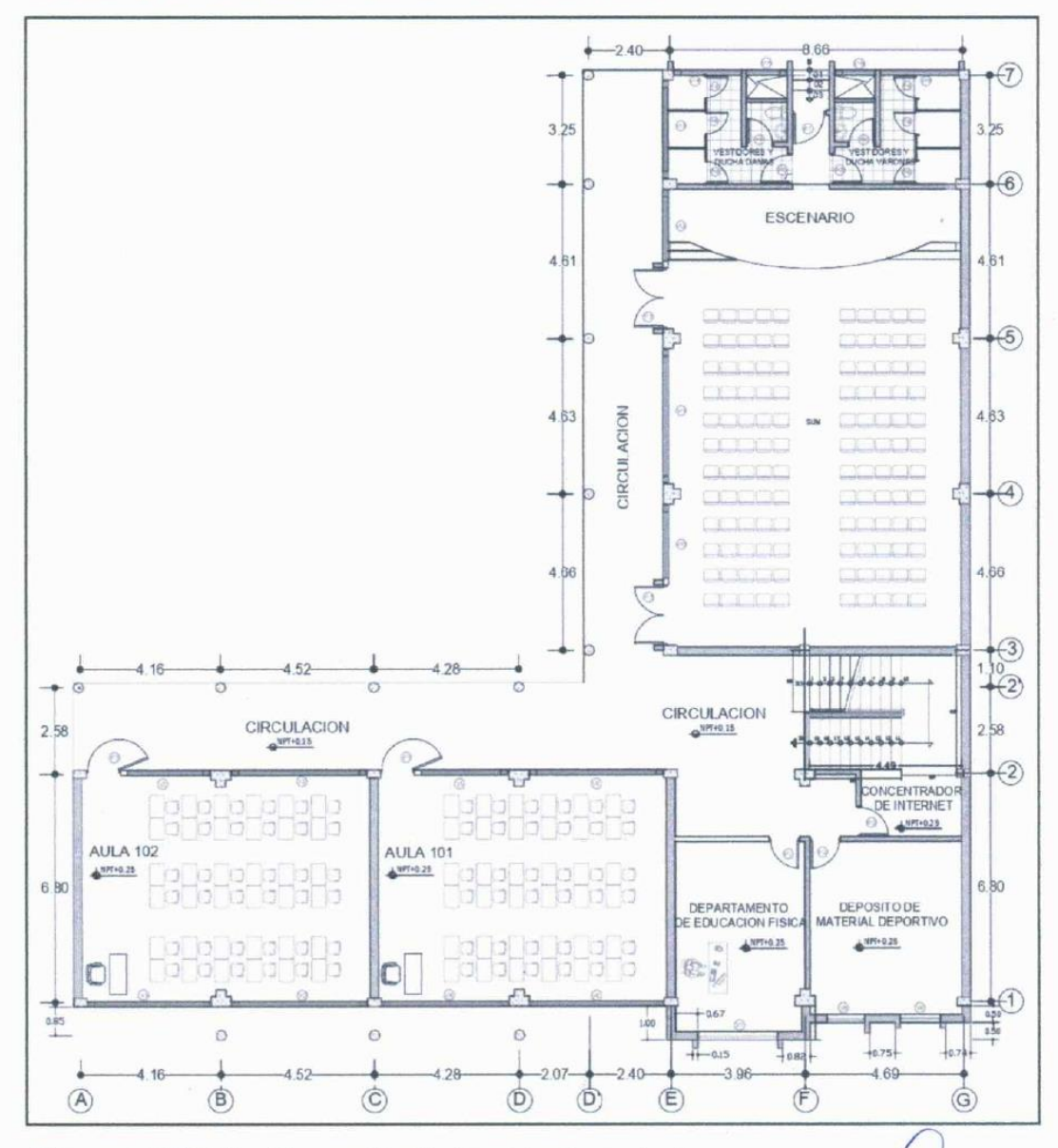

Figura 4.4 Distribución arquitectónica del primer nivel Fuente: Elaboración propia

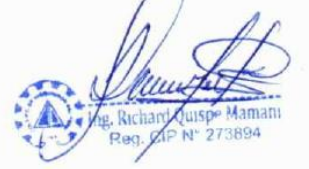

#### **II. ESTRUCTURAS.**

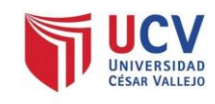

#### **2.1 SISTEMA ESTRUCTURAL**

De acuerdo a la arquitectura el sistema estructural que presenta la institución educativa es aporticado y para su reforzamiento se utilizó el sistema estructural dual o mixto

#### **2.2 SECUENCIAS DE CÁLCULOS**

Primeramente, en este estudio identificó la muestra, seguidamente se realizó el cálculo de los elementos estructurales existentes predimensionamiento, para así verificar a través del análisis estático el cálculo de la cortante basal, posteriormente el análisis dinámico, para calcular los desplazamientos, a su vez se realizó el cálculo de las derivas, posteriormente el reforzamiento estructural aplicando muros de corte, finalmente los resultados aplicando los métodos, se utilizó como herramienta el software Etabs

#### 2.3 MODEL AMIENTO:

Para el modelamiento se utilizaron consideraciones como, parámetros sísmicos, cargas de gravedad, discretización, diafragmas rígidos, cortante basal se calculó en relación al peso y la masa de la edificación, se utilizaron 10 modos de vibrar se realizaron resultados en el rango elástico e inelástico de acuerdo a la norma E 030 se utilizó el Software ETABS V19, con el cual se planteó los elementos estructurales producto del pre dimensionamiento, las cargas aplicadas a la estructura como cargas de servicio, cargas muertas (CM= 1650) y cargas vivas (CV=750) según reglamento se detallan a continuación.

Sobrecarga para Edificaciones Educativas, una Sobre carga de 250 Kg/m2 Sobrecarga en Áreas de SS. HH de 300 Kg/m2

Sobrecarga en Áreas de corredores y escaleras 1 er y 2 do nivel de 400 Kg/m2 Sobrecarga en Azotea, 100 Kg/m2

Sobrecarga en tabiquería más acabados y techo de 490 kg/m2

Asignación del brazo rígido 0.5 concreto armado flexocompresion, para el cálculo del peso para las edificaciones de las categorías A y B según norma, se adiciona el 50 % de la carga viva

Maman

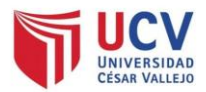

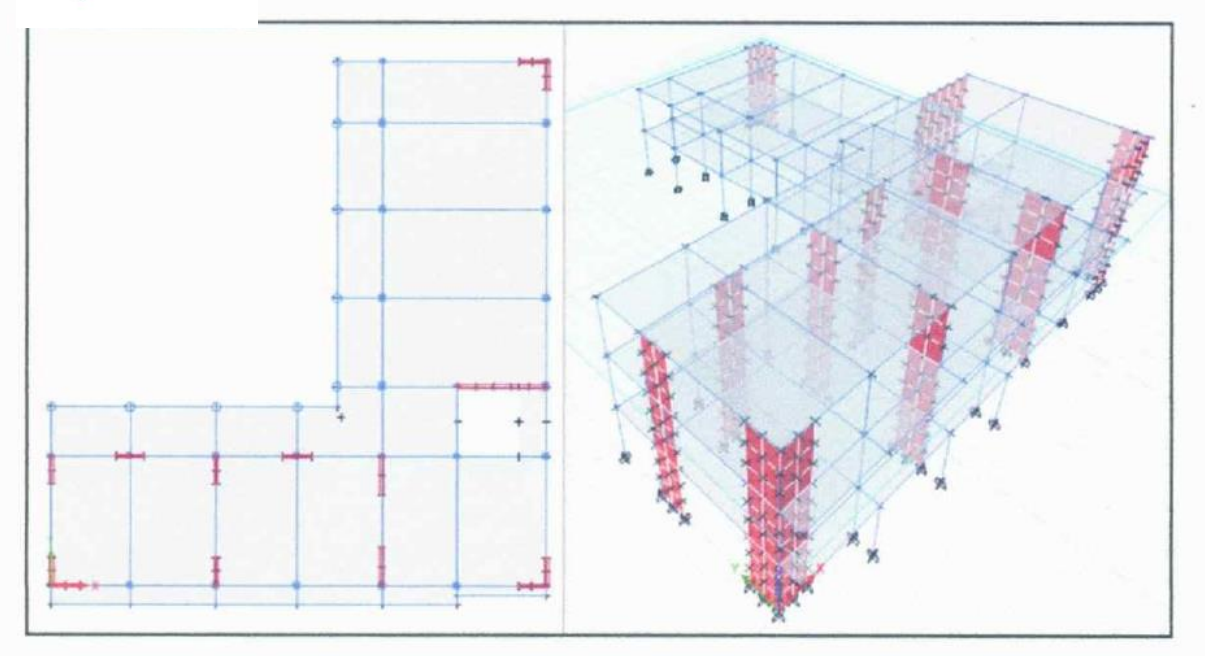

4.32 Modelo analítico con muros de corte Fuente: Elaboración propia

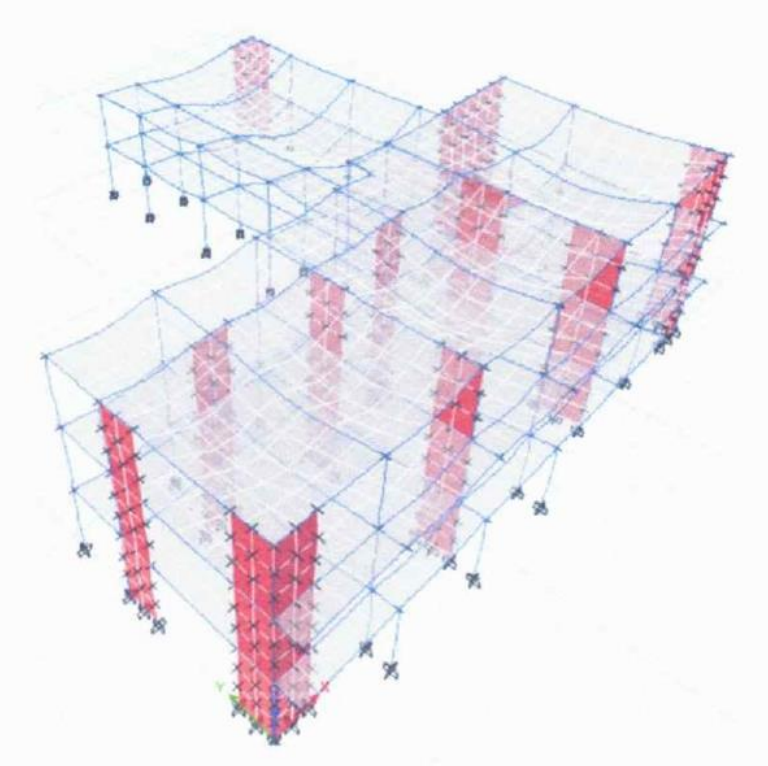

Modelo analítico deformación Fuente: Elaboración propia

Richard Quispe Mamani<br>Reg. CIP Nº 273894

### 2.4 ANÁLISIS:

El análisis de la estructura se ha realizado un análisis dinámico espectral basado en las consideraciones de la norma E.030 del RNE, para el análisis de desplazamientos se utilizó.

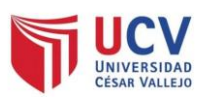

# $S_a = \frac{ZUCS}{R} \cdot g$

Partiendo de la formula anterior para el cálculo de los coeficientes sísmicos se aplicó las siguientes definiciones del reglamento E-030

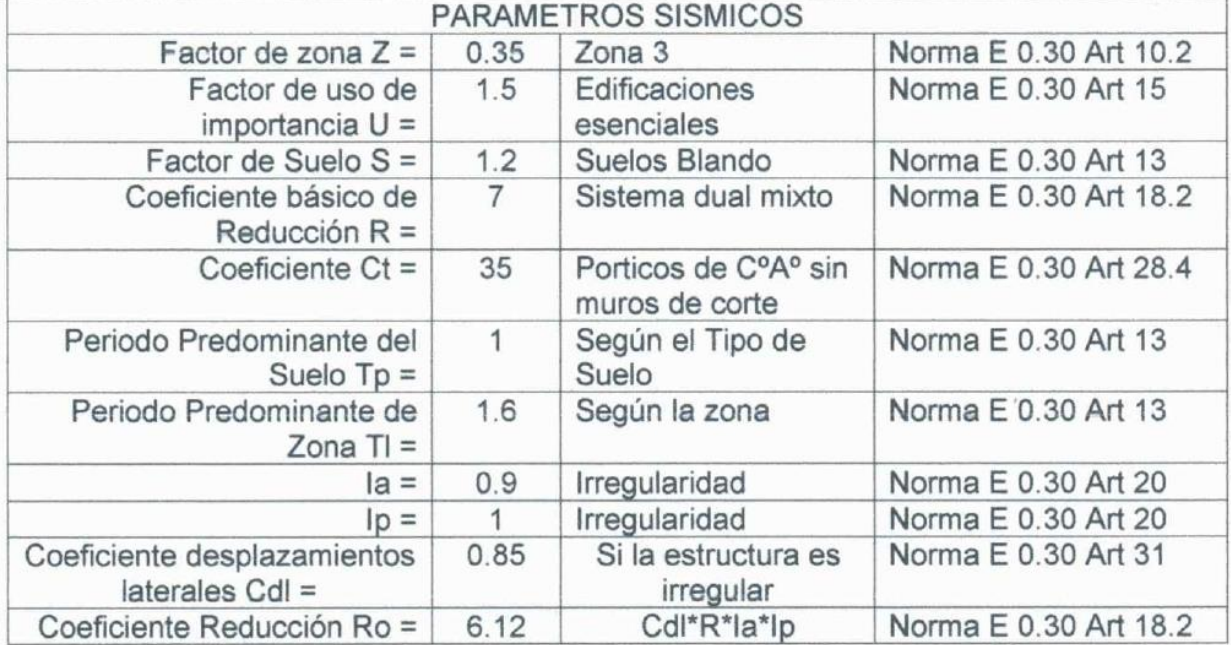

Con los valores del tipo de Suelo y sus respectivos valores se procedió a realizar el espectro según las indicaciones de la norma.

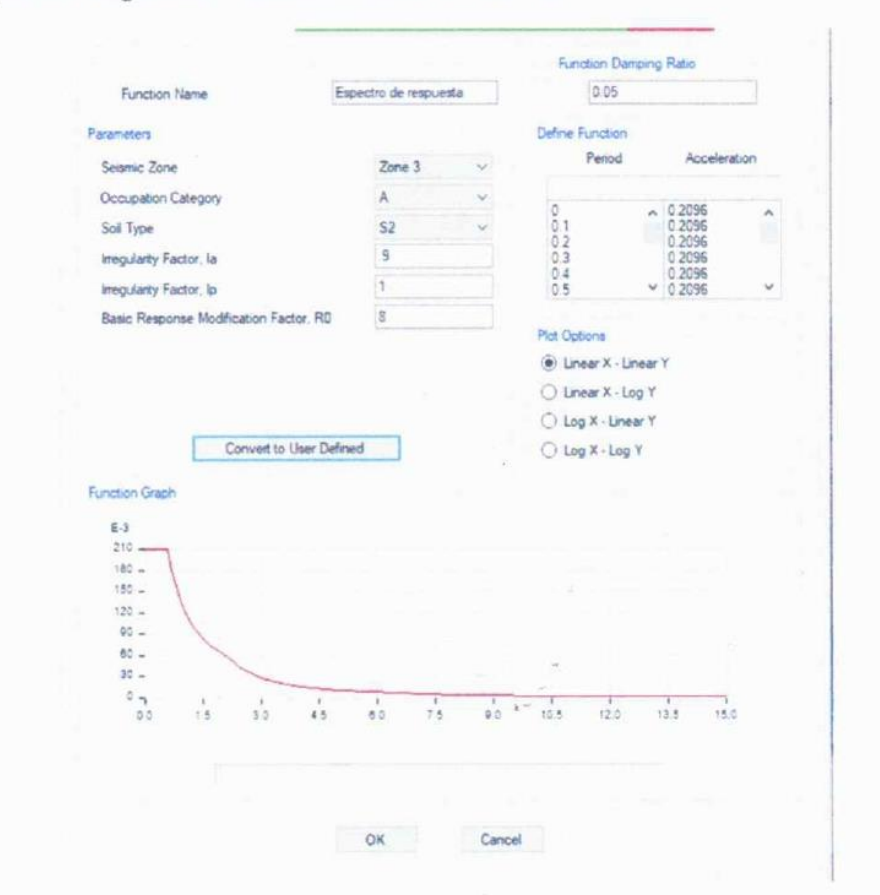

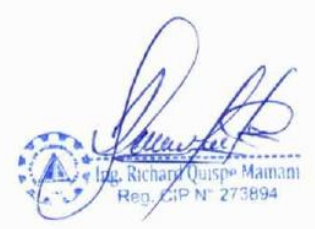

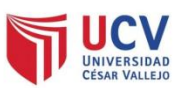

#### 2.5 RESULTADOS:

Los resultados obtenidos por el estudio geotécnico en laboratorio de acuerdo al ensayo SPT se obtuvo un valor de  $N_{60}$  igual a 12.428 a una profundidad de 3.15 m en el cual se obtuvo el tipo de suelo  $S_3$  perteneciente a suelos blandos, los pórticos estructurales evaluados, conformado por columna y vigas se utilizó el software Etabs V.19 en primer lugar, se muestran para la cortante basal en hoja de cálculo y posteriormente en el software

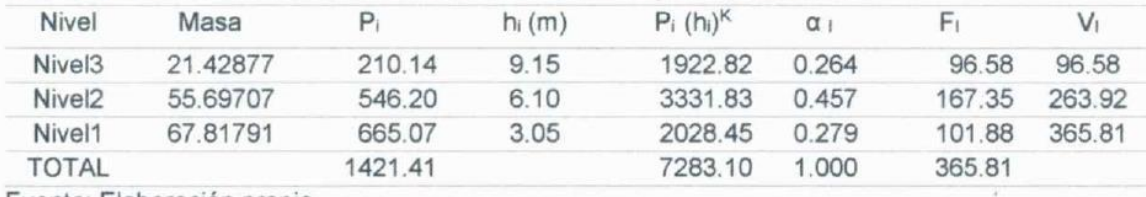

Tabla 4.26 Distribución de fuerzas horizontales y cortante basal

Fuente: Elaboración propia

#### Tabla 4.27 Verificación de coeficientes y cortante en la base con Etabs

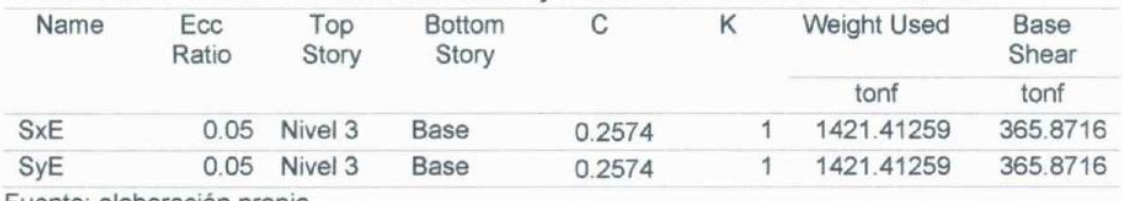

Fuente: elaboración propia

En el modelo analítico de deformación se puede apreciar que en el eje X y Y existe un mejor comportamiento estructural frente a la aplicación del espectro se aprecia una deformación considerable

#### 2.6 VERIFICACIÓN DE LA NORMA E.030

Los resultados del Análisis estructural se resumen en lo indicado en la norma E-

030 referente a los desplazamientos máximos y relativos para los cual por norma

para la estructura en análisis debe de cumplirse:

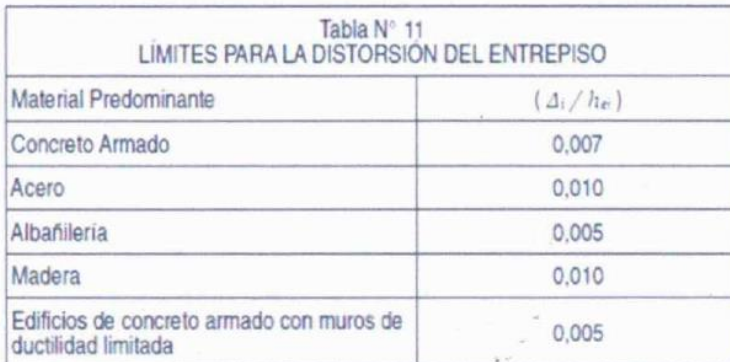

Del cuadro podemos resumir el análisis dinámico de la estructura en:

#### Tabla 4.37 Derivas y desplazamientos máximos dirección X

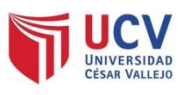

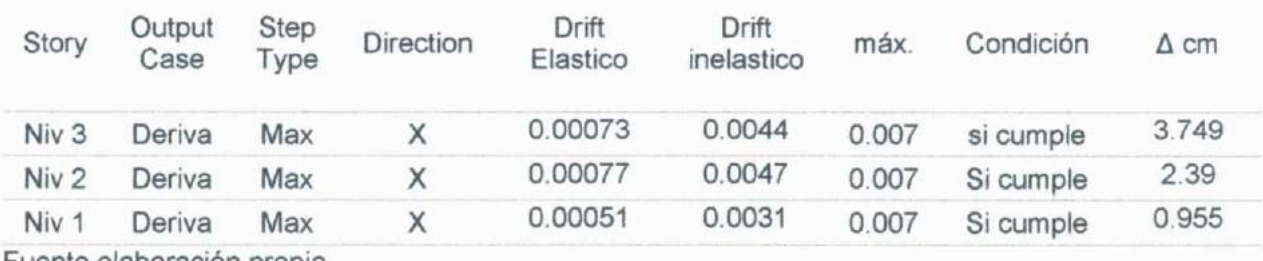

Fuente elaboración propia

#### Tabla 4.38 Derivas y desplazamientos máximos dirección Y

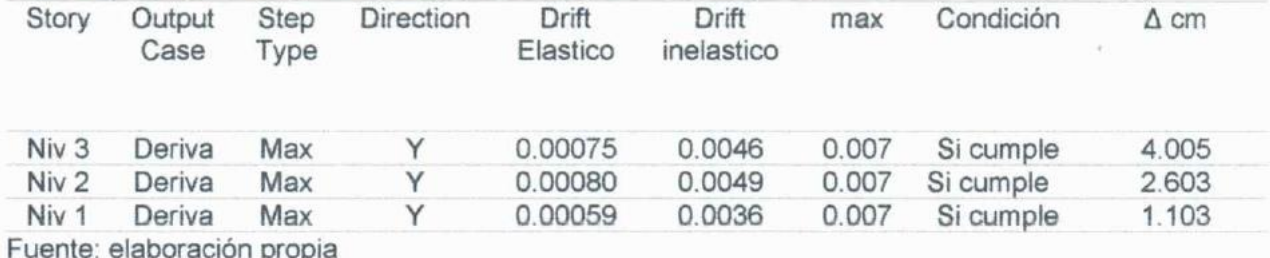

De las tablas 4.37 y 4 38 podemos decir que los desplazamientos relativos de la estructura en análisis cumplen con las condiciones exigidas en la norma E-030, referente a los máximos desplazamientos y desplazamientos relativos que, en ningún caso, tanto estático como dinámico pasa el límite exigido de 0.007 en Concreto Armado.

### 2.7 CONSIDERACIONES DE DISEÑO

Para el Diseño de la Estructura se realiza una combinación de cargas según norma E-060 de diseño de concreto armado, que es como sigue:

 $U = 1.4$  CM + 1.7 CV

 $U=1.25$  (CM + CV) ± CS

 $U = 0.9$  CM  $\pm$  CS

Se ha introducido las combinaciones de cargas antes señaladas, para el diseño, haciendo una envolvente para el diseño final, con lo cual se procedió a determinar y verificar secciones de acero requerido en cada uno de los elementos estructurales.

Richard Quispe Mamani P Nº 273894

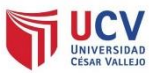

#### 2.8 NORMAS.

El proceso de estimación de las cargas, así como el análisis y diseño de las estructuras está basado en los siguientes códigos.

#### Cargas.

- · Norma Técnica Cargas E.020
- " Norma de Diseño Sismorresistente E.030

Se entiende que todas aquellas normas a las que los códigos hacen referencia, forman parte integrante de los mismos en tanto sean aplicable a los materiales a los materiales, cargas y procedimientos usados en el presente proyecto.

#### Diseños.

- Norma Técnica E.030 Diseño Sismorresistente. у.
- Norma Técnica E.060 Concreto Armado.  $\mathbf{u}$
- Norma de Construcciones en Concreto Armado ACI 318-2014

Maman ¦шур⊷ Малл<br>№ 273894
## ANEXO<sub>9</sub> Foto captura Turnitin

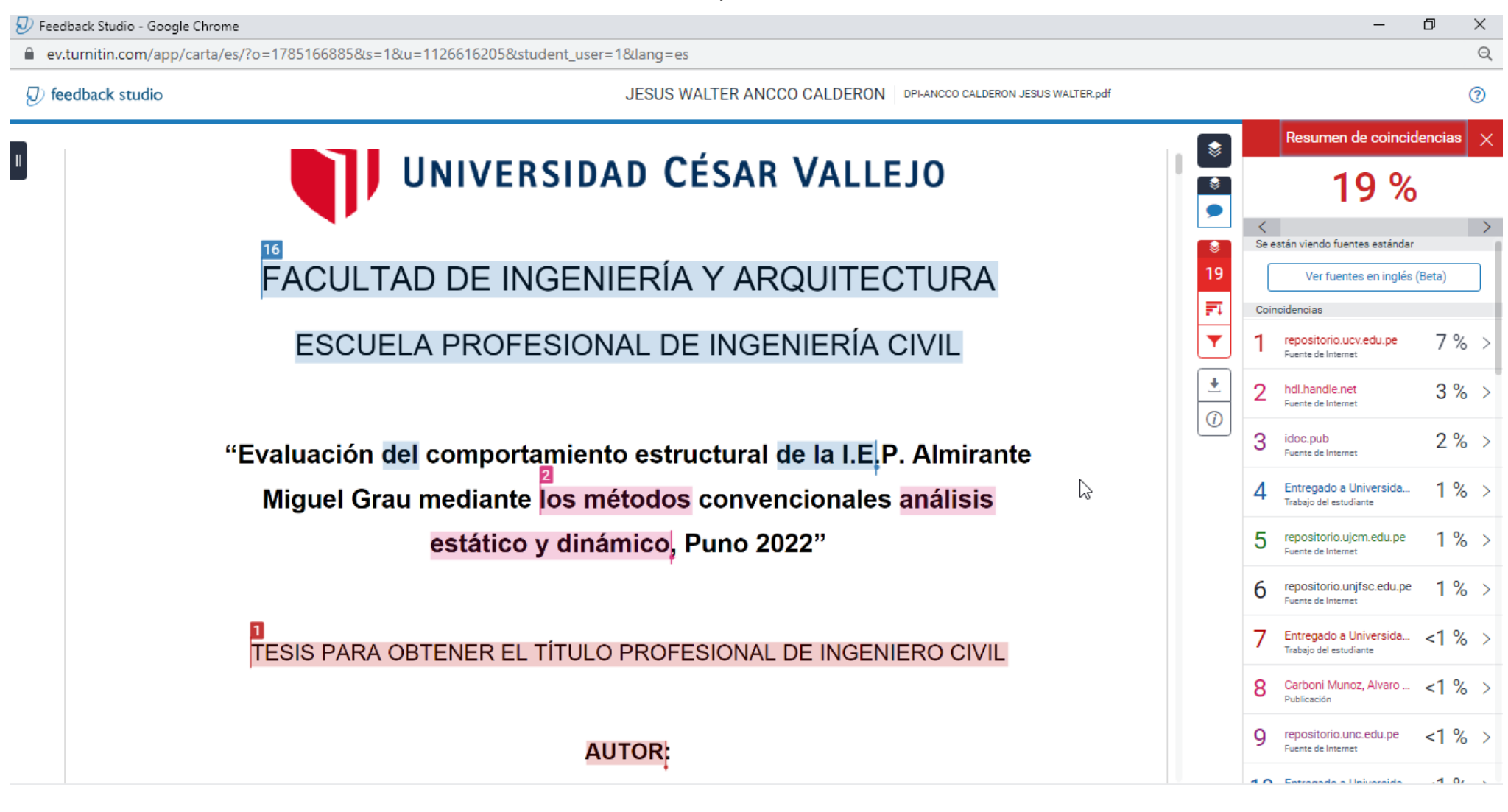